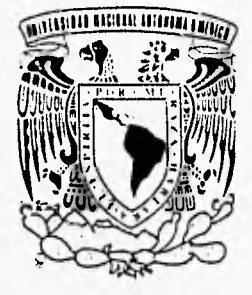

# **UNIVERSIDAD NACIONAL AUTÓNOMA DE MÉXICO FACULTAD DE INGENIERÍA**

# **DISEÑO DEL CONTROL DE UN BRAZO ROBOT**

**E S I S**  T. **QUE PARA OBTENER EL TÍTULO DE INGENIERO MECÁNICO ELECTRICISTA ÁREA : ELECTRÓNICA** 

#### P RES E  $N$  T  $A$ **N** ENRIQUE GABINO/GARCIA GARCIA FERNANDO PANTÓJA REBOLLO

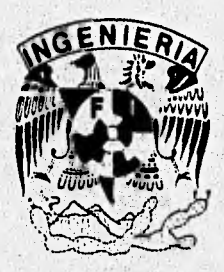

DIRECTOR DE TESIS: ING. ROBERTO MACÍAS PÉREZ

MÉXICO, D.F.

SEPTIEMBRE 1996

 $70\n20\n$ 

TESIS CON **TELLA DE ORIGEN** 

 TESIS CON FALLA DE ORIGEN

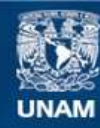

Universidad Nacional Autónoma de México

**UNAM – Dirección General de Bibliotecas Tesis Digitales Restricciones de uso**

#### **DERECHOS RESERVADOS © PROHIBIDA SU REPRODUCCIÓN TOTAL O PARCIAL**

Todo el material contenido en esta tesis esta protegido por la Ley Federal del Derecho de Autor (LFDA) de los Estados Unidos Mexicanos (México).

**Biblioteca Central** 

Dirección General de Bibliotecas de la UNAM

El uso de imágenes, fragmentos de videos, y demás material que sea objeto de protección de los derechos de autor, será exclusivamente para fines educativos e informativos y deberá citar la fuente donde la obtuvo mencionando el autor o autores. Cualquier uso distinto como el lucro, reproducción, edición o modificación, será perseguido y sancionado por el respectivo titular de los Derechos de Autor.

# A GRADECIMIENTOS:

 $\blacksquare$ 

**A MIS ABUELOS.** 

**A MIS PADRES.** 

**A MI FAMILIA** 

**A MIS HERMANOS.** 

**A MIS AMIGOS.** 

**A MIS PROFESORES.** 

ENRIQUE GABINO GARCIA GARCIA

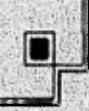

L

AGRADECIMIENTOS

n

# **CON ADMIRACIÓN Y RESPETO A MIS PADRES.**

# **A MIS HERMANOS Y FAMILIARES.**

A MIS AMIGOS (EN PARTICULAR A LOS CHIPOCLES).

## **A TODAS Y CADA UNA DE LAS PERSONAS QUE INTERVINIERON PARA LLEGAR A UNA DE LAS MUCHAS METAS QUE UNO TIENE.**

FERNANDO PANTOJA REBOLLO

# **PROLOGO**

La necesidad de conseguir productos de mayor calidad al igual que la de librar al hombre de trabajos monótonos o peligrosos a hecho que la mayoría de los países industrializados perfeccionen el manejo y construcción de los robots industriales, logrando con ello uniformidad en la calidad de los productos fabricados. Este auge en la robótica se debe a varios factores que al conjuntarse han hecho de la misma una especialidad menos complicada aunque manteniendo su carácter interdisciplinario. Prueba de ello son el desarrollo de la microelectrónica, los avances logrados en la mecánica al igual que en la informática, han hecho que el costo de un robot sea redituable a la empresa que quiera hacer uso de él, ya que el manejo, funcionamiento y espacio requerido para su instalación han sido perfeccionados y optimizados de una manera sorprendente en los últimos años. Logrando con ello una producción mayor, al igual que liberar al hombre de trabajos donde se pone en juego su integridad física.

Por otra parte el desarrollo de la microelectrónica ha hecho vislumbrar nuevas aplicaciones en las ciencias, ya que la aparición del microprocesador

 $\overline{\tau}$ 

# **PROLOGO**

revolucionó la electrónica en el momento de su aparición, con lo cual se logra una reducción de los circuitos y facilidad para su implementación o ampliación de componentes electrónicos utilizados hasta ese momento.

Referido lo anterior y al énfasis que se ha puesto en la Facultad de Ingeniería en la utilización del microcontrolador HC1 1 se ha decidido utilizar dicho circuito, siendo éste el circuito electrónico más avanzado del cual tenemos conocimientos teóricos y prácticos.

El trabajo de esta tesis girará en torno al microcontrolador HC1 1, creando un diseño de control para una mesa industrial y un robot Smart-Arrns educacional del tipo brazo articulado.

El presente trabajo es motivante ya que permite conocer el oficio de ser diseñador, se pretende proponer una arquitectura que cumpla con los siguientes requisitos: que sea funcional y que esté hecha con elementos existentes en el mercado, no se intenta profundizar en el tema sino simplemente dar los conceptos básicos y teóricos al igual que las técnicas más importantes.

# **PROLOGO**

Dicho lo anterior a grandes rasgos el presente trabajo se puede dividir en tres etapas.

La primer etapa presenta una introducción, donde se hace una pequeña recapitulación sobre la historia de los robots, al igual que su definición, clasificación, configuración etc., a continuación se da una explicación del brazo robot desde un punto de vista cinemático, donde el problema básico que se debe resolver, es la capacidad de colocar una herramienta en determinada posición y orientación en el espacio, posteriormente se trata la dinámica del robot, por lo que es preciso aplicar una fuerza y momentos en los accionamientos para mover los mecanismos hasta la posición buscada, manteniendo la estabilidad del sistema.

La segunda etapa del trabajo consiste en la descripción de los diferentes elementos que conforman la mesa industrial, los cuales son: sistema de actuadores, sistema de sensores, sistema de motor de pasos y un robot Smart-Arms educacional del tipo brazo articulado. En esta etapa se da una explicación de las características de cada uno de los sistemas, partes que lo conforman Y funcionamiento del mismo, al igual que la relación que existe entre el sistema de control (microcontrolador), y los sistemas que conforman la mesa industrial, terminando con una explicación sobre el uso del sistema final.

En la tercer parte se proporciona una explicación sobre el trabajo que se desarrollo para la obtención de los circuitos que conforman los diferentes sistemas, el análisis matemático para la obtención de algunos de sus elementos , enseguida se muestran los diagramas de flujo en los que se puede observar los pasos a seguir para la implementación del algoritmo que relaciona por medio de programación la activación o desactivación de los diferentes sistemas y la forma en que el usuario puede manipular el sistema total, por último se dan las conclusiones del presente trabajo.

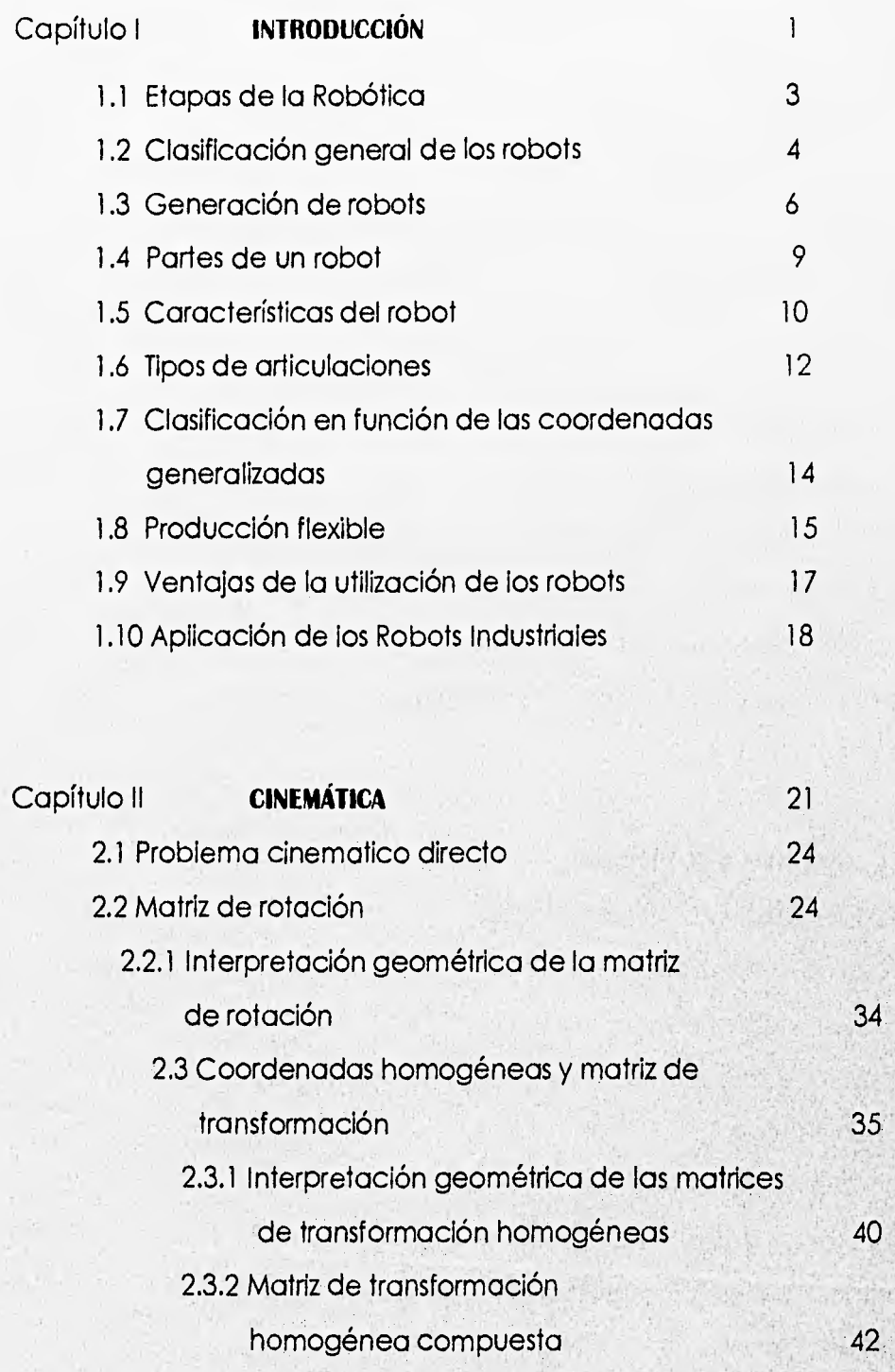

 $\overline{v}$ 

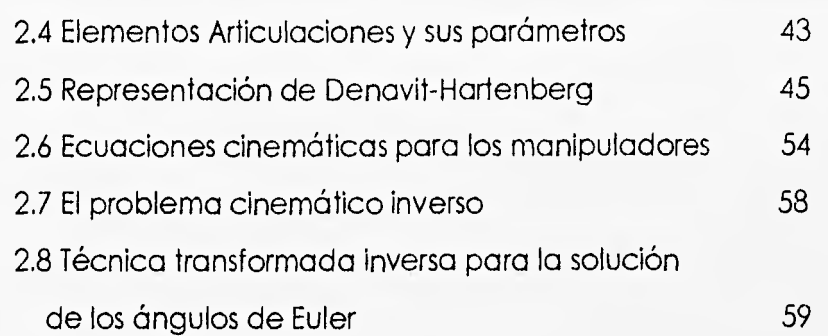

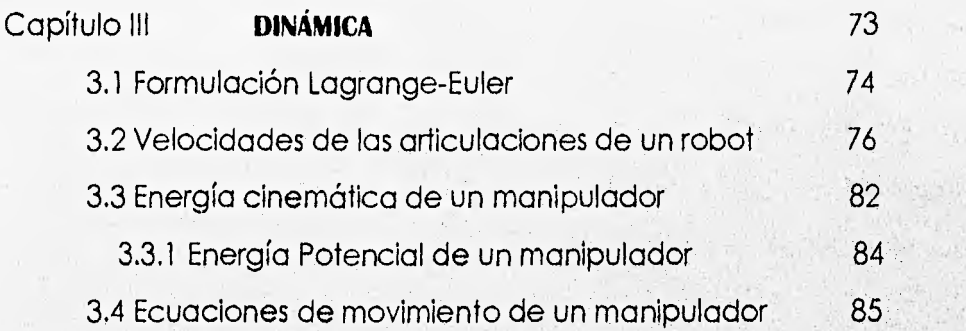

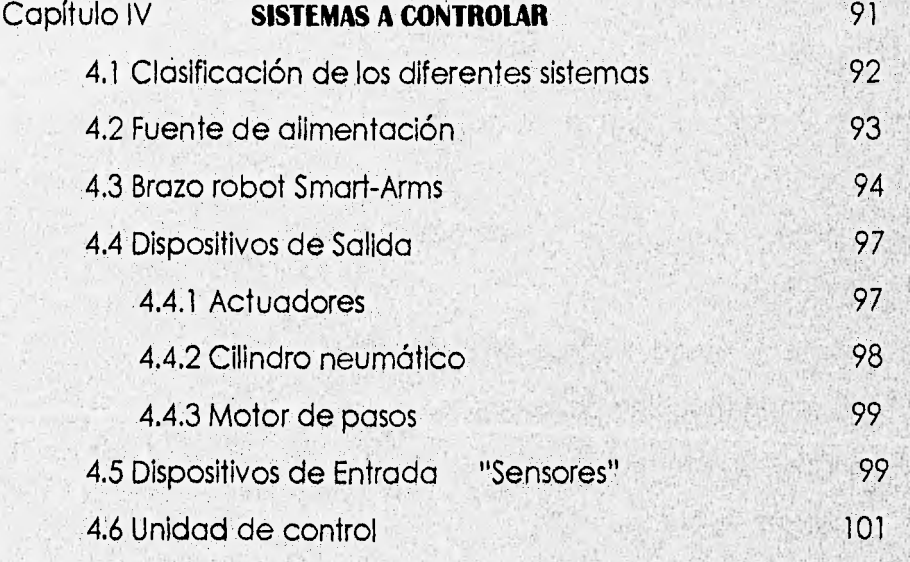

(新兴)

أوالحية المقالي بالمدحوم

d.

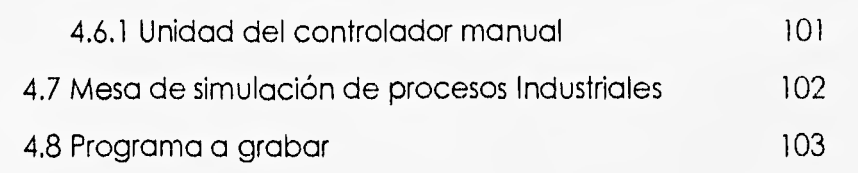

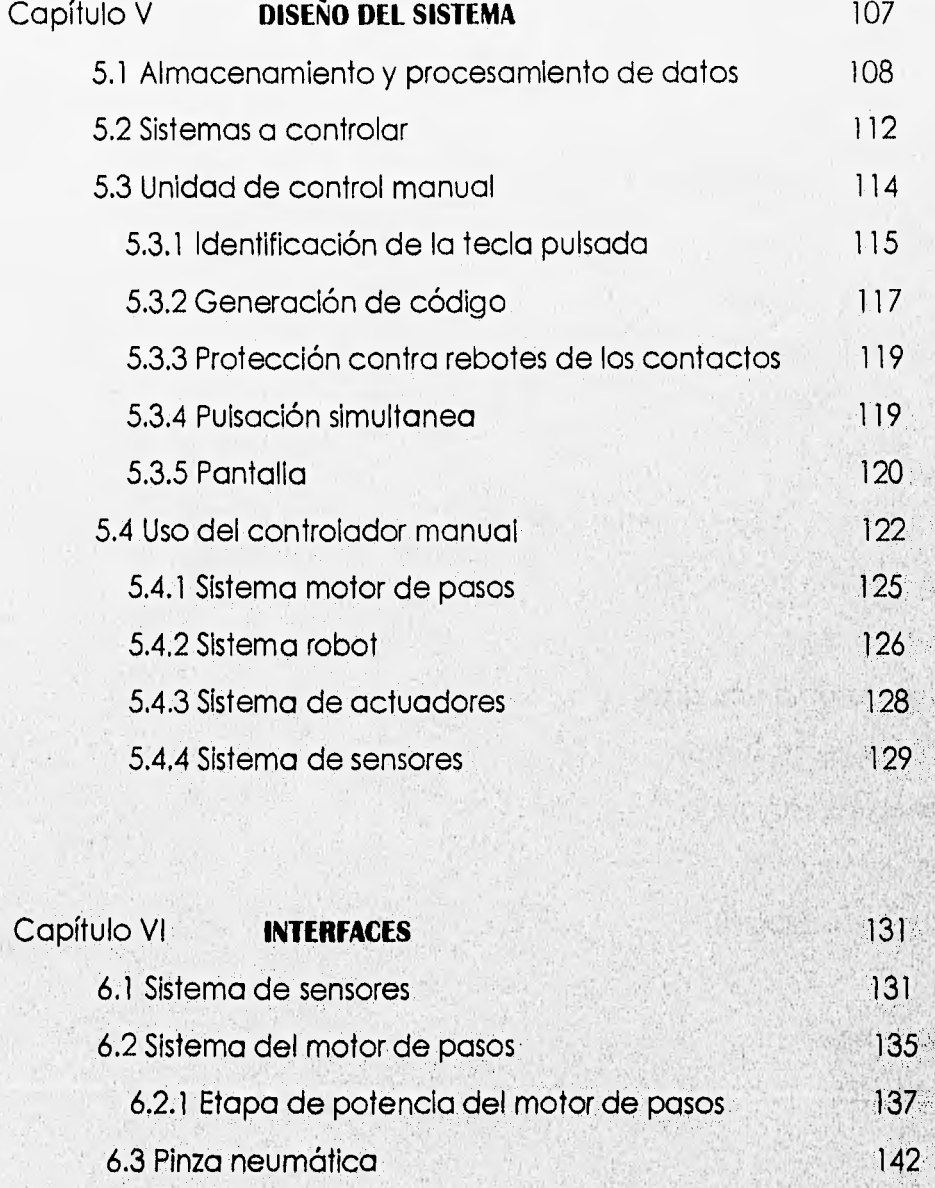

 $\mathbb{P}_\mathcal{K}$ 

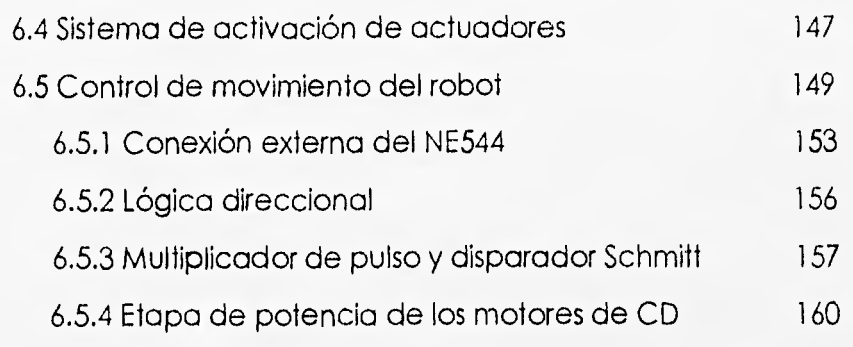

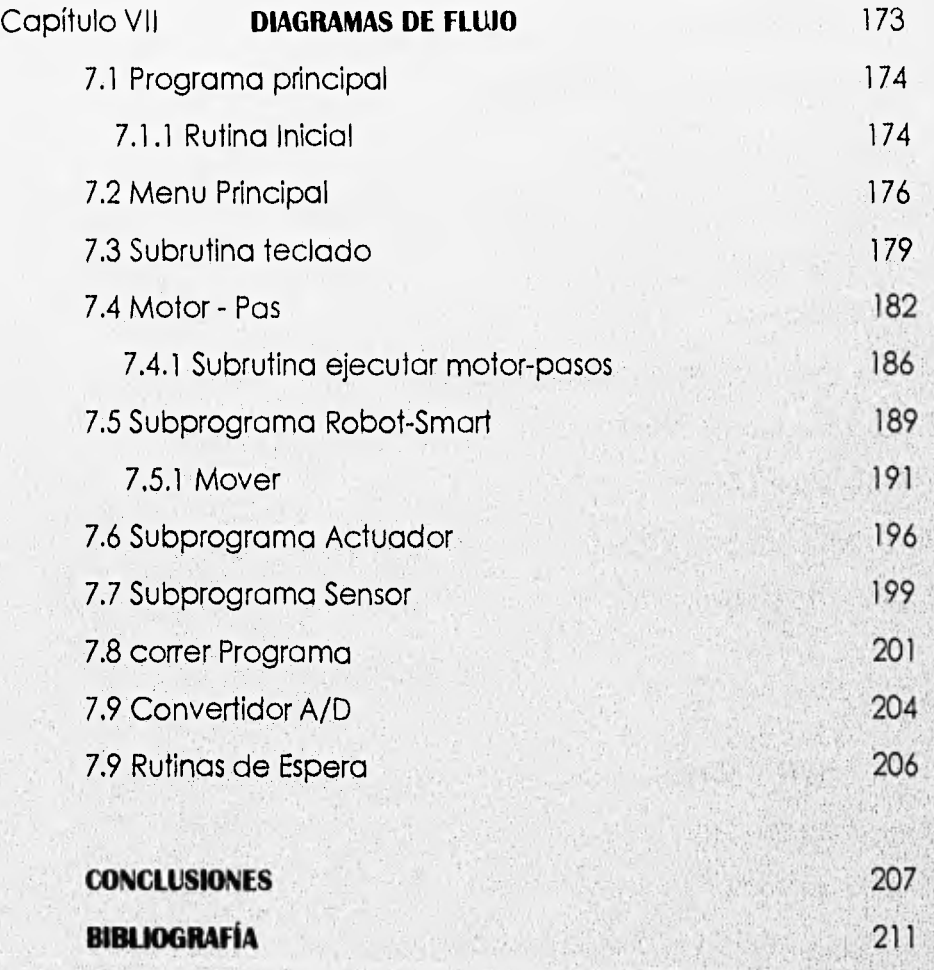

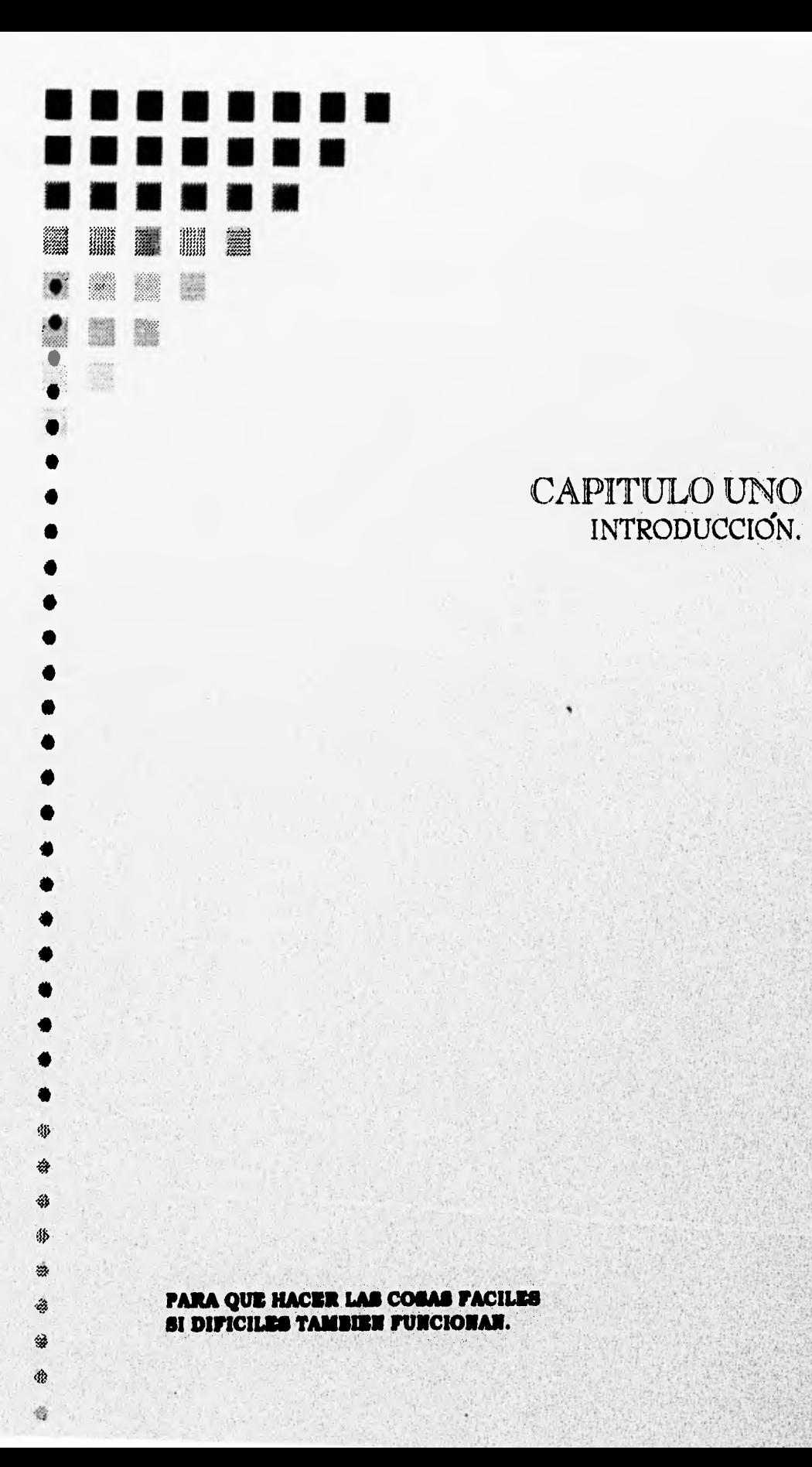

#### INTRODUCCION.

#### CAPITULO I

El empleo de manipuladores en la industria se viene acelerando los últimos 10 años, motivado por razones de productividad, economía y calidad. Como consecuencia de este interés se han realizado numerosas investigaciones, desarrollos y aplicaciones.

Entre los países que más esfuerzo han Invertido en la investigación sobre robots se pueden citar, a Estados Unidos, Japón, Gran Bretaña, Alemania Occidental y varios de Europa oriental.

Los comienzos de la robótica Industrial no fueron espectaculares, siendo su principal problema el económico, ya que los robots eran demasiado grandes y complejos. De la misma manera las computadoras utilizadas para su control resultaban en su gran mayoría excesivamente caras. La aparición y desarrollo del microprocesador, junto con los adelantos en las demás ciencias vino a solventar de alguna manera el problema tanto económico, como el complejo.

El manipulador robótica es un brazo mecánico articulado, provisto de una mano (tenazas o efector). Por lo general el manipulador industrial trabaja en un lugar determinado, fijo a una base. Algunas veces, esta base puede desplazarse sobre rieles en el recinto de trabajo.

Ambos dispositivos, el manipulador y la plataforma móvil, constan de una parte mecánica, un sistema de control en base a microprocesadores, y una programación. En los siguientes párrafos se dará una visión general acerca de estos dispositivos.

La palabra Robot proviene del vocablo checo "Bobota" que significa trabajo arduo, repetitivo y monótono. En la década de los años 50 la palabra robot se asociaba con entes o máquinas de tipo antropomórfico **(un ente**  metálico semejante al hombre).

En la actualidad se han dado varias **definiciones de Robot,** que difieren bastante de la concepción que anteriormente se tenia, Estas definiciones están principalmente orientadas a robots del tipo industrial.

#### Definición de ja International standard Organization (ISO),

**Es una máquina formada** por un mecanismo que incluye varios grados de libertad, a menudo teniendo la apariencia de uno o más brazos, **terminando en**  una muñeca **capaz de sujetar una herramienta o pieza de trabajo o un elemento de inspección. En general su unidad de control usa un elemento de memoria y algunas veces puede usarse para sensar y adaptar aparatos tomando en cuenta los circunstancias del ambiente. Estas máquinas de propósito múltiple están diseñadas para llevar una función repetitiva y pueden ser adaptadas a otras funciones.** 

#### liNTIRODUCCION.

En general se habla de manipulador cuando el brazo o elemento articulado no posee sensores que interactúen con el medio. Se habla de robot si el manipulador o brazo está provisto de sensores que interactúan con el medio.

#### 1.1 ETAPAS DE LA ROBOTICA.

Primera etapa : Año 1950, aparece por primera vez el manipulador "amoesclavo" para el manejo de materiales radioactivas en el laboratorio ARGONNE. de los Estados Unidos de Norteamérica.

Segunda etapa : Año 1956, se patenta por primera vez un manipulador programable por George Devol.

Tercera etapa : Año 1958, el señor Engel Engelberger de los Estados Unidos de Norteamérica, patenta el primer proyecto de un robot industrial en la firma UNIMATION, concibiéndose el primero de ellos en el año 1961, y un conjunto de ellos en 1965 en la General Motors de los Estados Unidos de Norteamérica.

Cuarta etapa ; Año 1968, Japón comienza el estudio de la robótica industrial, mientras que en 1970 se comienza en Europa. Quinta etapa : Año 1970, en la Universidad de Stanford se concibe el primer robot con computadora.

Sexta etapa : Desde 1975 y hasta 1980 se encuentra el período con mayor

aplicación de la robótica industrial, de tal forma que en este lapso de tiempo se logra tener el 25% del total de las aplicaciones que se tienen actualmente.

Séptima etapa ; Despues dei año 1980 se concibe por primera vez un robot inteligente capaz de adaptarse al ambiente y tomar decisiones en tiempo real.

#### 1.2 CLASIFICACION GENERAL DE LOS ROBOTS.

Existen diversas clases de robots, diferentes tanto por sus aplicaciones como por su forma de trabajo.

Una breve descripción de los cuatro grupos es la siguiente:

1.- Manipuladores:Son sistemas mecánicos multifunclonales,

donde debido a la sencillez del control permite

gobernar el movimiento de sus elementos de las formas siguientes.

a) Operador manual: Dispositivo articulado controlado por el operador. b) De secuencia fija: Trabajo` previamente programado que no puede ser cambiado fácilmente (Movimientos dependen de levas y palancas mecánicas).

c) De secuencia variable: Previamente programado que puede ser fácilmente cambiado.

2.- Robots de aprendizaje. Con almacenamiento (Play back), Memoriza una secuencia de trabajo que le ha sido "enseñada" por un operador

 $\overline{4}$ 

#### UNTRODUCCH ON.

humano, y las operaciones son repetitivamente ejecutadas automáticamente desde la memoria. Esto se ejecuta a través de un teclado volante.

3.- Robots con control por computadora (control númerico). Son sistemas mecánicos multifuncionales controlados por computador. El control se realiza a través de datos númericos. El softwere es introducido al robot por medio de cintas perforadas, tarjetas o interruptores digitales. El robot tiene los mismos modos de control que una máquina de control númerico, pero carece de capacidad para relacionarse con el entorno que lo rodea.

4.- Robots intellgentes.Son manipuladores controlados por computador, capaces de relacionarse con su entorno a través de percepción sensorial la que puede ser con sistemas sensores (Sistema de visión con CCD o Cámara del\l) de visión y/o audición y dicción, para determinar su ambiente puede tomar decisiones por si mismo en tiempo real (autoprogramables).

Otra clasificación que puede realizarse es tomando en cuenta el control de sus movimientos, existiendo dos configuraciones.

- 1.- Sin servocontrol: El programa que controla el movimiento de los diferentes componentes del robot se realiza en un posicionamiento "punto a punto" en el espacio,
- 2.- Con servocontrol: Este tipo de control permite a su vez dos formas de trabajo.

Capltuio 5

- a) Gobierno de los movimientos de los elementos del robot en función de sus ejes. Los desplazamientos pueden realizarse punto a punto o con "trayectoria continua",
- b) Los movimientos se establecen en función de la posición respecto a los ejes coordenados (x,y,z,) y de la orientación de la mano o herramienta del robot.

### 1.3 GENERACION DE ROBOTS.

La clasificación de los sistemas robóticos se realiza en funciones de versatilidad definida en varios aspectos.

Versatilidad de posicionamiento interno V<sub>F</sub>: Es la habilidad de seleccionar diferentes posiciones sin un conocimiento del ambiente externo.

Versatilidad de posicionamiento externo V<sub>P</sub>: Es la habilidad de copiar una determinada trayectoria entregada desde el exterior.

Versatilidad de manipulación V<sub>m</sub>: Habilidad de reproducir curvas complejas.

Versatilidad de tiempo V<sub>T</sub>: Capacidad de copiar en forma no sincronizada.

#### INTRODUCCION.

Versatilidad para tomar objetos V<sub>c</sub>:

Estas características sirven para medir y determinar el avance que se produce en las diferentes generaciones de robot.

Generación 1

Sistema de control punto a punto.

Trayectoria continua.

Características:

Baja precisión.

No tienen facilidades para tomar diversos objetos.

Señales externas:

Detención y marcha.

Especie de manipulador programado simplemente.

Poseen  $V_m$  y  $V_F$ .

Usos:

Pintura, soldadura de punto, soldadura al arco, limpieza con agua, etc.

**TO SERVICE** 

... \* has seen of the substance of

HARD THE DESIGN ASSESSED OF A

Generación 1.5.

Las funciones desempeñadas por este robot interactúan con el ambiente a través de sus sistemas sensores.

WESTERN STA.

 $7^{\circ}$ 

A partir de esta, generación, todas las características anteriormente

1

mencionadas forman parte de las demás generaciones, cambiando solamente el grado de sofisticación de los sensores, para obtener los resultados deseados.

#### Generación 2.

Involucra coordinación de movimiento brazo mano con limitada programación.

Características:

Búsqueda de objetos por medios táctiles.

Poner la posición y orientación de los dedos de acuerdo al objeto que se va a tomar.

Reconocimiento del objeto por la apertura relativa de las pinzas. Apilar objetos en cajas de almacenaje.

#### Generación 2.5 - 3,

Implica dispositivos dotados de "inteligencia artificial" con grandes computadoras y maquinas complejas para su funcionamiento.

Los posibles movimientos a realizar están dados como un resultado del entorno y un conocimiento profundo del mismo, los cuales no son estructurados por un operador humano.

#### INTRODUCCION.

#### 1.4 PARTES DE UN ROBOT

De una forma global se puede considerar que un robot industrial se compone de cuatro partes fundamentales:

- Controlador.

- Interfaz

- Manipulador.

- Mano o pinza.

- Controlador. Es el microcomputador a través del cual los programas son ejecutados para que el robot realice determinada tarea.

- Interfaz. Es la parte que adapta las señales entregadas por el computador a los elementos actuadores (motores) para que se realice cierto movimiento o secuencia de movimientos. Los sensores a través de esta interfaz entregan señales al computador para que este reconozca el ambiente de trabajo y las variaciones significativas para el proceso en que el Interviene.

- Manipulador. Constituye la parte mecánica del robot. Se pueden distinguir 4 elementos en él,

the attendance of

Base.

Cuerpo. (cintura y/u hombro).

Brazo.

Antebrazo. (codo).

Los movimientos que realiza el robot están limitados por la forma y articulación que estos cuatro elementos tengan uno o varios elementos ligados entre sí mediante uniones que permiten su movimiento relativo. Se denominan a éstas uniones "pares cinemáticos" y generalmente el movimiento relativo permitido es una rotación alrededor de un eje (par de rotación ,R) o una traslación (par prismático ,P).

- Mano o pinza. Es el elemento articulado final que está diseñado el agarre y sujeción de diversos elementos existentes de varios tipos adecuados al trabajo a realizar, poseen la capacidad de operar sobre las piezas.

El sistema debe "controlar" el movimiento del mecanismo producido por la variación en el tiempo de los grados de libertad (generalmente 6). Este problema es sumamente complejo debido a que las propiedades cinemáticas y dinámicas del robot varían con la posición, ya que las ecuaciones resultantes son fuertemente no lineales "lo que dificulta de sobremanera su resolución rápida con una precisión suficiente".

#### 1.5 CARACTERISTICAS.

\* Grados de libertad, Son los movimientos independientes que proporcionan en el espacio al robot. Los grados de libertad están directamente relacionados con el número de articulaciones que el robot posee, ya que es el movimiento individual de cada una de las articulaciones. Otra definición nos dice que es el número mínimo de parámetros que se precisan para determinar la posición y la orientación de un elemento o cuerpo rígido (posibles movimientos básicos).

\* Volumen de trabajo. Es el espacio dentro del cual el robot puede manipular su muñeca o antebrazo. "La mano no se considera parte del robot".

\* Capacidad de carga. Es el peso capaz de manipular la mano o pinza del robot. Esta capacidad varia de 1 a cientos de kilogramos.

\* Repetibilidad, Se establece un mínimo de precisión aceptable, de 0.3 mm, es decir el traslado de alguna pieza por medio de las tenazas o mano de un lugar a otro debe tener un error máximo de 0.3 mm. Cada articulación es accionada por motores en forma individual (eléctricos, neumáticos o hidráulicos).

\* Precisión, Capacidad del robot para mantener una respuesta constante en un punto deseado con un mínimo error. La precisión de un robot esta en función de la resolución, exactitud y repetibilidad.

Las siguientes definiciones son considerando movimientos punto a punto con el brazo totalmente extendido. Se trata de evaluar la capacidad del robot para alcanzar un punto dentro de su volumen de trabajo,

Resolución; Es el incremento más pequeño de movimiento en el cual puede dividir su volumen de trabajo. Depende de la, resolución del control y de las inexactitudes mecánicas.

Exactitud: Habilidad para posicionarse en el punto deseado (puede darse el caso que que el punto programado pueda ser diferente al supuesto, debido a las limitaciones de resolución de control).

Repetibilidad: Habilidad del robot para posicionarse en un punto en el espacio que ha sido previamente enseñado al robot (regresar al punto). Los fabricantes definen un radio de esfera.

Cedencia; desplazamiento sufrido por la muñeca debido a la fuerza o torque ejercido en contra de ella.

#### Ló TIPOS DE ARTICULACIONES

Unicamente son posibles seis tipos diferentes, como lo muestra la figura (1.1), los cuales se describen a continuación.

- Angular (R): permite giro alrededor de un eje y evita traslación. Impone cinco restricciones, tres de traslación y dos de rotación.

- Prismática (P): permite únicamente traslación a lo largo de Una dirección. Impone cinco restricciones, tres de rotación y dos de traslación,

- Tomillo (T): permite traslación a lo largo de un eje o rotación alrededor del mismo eje. Impone cinco restricciones,

Cilíndrica (C): permite dos movimientos independientes, traslación sobre un eje y rotación alrededor del mismo. Impone cuatro restricciones.

- Esférica (S): permite rotación alrededor de tres ejes no coplanares e impide movimientos de traslación. Impone tres restricciones.

Planar (P): permite traslación a lo largo de dos direcciones Independientes y rotación alrededor de un eje perpendicula al plano de esas direcciones. Impone tres restricciones.

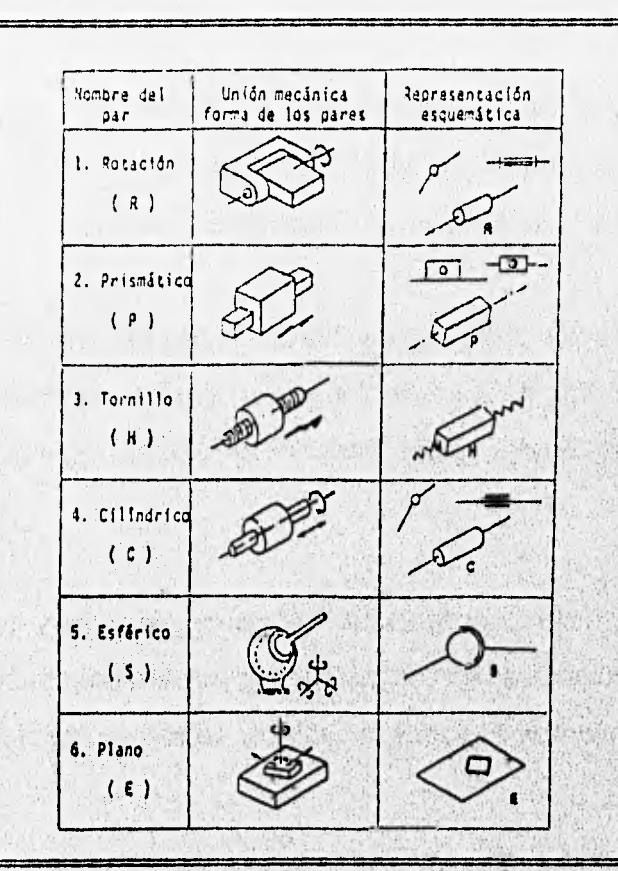

Figura (1.1) Representación de los seis pares inferiores.

Capitulo I 13

# 1.7 CLASIFICACION EN FUNCION DE LAS COORDENADAS GENERALIZADAS,

La estructura del manipulador y la disposición entre sus elementos proporciona una configuración mecánica, la cual conduce a establecer las relaciones funcionales para definir la posición y orientación del elemento terminal, figura (1.2). Fundamentalmente existen cuatro estructuras básicas en los manipuladores, los cuales especifican los movimientos posibles de un robot.

1.- Estructura de Coordenadas Cartesianas: tres ejes lineales sus tres articulaciones son prismáticas. Muy buena rigidez Tipo caja gran repetibilidad. (ejemplo: robot RS-1 de IBM y el robot sigma de Olivetti).

2.- Estructura de Coordenadas Cilíndricas: tres ejes lineales y uno rotacional, poseen la primer articulación angular y las otras dos prismáticas. Para alimentar, cargar y descargar. Buena rigidez. Espacios reducidos. (ejemplo: robot Versatran 600 de Prob.).

3.- Estructura de Coordenadas Polares: un eje lineal y dos de rotación, las dos primeras articulaciones son angulares y la tercera prismáticas. Para alimentar maquinas herramientas. Espacios reducidos. (ejemplo: robot Unimate 2000B de Unimation Inc.).

4.- Estructura de Coordenadas de Rotación o Articuladas: tres ejes rotacionales, todas las articulaciones son angulares. Gran alcance. Varios grados de libertad. (ejemplo: robot T<sup>3</sup> de Cincinnati Milacron y el puma de Unimatión Inc.).

# **INTRODUCCION.**

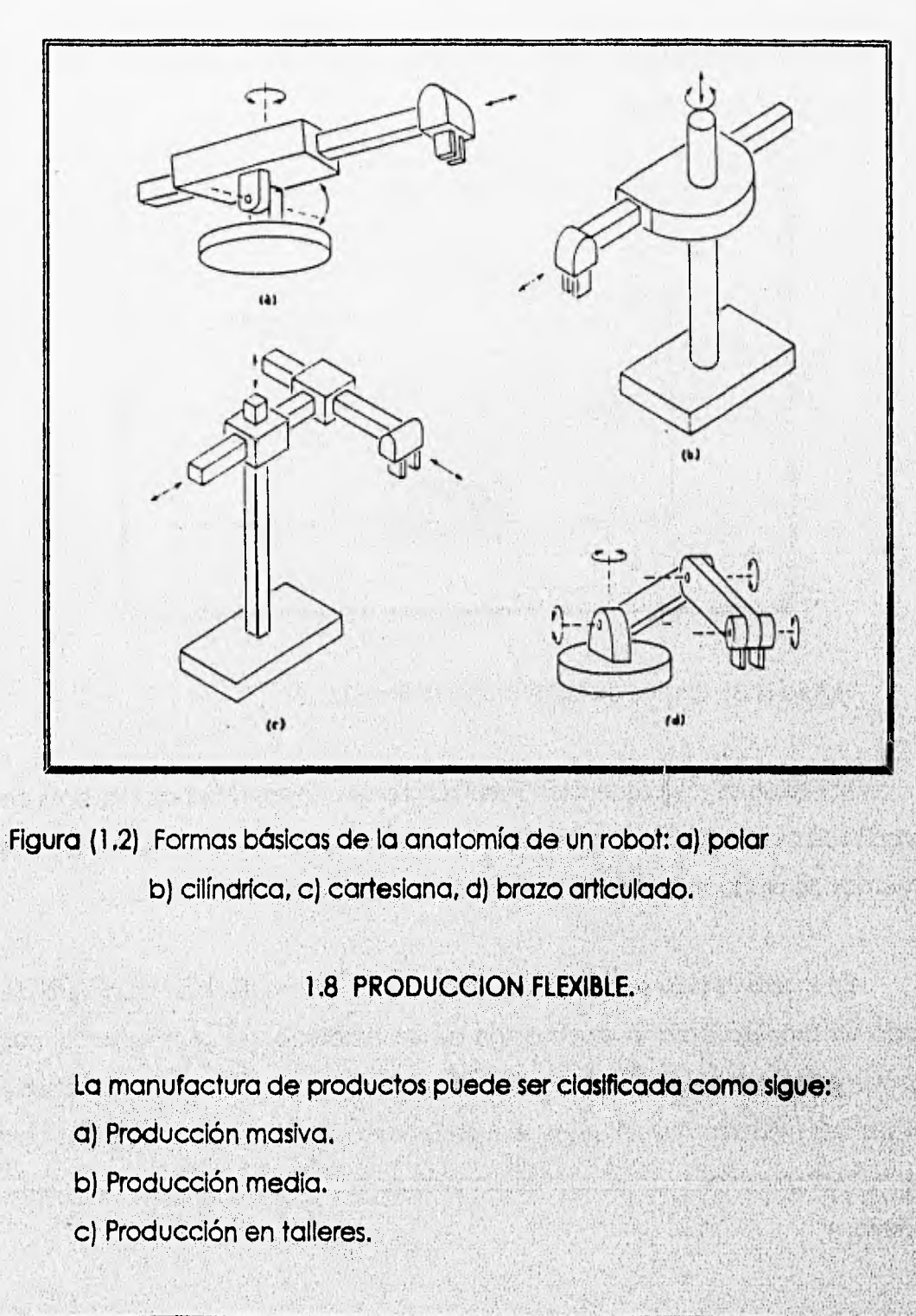

La producción según los tres sistemas expuestos tiene costos diferentes como muestra la figura siguiente.

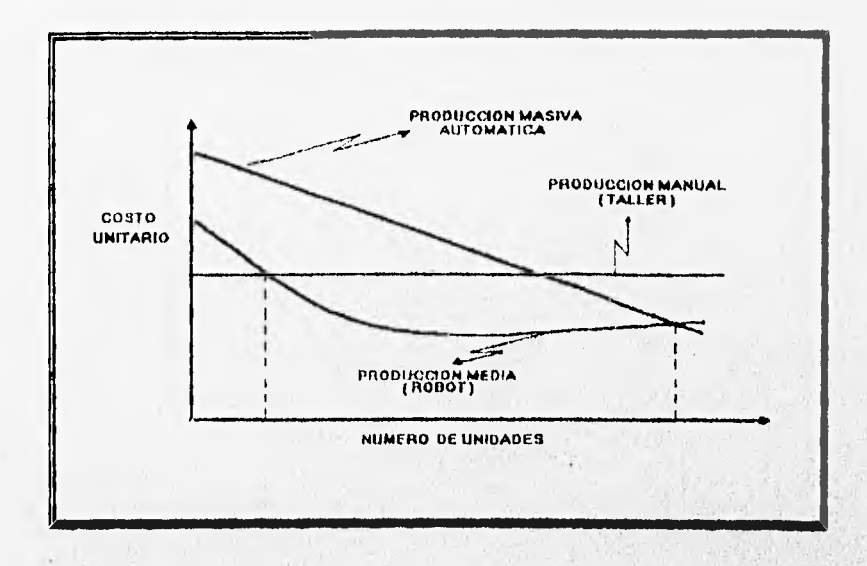

Figura (1.3) Costos de los sistemas de Producción.

Los sistemas de producción mediana tienen costos más bajos que los de producción automática o la de elementos producidos en taller, si se utiliza los sistemas de producción flexible o sistemas de producción con robots.

En la figura (1.3) se puede observar que fa automatización completa de todo un proceso para la elaboración de un, producto, no siempre es la más conveniente, ya que se deben tomar en cuenta muchos factores, para saber si el gasto es necesario o redituable, ello dependerá del número de unidades que se quieran obtener y de la competencia que existo en el mercado de dicho objeto.

16 Capitulo I

#### INTRODUCCHON.

1.9 VENTAJAS DE LA UTILIZACION DE LOS ROBOTS.

Las ventajas en la productividad se pueden enumerar de la siguiente manera:

1.- Aumento en la velocidad de los procesos productivos(debido a la repetición automática de los movimientos del robot).

2.- Elevado tiempo de funcionamiento sin fallos con lo cual se logra un trabajo uniforme e Ininterrumpido.

3.- Mantenimiento reducido y empleo de módulos intercambiables (tarjetas), con lo que se consigue minimizar el tiempo de parada,

4.- Optimización sustancial del empleo del equipo de maquinaria principal a los que el robot alimenta en numerosas aplicaciones.

5.-Acoplamiento ideal para producciones de series cortas y medianas. La fácil programación, unida a la adaptabilidad de numerosas herramientas de trabajo, permite al robot constituirse como una célula flexible de fabricación.

6.- La sustitución de la mano de obra que el robot Introduce va acompañada de una reducción Importante en el costo de la empresa.

1.10 APLICACIONES DE LOS ROBOTS INDUSTRIALES.

1.- Manejo de materiales: carga y descarga de piezas para máquinas y herramientas.

2.- Procesos: Puntear, soldadura de arco, pintura.

The State of Bank

3.- Ensamble e inspección: Existe un gran interés en los procesos de ensamble debido a su potencial económico.

The state of the control of the state of the

 $\mathcal{L}^{\prime} \left( \mathcal{L}^{\prime} \left( \mathcal{L}^{\prime} \right) \right) = \mathcal{L}^{\prime} \left( \mathcal{L}^{\prime} \right) \left( \mathcal{L}^{\prime} \left( \mathcal{L}^{\prime} \right) \right) = \mathcal{L}^{\prime} \left( \mathcal{L}^{\prime} \right) \left( \mathcal{L}^{\prime} \left( \mathcal{L}^{\prime} \right) \right) = \mathcal{L}^{\prime} \left( \mathcal{L}^{\prime} \right) \left( \mathcal{L}^{\prime} \right) = \mathcal{L}^{\prime} \left( \mathcal$ 

**A Constitution of the Constitution** 

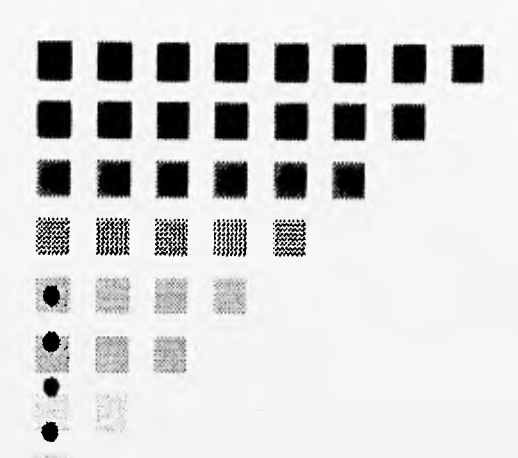

4

缪 鎏 桑 4\$ 热 磐 爨 43 渤

# CAPITULO DOS CINEMATICA

LA INFORMACIÓN **ES ENERGÍA Y CADA VEZ** QU**E ES TRANSMITIDA PIERDE ALGO DE E**LLA. **WOLFGANG HERBST** 

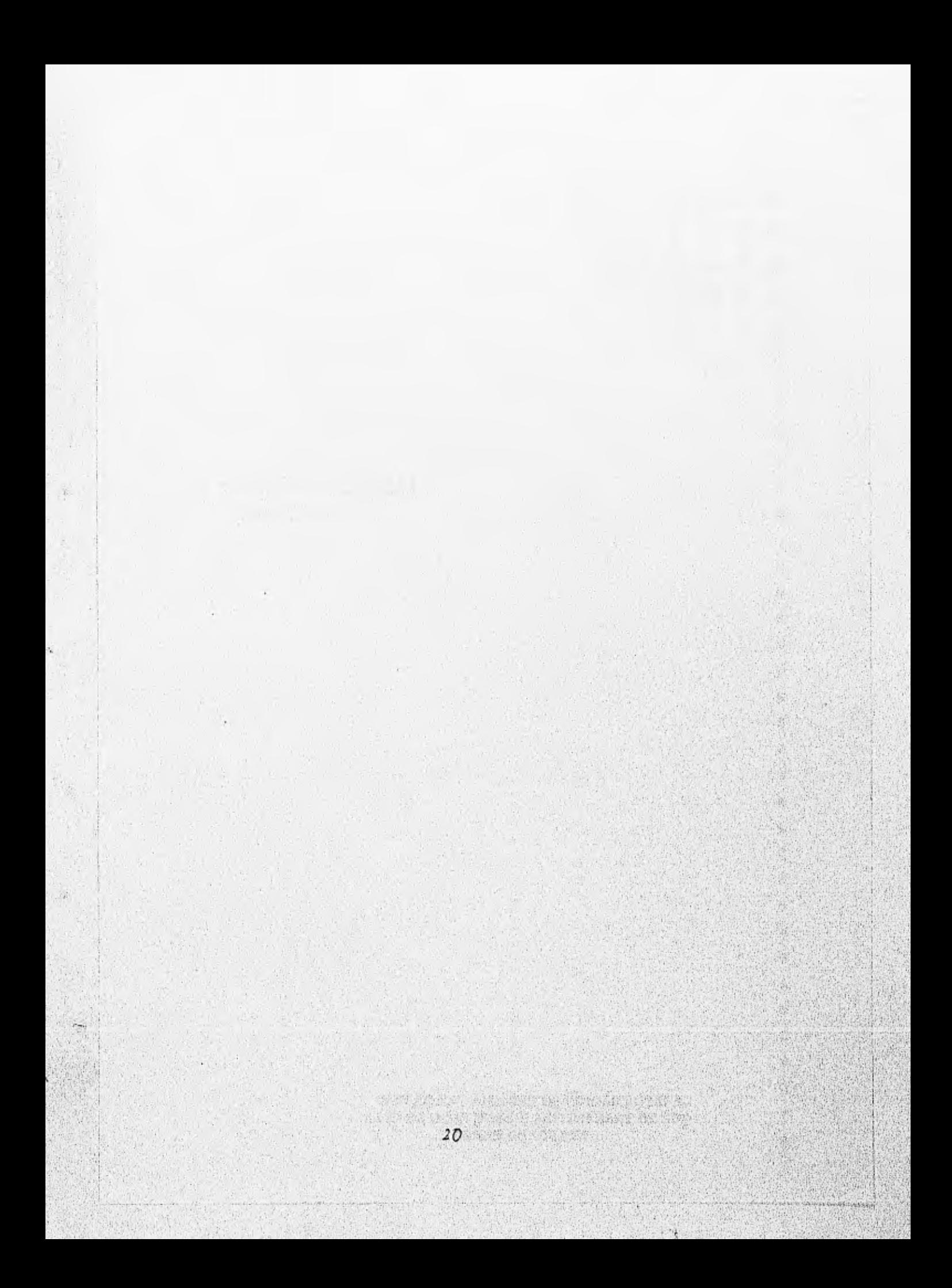

#### (CIE N IEMATIICA

#### CAPITULO DOS.

El disponer de un método de análisis eficaz, simplifica de forma apreciable, el siempre dificil proceso de diseño.

Como se ha descrito un manipulador mecánico se puede modelar como una cadena articulada, conectada en serie por una articulación de revolución o prismática movida por actuadores.

La cinemática trata con la descripción analítica del desplazamiento del robot como función del tiempo, en particular las relaciones entre las variables de tipo articulación,posición y orientación del efector final del robot, esta manipulación se reduce a rotaciones y traslaciones realizadas en un espacio tridimensional.

El enfoque matricial de estos problemas presenta grandes ventajas puesto que las transformaciones de traslación, rotación, cambios de ejes, étc., dentro de un espacio de trabajo determinado, pueden ser planteados mediante el producto de una matriz por un vector, siendo importante que cada una de estas transformaciones sea definida por un producto, ya que de este modo, se pueden aplicar transformaciones sucesivas sobre un mismo objeto , de forma que el conjunto de todas ellas sean a su vez una nueva transforrnación."No olvidando que el producto de matrices no cumple con la propiedad conmutativa",

Existen dos formas fundamentales de análisis para dar respuesta al problema cinemático, como se puede observar en la figura (2.0) y que son los siguientes:

1. Problema Cinemático Directo; el cual consiste en hallar la orientación y posición del efector final del manipulador con respecto a un sistema de coordenadas de referencia contando para ello con el vector de ángulos de las articulaciones y los parametros geométricos del elemento.

2. Problema Cinemático Inverso; la interrogante es si el manipulador puede tener la posición y orientación del efector final que uno quiera, si se conoce la posición y orientación deseada del efector final y los parametros geométricos de los elementos con respecto a un sistema de coordenadas de referencia.

Denavit y Hartenberg [1955], propusieron un método sistemático y generalizado que utiliza el álgebra matricial para describir y representar la geometría espacial de los elementos de un brazo con respecto a un sistema de referencia fijo. El método reduce el problema cinemático directo a encontrar una matriz de transformación homogénea 4 X 4, para describir la relación entre elementos mecánicos rígidos adyacentes, relacionando con ello el desplazamiento del "sistema de coordenadas del efector final, al sistema de coordenadas dereferencia".

#### **CINEMATICA**

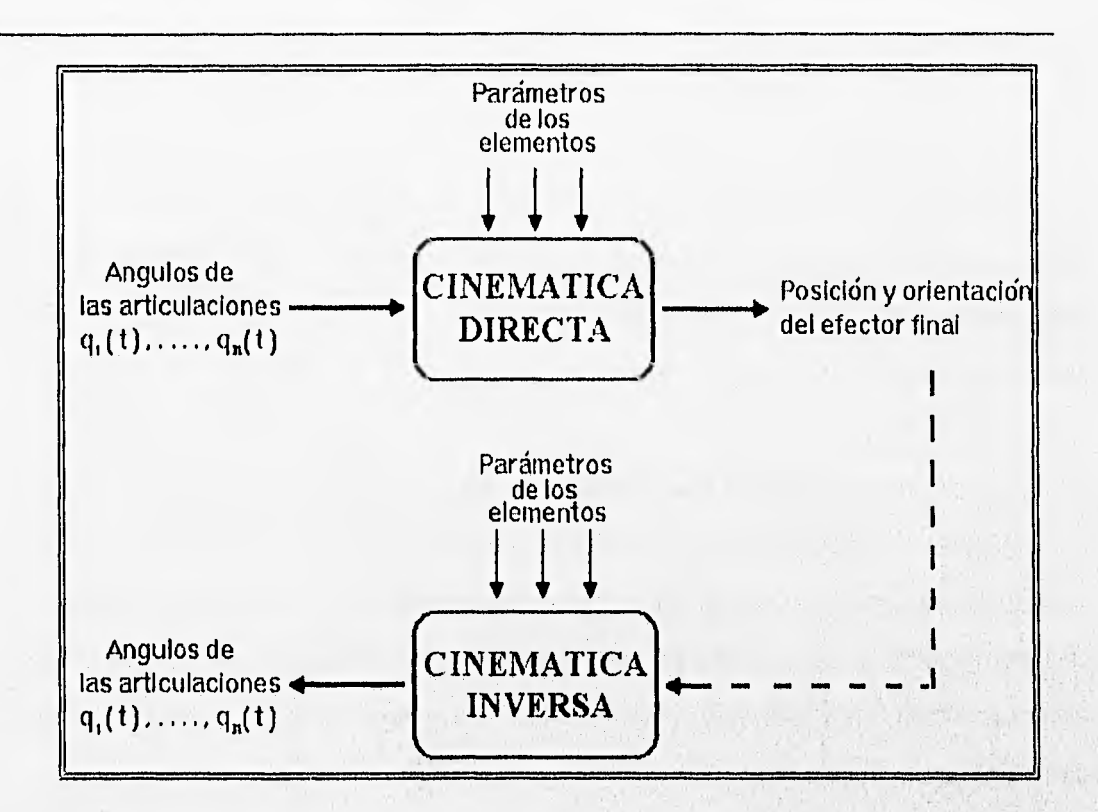

Figura (2.0) Los problemas cinemáticos directo e inverso.

Estas matrices de transformación pueden ser utilizadas para dar solución a los dos problemas cinemáticos mencionados anteriormente, siendo también útiles para derivar las ecuaciones de movimiento dinámico del brazo, por lo que son el soporte del desarrollo que a continuación se describe.

Tomando como punto de partida el problema cinemático directo se dara solución al problema que se ha planteado, posteriormente se obtendra la solución al mismo por medio del problema cinemático inverso.
## 2.1 PROBLEMA CINEMÁTICO DIRECTO

Se reduce a encontrar una matriz de transformación que relacione el sistema de coordenadas ligado al cuerpo, a un sistema de coordenadas de referencia haciendo uso del algebra vectorial y matricial, para desarrollar um método generalizado y sistemático.

Utilizando una matriz de rotación de 3 X 3 para describir las operaciones rotacionales del sistema ligado al cuerpo con respecto al sistema de referencia, y coordenadas homogéneas para representar vectores de posición en un espacio tridimensional, y las matrices de rotación se ampliarán a matrices de transformación homogéneas 4 X 4, para incluir las operaciones traslacionales del sistema ligado al cuerpo.

"La ventaja de utilizar la representación de elementos de Denavit Hartenberg es su universalidad algorítmica para derivar las ecuaciones cinemáticas de un brazd".

#### 2.2 MATRIZ DE ROTACIÓN.

Una matriz de rotación 3 X 3, se puede definir como una matriz de transformación que opera sobre un vector de posición en un espacio tridimensional, y transforma sus coordenadas expresadas en un sistema de coordenadas rotado OUVW, a un sistema de coordenadas OXYZ.

Analizando la figura (2.1) se observa lo siguiente; ambos sistemas de coordenadas tienen sus origenes coincidentes en el punto O. El sistema de coordenadas OXYZ está fijo en el espacio tridimensional y se considera que es el sistema de referencia. El sistema de coordenadas OUVWW esta girando con respecto al sistema de referencia OXYZ. Físicamente se puede considerar que el sistema de coordenadas OUVW, es un sistema de coordenadas ligado al cuerpo y se mueve junto con él.

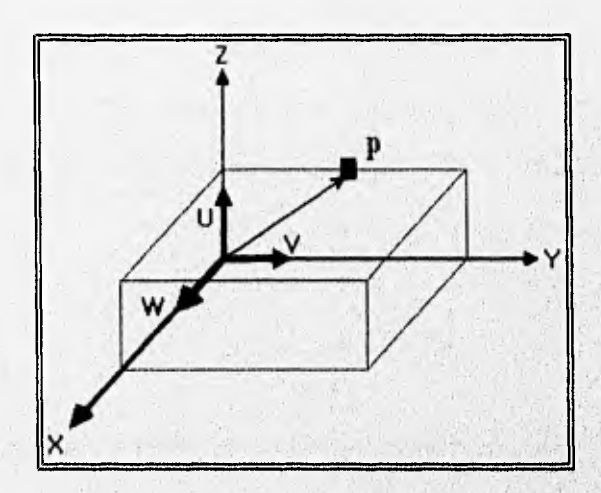

Figura (2.1) Sistemas de coordenadas de referencia y coordenadas ligadas al cuerpo.

Sean (i,, j,, k, ) y (j,,j, k, ) los vectores unitarios a lo largo de los ejes de coordenadas de los sistemas OXYZ y OUVW, respectivamente. Un punto p en el espacio se puede representar por sus coordenadas respecto a ambos sistemas.

Considerando que p está en reposo y fijo con respecto al sistema de coordenadas OUVW, para facilitar el análisis. Entonces el punto p se puede

representar por sus coordenadas con respecto al sistema de coordenadas OUVW y OXYZ respectivamente como:

$$
p_{uvw} = (p_u, p_v, p_w)^T \qquad Y \qquad p_{xyz} = (p_x, p_y, p_z)^T \qquad (2.1)
$$

donde  $p_{xyz}$  y p <sub>uvv</sub>representan el mismo punto p en el espacio con respecto a diferentes sistemas de coordenadas y el superíndice 'T' en los vectores y matrices denota la operación transpuesta.

Por lo tanto al encontrar una matriz R de transformación 3 X 3 que transforme las coordenadas p<sub>uxy</sub> a las coordenadas expresadas con respecto al sistema de coordenadas OXYZ, después de que el sistema de coordenadas OUVW ha sido girado.

Esto es:

$$
p_{xyz} = R p_{uvw} \tag{2.2}
$$

donde el punto p<sub>uvw</sub> ha sido girado junto con el sistema de coordenadas OUVW. Si:

$$
p_{xyz} = p_u \dot{1}_u + p_v \dot{J}_v + p_w k_w \tag{2.3}
$$

Entonces utilizando la definición de producto escalar, y representando los componentes de p a lo largo de los ejes OX, OY, OZ, respectivamente por px, py, pz y la ecuación (2.3).

$$
p_x = \mathbf{i}_x \cdot p = \mathbf{i}_x \cdot \mathbf{i}_y p_y + \mathbf{i}_x \cdot \mathbf{j}_y p_y + \mathbf{i}_x \cdot \mathbf{k}_y p_y
$$

$$
p_y = j_y \cdot p = j_y \cdot i_y p_y + j_y \cdot j_y p_y + j_y \cdot k_y p_y \tag{2.4}
$$

$$
p_{z} = k_{z} \cdot p = k_{z} \cdot i_{z} p_{z} + k_{z} \cdot j_{z} p_{y} + k_{z} \cdot k_{z} p_{y}
$$

o expresado en forma matricial:

$$
\begin{vmatrix} p_{x} \\ p_{y} \\ p_{z} \end{vmatrix} = \begin{vmatrix} i_{x} \cdot i_{u} & i_{x} \cdot j_{y} & i_{x} \cdot k_{w} \\ j_{y} \cdot i_{u} & j_{y} \cdot j_{y} & j_{y} \cdot k_{w} \\ k_{z} \cdot i_{u} & k_{z} \cdot j_{y} & k_{z} \cdot k_{w} \end{vmatrix} \begin{vmatrix} p_{x} \\ p_{y} \\ p_{z} \end{vmatrix} \tag{2.5}
$$

Utilizando esta notación, la matriz R en la ecuación (2.2) estará dada por:

$$
R = \begin{vmatrix} \mathbf{i}_{x} & \mathbf{i}_{y} & \mathbf{i}_{x} & \mathbf{j}_{y} & \mathbf{i}_{x} & k_{w} \\ \mathbf{j}_{y} & \mathbf{i}_{y} & \mathbf{j}_{y} & \mathbf{j}_{y} & \mathbf{k}_{w} \\ k_{z} & \mathbf{i}_{y} & k_{z} & \mathbf{j}_{y} & k_{z} & k_{w} \end{vmatrix} \tag{2.6}
$$

Análogamente, se pueden obtener las coordenadas de p<sub>uw</sub> con las coordenadas de p<sub>xyz</sub>.

$$
p_{uvw} = Qp_{xyz} \qquad (2.7)
$$

$$
P_{u} = \begin{vmatrix} i_{u} & i_{x} & i_{v} & j_{y} & i_{u} & k_{z} \\ j_{v} & i_{x} & j_{v} & j_{y} & j_{v} & k_{z} \\ k_{w} & i_{x} & k_{w} & j_{y} & k_{w} & k_{z} \end{vmatrix} = \begin{vmatrix} p_{x} \\ p_{y} \\ p_{y} \\ p_{z} \end{vmatrix}
$$
 (2.8)

Como los productos escalares son conmutativos, se observa de las ecuaciones (2.6) y (2.8) que:

$$
Q = R^{-1} = R^{T} \tag{2.9}
$$

石棉 经管理管理 医检验检试验

 $QR = R^T R = R^{-1} R = I_3$  $(2.10)$ 

 $27$ 

Capítulo II

donde  $I_3$  es la matriz identidad 3 X 3. La transformación en la ecuación (2.2) o (2.7), se llama una transformación ortogonal, y como los vectores en los productos escalares, son todos vectores unitarios, se llama también una transformación ortonormal.

El interés primario en desarrollar la matriz anterior es encontrar las matrices de rotación que representan rotaciones del sistema de coordenadas OUVW, respecto a cada uno de los tres ejes principales del sistema de coordenadas de referencia OXYZ.

Es necesario tener presente que una transformación lineal T de V en W, donde V y W son espacios vectoriales, es una función donde se asigna a cada vector  $v \in V$  un único vector Tv  $\in W$  y que se satisface para cada u y v en V y cada escalar a, figura (2.2), es decir que cumple con las siguientes relaciones:

 $T(u+v) = Tu + Tv$ 

 $T(\alpha v) = \alpha Tv$ 

donde T: V - W indica que T transforma V en W. Los transformaciones lineales se llaman con frecuencia, operadores lineales o funciones lineales.

Obteniendo en primer lugar, como se forma la matriz de rotación en dos dimensiones, donde el vector  $v = (x \ y)$  en el plano XY gira un angulo 0, en 1 dirección contraria a las manecillas del reloj, siendo  $s = \{x_i, y_i\}$  el vector girado.

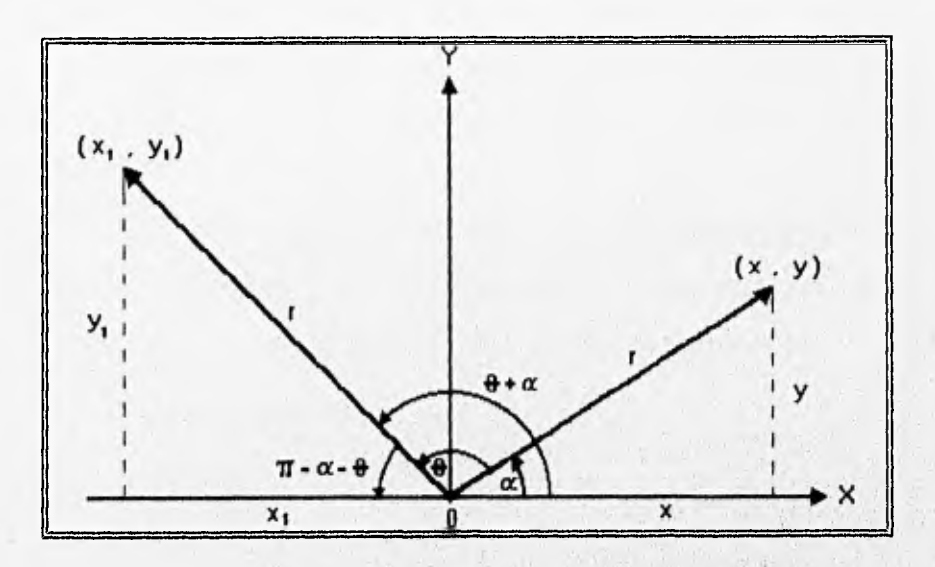

Figura (2.3) Obtención de una transformación de rotación,

 $x = r \cos \alpha$   $y = r \sin \alpha$ 

 $x_1 = r \cos(\theta + \alpha)$   $y_1 = r \sin(\theta + \alpha)$ 

pero:

 $r \cos (\theta + \alpha) = r \cos \theta \cos \alpha - r \sin \theta \sin \alpha$ 

医全质性 医

por lo que:

$$
x_1 = x \cos\theta - y \sin\theta \qquad (a)
$$

**Example Analogamente:** Analogamente: Analogamente: Analogamente: Analogamente: Analogamente: Analogamente: Analogamente: Analogamente: Analogamente: Analogamente: Analogamente: Analogamente: Analogamente: Analogamente: An

 $r \sin (\theta + \alpha) = r \sin \theta \cos \alpha + r \cos \theta \sin \alpha$ 

 $y_1 = x \sin\theta + y \cos\theta$  (b)

 $A_{\rm B} = \begin{vmatrix} cos \theta & -SIN \ \hline sin \theta & cos \theta \end{vmatrix}$  $(c)$ 

Entonces, de (a) y (b), se observa que A<sub>e</sub> (x y) = (x<sub>1</sub> y<sub>1</sub>), donde A<sub>e</sub> está dada por ( c ), a la cual se le llama transformación de rotación.

Que representada en forma matricial es:

Si:

*{COS* O *-SIN 8X*   $Y_1$   $\begin{bmatrix} 1 \ 1 \end{bmatrix}$  **SIN 0**  $\begin{bmatrix} \cos \theta \end{bmatrix}$   $\begin{bmatrix} Y \end{bmatrix}$ 

Utilizando coordenadas homogéneas:

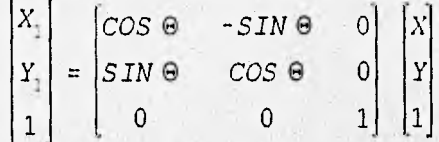

que en notación compacta se representa por:

 $|x_1| = R_0 |x|$ 

En el caso de tres dimensiones, si el sistema de coordenadas OUVW se gira un ángulo α respecto al eje OX, para llegar a una nueva posición en el espacio, entonces el punto p<sub>uw</sub> que tiene coordenadas (p<sub>u</sub>, p<sub>v</sub>, p<sub>w</sub>)<sup>T</sup>, con respecto al sistema OUVW, tendra coordenadas diferentes ( $p_x, p_y, p_z$ )<sup>T</sup> con respecto al sistema de referencia OXYZ. La matriz de transformación necesaria R<sub>xa</sub> se llama la matriz de rotación respecto al OX, con ángulo  $\alpha$ .  $R_{x_\alpha}$  se puede derivar del concepto de matriz de transformación anterior, esto es:

 $p_{xyz} = R_{x,\alpha} p_{uvw}$  con  $\mathbf{1}_x = \mathbf{1}_y, y$  (2.11)

30 Capitulo I

 $\frac{1}{2}u - \frac{1}{2}x - \frac{1}{2}v - \frac{1}{2}x - \frac{1}{2}w = \frac{1}{2}$  0 0  $y \cdot k_{\omega} = |0 \quad \cos \alpha - SIN\alpha|$  (2.12)  $\begin{bmatrix} j_y & i_x & j_y & j_y & j_y & k_x \ k_x & i_y & k_z & j_y & k_z & k_y \end{bmatrix} = \begin{bmatrix} 1 & 0 & 0 \ 0 & 0 & 0 \ 0 & \sin \alpha & \cos \alpha \end{bmatrix}$ 

Análogamente, las matrices de rotación 3 X 3 para rotaciones respecto al eje OY con ángulo e, y respecto al eje z con ángulo e, vease la figura (2.3), son respectivamente:

$$
R_{y_{\tau}\phi} = \begin{vmatrix} \cos\phi & 0 & \sin\phi \\ 0 & 1 & 0 \\ -\sin\phi & 0 & \cos\phi \end{vmatrix}
$$
  

$$
R_{z,\phi} = \begin{vmatrix} \cos\theta & -\sin\theta & 0 \\ \sin\theta & \cos\theta & 0 \\ 0 & 0 & 1 \end{vmatrix}
$$
 (2.13)

Por lo tanto la rotaciónn total se calcula mediante el producto matricial que representado matemáticamente es;

$$
|R_{\alpha\phi\theta}| = |R_{y,\alpha}| + |R_{y,\phi}| + |R_{z,\theta}| \qquad (2.14)
$$

Las matrices R<sub>xa</sub> , R<sub>xa</sub> , R<sub>s</sub> ; se llaman matrices de rotación básicas. Las matrices de rotación básicas se pueden multiplicar entre sí para representar una secuencia de rotación finita respecto del eje principal del sistema de coordenadas OXYZ, las cuales reciben el nombre de matriz de rotación compuesta. Como las multiplicaciones de matrices no conmutan, es importante

el orden o secuencia de realización de las rotaciones, teniendo presente el movimiento que se quiere realizar, ya sea una rotación, traslación o elevación.

General St

 $\mathcal{L}_{\mathcal{M}}(\mathcal{M})=\mathcal{L}_{\mathcal{M}}(\mathcal{M})=\mathcal{L}_{\mathcal{M}}(\mathcal{M})=\mathcal{L}_{\mathcal{M}}(\mathcal{M})=\mathcal{L}_{\mathcal{M}}(\mathcal{M})=\mathcal{L}_{\mathcal{M}}(\mathcal{M}).$ 

解不动脉 多少数

*<i>Albert* 

the Time with real for

 $\label{eq:4} \mathcal{L}_{\mathcal{A}}\left(\mathcal{A}_{\mathcal{A}}\right)=\mathcal{L}_{\mathcal{A}}\left(\mathcal{L}_{\mathcal{A}}\right)=\mathcal{L}_{\mathcal{A}}\left(\mathcal{L}_{\mathcal{A}}\right)=\mathcal{L}_{\mathcal{A}}\left(\mathcal{L}_{\mathcal{A}}\right)$ 

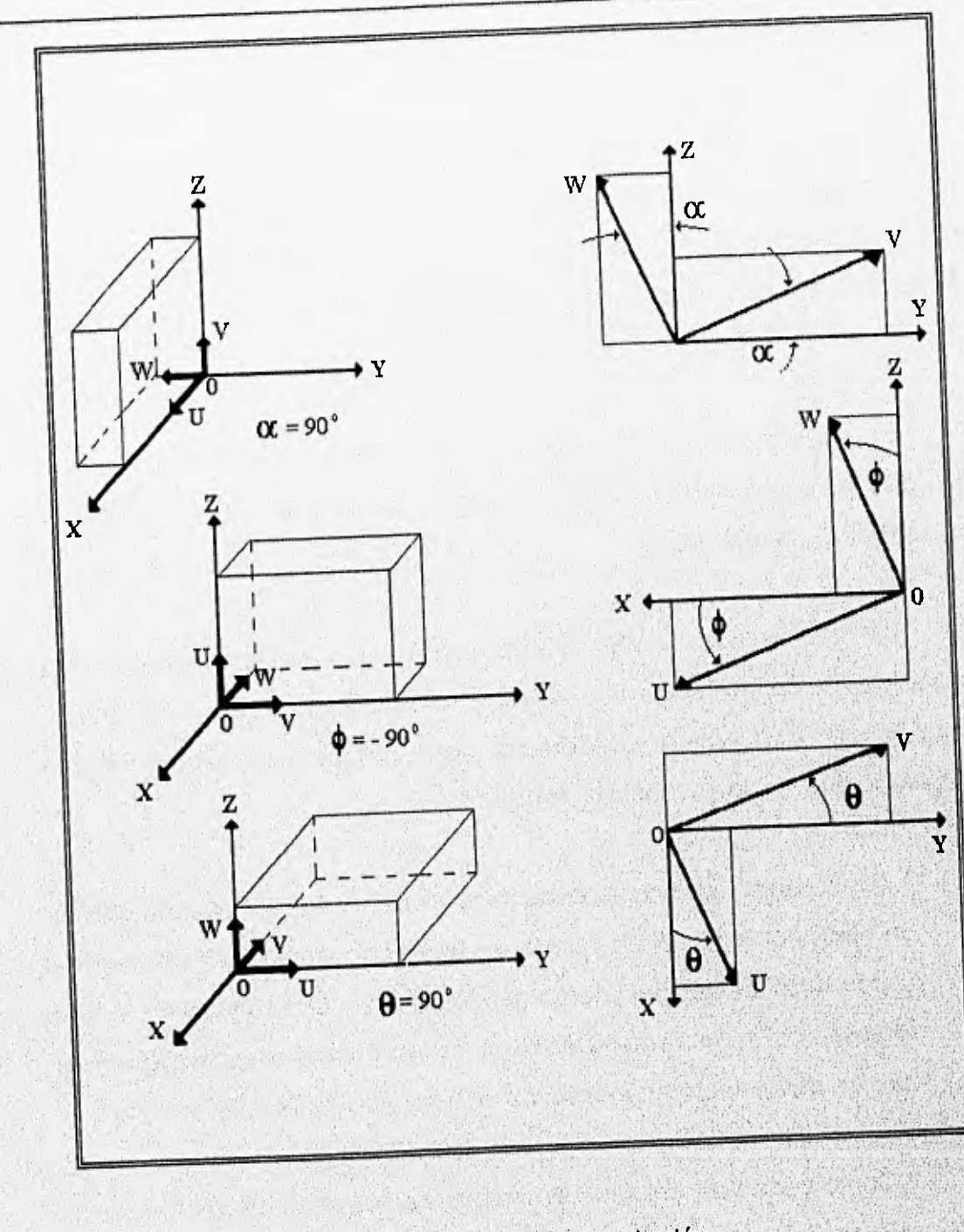

Figura (2.3) Sistema de coordenadas de rotación.

 $\epsilon_3$ 

点

## 2.2.1 INTERPRETACIÓN GEOMÉTRICA DE LAS MATRICES DE ROTACIÓN.

Es conveniente interpretar las matriz de rotación básica de forma geométrica. Escojamos un punto p fijo en el sistema de coordenadas OUVW que sea (1, 0, 0)<sup>7</sup>, esto es, p<sub>um</sub> = i<sub>u</sub>, Entonces la primera columna de la matriz de rotación representa las coordenadas de este punto con respecto al sistema de coordenadas OXYZ.

En otras palabras, una matriz de rotación geométricamente representa los ejes principales del sistema de coordenadas rotado con respecto al sistema de coordenadas de referencia.

Como la inversa de una matriz de rotación es equivalente a su transpuesta, los vectores fila de la matriz de rotación representan los ejes principales del sistema de referencia OXYZ, respecto al sistema de coordenadas rotado OUVW. Algunas propiedades útiles de las matrices de rotación:

1. Cada vector columna de la matriz de rotación es una representación de un vector unitario del eje rotado expresado en términos de los vectores unitarios de los ejes del sistema de referencia, y cada vector fila es una representación del vector unitario de los ejes de referencia expresado en función de los vectores unitarios de los ejes rotados del sistema OUVW.

2. Como cada fila y columna es una representación de un vector unitario, la magnitud de cada una de ellas debería ser igual a 1. Esta es una propiedad directa de un sistema de coordenadas ortonormal. Más aún, el

determinante de una matriz de rotación es +1 para un sistema de coordenadas dextrógiro y -1 para un sistema de coordenadas levógiro.

3. Como cada fila es una representación vectorial de vectores ortonormales, el producto interno (producto escalar) de cada fila por cualquier otra fila es igual a cero, Análogamente, el producto interno de cada columna por cualquier otra columna también es igual a cero,

4. la inversa de una matriz de rotación es la transpuesta de la matriz de rotación.

$$
R^{-1} = R^{T}
$$
 
$$
Y
$$
 
$$
RR^{T} = I
$$

donde 13es una matriz identidad de 3 X 3.

### 2.3 COORDENADAS HOMOGÉNEAS Y MATRIZ DE TRANSFORMACIÓN.

La matriz de transformación homogénea describe la relación existente entre el sistema de referencia unido a un elemento y el del adyacente, ya que una matriz de 3 X 3 no nos da ninguna posibilidad para la traslación y'el escalado.

El concepto de una representación en coordenadas homogéneas en un espacio tridimensional, es util para desarroillar transformaciones matriciales que incluyan rotación, traslación, escalado y transformación de, perspectiva. En general, la representación de un vector de posición de N componentes por un vector de (N + 1) componentes se llama representación en coordenadas

homogéneas. En una representación en coordenadas homogéneas, la representación de un vector N-dimensional se efectúa en el espacio (N + 1) dimensional y el vector físico N-dimensional se obtiene dividiendo las coordenadas homogéneas por la coordenada N + 1 que es w. Así en un espacio tridimensional, un vector de posición p =  $(p_x, p_y, p_y)$ <sup>T</sup> se representa por un vector ampliado (wp<sub>x</sub>, wp<sub>y</sub>, wp<sub>y</sub><sup>T</sup>en la representación de coordenadas homogéneas. Las coordenadas físicas se relacionan a las coordenadas homogéneas por:

$$
0p_x = \frac{wp_x}{w}, \quad p_y = \frac{wp_y}{w}, \quad p_z = \frac{wp_z}{w}
$$
 (2.15)

No existe una representación en coordenadas homogéneas única para una representación en un espacio tridimensional. Por lo que se puede ver a la cuarta componente de las coordenadas homogéneas w como un factor de escala. SI esta coordenada es la unidad (w = 1), entonces las coordenadas homogéneas transformadas de un vector de posición son las mismas que las coordenadas físicas de un vector. En aplicaciones de robótica, este factor de escala será siempre igual a 1. Así para un manipulador con seis elemetos se tiene:

 $[T6] = [A1] [A2] [A3] [A4] [A5] [A6]$  (2.16)

La mano de sujeción de un brazo manipulador con seis elementos (y por ello, con seis grados de libertad) puede ser ubicada y orientada en cualquier posición dentro de su zona de trabajo. De estos seis grados de libertad, tres de ellos definen la posición del origen del sistema de referencia unido a la mano y los otros tres su orientación.

La matriz de transformación homogénea [T6), es una matriz de 4 X 4 que transforma un vector de posición expresado en coordenadas homogéneas desde un sistema de coordenadas hasta otro sistema de coordenadas. Una matriz de transformación homogénea se puede considerar que consiste en cuatro submatrices:

$$
T = \begin{bmatrix} R_{3\times 5} & | & p_{3\times 1} \\ \neg \neg & | & \neg \neg \\ \neg \neg & | & \neg \neg \\ f_{1\times 5} & | & 1 \times 1 \end{bmatrix} = \begin{bmatrix} matrix \, de & | & vector \, de \\ \text{rotation} & \text{position} \\ \neg \neg & | & \neg \neg \\ \text{transformation} & | & \text{esca} \\ \text{de perspective} & | & \text{lado} \end{bmatrix} \tag{2.17}
$$

La submatriz 3 X 3 superior izquierda representa la matriz de rotación; la submatriz superior derecha de 3 X 1 representa el vector de posición del origen del sistema de coordenadas rotado con respecto al sistema de referencia; la sub matriz inferior izquierda 1 X 3 representa la transformación de perspectiva; y el cuarto elemento diagonal es el factor de escala global. La matriz de transformación homogénea se puede utilizar para explicar la relación entre el sistema ligado al cuerpo OUVW y el sistema de coordenadas de referencia OXYZ.

SI un vector de posición p en un espacio tridimensional se expresa en coordenadas homogéneas es decir, p =  $(p_x, p_y, p_z, 1)^T$ , entonces utilizando el concepto de matriz de transformación, una matriz de rotación 3 X 3 se puede ampliar a una matriz de rotación homogénea 4 X 4 T<sub>rot</sub> para operaciones de rotación pura. Así las ecuaciones (2.12) y (2.13), expresadas como matrices de rotación homogéneas, serán

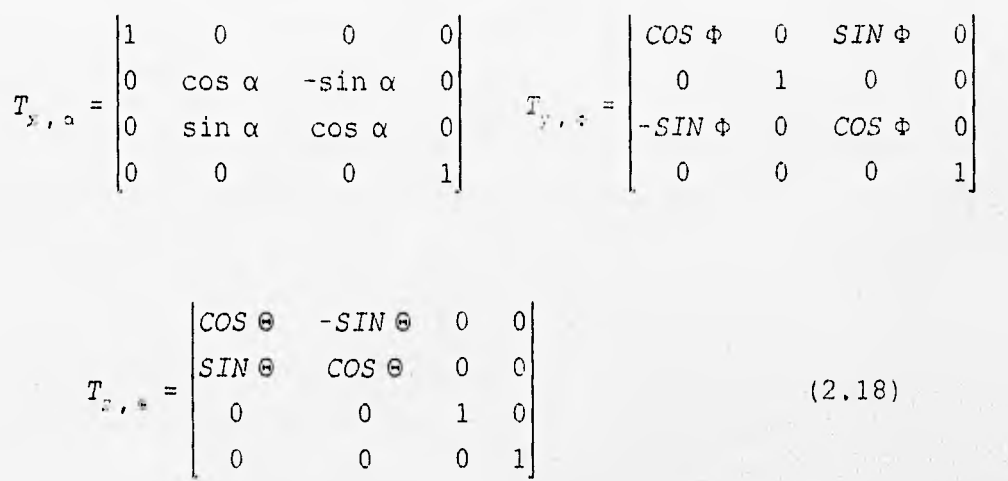

Estas matrices de rotación 4 X 4 se llaman matrices de rotación homogéneas básicas.

La submatriz superior derecha 3 X 1 de la matriz de transformación homogénea tiene el efecto de trasladar el sistema de coordenadas OUVW que tiene ejes paralelos al sistema de coordenadas de referencia OXYZ, pero cuyo origen está en ( dx, dy, dz) del sistema de coordenadas de referencia:

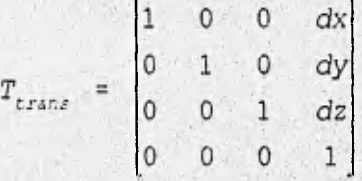

Esta matriz de transformación 4 X 4 se llama matriz de traslación homogénea básica. La submatriz inferior izquierda 1 X 3 de la matriz de transformación homogénea representa la transformación de perspectiva, que es útil para visión por computadora y calibracióñ de modelos de cámara, por lo que los elementos de esta matriz se fijan a cero para indicar la transformacióñ 'de perspectiva nula.

Los elementos de la diagonal principal de una matriz de transformación homogénea producen escalado local y global. Los primeros tres elementos diagonales producen un alargamiento o escalado local, de la siguiente forma:

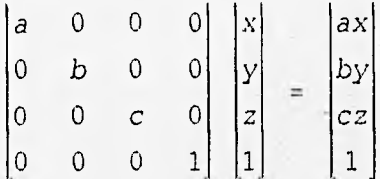

Así los valores de las coordenadas se largan mediante los escalares a, b, y c, respectivamente. Por lo tanto las matrices de rotación básicas, T<sub>101</sub>, no producen ningun efecto de escalado global. El cuarto elemento diagonal produce escalado global:

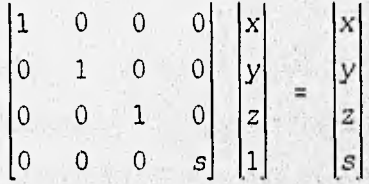

donde s  $\geq 0$ . Las coordenadas cartesianas físicas del vector son:

 $p_x = \frac{x}{s}$ ,  $p_y = \frac{y}{s}$   $p_z = \frac{z}{s}$ ,  $w = \frac{s}{s} = 1$ 

Por lo tanto el cuarto elemento diagonal en la matriz de transformación homogénea tiene el efecto de globalmente reducir las coordenadas si s 2 1 y de alargar las coordenadas si  $0 \leq s \leq 1$ .

En resumen, una matriz de transformación homogénea 4 X 4 transforma un vector expresado en coordenadas homogéneas con respecto al sistema de coordenadas OUVW en el sistema de coordenadas de referencia OXYZ, siempre y cuando w = 1, que expresado matematicamente:

$$
p_{_{\rm{XYZ}}} = T p_{_{\rm{new}}} \tag{2.19}
$$

$$
T = \begin{bmatrix} n_x & s_x & a_x & p_x \\ n_y & s_y & a_y & p_y \\ n_z & s_z & a_z & p_z \\ 0 & 0 & 0 & 1 \end{bmatrix} = \begin{bmatrix} n & s & a & p \\ 0 & 0 & 0 & 1 \end{bmatrix}
$$
 (2.20)

## 2.3.1 1NTERPRETACION GEOMETRICA DE LAS MATRICES DE TRANSFORMACION HOMOGENEAS.

En general, una matriz de transformación homogénea para un espacio tridimensional se puede representar por la ecuación (2.20). De este modo, la matriz [ T61 contiene toda la información sobre la posición y la orientación de la mano del manipulador. Al elegir un punto p fijo en el sistema de coordenadas OUVW y expresado en coordenadas homogéneas como  $(0, 0, 0, 1)'$ ; esto es, puw es el origen del sistema de coordenadas OUVW.

Al elegir el punto p como  $(1, 0, 0, 1)$ <sup>T</sup>; esto es  $p_{uvw} = j$ , y haciendo que coincidan los origenes de ambos sistemas de coordenadas en el punto O, Esto tiene el efecto de hacer los elementos en la submatriz superior derecha 3 X 1 un vector nulo. Entonces la primera columna ( o vector n , llamado tambien vector normal), de la matriz de transformación homogénea representa las coordenadas del eje OU de OUVW con respecto al sistema de coordenadas OXYZ. Análogamente, tomando p como  $(0, 1, 0, 1)^T$ y  $(0, 0, 1, 1)^T$ , se puede identificar que

la segunda columna ( o vector s llamado tambien vector de orientación) o la tercera columna ( vector a que se denomina vector de aproximación), de los elementos de la matriz homogénea representan, respectivamente, los ejes OV y OW del sistema de coordenadas OUVW con respecto al sistema de coordenadas de referencia). De lo anterior los vectores unitarios n, s, a describen la orientación del efector final.

En otras palabras, una matriz de transformación homogénea geométricamente representa la localización de un sistema de coordenadas rotado (posición y orientación) con respecto a un sistema de coordenadas de referencia.

La inversa de una matriz de transformación homogénea no es equivalente a su transpuesta. La posición del origen en el sistema de coordenadas de referencia con respecto al sistema de coordenadas OUVW se puede deducir solamente después de que se determine la inversa de la matriz de transformación homogénea. En general, la inversa de una matriz de transformación homogénea se puede encontrar que es:

$$
r^{-1} = \begin{vmatrix} n_x & n_y & n_z & -n^T p \\ s_x & s_y & s_z & -s^T p \\ a_x & a_y & a_z & -a^T p \\ 0 & 0 & 0 & 1 \end{vmatrix}
$$

$$
T^{-1} = \begin{bmatrix} -n^{T}p \\ R^{T_{1}N} & -s^{T}p \\ -a^{T}p \\ 0 & 0 & 0 & 1 \end{bmatrix}
$$
 (2.21)

Así, de la ecuación (2.21), los vectores columna de la inversa de una matriz de transformación homogénea representan los ejes principales de los ejes de referencia con respecto al sistema de coordenadas rotado OUVW, Y LA SUB MATRIZ 3 x 1 superior derecha representa la posición del origen del sistema de referencia con respecto al sistema OUVW, siendo una de las ecuaciones más importantes.

## 2.3.2 MATRIZ DE TRANSFORMACION HOMOGENEA COMPUESTA.

Las matrices de rotación y traslación homogéneas se pueden multiplicar juntas para obtenetr una matriz de transformación homogénea compuesta ( T ), teniendo cuidado de mantener el orden en el cual se multiplican estas matrices. Las reglas siguientes son útiles para determinar una matriz de rotación homogénea compuesta:

1. Inicialmente, ambos sistemas de coordenadas son coincidentes, ya que la matriz de transformación homogénea es una matriz identidad 4 X 4, **<sup>1</sup> 4, ,** 

2. Si el sistema de coordenadas rotante OUVW está rotando/trasladándose respecto de los ejes principales del sistema OXYZ, entonces premultiplicar la

matriz de transformación homogénea previa (resultante) por una matriz de traslación/rotación básica apropiada.

3, Si el sistema de coordenadas rotantes OUVW está rotando trasladandose respecto de supropio eje principal, entonces post multiplicar la matriz de transformación homogénea (resultante) por una matriz de rotación básica apropiada.

### 2.4 ELEMENTOS ARTICULACIONES Y SUS PARAMETROS

Un manipulador consiste de una secuencia de cuerpos rígidos, llamados elementos, conectados mediante articulaciones prismáticas o de revolución. Cada par articulación-elemento constituye un grado de libertad, De aquí que para un manipulador con N grados de libertad hay N pares articulación-elemento con el enlace O unido a una base soporte donde se suele establecer un sistema de coordenadas inercial para este sistema dinámico, y el último elemento está unido a la herramienta. Las articulaciones y elementos se enumeran hacia afuera desde la base; así la articulacion 1 es el punto de conexión entre el elemento 1 y la base soporte. Cada elemento se conecta, a lo más, a otros dos como maximo, por lo que no se forman lazos cerrados.

En general, dos elementos se conectan mediante un tipo de articulación que tiene dos superficies deslizantes, una sobre la otra, mientras permanecen en contacto. Unicarnente son posibles dos tipos diferentes de articulaciones;

revolución (giratoria) y prismática (deslizante).

Un eje de articulación se establece con la conexión de dos elementos ( para la articulación i ), que se muestra en la figura (2.4), la posición relativa de tales elementos conectados (elemento i - 1 y elemento I) viene dada por d,, que es la distancia medida a lo largo del eje de la articulación entre las normales. El ángulo de articulación  $\theta_i$  entre las normales se mide en un plano normal al eje de la articulación. De aquí que d, y  $\theta_i$ , se pueden llamar la distancia y el ángulo entre los elementos adyacentes, respectivamente. Determinan la posición relativa de los elementos vecinos.

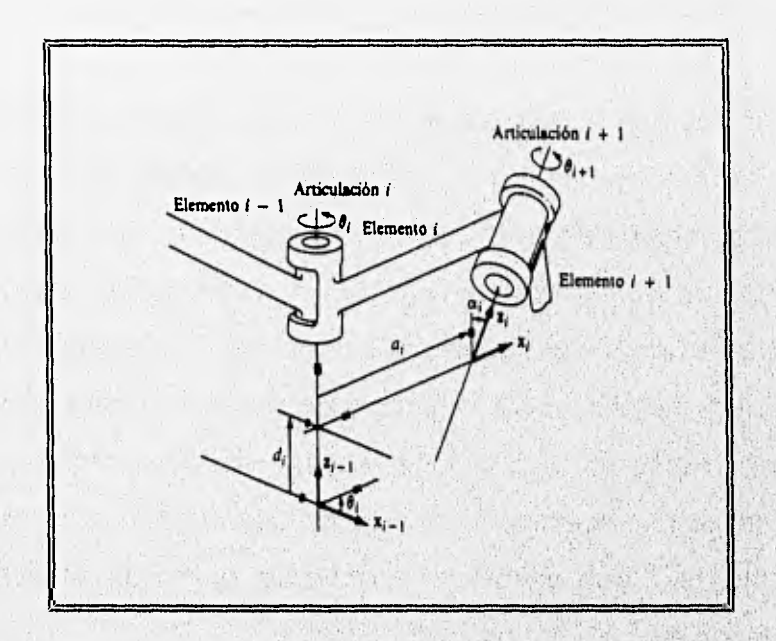

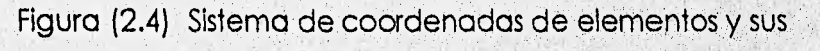

parámetros.

Un elemento i(i = 1, ...,6) se conecta a lo más a otros dos elementos ( por ejemplo, el elemento 1-1 y el elemento i+1 ), así se establecen dos ejes de articulación en ambos extremos de la conexión. El significado de los elementos, desde una perspectiva cinemática, es que que mantienen una configuración fija entre sus articulaciones, que se pueden caracterizar por dos parámetros: a<sub>i</sub> y a<sub>i</sub>. El parámetro a<sub>i</sub> es la distancia más corta medida a lo largo de la normal común entre los ejes de la articulación ( es decir, los ejes z, y z, para las articulaciones i e  $i+1$ , respectivamente), y  $\alpha_i$  es el ángulo entre los ejes de articulación medidos en un plano perpendicular a a<sub>i</sub>. Así, a<sub>i</sub> y a<sub>i</sub> se pueden llamar la longitud y el ángulo de torsión del elemento 1, respectivamente. Es decir, se asocian cuatro parámetros,  $a_{i}$ ,  $a_{i}$ , d<sub>i</sub> y  $\theta_{i}$ , con cada elemento de un manipulador, formandose con ellos dos pares coordenados: los parametros del elemento  $\langle a_i, a_j \rangle$  que determinan la estructura del elemento y los parametros de la articulación (d,, Q) que determinan la posición relativa de los elementos vecinos.

## 2.5 REPRESENTACION DE DENAVIT-HARTENBERG.

Para describir la relación traslacional y rotacional entre elementos adyacentes, Denavit y Hartenberg (1955) propusieron un método matricial de establecer de forma sistemática un sistema de coordenadas (sistema ligado al cuerpo) para cada elemento de una cadena articulada. La representación de Denavit-Hartenberg (D-H) resulta una matriz de transformación homogénea 4 X 4 que representa cada uno de los sistemas de coordenadas de los elementos en la articulación con respecto al sistema de coordenadas del elemento previo. Así, mediante transformaciones secuenciales, el efector final expresado en las

«coordenadas de base» que constituyen el sistema inercial de este sistema dinámico.

Se puede establecer para cada elemento en sus ejes de articulación un sistema de coordenadas cartesiano ortonormal  $(x_i, y_i, z_i)$ , donde i = 1, 2, ...,n (n = número de grados de libertad), más el sistema de coordenadas de la base. Una articulación giratoria tiene sólo un grado de libertad, por lo tanto cada sistema de coordenadas  $(x_i, y_i, z_j)$  del brazo de un robot corresponde a la articulación i + 1 y está fija en el elemento i. Cuando el actuador de la articulación activa la articulación i, el elemento 1 se moverá con respecto al elemento i - 1. Como el sistema de coordenadas i-ésimo está fijo en el elemento i, se mueve junto con el elemento 1. Así pues, el sistema de coordenadas n-ésimo se mueve con el efector final (elemento n). Las coordenadas de la base se definen como el sistema de coordenadas número  $0(x_0, y_0, z_0)$ , que también es el sistema de coordenadas inercial del brazo. Así para un brazo de seis ejes, se tienen siete sistemas de coordenadas, que se representan por:

 $(x_0, y_0, z_0)$ ,  $(x_1, y_1, z_1)$  ,  $(x_6, y_6, z_6)$ 

Cada sistema de coordenadas se determina y establece sobre la base de tres reglas:

1. El eje z, yace a lo largo del eje de la articulación

2. el eje  $x_i$  es normal al eje  $z_{i+1}$  y apunta hacia afuera de él.

3. el eje yicompleta el sistema de coordenadas dextrógiro según se requiera.

Mediante estas reglas, uno puede elegir la localización del sistema de coordenadas 0 en cualquier parte de la base soporte, mientras que el eje z<sub>o</sub> esté a lo largo del eje de movimiento de la primera articulación. El último sistema de coordenadas ( el n-ésimo ) se puede colocar en cualquier parte del efector final, mientras el eje  $x_n$  sea normal al eje  $z_{n+1}$ .

La representación de D-H, de un elemento rígido depende de cuatro parámetros los cuales describen completamente cualquier articulación prismática o de revolución. Refiriéndonos a la figura (2.5), estos cuatro parámetros se definen como sigue:

 $\theta_i$ : Es el ángulo de la articulación del eje  $x_i$ , al eje  $x_i$  respecto del eje z<sub>il</sub> (utilizando la regla de la mano derecha,

di: Es la distancia desde el origen del sistema de coordenadas (i-1) ésimo hasta la intersección del eje  $z_{i,j}$  con el eje  $x_i$  a lo largo del eje  $Z_{i-1}$ .

a; Es la distancia de separación desde la intersección del eje z<sub>i.</sub>, con el eje x<sub>i</sub> hasta el origen del sistema i-ésimo a lo largo del eje x (o la distancia más corta entre los ejes z<sub>il</sub> y z<sub>i</sub>).

 $\alpha_i$ : Es el ángulo de separación del eje z<sub>1</sub> al eje z respecto del eje x (utilizando la regla de la mano derecha).

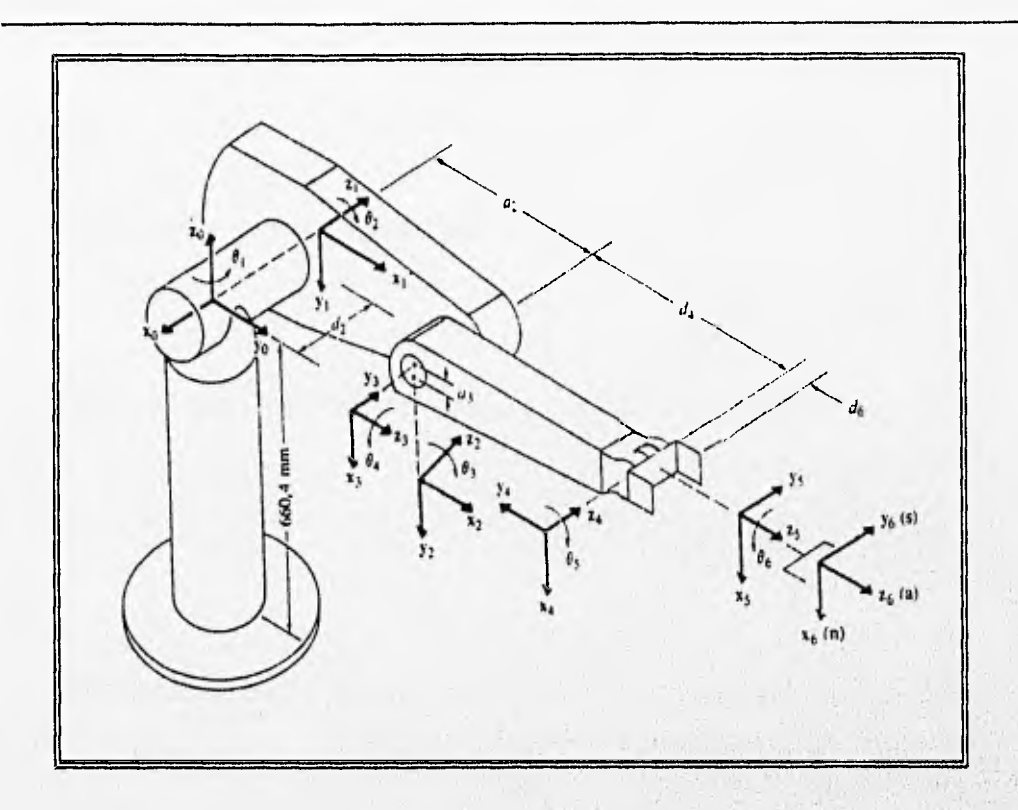

Figura (2.5) Establecimiento del sistema de coordenadas para robot PUMA.

Para una articulación giratoria, d<sub>i</sub>, a<sub>i</sub> y  $\alpha$ <sub>i</sub> son los parámetros de articulación y permanecen constantes para un robot, mientras que  $\theta_i$  es la variable articulación que cambia cuando el lemento i se mueve (o gira) con respecto al elemento i --1. Para una articulación prismática,  $\theta_i$ , a<sub>i</sub> y a<sub>i</sub> son los parámetros de la articulación. y permanecen constantes para un robot mientras que di es la variable de la articulación. Para el resto de la tesis, la variable de articulación se refiere a  $\theta$ <sub>1</sub>0 d,), esto es, la cantidad que varía y los parametros de articulación se refieren a los restantes tres valores geométricos constantes (d<sub>i</sub>, a<sub>i</sub>, a<sub>i</sub>) para una articulación giratoria o  $(\theta_i, \alpha_i, \alpha_j)$  para una articulación prismática.

Con las tres reglas básicas anteriores se puede establecer un sistema de coordenadas ortonormal en cada elemento y la interpretación geométrica de los parámetros de la articulación y del elemento, se presenta el algoritmo, que es un procedimiento para estableceer un sistema de coordenadas ortonormal consistente para un robot.

Algoritmo: Asignación del sistema de coordenadas de los elementos. Dado un brazo con n grados de libertad, este algoritmo asigna un sistema de coordenadas ortonormal a cada elemento del brazo de acuerdo a configuraciones de brazos similar a aquellas de la geometría del brazo humano. El etiquetado del sistema de coordenadas comienza desde la base soporte hasta el efector final del brazo. Las relaciones entre elementos adyacentes se pueden representar mediante una matriz de transformación homogénea 4X 4, siendo importante esta asignación en el desarrollo de un procedimiento consistente para derivar la solución de la articulación.

#### DI . Establecer el sistema de coordenadas de la base,

Establecer un sistema de coordenadas ortonormal dextrógiro  $(x_0, y_0,$  $z<sub>0</sub>$ ) en la base soporte con el eje  $z$  estando a lo largo del eje de movimiento de la articulación 1 y apuntando hacia afuera del hombro del brazo del robot. Los ejes  $x_0 \nvert e y_0$  se pueden establecer convenientemente y son normales al eje z<sub>o</sub>.

#### D2. Inicializar y repetir,

Para cada  $i, i = 1,...,n - 1$ , realizar los pasos D3 a D6.

### D3. Establecer los ejes de la articulación.

Alinear el z, con el eje de movimiento (giratorio o deslizante) de la articulación 1 + 1. Para robots que tengan configuraciones de brazo levógiras, los ejes z<sub>1</sub> y z<sub>2</sub> están apuntando hacia afuera del hombro y el «tronco» del brazo del robot,

D4. Establecer el origen del sistema de coordenadas i-esimo. Localizar el origen del sistema de coordendas i-ésimo en la intersección de los ejes z, y z., o en la intersección de las normales comunes entre los ejes z, y z., y el eje z.

#### D5. Establecer el eje x.

Establecer  $x = \pm (z_1, x_2) / (z_1, x_2)$  o a lo largo de la normal común entre los ejes z<sub>it</sub> y z<sub>i</sub> cuando son paralelos.

## D6. Establecer el eje y<sub>iz</sub>

Asignar y =  $+(z x)/z xx$ , para completar el sistema de coordenadas dextrógiro. (Extender si es necesario los ejes z y x a los pasos D9 y D12).

## D7. Establecer el sistema de coordenadas de la mano.

Normalmente la articulación n-ésima es de tipo giratorio. Establecer z, a lo largo de la dirección del eje z, y apuntando hacia afuera del robot. Establecer  $x_n$  tal que sea normal a ambos ejes  $z_{n+1}$  y  $z_n$ . Asignar yn para completar el sistema de coordenadas dextrógiro.

D8. Encontrar los parámetros de la articulación y del elemento.

Para i,  $i = 1$ ,...,n, realizar los pasos D9 a D12.

D9. Encontrar d.

d, es la distancia del sistema de coordenadas (i - 1)-ésimo a la intersección del eje  $z_{i,j}$  y el eje  $x_i$  a lo largo del eje  $z_{i,j}$ . Es la variable de la articulación si i es prismática.

#### D10. Encontrar a,

 $a_i$  es la distancia de la intersección del eje  $z_{i+1}$  y el eje  $x_i$  al origen del sistema de coordenadas i-ésimo a lo largo del eje x<sub>i</sub>.

#### D11, Encontrar  $\theta_i$

 $\theta_i$  es el ángulo de rotación desde el eje  $x_{i,j}$  hasta el eje  $x_i$  respecto del eje z<sub>i.1</sub>. Es la variable de articulación si i es giratoria.

#### $D12.$  Encontrar  $\alpha_i$

 $\alpha_i$  es el ángulo de rotación desde el eje  $z_i$  hasta el eje  $z_i$  respecto del eje xi.

Una vez establecido el sistema de coordenadas D-H para cada elemento, se puede desarrollar fácilmente una matriz de transformación homogénea que relacione el sistema de coordenadas i-ésimo con el sistema de coordenadas (i -1 )-ésimo. Observando la figura (2.4), es obvio que un punto ri expresado en el sistema de coordenadas i-ésimo se puede expresar en el sistema de coordenadas ( $|-1\rangle$ -ésimo como r $_{11}$  realizando las siguientes transformaciones sucesivas:

1. Girar respecto del eje  $z_{i,j}$  un angulo de  $\theta_i$  para alinear el eje  $x_{i,j}$  con el eje  $x_i$  (el eje  $x_{i,j}$  esparalelo a  $x_i$  y apunta en la misma dirección.

2. Trasladar a lo largo del eje z<sub>i.</sub>, una distancia de di para llevar en coincidencia los ejes  $x_{i-1}$  y  $x_i$ .

3. Trasladara lo largo del eje  $x_i$  una distancia de  $\alpha$  para traer en coincidencia también los dos orígenes de los ejes x.

los sistemas de coordenadas. 4. Girar respecto del eje x<sub>i</sub> un ángulo  $\alpha_i$  para traer en coincidencia a

Cada una de estas cuatro operaciones se puede expresar mediante una matriz rotación-traslación homogénea básica y el producto de estas cuatro matrices de transformación homogéneas básicas se obtiene una matriz de transformación homogénea compuesta, <sup>11</sup>A<sub>i</sub>, conocida como la matriz de transformación D-H para sistemas de coordenadas adyacentes i e i - 1. Asi,

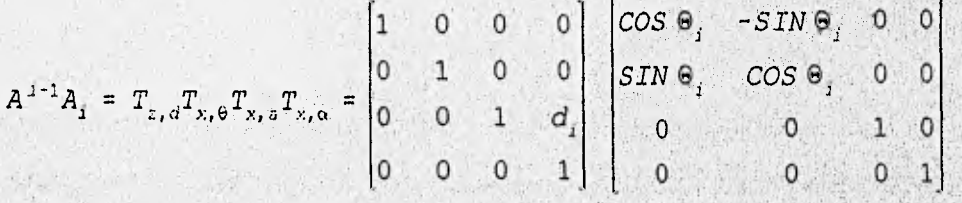

 $1 \t 0 \t 0 \t a_i \t 1 \t 0 \t 0$  $0 \quad 1 \quad 0 \quad 0 \quad 0 \quad 0 \quad 0 \quad \cos \alpha_{\pm} \quad -SIN \alpha_{\pm} \quad 0$ 0 0 1 0  $\begin{bmatrix} 0 & \sin \alpha_i & \cos \alpha_i & 0 \end{bmatrix}$ 0 0 0 1  $\begin{bmatrix} 0 & 0 & 0 & 1 \end{bmatrix}$ 

 $cos \theta$ sin U<sub>,</sub> -cos  $\alpha_i$  sin  $\theta_i$ .  $\cos \alpha_i \cos \theta_i$  $sin \alpha_i sin \theta_i$  $-\sin \alpha_i \cos \theta_i$  $a, cos \theta,$  $a_j$  sin  $\theta_j$ (2.22)<br>  $\sin \alpha_i$   $\cos \alpha_i$  
(2.22) O 0 0 1

Utilizando la ecuación (2.22) se puede encontrar la inversa de esa transformación como:

 $\cos \theta_i$   $\sin \theta_i$  0  $-a_i$  $-\cos\alpha_i$  sin $\theta_i$   $-\sin\alpha_i$   $\cos\theta_i$  sin $\alpha_i$  ,  $-d_i$   $\sin\alpha_i$  $\begin{bmatrix} \sin\alpha_i & \sin\theta_i & -\sin\alpha_i & \cos\theta_i & \cos\alpha_i & -d_i\cos\alpha_i \end{bmatrix}$  (2.23) O O O  $A_{\overline{j}}$ 

donde  $\alpha_i$ ,  $\alpha_i$ , d<sub>i</sub> son constantes mientras que  $\theta_i$  es la variable de la articulación para una articulación tipo revolución.

Para una articulación prismática, la variable articulación es d<sub>i</sub>, mientras que  $\alpha_i$ ,  $\alpha_i$  y  $\theta_i$  son constantes. En este caso,  $A$ , es

The Card was a short of the state

$$
[{}^{1-1}A_1] = T_{z,e} T_{z,a} T_{z,a} = \begin{bmatrix} \cos\theta_1 & -\cos\alpha_1 \sin\theta_1 & \sin\alpha_1 \sin\theta_1 & 0 \\ \sin\theta_1 & \cos\alpha_1 \cos\theta_1 & -\sin\alpha_1 \cos\theta_1 & 0 \\ 0 & \sin\alpha_1 & \cos\alpha_2 & d_1 \\ 0 & 0 & 0 & 1 \end{bmatrix} (2.24)
$$

y su inversa

$$
\begin{bmatrix} i^{-1}A_i \end{bmatrix}^{-1} = \begin{bmatrix} iA_{i-1} \end{bmatrix} = \begin{bmatrix} \cos\theta_i & \sin\theta_i & 0 & 0 \\ -\cos\alpha_i \sin\theta_i & \cos\alpha_i \cos\theta_i & \sin\alpha_i & -d_i \sin\alpha_i \\ \cos\alpha_i \sin\theta_i & -\sin\alpha_i \cos\theta_i & \cos\alpha_i & -d_i \cos\alpha_i \\ 0 & 0 & 0 & 1 \end{bmatrix} \quad (2.25)
$$

Utilizando la matriz i-1A<sub>i</sub> se puede relacionar un punto p en reposo en el elemento i y expresado en coordenadas homogéneas con respecto al sistema de coordenadas i en el sistema de coordenadas i - 1 establecido en el elemento i -1 por:

$$
p_{i-1} = \binom{i-1}{4} p_i \tag{2.26}
$$

donde

$$
p_{i+1} = (x_{i+1}, y_{i+1}, z_{i+1}, 1)^{T} \quad y \quad p_i = (x_i, y_i, z_i, 1)^{T}
$$

## 2.6 ECUACIONES CINEMÁTICAS PARA LOS MANIPULADORES.

La matriz homogénea °T, que especifica la localización del sistema de coordenadas i-ésimo con respecto al sistema de coordenadas de la base es el producto en cadena de matrices de transformación de coordenadas sucesivas i• A, y se expresa como

$$
T_1 = A_1^2 A_2 \dots I^{-1} A_1 = \prod^{j-1} A_j
$$
 para  $i = 1, 2, ..., n$ 

 $= \begin{bmatrix} x_1 & y_1 & z_1 & p_1 \\ 0 & 0 & 0 & 1 \end{bmatrix} = \begin{bmatrix} R_1 & p_1 \\ 0 & 1 \end{bmatrix}$  $(2.27)$ 

donde:

- izquierda  $3 \times 3$  de  $\overline{a}$ <sub>i</sub>.  $[x, y, z] =$  matriz de orientación del sistema de coordenadas i-ésimo establecido en el elemento i con respecto al sistema de coordenadas de la base. Es la matriz particionada superior
	- vector de posición que apunta desde el origen del sistema de  $p_i =$ coordenadas de la base hasta el origen del sistema de coordenadas 1-ésimo. Es la matriz particionada superior derecha  $3 \times 1$  de  $^{0}$ T<sub>i</sub>.

Especificamente, para  $i = 6$ , obtenemos la matriz T, T= $^{0}T_6$ , que especifica la posición y orientación del punto final del manipulador con respecto al sistema de coordenadas de la base. Esta matriz T se utiliza tan frecuentemente en la cinemática del brazo del robot que se llama «matriz del brazo». Considerando que la matriz T sea de la forma:

$$
T = \begin{bmatrix} X_6 & Y_6 & Z_6 & P_6 \ 0 & 0 & 0 & 1 \end{bmatrix} = \begin{bmatrix} R_6 & P_6 \ 0 & 1 \end{bmatrix} = \begin{bmatrix} n & s & a & p \ 0 & 0 & 0 & 1 \end{bmatrix}
$$

Capitulo II

$$
A \t T = \begin{vmatrix} n_s & s_x & a_s & p_s \\ n_s & s_y & a_y & p_s \\ n_s & s_z & a_z & p_z \\ 0 & 0 & 0 & 1 \end{vmatrix}
$$
 (2.28)

y observando la figura (2.6) donde:

n = vector normal de la mano. Suponiendo una mano del tipo de mordaza paralela que es ortogonal a los dedos del brazo del robot.

s = vector de deslizamiento de la mano. Está apuntando en la dirección del movimiento de los dedos cuando la pinza se abre y se cierra.

a = vector de aproximación de la mano. Está apuntando en la dirección normal a la palma de la mano ( es decir, normal a la placa de montaje de la herramienta del robot),

p = vector de posición de la mano. Apunta desde el origen del sistema de coordenadas de la base hasta el origen del sistema d coordenadas de la mano, que se suele localizar en el punto central de los dedos totalmente cerrados.

**Charles** 

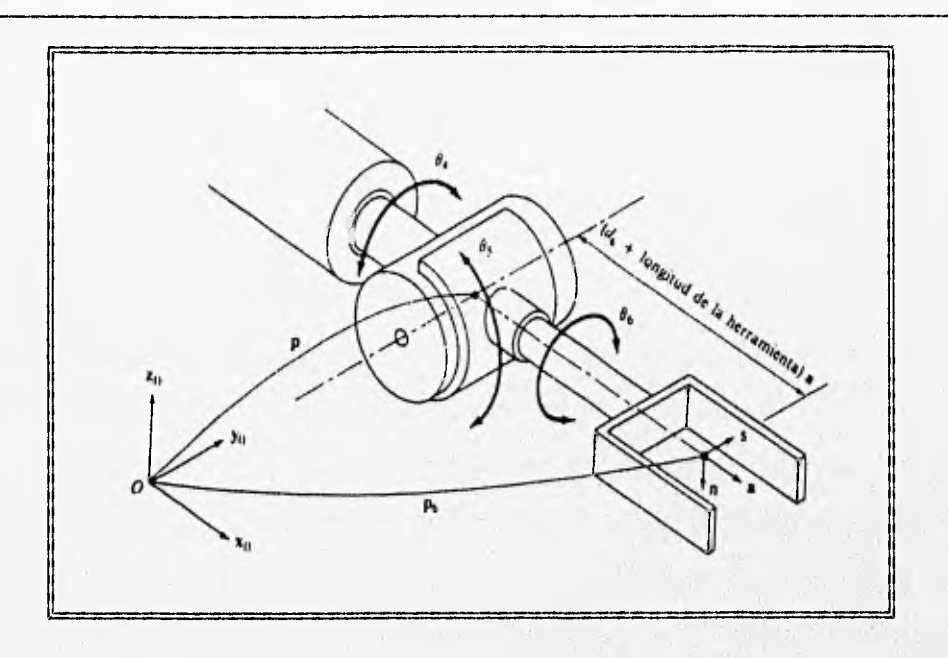

Figura (2.6) Sistema de coordenadas de la mano (n, s, a].

Si representamos por una transformación B la relación que existe entre un sistema de coordenadas de referencia con el manipulador, que a su vez tiene una herramienta unida ala base de montaje de la última articulación representada por una H, entonces el punto final de la herramienta se puede relacionar con el sistema de coordenadas de referencia multiplicando las matrices B,  ${}^{0}T_{6}y$  H juntas como

 $l_{\text{eff}} = B^0 T_6 H$ Observando que  $H = {}^{6}A_{\text{herr}}$  y  $B = {}^{\text{ret}}A_{0}$ .  $(2.29)$ 

La solución cinemática directa de un manipulador de seis elementos es, por lo tanto, simplemente un asunto de calcular  $T = {}^{0}A_{6}$  mediante la multiplicación en cadena de las seis matrices "A;y evaluar cada elemento en la matriz T.

Habiendo obtenido todas las matrices de transformación de coordenadas '.'A;para el brazo de un robot, la siguiente tarea es encontrar un método eficaz para poder calcular T.

Un método que es rápido y flexible consiste en multiplicar a «mano» las tres primeras matrices  $^{11}A_1$  para formar  $T_1 = 0$   $A^1$   $A^2$   $A_1$  y también las últimas tres matrices <sup>i-1</sup>A<sub>i</sub> para formar T<sub>2</sub> =  ${}^3A_4$  <sup>4</sup>A<sub>5</sub>  ${}^5A_6$ , que es una tarea relativamente directa posteriormente se expresan los elementos de  $I_1 \vee J$  explícitamente en un programa y se permite que la computadora los multiplique para formar la matriz del brazo resultante  $T = T_1T_2$ .

#### 2.7 EL PROBLEMA CINEMATICO INVERSO.

En esta sección se plantea el segundo problema de la cinemática inversa o solución del brazo para un manipulador con seis articulaciones, es decir, dada la posición y orientación del efector final de un brazo de robot de seis ejes  ${}^{0}T_{6}$ y sus parámetros de articulación y elementos, se desea encontrar los ángulos d articulación correspondiente.

 $q = (q_1, q_2, q_3, q_4, q_5, q_6)^T$  del robot de manera que se pueda posiclonar el efector final como se desee, existiendo diversos métodos.

Es deseable encontrar una solución del brazo en forma cerrada para los manipuladores, la mayoría de los robots tienen una u otra de las siguientes condiciones suficientes que hacen posible la solución del brazo en forma cerrada:

58 Capitulo TI

- 1. tres ejes de articulación adyacentes se interseccionan en un punto.
- 2. tres ejes de articulación adyacentes son paralelos entre sí.

De la ecuación (2.28) se tiene la matriz de transformación de brazo dada como:

$$
T_6 = \begin{bmatrix} n_x & s_x & a_x & p_x \\ n_y & s_y & a_y & p_y \\ n_z & s_x & a_z & p_z \\ 0 & 0 & 0 & 1 \end{bmatrix} = . A_1 . 1 A_2 . 1 A_3 . 1 A_4 . 1 A_5 . 1 A_6
$$

La ecuacion anterior indica que la matriz de brazo T es una función de senos y cosenos de  $\theta_1$ ,  $\theta_2$ , ...  $\theta_3$ . Se explican dos métodos para encontrar la solución inversa; la técnica transformada inversa para encontrar la solución de los ángulos de Euler, que puede también utilizarse para encontrar la solución de las articulaciones de un robot como el PUMA, y un método geométrico que proporciona más comprensión en resolver manipuldores simples con articulaciones giratorias.

## 2.8 TÉCNICA TRANSFORMADA INVERSA PARA LA SOLUCIÓN DE LOS ÁNGULOS DE EULER.

En esta sección se demostrará el concepto básico de la técnica transformada inversa aplicándola a resolver los ángulos de Euler. Aunque los ángulos de Euler describen la orientacióñ de un cuerpo rígido'con respecto a un sistema de referencia fijo, existen varios tipos de representaciones de ángulos de Euler. Las dos representaciones más ampliamente utilizadas de los, ángulos se
muestran en la tabla (2.1).

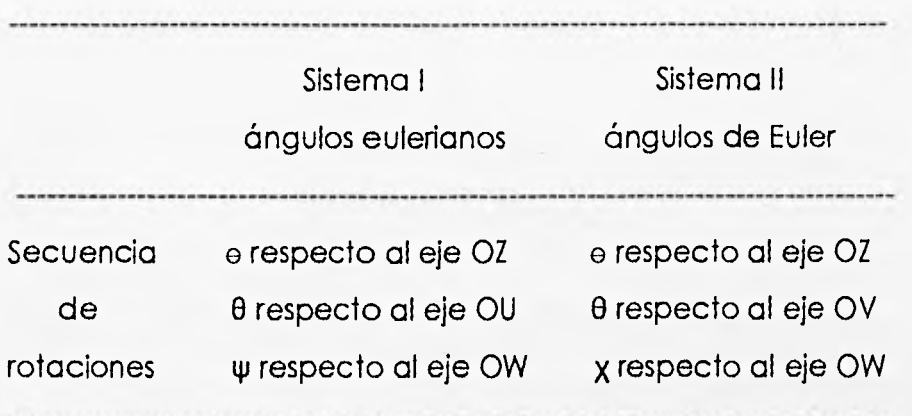

Tabla (2.1)

La primera representación de ángulos de Euler en la tabla (2,1) se suele asociar con el movimiento giroscópico. A esta representación se le suele llamar los ángulos eulerianos y corresponde a las siguientes secuencias de rotaciones, como se muestra en la figura (2.7).

1. Una rotación de ángulo  $\phi$  respecto al eje OZ( $R_{z,0}$ ).

2. Una rotación de ángulo  $\theta$  respecto al eje OU rotado( $R_{u\theta}$ ).

3. Finalmente, una rotación de ángulo  $\psi$  respecto al eje rotado OW  $(R_{\psi\psi})$ .

# CINEMATICA

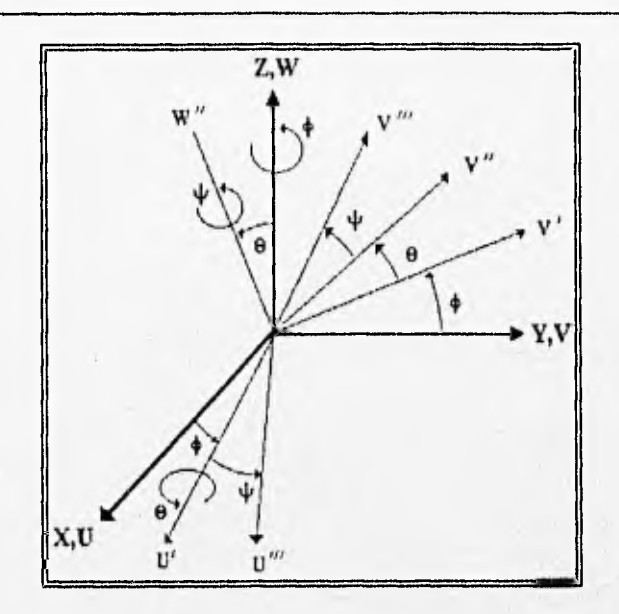

Figura (2.7) Sistemas de ángulos eulerianos I.

La matriz de rotación euleriana resultante es:

 $R_{\varphi,\theta,\psi} = R_{z,\phi} R_{\psi,\theta} R_{\psi,\psi} =$ 

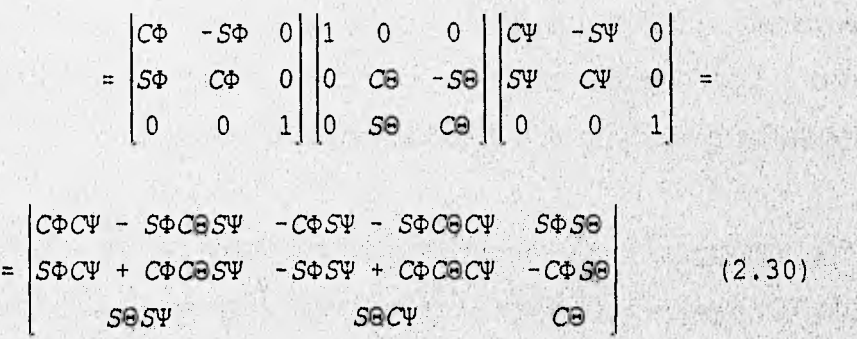

Con el fin de evaluar  $\theta$  para - $\pi \le \theta \le \pi$ , se utilizará una función arco

tangente, arc tg2 (y,x), que devuelve tg<sup>-1</sup> (y/x) ajustada al cuadrante apropiado. Se define como:

 $0^{\circ} \leq \theta \leq 90^{\circ}$  $90^\circ \leq \theta \leq 180^\circ$ para +xy + y para -xy+ y  $= \arctg2(x, y) = \begin{vmatrix} -180^\circ & \text{if } \theta \leq 90^\circ \end{vmatrix}$  $-90^\circ \leq \theta \leq 0^\circ$ para -xy- y para +xy - y (2.31)

Utilizando la función arco tangente (arc-tg2) con dos argumentos, tendremos una visión de la solución general propuesta por Paul y Col,

En la ecuación matricial (2.30) se dan los elementos de la matriz en el lado izquierdo, mientras que los elementos de las tres matrices del lado derecho son incógnitas y son dependientes de  $\phi$ ,  $\theta$ ,  $\psi$ . Paul y Col. sugleren premultiplicar la ecuación matricial anterior por su transformada inversa desconocida sucesivamente y de los elementos de la ecuacion matricial resuitatnte determinan el ángulo incógnita. Esto es se mueve una incógnita (por su transformada inversa) del lado derecho de la ecuación matricial al lado izquierdo y resolvemos para la incógnita, a continuación se mueve la siguiente incógnita al lado izquierdo y repetimos el proceso hasta que se resuelvan las tres incógnitas.

Premultiplicando la ecuación matricial anterior por R<sub>24</sub>, tenemos una incógnita (4)) en el lado izquierdo y dos incognitas (0,4)) en el lado derecho de la ecuación matricial, así tenemos:

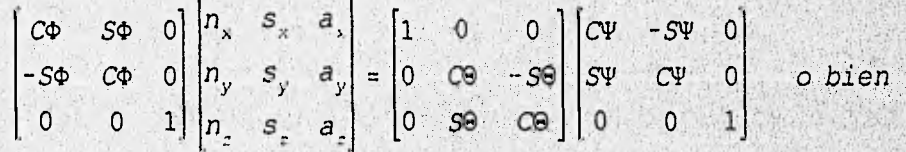

62 Capítulo lII

$$
\begin{vmatrix} C\phi n_{\kappa} + S\phi n_{\gamma} & C\phi s_{\kappa} + S\phi s_{\gamma} & C\phi a_{\kappa} + S\phi a_{\gamma} \\ -S\phi n_{\kappa} + C\phi n_{\gamma} & -S\phi s_{\kappa} + C\phi s_{\gamma} & -S\phi a_{\kappa} + C\phi a_{\gamma} \\ n_{\kappa} & s_{\kappa} & a_{\kappa} \end{vmatrix} = \begin{bmatrix} C\Psi & -S\Psi & 0 \\ C\Theta S\Psi & C\Theta C\Psi & -S\Theta \\ S\Theta S\Psi & S\Theta C\Psi & C\Theta \end{bmatrix}
$$
 (2.37)

Igualando los elementos (1, 3) de ambas matrices en la ecuación (2.32) tenemos:

$$
C\varphi a_{v} + S\varphi a_{v} = 0 \qquad (2.33)
$$

que da

í,

ty.

$$
\phi = tg^{-1}\left(\frac{a_{x}}{-a_{y}}\right) = \text{arc } tg2\left(a_{x}, -a_{y}\right) \qquad (2.34)
$$

Igualando los elementos (1, 1) y (1, 2) de ambas matrices se obtiene:

 $CV = C\Phi n_x + S\Phi n_y$  $(2.35)$ 

$$
S\psi = -C\phi s_x - s\phi s_y \qquad (2.36)
$$

que conduce a la solución para  $\psi$ .

$$
\psi = tg^{-1}(\frac{s\psi}{c\psi}) = tg^{-1}(\frac{-C\phi s_x - S\phi s_y}{C\phi n_x + S\phi n_y})
$$
 (2.37)

 $\psi$  = arc tg2(-C $\phi s_y$  -  $S \phi s_y$  C $\phi n_x$  +  $S \phi n_y$ ) (2.38)

Capítulo II

Igualando los elementos (2,3) y (3,3) de ambas matrices se tiene:

 $(2.39)$  $S\Theta = S\phi a$ <sub>v</sub> –  $C\phi a$ <sub>v</sub>

> $C\theta = a$  $(2, 40)$

que nos da la solución para  $\theta$ ,

$$
\theta = tg^{-1}(\frac{S\theta}{C\theta}) = tg^{-1}(\frac{S\phi a_{y} - C\phi a_{y}}{a_{y}}) = \text{arc } tg2(S\phi a_{y} - C\phi a_{y} a_{z})
$$
 (2.41)

Como el concepto de la técnica transformada inversa es mover una incógnita al lado izquierdo de la ecuación matricial a un tiempo y resolver para la incógnita, se dará solución a la ecuación matricial anterior para  $\phi$ ,  $\theta$ ,  $\psi$  por postmultiplicar dicha ecuación matricial por su transformada inversa Rww<sup>1</sup>

$$
\begin{bmatrix} n_x & s_x & a_x \\ n_y & s_y & a_y \\ n_z & s_z & a_z \end{bmatrix} \begin{bmatrix} C\Psi & S\Psi & 0 \\ -S\Psi & C\Psi & 0 \\ 0 & 0 & 1 \end{bmatrix} = \begin{bmatrix} C\Phi & -S\Phi & 0 \\ S\Phi & C\Phi & 0 \\ 0 & 0 & 1 \end{bmatrix} \begin{bmatrix} 1 & 0 & 0 \\ 0 & C\Theta & -S\Theta \\ 0 & 0 & 0 \end{bmatrix}
$$

multiplicando las matrices tenemos:

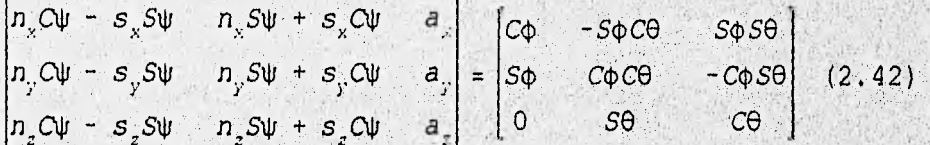

Otra vez, igualando los elementos (3, 1) de ambas matrices en dicha ecuación matricial, tenemos:

$$
n_z c\psi - s_z S\psi = 0 \qquad (2.43)
$$

Capitulo II

que da

$$
\psi = tg^{-1}(\frac{n_c}{s_z}) = \text{arc } tg2(n_c, s_z) \qquad (2.44)
$$

igualando los elementos (3, 2) y (3, 3) de ambas matrices se tiene:

$$
S\Theta = n_{\rm s} S \Psi + s_{\rm s} C \Psi \qquad (2.45)
$$

$$
C\Theta = a_{\mu} \tag{2.45}
$$

que conduce a la solución de  $\theta$ ,

$$
\theta = tg^{-1}(\frac{n_z S \psi + s_z C \psi}{a_z}) = \text{arc } tg2(n_z S \psi + s_z C \psi, a_z)
$$
 (2.47)

Igualando los elementos (1, 1) y (2, 1) de ambas matrices:

$$
C\Phi = n_x C\Psi - s_x S\Psi \qquad (2.48)
$$

$$
S\phi = n_v C\psi - s_v S\psi \qquad (2.49)
$$

obteniendo

$$
\Phi = tg^{-1}\left(\frac{n_yC\Psi - s_yS\Psi}{n_cC\Psi - s_zS\Psi}\right)
$$

$$
\phi = \text{arc } \text{tg2}(n_y\text{Cu} - s_y\text{S}\psi \mid n_x\text{Cu} - s_x\text{S}\psi) \qquad (2.50)
$$

Aplicando esta técnica transformada inversa para resolver los ángulos de Euler para un robot tipo PUMA. Los PUMA utilizan los simbolos O, A, T para indicar los ángulos de Euler y sus definiciones se dan a continuación, figura (2.8),

- O. (orientación) es el ángulo formado desde el eje  $y_0$  hasta la proyección del eje a de la herramienta sobre el plano XY respecto del eje zo.
- A. (altitud) es el ángulo formado desde el plano XY hasta el eje a, de la herramienta respecto del eje s de la herramienta.
- T. (herramienta) es el ángulo formado desde el plano XY hasta el eje s de la herramienta respecto del eje a de la herramienta.

# **CINEMATICA**

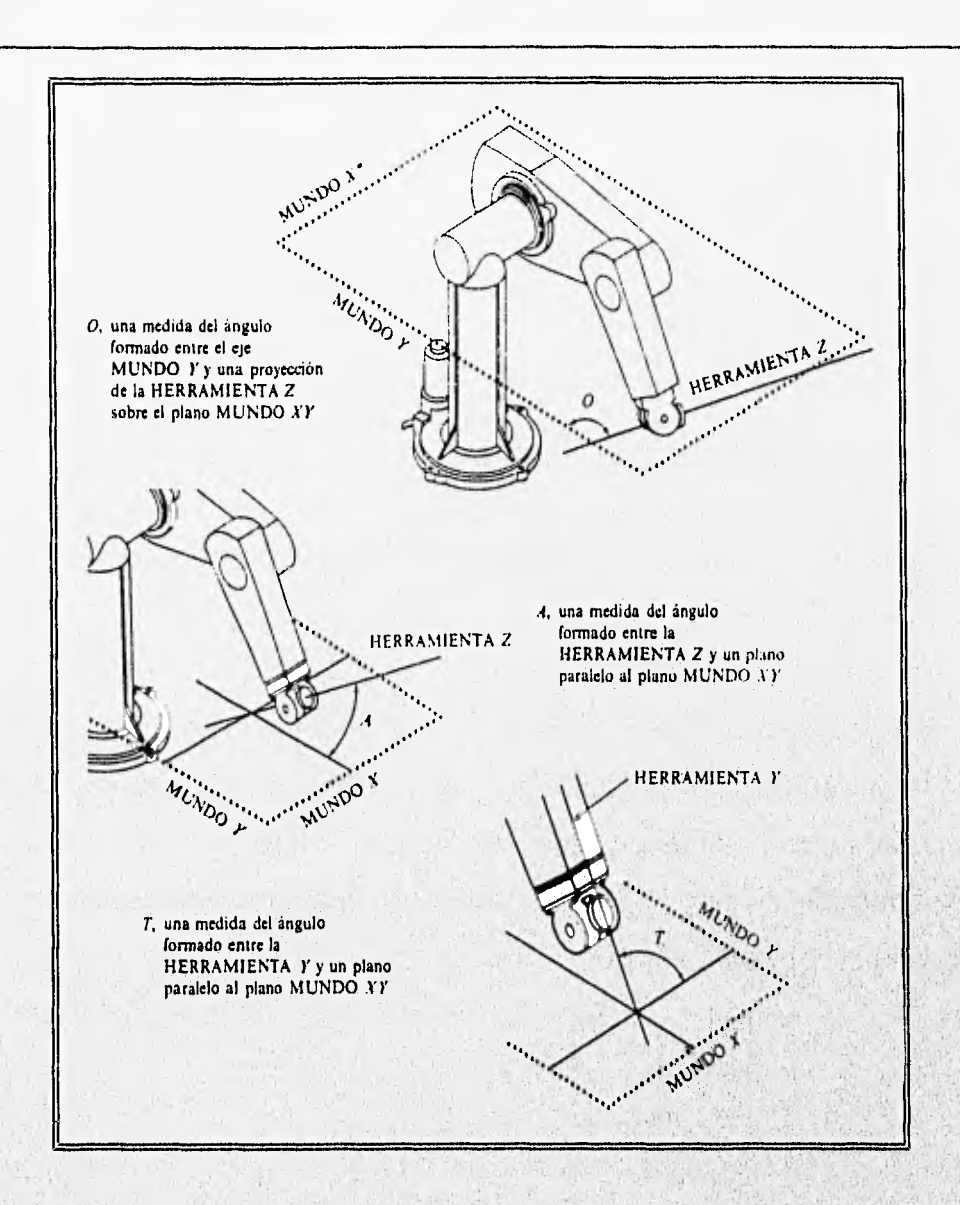

Figura (2.8) Definición de los ángulos de Euler 0,A y T.

Inicialmente el sistema de coordenadas de la herramienta (o 'el sistema de coordenadas de la mano), está alineado con el sistema de coordenadas de la base del robot, como se muestra en la figura (2.9)

, .!

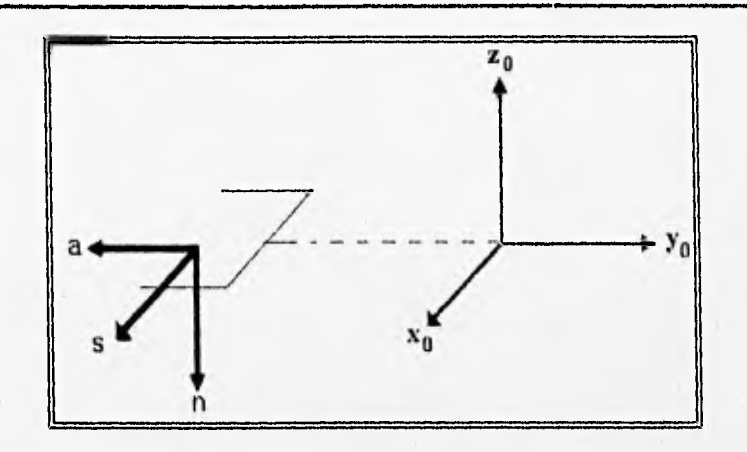

Figura (2.9) Alineamiento inicial del sistema de coordenadas de la herramienta.

Esto es, cuando  $O = A = T = 0$ o, los puntos de la mano en el eje y<sub>o</sub> negativo de los dedos en un plano horizontal y el eje s están apuntando al eje xo positivo. La transformación necesaria que describe la orientación del sistema de coordenadas de la mano (n, s, a) con respecto al sistema de coordenadas de la base (x<sub>o</sub>, y<sub>o</sub>, z<sub>o</sub>) está dado por

$$
\begin{bmatrix} 0 & 1 & 0 \\ 0 & 0 & -1 \\ -1 & 0 & 0 \end{bmatrix}
$$
 (2.51)

De la definición de los ángulos OAT y la matriz de alineación inicial ecuación (2.51), la relación entre la transformación de la mano y los ángulos OAT está dada por

$$
\begin{vmatrix} n_x & s_x & a_x \\ n_y & s_y & a_y \\ n_z & s_z & a_z \end{vmatrix} = R_{z_0,0} \begin{bmatrix} 0 & 1 & 0 \\ 0 & 0 & -1 \\ -1 & 0 & 0 \end{bmatrix} R_{s_0,0} R_{a_0,0} =
$$

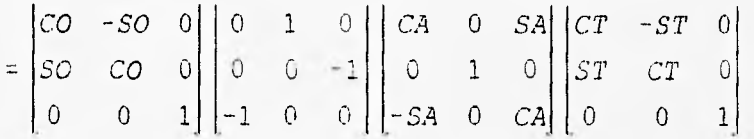

Postmultiplicando la ecuación anterior por la transformacióñ inversa  $R_{a,b}$ 

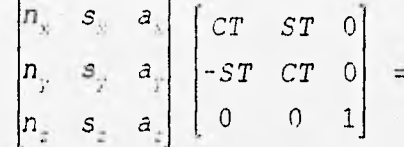

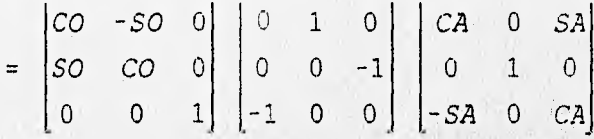

y multiplicando las matrices se obtiene:

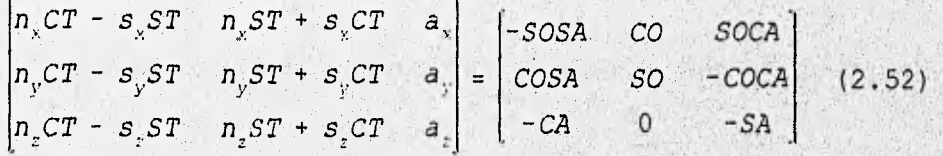

Igualando los elementos (3, 2) de dicha ecuación matricial se obtiene:

$$
n_{p}ST + s_{p}CT = 0 \qquad (2.53)
$$

lo que da la solución de T,

y

 $\eta^{\frac{1}{2}}$ 

$$
T = tg^{-1}\left(\frac{s_z}{-n_z}\right) = \text{arctg2}(s_z n_z) \tag{2.54}
$$

Igualando los elementos (3, 1) y (3, 3) de ambas matrices :

$$
SA = -a \tag{2.55}
$$

 $Ca = -n<sub>z</sub>CT + s<sub>z</sub>ST$  $(2, 56)$ 

entonces las ecuaciones anteriores dan

$$
A = tg^{-1}(\frac{-a_z}{-n_zCT + s_zST}) = \arctg^2(-a_z - n_zCT + s_zST)
$$
 (2.57)

Igualando los elementos (1, 2) y 2, 2) de ambas matrices se obtiene:

$$
CO = n\sqrt{ST} + s\sqrt{CT} \qquad (2.58)
$$

 $SO = n_y ST + s_y CT$  $(2.59)$ 

que dan la solución de O,

$$
O = tg^{-1}\left(\frac{n_y ST + s_y CT}{n_x ST + s_y CT}\right)
$$

Capitulo II

 $O = \text{arc } tg2 (n_y ST + s_y CT n_x ST + s_x CT)$  (2.60)

La técnica de la transformada inversa proporciona un método general para determinar la solución de las articulaciones de un manipulador, dando una indicación clara sobre como seleccionar una solución apropiada. Cabe aclarar que existen otros metodos para la solución cinemática; por ejemplo el método geométrico, donde dada una matriz de un brazo, se deriva una solución por medio de ángulos de articulación.

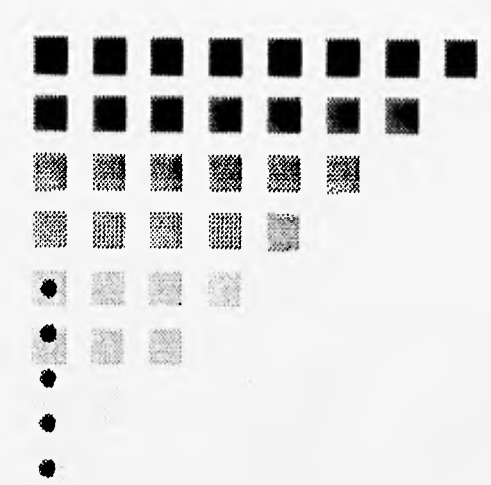

Ø Ø òÙ,

Ķ,

◈  $\frac{1}{2}$  $\tilde{\mathcal{R}}$ 發

畲 H 滂 鹦 ◈  $\mathcal{R}_{\rho}$ 彩 Ø

Ŵ

Ŵ

 $\frac{3}{2}$ Ŵ

 $\frac{1}{\sqrt{3}}$ 

酒

# **CAPITULO TRES DINÁMICA**

NO HE CONOCIDO CASI NUNCA UN MATEMÁTICO QUE ESTUVIERA EN CONDICIONES DE SACAR CONCLUSIONES RAZONABLES. PLATON.

## CAPITULO 3

La finalidad del análisis dinámico es llegar a conocer la naturaleza y magnitud de las fuerzas y movimientos en los elementos del sistema mecánico, eligiendo el modelo matemático más adecuado al sistema real, teniendo en cuenta consideraciones de precisión y económicas, Para elegir un método de análisis dinámico adecuado al problema que se pretende resolver, es necesario el planteamiento de las ecuaciones dinámicas del sistema, y por último dar solución a las ecuaciones.

Las ecuaciones son útilies para la simulación en computadora del movimiento del robot, el diseño de ecuaciones de control apropiadas para el robot y la evaluación del diseño y estructura del brazo. En general el rendimiento dinámico de un manipulador depende directamente de la, eficacia de los algoritmos de control y de su modelo dinámico. El problema de control consiste en obtener modelos dinámicos del brazo del robot físico y a continuación especificar leyes o estrategias de control correspondientes para conseguir la respuesta y rendimiento del sistema deseado.

El modelo dinámico de un robot se puede obtener a partir de leyes físicas conocidas tales como las leyes de la mecánica newtoniana y lagrangiana. Esto conduce al desarrollo de las ecuaciones de movimiento dinámico para las diversas articulaciones del manipulador en términos de los parámetros geométricos e inerciales de los elementos. Existen metodos convencionales;

Capítulo III 73

Lagrange-Euler, Newton-Euler, Lagrange-Euler de Uicker, Bejczy, ecuaciones recursivas de Lagrange de Hollerbach, Newton-Euler de Luh, las ecuaciones generalizadas de D'alambert y Lee, etc. Estas ecuaciones de movimiento son «equivalentes» unas a otras en el sentido de que describen la conducta dinámica del mismo robot físico, que serán en general, ecuaciones diferenciales fuertemenete no lineales, por lo que no se puede esperar una solución en forma cerrada para ellas. Por ello se elige la formulación de Lagrange-Euler, ya que utiliza los resultados obtenidos en el análisis cinemático al igual que las ecuaciones y desarrollos matemáticos ya descritos.

## 3.1 FORMULACION LAGRANGE-EULER.

La evaluación de la dinámica y de las ecuaciones de control en términos funcionalmente explícitos se basará en un algoritmo matriclal compacto que será deducido en esta sección.

Utilizando la representación matricial de Denavit-Hatenberg para describir el desplazamiento espacial entre los sistemas de coordenadas de elementos vecinos para obtener la información cinemática del elemento, y empleando la técnica dinámica lagrangiana para deducir las ecuaciones dinámicas de un manipulador. La derivación de las ecuaciones dinámicas de un manipulador con "n" grados de libertad se basa en la comprension de:

1. La matriz de transformación de coordenadas homogéneas 4 X 4,<sup>1,1</sup>A<sub>i</sub>, que describe la relación espacial entre los sistemas de coordenadas. del elemento I-ésimo y el elemento (1 - 1)-ésimo. Relaciona un punto fijado en el elemento i expresado en coordenadas homogéneas con respecto al sistema de coordenadas i-ésimo en el sistema de coordenadas (i -1 )-ésimo.

2.- La ecuación lagrange-Euler

La ecuación lagrange-Euler  
\n
$$
\frac{d}{dt} \left( \frac{\partial L}{\partial \dot{q}_1} \right) - \frac{\partial L}{\partial q_1} = \tau_1 \qquad i = 1, 2, ..., n
$$
\n(3.1)

donde:

- L = función lagrangiana = energía cinética K energía potencial P;
- K = energía cinética total del brazo;

P = energía potencial total del brazo;

- qi = coordenada generalizada del brazo;
- qi = primera derivada respecto al tiempo de la coordenada generalizada qi;
- $T<sub>i</sub>$  = fuerza (o par) generalizado aplicado al sisitema en la articulación  $\Lambda$ para mover el elemento i.

De las ecuaciones de Lagrange-Euler anterior se requiere escoger adecuadamente un conjunto de coordenadas generalizadas para describir el sistema, como un conjunto de coordenadas convenientes que describan completamente la localización (posición y orientación) de un sistema con respecto a un sistema de coordenadas de referencia. Para un manipulador simple con articulaciones giratorias-prismáticas, están disponibles diversos conjuntos de coordenadas generalizadas para escribir el manipulador. Sin embargo, como las posiciones angulares de las articulaciones están disponibles rápidamente porque

Capítulo III 75

se pueden medir mediante potenciómetros o codificadores u otros dispositivos sensores, proporcionan una correspondencia natural con las coordenadas generalizadas, po lo que corresponden con las variables articulaciones definidas en cada una de las matrices de transformación de coordenadas de elementos 4 X 4,Así, en el caso de una articulación giratoria,  $q_i = Q$ , que es el margen del ángulo de la articulación; mientras que para una articulación prismática,  $q_i = d_i$ que ews la distancia recorrida por la articulación.

La siguiente deducción de las ecuaciones de movimiento de un manipulador con n grados de libertad se basa en las matrices de transformación de coordenadas homogéneas desarrolladas anteriormente.

## 3.2 VELOCIDADES DE LAS ARTICULACIONES DE UN ROBOT.

La formulación de Lagrange-Euler requiere el conocimiento'dé la energía cinética del sistema físico, que a su vez requiere un conocimiento de la velocidad de cada articulación, por lo que se deducirá la velocidad de un punto fijado en el elemento 1 y se explorarán los efectos del movimiento de otra articulación sobre todos los puntos en este elernento.

# $\mathbb{D} \mathbb{I} \mathbb{N} \mathbb{A} \mathbb{M} \mathbb{I} \mathbb{C} \mathbb{A}.$

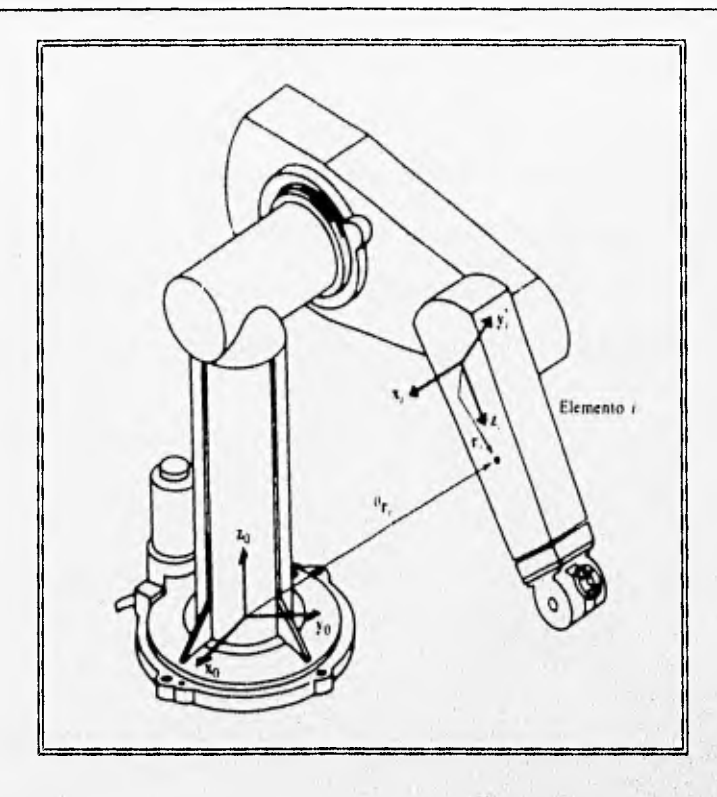

Figura (3.1) Un punto  $r_i$  en el elemento i.

Con referencia a la figura (3.1), sea 1<sub>1</sub> un punto fijo y en reposo en el elemento 1 y expresado en coordenadas homogéneas con respecto al sistema de coordenadas del elemento i-ésimo

$$
{}^{1}Y_{i} = \begin{vmatrix} X_{i} \\ Y_{i} \\ Z_{i} \\ 1 \end{vmatrix} = (X_{i}, Y_{i}, Z_{i}, 1)^{T}
$$
 (3.2)

Capítulo III

sticherns zerritungsischen periodi

Sea <sup>o</sup>r, el mismo punto<sup>i</sup> r con respecto al sistema de coordenadas de la base, 1-1 A, la matriz de transformación de coordenadas homogéneas que relaciona el desplazamiento espacial del sistema de coordenadas del elemento i-ésimo con respecto al sistema de coordenadas del elemento (i -1)-ésimo y °A, la matriz de transformación de coordenadas que relaciona el sistema de coordenadas i-ésimo con el sistema de coordenadas de la base, entonces°r, está relacionado con el punto 'r, por

$$
{}^{\circ}r_i = {}^{\circ}A_i^i r_i \tag{3.3}
$$

donde:

$$
{}^{c}A_{j} = {}^{0}A_{1}^{1}A_{2} \ldots {}^{j-1}A_{j}
$$
 (3.4)

Si la articulación i es de revolución, se sigue de la ecuación (2.22) que la forma general de <sup>1-1</sup>A<sub>i</sub> está dada por

 $\cos\ \theta_i$  –cos  $\alpha_i$  sen  $\theta_i$  $\mathop{\rm sen}\nolimits \, \theta_i$  cos  $\alpha_i$  cos  $\theta_i$ o  $sen \alpha_i sen \theta_i$  *a*  $cos \theta_i$  $-sen \alpha_i \cos \theta_i$  a<sub>i</sub> sen  $\theta_i$  $\cos \alpha_i$  *d<sub>1</sub>* 

o, si la articulación i es prismática, de la ecuación (2.24), la forma general de <sup>H</sup>A<sub>1</sub> es:

Capítulo III

#### DINAMICA.

#### FS 12 **14SK** 150 M.H. **调服 准 期期的话**

 $\begin{matrix} \theta_i & -c\theta s & \alpha_i & s\epsilon n & \theta_i & s\epsilon n & \alpha_i & s\epsilon n & \theta_i & 0 \ 0 & \cos\alpha_i & \cos\theta_i & -s\epsilon n & \alpha_i & \cos\theta_i & 0 \end{matrix}$ sen  $\alpha_i$  cos  $\alpha_i$  d<sub>i</sub> (3.6)  $0 \qquad \qquad 0 \qquad \qquad 1$  $^{-1}A_{+}$  = cos  $sen\ \theta$ , o 0

En general, todos los elementos no nulos en la matriz °A, son una función de  $\{\Theta_1, \Theta_2, ..., \Theta_i\}$ , y  $\alpha_i$ ,  $\alpha_i$ , d<sub>i</sub> son parámetros conocidos de la estructura cinemática del brazo y 0, o d, es la variable de articulación del elemento I. Con el fin de deducir las ecuaciones de movimiento que son aplicables a ambas articulaciones de revolución y prismática, utilizando la variable q<sub>i</sub> para representar la coordenada generalizada de la articulación i que es O, (para una articulación giratoria) o d (para una articulación prismática).

Como el punto <sup>i</sup>r<sub>i</sub> está en reposo en el elemnto i, y suponiendo el movimiento del cuerpo rígido, otros puntos al igual que 'r, fijado en el elemento i y expresado con respecto al sistema de coordenadas i-esimo tendrán velocidad nula con respecto a dicho sistema de coordenadas (que no es un sistema inercia!). La velocidad de r, expresado en un sistema de coordenadas de la base (que es un sistema inercia!) se puede representar por:

$$
{}^{0}V_{i} = V_{i} = \frac{d}{dt} ({}^{0}r_{i}) = \frac{d}{dt} ({}^{0}A_{i}^{i}r_{i}) =
$$

=  ${}^{0}\dot{A}_1^1 A_2 \ldots {}^{1-1}A_i^1 r_i + {}^{0}A_1^1 \dot{A}_2 \ldots {}^{1-1}A_i^1 r_i + \ldots$ 

$$
+ \quad {}^{0}A_{1} \ldots {}^{i-1}A_{i}{}^{i}r_{i} + \quad {}^{0}A_{i}{}^{i}r_{i} = (\sum_{j=1}^{i} \frac{\partial^{5}A_{j}}{\partial q_{j}}q_{j})^{i}r_{i}
$$
 (3.7)

La forma compacta anterior se obtiene porque  $r_i = 0$ . La derivada parcial de <sup>0</sup>A<sub>1</sub> con respecto a q<sub>1</sub> se puede calcular fácilmente con la ayuda de una matriz Q, que, para una articulación de revolución se define como:

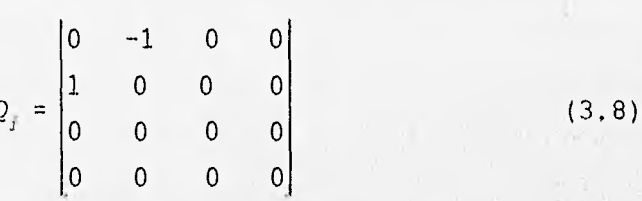

y, para una articulación prismática, como:

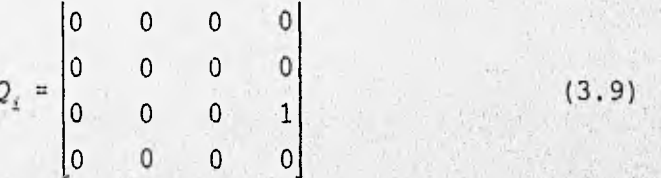

por lo anterior se puede decir que

$$
\frac{\partial^{i-1} A^i}{\partial q_i} = Q_i \cdot {^{i-1} A_i}
$$
 (3.10)

De aquí, para 1 = 1, 2,..., n,

$$
\frac{\partial^0 A_i}{\partial q_j} = \begin{cases} 0 & A_1 \cdot {}^1 A_2 \cdot \cdot \cdot {}^{j-2} A_{j-1} Q_j \cdot {}^{j-1} A_j \cdot \cdot \cdot {}^{i-1} A_i & \text{para } j \leq i \\ 0 & \text{para } j > i \end{cases} (3.11)
$$

La ecuación anterior se puede interpretar como el efecto del movimiento de la articulación J sobre todos los puntos del elemento i. Para poder simplificar la ecuación anterior, definamos  $U_{ii}$  entonces la ecuación (3.11) se puede escribir como sigue para  $i = 1, 2, \ldots, n$ ,

$$
U_{ij} = \begin{cases} \ ^0A_{j-1}Q_j & j^{-1}A_i \\ 0 & \text{para } j > i \end{cases} \tag{3.12}
$$

utilizando esta notación, v<sub>i</sub>se puede expresar como

$$
V_{i} = (\sum_{j=1}^{1} U_{ij} q_{j})^{i} r_{i}
$$
 (3.13)

Conviene mencionar que la derivada parcial de  $iA_i$  con respecto a q resulta en una matriz que no retiene la estructura de una matriz de transformación de coordenadas homogéneas. Para una articulación giratoria, el efecto de premultiplicar <sup>1-1</sup>A; por Q<sub>i</sub> es equivalente a intercambiar los elementos de las dos filas de ''A;, negando todos los elementos de la primera fila y anulando todos los elementos de las filas tercera y cuarta. Para una articulación prismática, el efecto de sustituir los elementos de la fila tercera por la fila cuarta de "A;y anular los elementos en las otras filas. La ventaja de utilizar las matrices  $Q_i$  es que se puede utilizar todavía las matrices <sup>11</sup>A<sub>i</sub> y aplicar las operaciones anteriores a <sup>11</sup>A<sub>i</sub> cuando se premultiplica por la Q.

Capítulo III

#### 3.3 ENERGIA CINETICA DE UN MANIPULADOR.

Después de obtener la velocidad de la articulación de cada elemento, es necesario encontrar la energía cinética del elemento i. Sea K, la energía cinética del elemento i,  $i = 1, 2, \ldots, n$ , expresada en elsistema de coordenadas de la base, y sea clK, la energía cinética de una partícula con una masa diferencial dm en el elemento i; entonces

$$
dK_i = 1/2 \left( \dot{x}_1^2 + \dot{y}_1^2 + \dot{z}_1^2 \right) dm = 1/2 \, traza \left( v_i v_i^T \right) dm
$$

$$
dK_{i} = 1/2 \operatorname{Tr} (V_{i} V_{i}^{T}) dm \quad ; \operatorname{Tr} A \triangleq \sum_{i=1}^{n} a_{i t} \quad (3.14)
$$

donde se utilza un operador traza (Tr A) en lugar de un producto escalar de vectores en la ecuación anterior para formar el tensor del cual se puede obtener la matriz de Inercia del; elemento J, (o matriz de pseudoinercia). Sustituyendo v, de la ecuación (3.13), la energía cinética de la masa diferencial es

$$
dK_{i} = 1/2 \, Tr \left[ \sum_{p=1}^{i} U_{ip} \dot{q}_{p}^{i} r_{i} \right] \left( \sum_{r=1}^{i} U_{ir} \dot{q}_{r}^{i} r_{i} \right)^{T} \, dm =
$$

$$
dK_i = 1/2 \, Tr \left[ \sum_{p=1}^4 \sum_{r=1}^j U_{ip} \left( \,^4 x_i \, dm \,^4 x_i^T \right) \, U_{ir}^T \, q_p \, q_r \right] \tag{3.15}
$$

La matriz  $U_{ii}$  es la velocidad de cambio de los puntos  $(r_i)$  sobre el elemento i relativo al sistema de coordenadas de la base cuando q<sub>i</sub> cambia. Es constante para todos los puntos en el elemento i e independiente de la distribución de masa, del elemento I. También q<sub>i</sub>son independientes de la distribución de masa del

82 **Capitulo III** 

## DINAMICA.

elemento i, por lo que toda la energía cinética de todos los elementos y poniendo la integral dentro de los corchetes.

$$
K_{i} = \int dK_{i} = 1/2 \, Tr \left[ \sum_{p=1}^{i} \sum_{r=1}^{i} U_{i p} \left( \int^{T} r_{i}^{i} r_{i}^{T} dm \right) U_{i r}^{T} \dot{q}_{p} \dot{q}_{r} \right] \tag{3.16}
$$

El término integral dentro de los corchetes es la inercia de todos los puntos en el elemento i por lo que:

$$
J_{i} = \int i r_{i}^{1} r_{i}^{2} r_{i}^{m} dm = \begin{bmatrix} \int x_{i}^{2} dm & \int x_{i} y_{i} dm & \int x_{i} z_{j} dm & \int x_{i} dm \\ \int x_{i} y_{i} dm & \int y_{i}^{2} dm & \int y_{i} z_{i} dm & \int y_{i} dm \\ \int x_{i} z_{i} dm & \int y_{i} z_{i} dm & \int z_{i}^{2} dm & \int z_{i} dm \\ \int x_{i} dm & \int y_{i} dm & \int z_{i} dm & \int dm \end{bmatrix}
$$
 (3.17)

donde  $r_i = (x_i, y_i, z_i, 1)^T$  se define como antes. Utilizando el radio de giro del cuerpo rígido m<sub>i</sub> en el sistema de coordenadas  $(x_i, y_i, z_i)$ , se puede expresar j<sub>i</sub> como

$$
j_{1} = m_{1}
$$
\n
$$
\begin{vmatrix}\n-k_{111}^{2} + k_{122}^{2} + k_{133}^{2} & k_{112}^{2} & k_{113}^{2} & \overline{x}_{1} \\
k_{112}^{2} & \frac{k_{111}^{2} - k_{122}^{2} + k_{133}^{2}}{2} & k_{123}^{2} & \overline{y}_{1} \\
k_{113}^{2} & k_{123}^{2} & \frac{k_{111}^{2} + k_{122}^{2} - k_{133}^{2}}{2} & \overline{z}_{1} \\
k_{13}^{2} & \overline{x}_{1} & \overline{y}_{1} & \overline{z}_{1} \\
\end{vmatrix}
$$
\n
$$
(3, 18)
$$

donde k<sub>i23</sub> es el radio de giro del elemento i respecto del eje yz e  $r_1 = (x_i, y_i)$ z<sub>i</sub>, 1)<sup>T</sup> es el vector centro de la masa del elemento i desde el sistema de coordenadas del elemento i-ésimo y expresado en el sistema de coordenadas del

Capitulo III

elemento i-ésimo. Por lo que la energía cinética total K de un brazo de robot es

$$
K = 1/2 \sum_{i=1}^{n} \sum_{p=1}^{i} \sum_{r=1}^{i} \left[ Tr(U_{i_{F}} J_{j} U_{i,r}^{\top}) \dot{q}_{p} \dot{q}_{r} \right]
$$
 (3.19)

que es una cantidad escalar. Como se puede observa las J, son dependientes de la distribución de masa del lemento i y no de su posición o velocidad de movimiento y se expresan con respecto al sistema de coordenadas i-ésimo, por lo tanto, las J, se necesitan calcular una sola vez para obtener la energía cinética de un robot.

### 3.3.1 ENERGIA POTENCIAL DE UN MANIPULADOR.

Sea P la energía potencial total de un robot y sea P, la energía potencial de cada uno de sus elementos:

$$
P_i = -m_i g^0 \overline{r}_i = -m_i g^0 A_i^i \overline{r}_i \qquad i = 1, 2, ..., n \qquad (3.20)
$$

por lo que la energía total del brazo se puede obtener al sumar todas las energías potenciales en cada elemento.

$$
P = \sum_{i=1}^{n} P_i = \sum_{i=1}^{n} -m_i g \left( {}^{0}A_i {}^{t} \overline{r}_i \right) \qquad (3.21)
$$

donde g = (g<sub>x</sub>, g<sub>x</sub>, g<sub>2</sub>, 0) es un vector fila de gravedad expresado en el sistema de coordenadas de la base. Para un sistema de nivel.

elemento i-ésimo. Por lo que la energía cinética total K de un brazo de robot es

$$
K = 1/2 \sum_{i=1}^{n} \sum_{p=1}^{i} \sum_{r=1}^{i} [Tr(U_{ip}J_{i}U_{ir}^{T}) \dot{q}_{p} \dot{q}_{r}]
$$
 (3.19)

que es una cantidad escalar. Como se puede observa las J, son dependientes de la distribución de masa del lemento i y no de su posición o velocidad de movimiento y se expresan con respecto al sistema de coordenadas 1-ésimo, por lo tanto, las J, se necesitan calcular una sola vez para obtener la energía cinética de un robot,

## 3.3.1 ENERGIA POTENCIAL DE UN MANIPULADOR.

Sea P la energía potencial total de un robot y sea P la energía potencial de cada uno de sus elementos:

$$
P_{i} = -m_{i}g^{0}\overline{r}_{i} = -m_{i}g(^{0}A_{i}^{i}\overline{r}_{i}) \qquad i = 1, 2, ..., n \qquad (3.20)
$$

por lo que la energía total del brazo se puede obtener al sumar todas las energías potenciales en cada elemento.

$$
P = \sum_{i=1}^{n} P_i = \sum_{i=1}^{n} -m_i g(^0 A_i^T \overline{r}_i)
$$
 (3,21)

donde  $g = (g_x, g_y, g_z, 0)$  es un vector fila de gravedad expresado en el sistema de coordenadas de la base. Para un sistema de nivel.

**A. A. A. De California de la California de** 

## DINAMICA.

### 3.4 ECUACIONES DE MOVIMIENTO DE UN MANIPULADOR.

De las ecuaciones (3.19) y (3.21), la función lagrangiana  $L = K - P$ , está dada por

$$
L = 1/2 \sum_{i=1}^{n} \sum_{j=1}^{i} \sum_{k=1}^{j} [Tr(U_{ij}J_{i}U_{ik}^{T}) \dot{q}_{j} \dot{q}_{k}] + \sum_{i=1}^{n} m_{i}g(^{0}A_{i}^{i}F_{i}) \qquad (3.22)
$$
  

$$
\tau_{i} = \frac{d}{dt} (\frac{\partial L}{\partial \dot{q}_{i}}) - \frac{\partial L}{\partial q_{i}} = (3.23)
$$

Aplicando la formulación de Lagrange-Euler a la función lagrangiana anterior del brazo, da el par generalizado necesario & para que el actuador de la articulación i mueva el elemento i-ésimo del manipulador. Laecuación anterior se puede expresar en notación matricial como

$$
\tau_{i} = \sum_{k=1}^{n} D_{ik} \ddot{q}_{k} = \sum_{k=1}^{n} \sum_{m=1}^{n} h_{ikm} \dot{q}_{k} \dot{q}_{m} + c_{i} \qquad i = 1, 2, ..., n \qquad (3.24)
$$

o en forma matricial como

1999年 - 1999年 - 1999年 - 1999年<br>1999年 - 1999年 - 1999年

 $\tau(t) = D(q(t))\ddot{q}(t) + h(q(t)q(t)) + c(q(t))$  $(3.25)$ 

donde:

 $\tau(t)$  = n x 1 vector par generalizado aplicado en las articulaciones  $1 = 1, 2, ..., n$ ; esto es,

$$
\tau(t) = (\tau_1(t), \tau_2(t), \dots, \tau_n(t))^T
$$
 (3.26)

q(t) = un vector n x 1 de las variables de articulación del brazo y se puede expresar como:

$$
q(t) = (q_1(t), q_2(t), \ldots, q_n(t))^T
$$
 (3.27)

q(t) = un vector n x 1 de la velocidad de las articulaciones del brazo y se puede expresar como:

$$
\dot{q}(t) = (\dot{q}_1(t), \dot{q}_2(t), \ldots, \dot{q}_n(t))^T
$$
 (3.28)

 $\overline{q}(t)$  = un vector n x 1 de la aceleración de las variables de articulación q(t) y se puede expresar como:

$$
\ddot{q}(t) = (\ddot{q}_1(t), \ddot{q}_2(t), \ldots, \ddot{q}_n(t))^{T} \tag{3.29}
$$

D(q) = una matriz simétrica inercial relacionada con la aceleración n x n cuyos elementos son:

$$
D_{ik} = \sum_{j=m \text{ax}(i,k)}^{n} Tr(U_{jk}J_{j}U_{j\ell}^{T}) \qquad i,k = 1,2,\ldots,n \qquad (3.30)
$$

h(q,q) = un vector de fuerza de Coriolis y centrifuga no lineal n x 1 cuyos elementos son :

$$
h(q, \dot{q}) = (h_1, h_2, \dots, h_n)^T
$$
 (3.31)

donde 
$$
h_j = \sum_{k=1}^{n} \sum_{m=1}^{n} h_{jkm} q_k q_m
$$
  $i = 1, 2, ..., n$  (3.32)

$$
y \quad h_{ikm} = \sum_{j=\max(i,k,m)}^{n} Tr(U_{jkm} J_j U_{j,i}^T) \qquad i, k, m = 1, 2, ..., n \quad (3.33)
$$

Capítulo III<sup>.</sup>

c(q) = un vector de la fuerza de la carga gravitatoria n x 1 cuyos elementos son :

$$
c(q) = (c_{1}, c_{2}, \ldots, c_{n})^{T}
$$
 (3.34)

donde 
$$
c_j = \sum_{j=1}^n (-m_j g U_{j,j} \cdot {}^j \overline{r}_j)
$$
 (3.35)

Los terminos de gravedad, c (0). De la ecuación (3.35) tenemos donde  $+$   $(m_1gU_{11} \cdot {}^1\overline{r}_1 + m_2gU_{21} \cdot {}^2\overline{r}_2 + m_3gU_{31} \cdot {}^3\overline{r}_3 + m_4gU_{41} \cdot {}^4\overline{r}_4 + m_5gU_{51} \cdot {}^5\overline{r}_5 + m_6gU_{61}$  $c_2 = - (m_2 g U_{22}^2 \cdot {}^2\overline{r}_2 + m_3 g U_{32} \cdot {}^3\overline{r}_3 + m_4 g U_{42} \cdot {}^4\overline{r}_4 + m_5 g U_{52} \cdot {}^5\overline{r}_5 + m_6 g U_{62} \cdot {}^6\overline{r}_6)$  $C_3$  = -  $(m_1 g U_{33} \cdot {}^3\vec{r}_3 + m_4 g U_{43} \cdot {}^4\vec{r}_4 + m_5 g U_{53} \cdot {}^5\vec{r}_5 + m_6 g U_{63} \cdot {}^6\vec{r}_6)$  $gU_{44}$ ,  ${}^{4}F_{4}$  +  $m_{5}gU_{54}$ ,  ${}^{5}F_{5}$  +  $m_{6}gU_{64}$ ,  ${}^{6}F_{6}$  $c_5 = - (m_5 g U_{55} \cdot {}^5\overline{T}_5 + m_6 g U_{65} \cdot {}^6\overline{T}_6)$  $c_6 = m_6 g U_{66}$ ,  $\overline{r}_6$ 

Los coeficientes c<sub>r</sub>, D<sub>ik</sub>y h <sub>km</sub> en las ecuaciones (3.30) a (3.35) son funciones de las variables de articulación y de los párarnetros inerciales del manipulador, algunas veces se les llaman los coeficientes dinámicos del manipulador. El significado fisico de estos coeficientes dinámicos, se puede obtener observando las ecuaciones de movimiento de Lagrange-Euler dadas por las ecuaciones (3.25) a (3.35):

 $\frac{1}{\sqrt{2}}$ 

- 1. El coeficiente ci representa los términos de carga gravitatoria debido a los elementos y se define por la ecuación (3.35).
	- 2. El coeficiente D  $_k$  está relacionado con la eceleración de las variables de articulación y se define por la ecuación (3.30). En particular, para i = k,  $D_{ii}$  está relacionado con la aceleración de la articulación i donde el par motor  $T_i$  actúa, mientras que para  $i \neq k$ , D<sub>ik</sub> está relacionado al par (o fuerza) de reacción inducido por la aceleracióñ de la articulación k y actuando en la articulación i o viceversa. Como la matriz de inercia es simétrica y Tr  $(A)$  = Tr  $(A^T)$ , se puede demostrar que  $D_{ik} = D_{ki}$ .
- 3. El coeficiente  $h_{ikm}$  está relacionado con la velocidad de las variables de la articulación y se define por las ecuaciones (3.32) y (3.33). Los dos últimos índices, km, están relacionados con las velocidades de las articulaciones k y m, cuya interrelación dinámica induce un par (o fuerza) de reacción en la articulación donde se <sienten> los pares (o fuerzas) de reaccióninducidos por la velocidad. En particular, para k  $=$  m, h<sub>ikk</sub> está relacionada con la fuerza centrífuga generada por la velocidad angular de la articulación k y <sentida> en la articulación i. Se observa que, para un i dado, se tiene  $h_{ikm} = h_{imk}$  que resulta obvio por razonamientos físicos.

Al evaluar estos coeficientes, es conveniente observar que alguno de ellos puede ser nulo por las siguientes razones:

## DINAMICA.

- A. El diseño particular de un manipulador puede eliminar algún acoplamiento dinámico (coeficientes  $D_i$  y  $h_{i,m}$ ) entre los movimientos de las articulaciones.
- B. Alguno de los coeficientes dinámicos relacionados con la velocidad tienen solamente una existencia formal en las ecuaciones (3.32) y (3.33); esto es, son físicamente inexistentes. (Por ejemplo, la fuerza centrifuga no interaccinará con el movimiento de la articulación que lo genere, esto es,  $h_{ii} = 0$  siempre; sin embargo, puede interaccionar con los movimientos en las otras articulaciones en la cadena, por lo que puede existir  $h_{\text{iii}} \neq 0$ ).

C. Debido a variaciones particulares en la configuración del elemento durante el movimiento, algunos coeficientes dinámicos se pueden anular en instantes particulares de tiempo.

Las ecuaciones de movimiento de un manipulador, tal como se han dado en las ecuaciones (3.25) y (3.35), son ecuaciones diferenciales ordinarias de segundo orden no lineales acopladas. Estas ecuaciones están en forma de ecuaciones diferenciales simbólicas e incluyen todos los efectos inerciales, centrífugos, de Coriolis y gravitacionales de los efectos de los elementos.

A causa de su estructura matricial, las ecuaciones de L-E son Interesantes desde el punto de vista de control en lazo cerrado porque dan un conjunto de ecuaciones de estado como en la ecuación (3.25). Esta forma permite el diseño de una ley de control que compensa fácilmente todos los efectos no.lineales.

De lo escrito anteriormente se puede observar que el interés del análisis dinámico, desde el punto de vista de la robótica, reside, fundamentalmente, en su utilización como información a tener en cuenta en el control. La razón es que, cuando todavía no se conoce ni la geometría ni los pares cinemáticos que se van a utilizar para construir un manipulador, es preciso probar diferentes posibilidades. Para estos problemas, lo más práctico es disponer de un programa que permita realizar el análisis de cada uno de ellos. Sin embargo, una vez que se ha construido un robot, el interés del análisis dinámico reside en la información que proporciona al control, siendo deseable que éste se lleve a cabo en tiempo real, por lo que los métodos numéricos generales son poco adecuados, ya que pese a que los métodos numéricos permiten resolver los problemas dinámicos con mucha precisión, apenas proporcionan información sobre la estructura del sistema, lo que dificulta el diseño de un control eficaz.

Por ello se optó por darle un enfoque diferente utilizando las formulaciones de; Denavit y Hartenberg (1955), lagrange-Euler, resumen de los párrafos anteriores, se puede decir que, desde un punto de vista general, un manipulador es un sistema mecánico de considerable complejidad, que precisa ser controlado en tiempo real. Por ello, deberá adoptarse un método de análisis dinámico y, obviamente, también cinemático que conduzca a unas ecuaciones de la mayor sencillez posible y aptas para diseñar un sistema de control eficaz. Donde se pueda despreciar el rozamiento , y minimizar los efectos lnerciales, de Coriolis, centrífugos y gravitacionales, en los cálculos, porque, en un robot bien construído, los efectos anteriormente mencionados tendrán su valor mínimo.

Webstere Anderson England

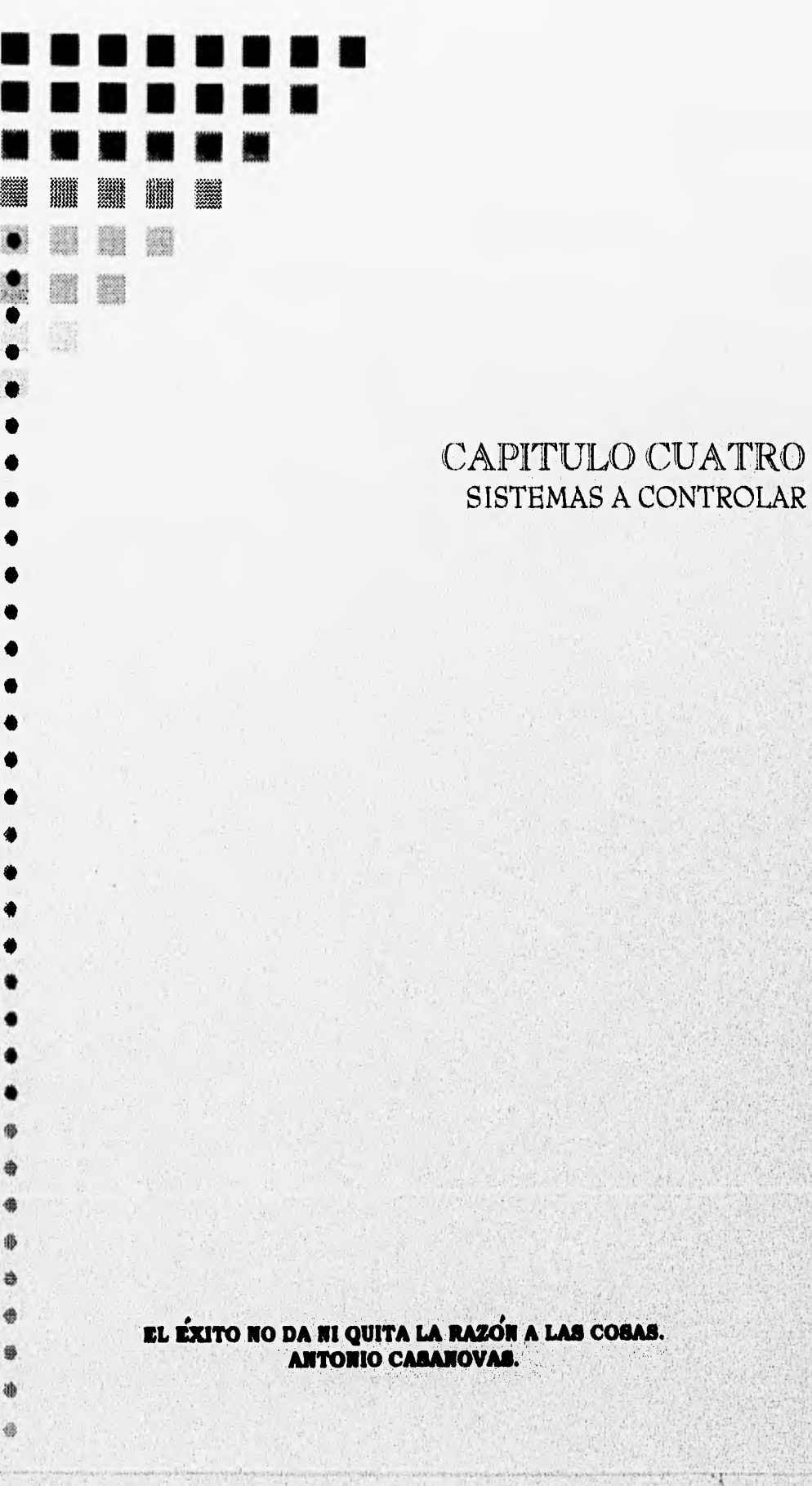

## SISTEMAS A CONTROLAR.

#### CAPITULO CUATRO.

En el presente capitulo se realiza una descripción de los diferentes elementos que son parte de los distintos sistemas a controlar y el alcance del sistema propuesto.

El actual sistema que controla el Robot Smart-Arms y los diferentes sistemas; Actuadores, Sensores y Motor de Pasos, se realiza por medio de un programa almacenado en discos flexibles siendo necesario el uso de una computadora personal (PC), en la cual se instala una tarjeta que permite la transmisión y recepción de datos proveniente de un modulo central, el cual contiene; fuentes de voltaje, control de las diferentes partes que conforman el robot (base, hombro, brazo, muñeca, mano y tenazas), al igual que la habilitación de los otros sistemas que se encuentran en otro modulo de la mesa de trabajo. En el caso del sistema del motor de pasos es necesario además una fuente externa de 12 volts.

El presente trabajo se realiza en base a un microcontrolador  $(\mu C)$ , con lo cual no es necesario el uso de una computadora personal, en lugar de monitor se utiliza un display, con un teclado, para tener acceso a los diferentes sistemas. En un solo módulo se encuentran; fuentes de voltaje, microcontrolador, sistemas, teclado, e interruptores.

En el presente trabajo se utilizan solo componentes que se pueden conseguir fácilmente en el mercado, se pretende que todos los sistemas puedan trabajar interrelacionados entre si (algo que no se puede realizar con el actual

sistema), con la utilización de un solo módulo se trata de ahorrar espacio, y por último que no sea necesario el uso de una computadora personal.

# 4.1 CLASIFICACIÓN DE LOS DIFERENTES SISTEMAS.

Los dispositivos utilizados en los sistemas de control industriales constituyen los elementos de los sistemas a controlar. Principalmente son dispositivos de entrada y dispositivos de salida que envían señales a la unidad de control, o bien reciben señales de ella, en un robot articulado, estos dispositivos podrán manejarse como unidades separadas o como un conjunto instalado en un simulador industrial (Mesa de Simulación de procesos indústriales).

- 1.- Fuente de alimentación.
- 2.- Sistema Brazo Robot Smart-Arms.
- 3.- Dispositivos de salida.
	- Sistema de Actuadores.
	- Sistema del Motor de Pasos.
- 4.- Dispositivos de entrada.
	- Sistema de Sensores.
- 5.- Unidad del controlador manual.
- 6.- Sistema de Control.
- 7.- Mesa de simulación de procesos industriales.

## SISTEMAS A CONTROLAR.

#### 4.2 FUENTE DE ALIMENTACION.

La mayoría de los dispositivos electrónicos requieren voltajes de corriente directa para operar, por lo cual es necesaria la implementación de una fuente de alimentación que cubra los requerimientos de los dispositivos que se utilicen, siendo su finalidad la de proporcionar una tensión constante, a un dispositivo, que requiera además de una corriente máxima.

La fuente de alimentación que se requiere para el funcionamiento de las diferentes tarjetas que conforman el controlador de el brazo, son de valores diferentes; 5V (dos), 6.5V y 12V, dependiendo que etapa deben de polarizar. La fuente de alimentación que se diseño, es de voltajes constantes y fuentes independientes.

La primer tarjeta contiene el sistema de control, necesita un voltaje de 5V para su funcionamiento, en ella se encuentra el microcontrolador HC1 1, al igual que memorias y los dispositivos para su funcionamiento.

La segunda tarjeta engloba el sistema de sensores, actuadores y motor de pasos los cuales requieren para su funcionamiento voltajes de 5 y 12 volts. La tercer tarjeta comprende el sistema de e) brazo, requiriendo de una fuente de voltaje de 5y 6.5 volts, La cuarta tarjeta comprende el sistema del controlador manual, y necesita para su funcionamiento un voltaje de 5 volts.

La polarización de los diferentes sistemas se puede observar en la figura (4.1), observándose en ella la polarización que requiere cada sistema para su funcionamiento:
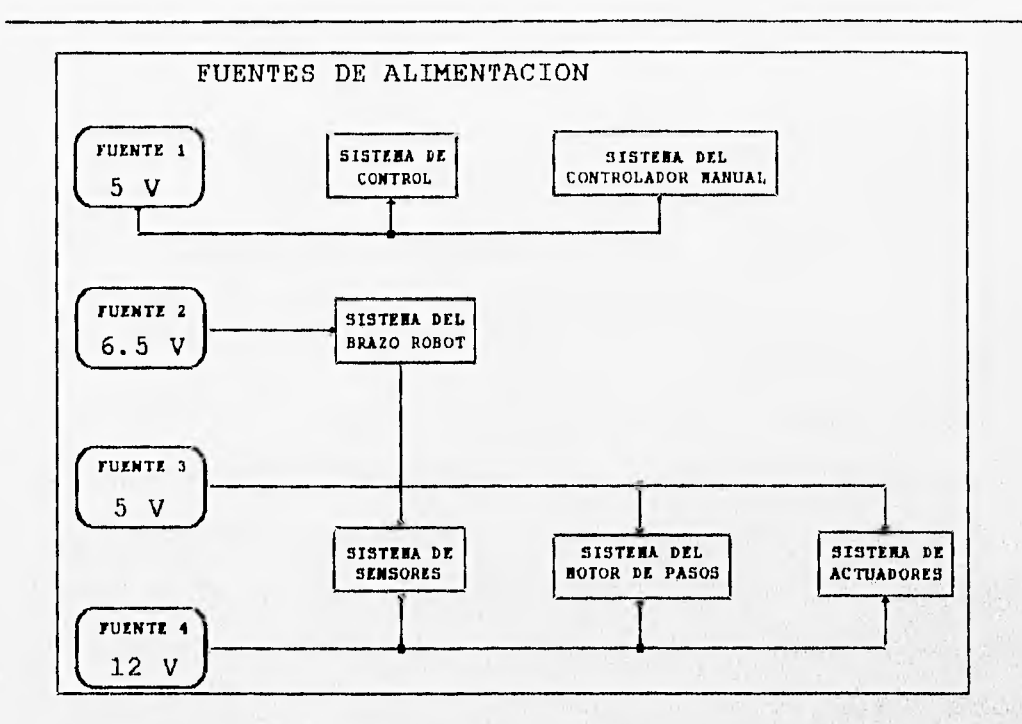

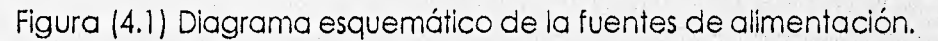

### 4.3 BRAZO ROBOT SMART-ARMS.

El robot a controlar en el presente trabajo es un brazo de cinco grados de libertad "Smart-Arms", que cuenta además con un conjunto de sistemas independientes, las cuales también pueden trabajar en conjunto.

El robot Smart-Arms, es un robot educacional del tipo brazo articulado, el cual a pesar de ser de pequeñas dimensiones posee características comunes en otros robots de mayores dimensiones tipo industrial.

En la figura (4.2), se observa que el robot está formado por un conjunto de

5 articulaciones más un efector terminal o pinza. Dichas articulaciones son las siguientes:

- Base.
- Hombro.
- Brazo.
- Mano.
- Muñeca.
- Efector terminal o pinza.

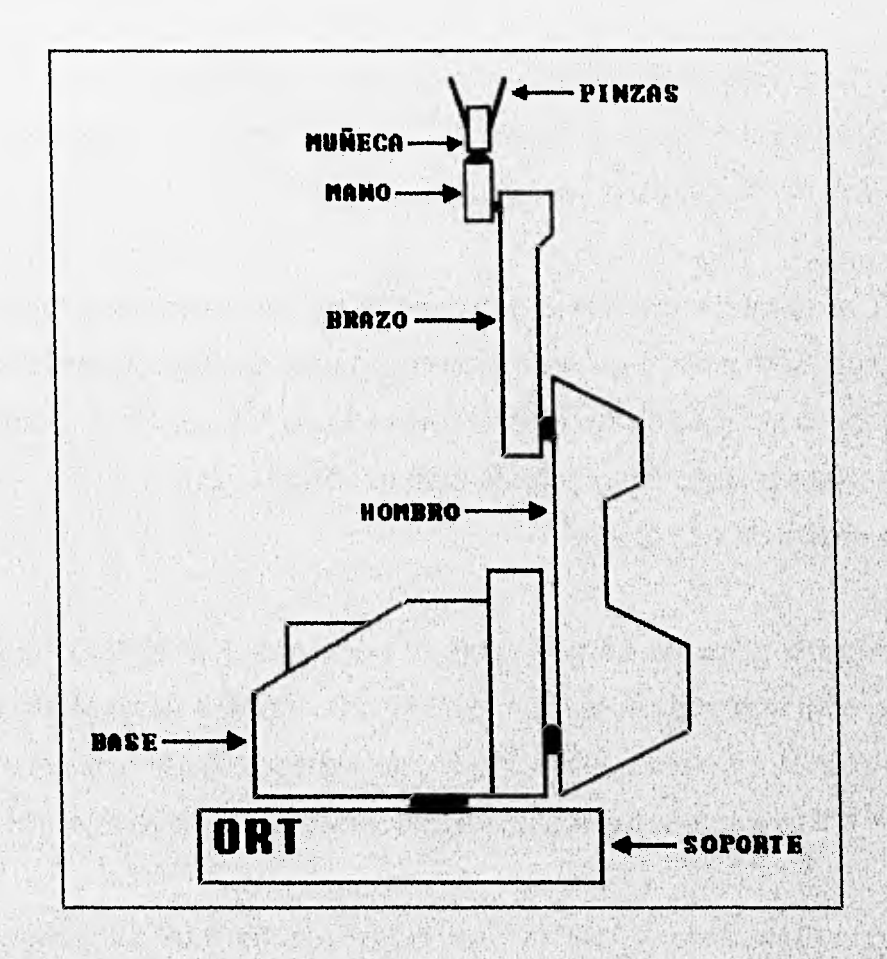

Figura (4.2) Robot Smart-Arms

Capítulo IV

Ŵ.

Cada una de estas articulaciones puede girar dentro de ciertos límites y una determinada velocidad, dichos limites pueden ser establecidos mediante arreglos físicos o mediante programación.

Para que el robot realice una determinada tarea, esta deberá ser dividida en un número determinado de pasos de programa, donde cada paso establece una nueva posición que asumirá el robot, siempre y cuando esta se encuentre dentro del área de trabajo.

- Puede programarse desde un controlador manual.

- Está impulsado por motores de DC, cuya posición y velocidad se controlan por medio de la unidad de control.

El brazo mecánico que se empleará se encuentra compuesto de varias partes articuladas entre sí, distinguiéndose cinco ejes de rotación, más una pinza neumática para sujeción de objetos, ver la figura (4.2), El movimiento en las articulaciones se produce mediante motores de CD, cada uno de los cuales permite un, giro de 120° grados.

El brazo es capaz de girar sobre su base gracias al motor uno, el cual produce un movimiento de rotación. El motor dos mantiene su eje perpendicular al del motor uno, y permite el movimiento del hombro. Siguiendo sobre el brazo hacia arriba, se encuentra el motor tres que genera el movimiento del brazo.

En la parte extrema del brazo se halla el efector final, compuesto por el motor cinco, para el movimiento de la mano,con eje paralelo al del motor tres,

por el motor cuatro con el que se realiza el movimiento de la muñeca, similar al manipular un destornillador, con eje perpendicular al motor 5, y por la pinza, la cual es de acción neumática y sólo de dos posiciones: abierto/cerrado.

### 4.4 DISPOSITIVOS DE SALIDA.

En el equipo se incluyen también dos dispositivos de salida: las válvulas accionadas por solenoide y un motor de pasos.

### 4.4.1 ACTUADORES (VALVULA ACCIONADA POR SOLENOIDE).

La generación de aire comprimido se lleva a cabo mediante un compresor que, por lo general, opera admitiendo aire exterior en un recinto hermético, reduciendo su volumen hasta alcanzar la presión deseada y permitiendo, entonces, su salida.

El aire comprimido se canaliza, a través de tuberías de diferentes materiales (cobre,plástico,etc.)

Las válvulas son los dispositivos que distribuyen y controlan el flujo de aire comprimido. El sistema de control gobierna a las válvulas por medio de señales eléctricas (electroválvulas). Según el estado de activación de la válvula, el aire que se encuentra en el émbolo será expulsado, obteniendo con ello un movimiento en el actuador,

Los elementos neumáticos de trabajo transforman la energía del aire comprimido en un movimiento lineal o giratorio.

Este dispositivo de salida está controlado por la sección de salidas de la unidad de control. La válvula es la combinación de dos piezas unidas mecánicamente formando una sola unidad sellada. Un componente es la válvula neumática cuya entrada está conectada a el aire comprimido. Cuando el solenoide, que es el segundo componente, recibe energía, se abre la válvula y permite que el aire fluya. El solenoide es una bobina electromagnética que recibe 12 volts D.C. de la unidad de control.

#### 4.4.2 CILINDRO NEUMATICO.

El cilindro neumático recibe su provisión de aire a través de dos entradas. Una entrada provoca que la biela del pistón se extienda, mientras que la otra provoca que se retraiga. Cada entrada incorpora una válvula reguladora la cual puede ajustarse para que el pistón funcione suavemente mientras está en servicio.

Cuando se trabaja con la mesa de simulación de procesos industriales la provisión de aire se lleva a cabo a través de un compresor.

las señales de salida pueden ser utilizadas para activar relevadores, con el fin de controlar equipo externo. Cuando cualquiera de esos relevadores es seleccionado, sus contactos activan a los dispositivos de salida conectados a ellos. Puede tenerse acceso a la salida, mediante conectores de tipo banana,

### SISTEMAS A CONTROLAR.

donde las conexiones deberán realizarse mediante cables individuales para cada relevador.

#### 4.4.3 MOTOR DE PASOS.

Los circuitos de salida de la unidad de control, pueden producir señales capaces de accionar motores de paso mediante la conexión adecuada.

Este motor es accionado por pulsos que controlan la velocidad de giro y el sentido de rotación. Cada pulso recibido provoca un paso en el motor. El ángulo de paso es de 1.8 grados para el motor de pasos a utilizar.

El motor está conectado a la unidad de controla través de un cable de 6 hilos, y su salida a un conector en la parte posterior de la unidad.

# 4.5 DISPOSITIVOS DE ENTRADA. SENSORES.

Los dispositivos de entrada son sensores que detectan cambios físicos en su ambiente inmediato, transformando estos cambios en variaciones de energía eléctrica.

La unidad de control recibe señales de sensores analógicos y sensores digitales, a través de los conectores.

Los sensores digitales detectan la presencia o ausencia de una condición. Cambian su estado de salida ante la presencia de un blanco adecuado del radio de sensibilidad de la unidad. El cambio tiene lugar sin necesidad de contacto físico.

Los sensores digitales que se presentan a continuación están incluidos en el equipo. Cada sensor tiene un cable y un conector para realizar la conexión a la unidad de control, la cual suministra energía para su operación.

- Sensor óptico.
- Sensor inductivo.
- Sensor capacitivo.

Los sensores Analógicos detectan las condiciones variables de un objeto. En consecuencia, el nivel de la señal (sea voltaje o corriente), varía continuamente en proporción a la condición sensada,

Los sensores analógicos con los que cuenta el equipo se listan a continuación:

- Sensor potenciométrico,
- Sensor de altura.
- Sensor opto-reflectivo.
- Sensor termistor.

Capitulo IV

### SISTEMAS A CONTROLAR.

#### 4.6 UNIDAD DE CONTROL.

La unidad de control además de controlar al robot, posee un conjunto de puertos de entrada y salida a los cuales pueden conectarse sensores, relevadores, etc.

Las condiciones registradas por los sensores conectados a los puertos de entrada de esta unidad, pueden ser utilizados para interrumpir el programa principal (movimiento del robot), o para realizar otras acciones con las demás unidades, tales como la apertura o cierre de válvulas, giro del motor de pasos, activación de sensores, etc.

4.6.1 UNIDAD DEL CONTROLADOR MANUAL.

La unidad del controlador manual, es el enlace entre las diferentes unidades que conforman la mesa industrial y el usuario, ya que por medio del controlador manual, se puede programar, cualesquiera de las diferentes mencionadas, y con ello crear diferentes rutinas y correr los programas generados como se puede apreciar en la figura (4,3).

The windows African Action (Sept. 2)

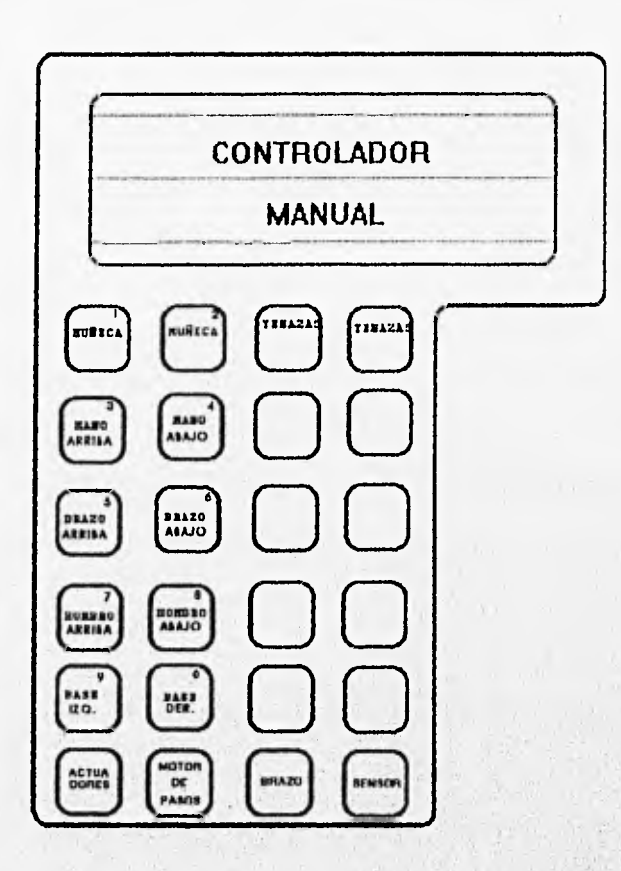

Figura (4.3) Controlador Manual,

# 4.7 MESA DE SIMULACIÓN DE PROCESOS INDUSTRIALES.

Es un medio de combinación de los dispositivos de entrada y salida (sensores y actuadores) que se conocen y están formados por unidades funcionales únicas.

El simulador industrial se encuentra sobre una armazón de aluminio ranurado que facilita el montaje y desmontaje de las diferentes partes del sistema.

La mesa simula una estación clasificadora/empacadora. El simulador industrial está fabricado en acrílico. Los sensores y actuadores se colocan sobre el acrílico, donde los actuadores incluyen arietes neumáticos que reciben el aire de las válvulas solenoides (un par de válvulas controlan cada ariete).

#### 4.8 PROGRAMA A GRABAR.

En el presente trabajo de tesis se grabara un programa en la memoria del sistema de control  $(\mu C)$ , que utilice la mayoría de los elementos que conforman la mesa Industrial, relacionando los diferentes sistemas, para realizar la selección de muestras y por medio del robot Smart-Arms, realizar el traslado a la mesa giratoria, donde por medio de unas rampas se realiza la separación final de las muestras. Los pasos que se deben seguir son los que se mencionan a continuación.

El primer paso es la colocación del motor de pasos,(vista superior del modulo) en una posición determinada, esto se logra al hacer que coincida una de las dos piezas metálicas que contiene la mesa giratoria con un sensor inductivo que esta colocado en una posición fija externa, al hacer girar el motor de pasos este hará girar la mesa (por medio de un engrane), al cambiar el valor del sensor inductivo a "1", la unidad de control ordena al actuador que coloque la primer muestra para comenzar la selección de las mismas,

Las muestras a clasificar se colocan en un almacén de alimentación (tubo de acrílico en el simulador), haciéndolos pasar por Un sensor óptico, y dependiendo de la lectura que realice en las muestras, se obtiene un valor

Capitulo IV 103

(muestra blanca "1", muestra obscura "O") que se envía a la unidad de control, la cual establece una señal de salida que accionara uno de los dos actuadores, de esta forma la muestra es impulsada a lo largo de uno de los dos caminos disponibles, hacia el frente por un actuador que se encuentra colocado detrás del almacén de alimentación, o hacia la izquierda (ver figura (4.4), obteniendo con ello, la clasificación de la muestra.

A continuación la unidad de control con el valor del sensor óptico almacenado, regresa al sistema del motor de pasos, haciendo girar la mesa 90° o180°, logrando con ello que la mesa giratoria esté situada en la posición correcta para aceptar la muestra, que posteriormente caerá por una rampa situada externamente.

Por último la unidad de control activa el robot Smart-Arms, que se encuentra en la parte central de la mesa, para tomar el objeto y colocarlo sobre la mesa giratoria de acrílico, regresando posteriormente el robot a su posición inicial, y con ello terminar la rutina.

그 은 아이는 시 가게 보자 말을 했다. 어

## SISTEMAS A CONTROLAR.

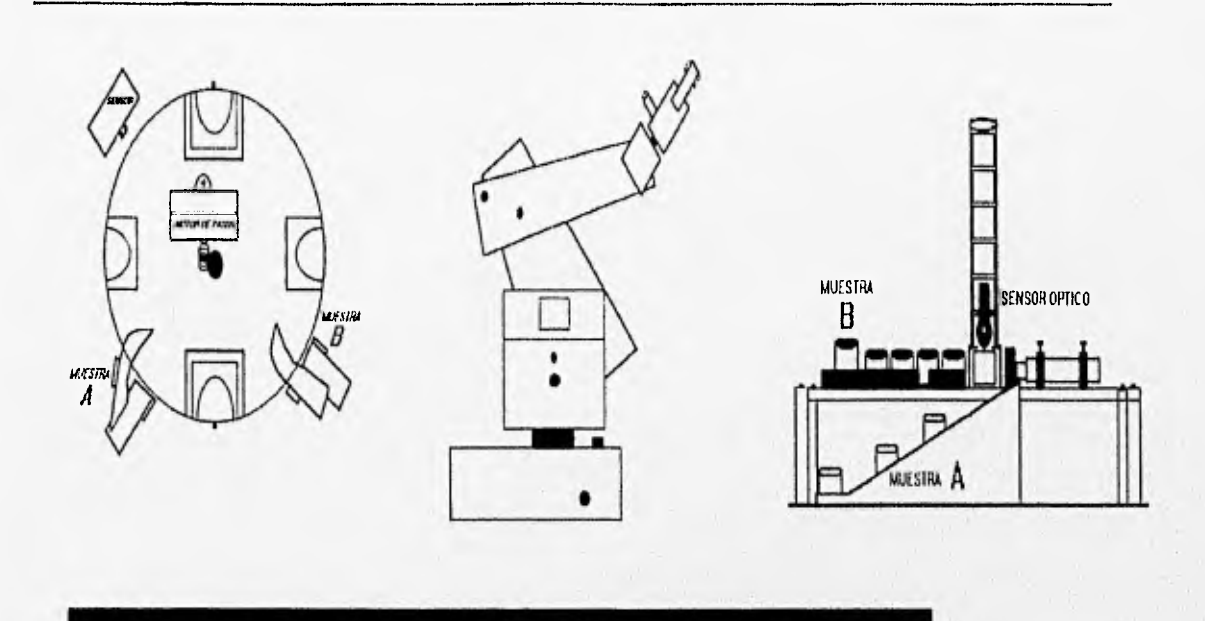

Figura (6.4) Mesa de Simulación de Procesos Industriales.

El sistema es flexible en el sentido que permite crear diferentes simulaciones. Siendo el principal objetivo de la mesa de simulación de procesos industriales, demostrar que las distintas partes que la constituyen pueden integrarse y controlarse por medio del sistema de control.

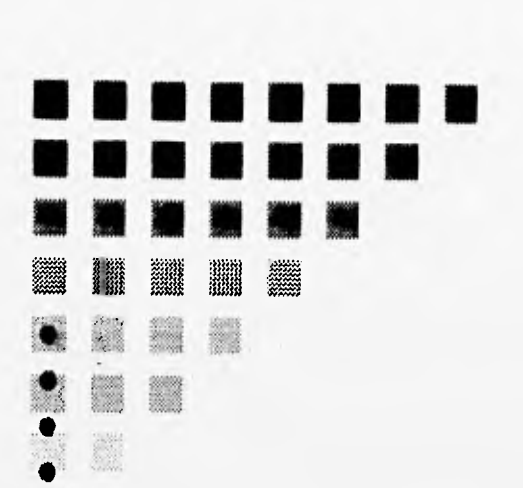

**e** 

**e** 

**e** 

**e** 

**e e e** 

e

**e** 

**e** 

 $\mathbf{w}$ 

鷁

4 **e** 

# CAPITULO CINCO DISENO DEL SISTEMA

LA CIENCIA **SE COMPONE DE ERRORES,** QU**E A SUVEZ SON LOS PASOS HACIA LA VERDAD. JULIO VERNE** 

#### CAPITULO CINCO.

El diseño de un control para un brazo robot (Smart-Arms),y periféricos; motor de pasos, actuadores y sensores, se desarrolla en base a un microcontrolador HC1 1. Siendo el sistema de control la unión entre los diferentes sistemas se describe en el presente capítulo, el flujo de información que existe entre el sistema de control (microcontrolador) y los diferentes bloques que forman el diseño completo.

Para la explicación del diseño del sistema se encuentran repartidos los sistemas que lo conforman en tres bloques, como se muestra en la figura (5,1), los cuales son:

- Almacenamiento y Procesamiento de datos.
- Sistemas a Controlar.
- Unidad de Control Manual.

A continuación se describe el funcionamiento de cada uno de los bloques y la relación que guardan entre ellos.

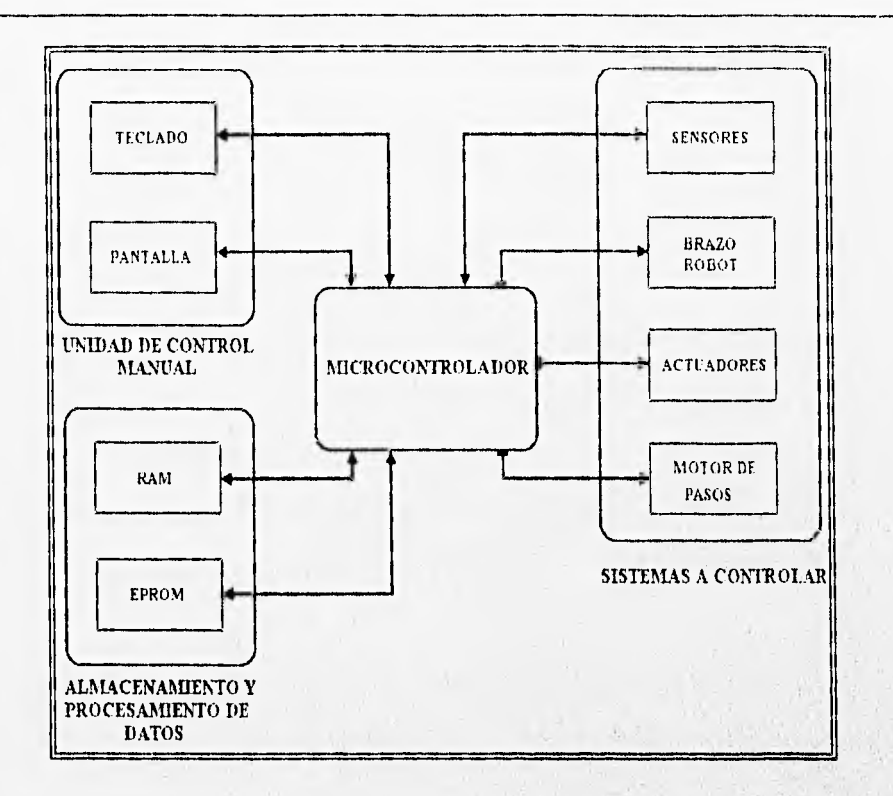

Figura (5.1) Diagrama del diseño de control.

#### 5.1 ALMACENAMIENTO Y PROCESAMIENTO DE DATOS.

El primer bloque se encuentra formado principalmente por el microcontrolador MCHC1 1, una memoria RAM y una memoria EPROM, por medio de los cuales uno puede almacenar y procesar los datos que se obtienen de los diferentes sistemas y con ellos ejecutar los diferentes programas que previamente se han realizado y guardado en las memorias, logrando con ello el control y funcionamiento adecuado del diseño. A continuación se describe el sistema de control.

108 Capitulo V

VERMIN

El microcontrolador MCHC11F1 se encuentra conectado en modo expandido, para lo cual es necesario que en las terminales  $MOD<sub>k</sub>(2)$  y MOD<sub>4</sub> (3) del microcontrolador se encuentre un uno lógico. Este modo de operación permite el uso de memorias periféricos y externos.

El puerto B es únicamente un puerto de salida de 8 bits; el puerto C es un puerto bidireccional de 8 bits. Cuando el  $\mu$ C se encuentra operando en el modo expandido, los puertos B y C se unen para tormar un puerlo A, donde el puerto C es multiplexado en el tiempo, siendo la parte baja de las direcciones AO-A7; y los ocho bits de datos del puerto B tendrán las direcciones A8-A15, formando un canal de direcciones/datos y junto con las terminales AS (4) y R/W (6) se logra obtener un canal de datos de 8 bits, un canal de direcciones de 16 bits y dos líneas de control.

La terminal AS es usada como un habilitador de captura de direcciones externas. La información de una dirección exterior se realiza a través de esta terminal mientras se encuentre una señal con el flanco alto y su adquisición cuando el flanco sea bajo.La terminal AS se conecta al circuito integrado (CI 4), que es un cerrojo (latch) de tres estados, al igual que el puerto C para realizar la separación entre líneas de datos y direcciones.

La terminal R/W sirve para indicar si se ba a leer o escribir, siendo un nivel alto para un ciclo de lectura y un nivel bajo para escritura. Esta terminal es conectada a la pantalla (display), circuitos de control de teclado (CI 6 y 7) y la memoria RAM.

El canal de direcciones se conecta a las dos memorias (RAM Y EPROM), la pantalla y los circuitos que controlan el teclado, donde CI 7 es un circuito octal de tres estados que permite el flujo de datos de un sistema externo hacia el canal de datos del  $\mu C$  y el CI 6 que es un flip-flop D Octal sirve para leer información. Para saber si el teclado manda o recibe información es necesario un arreglo lógico entre la terminal R/W del  $\mu$ C y la terminal 11 del CI 5, para habilitar o deshabilitar alguno de los dos circuitos integrados que conforman el teclado. Lo anterior se puede observar en la figura (5.0).

Por último las direcciones A13, A14 Y A15 son conectadas al CI 5, el cual es un decodificador de tres a ocho demuitiplexor, dependiendo de la dirección que se tenga en la entrada serán habilitados los siguientes circuitos; pantalla, teclado, memoria RAM y memoria EPROM. En la tabla (5.1), se muestra la dirección que debe existir para la habilitación.

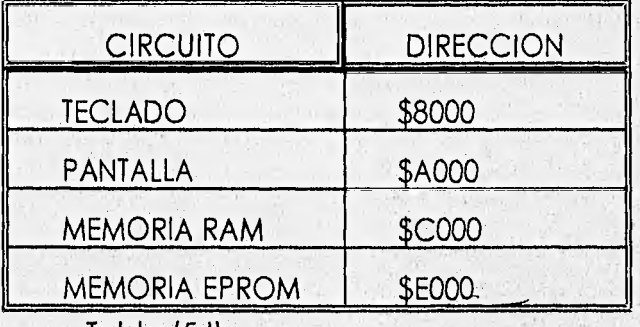

Tabla (5,1)

El mapa de memoria del sistema figura (5.2), queda conformado de la siguiente manera en base a las necesidades del diseño y los diferentes sistemas que deben ser controlados.

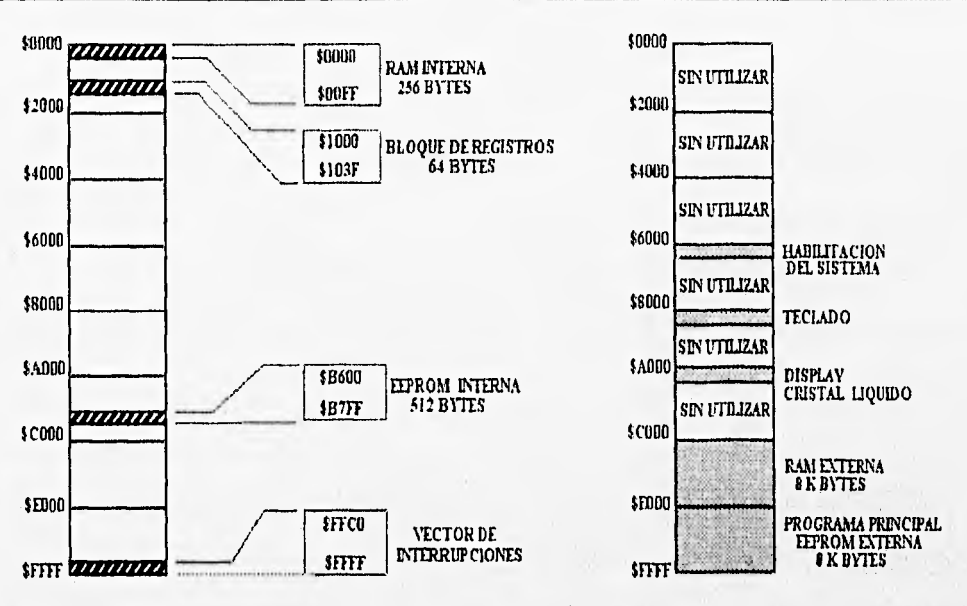

Figura (5.2) Mapa de memoria del sistema.

Se utilizan cinco puertos internos del microcontrolador, los cuales son destinados a la entrada y salida de direcciones y datos, la forma en que son configurados se muestra en la tabla (5.11).

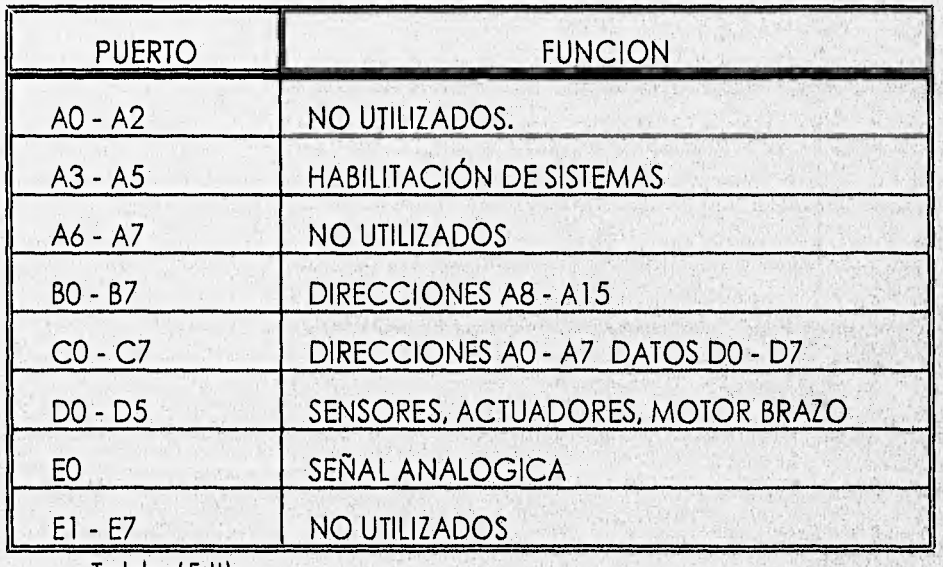

Tabla (5.11).

趣

## 5.2 SISTEMAS A CONTROLAR.

Además de todos los circuitos incluidos en el sistema de control, se requiere de una serie de circuitos externos adicionales, los cuales sirven para realizar la unión entre el sistema de control y los diferentes sistemas externos; actuadores, brazo robot, motor de pasos y sensores. Por medio del flujo de información se logra la activación y movimiento de los diferentes sistemas externos al sistema de control.

El CI 8 es un decodificador de 3 a 8 demultiplexor, el cual tiene conectada a su entrada las terminales 28 (A6), 29 (A5) y 30 (A4), que son parte del puerto A del microcontrolador, y sus salidas (Activas Bajas), habilitan los diferentes sistemas externos. En la tabla (5.111), se muestra el valor que debe existir en la entrada del CI 8, para habilitar los diferentes circuitos integrados que permiten el movimiento de los diferentes sistemas.

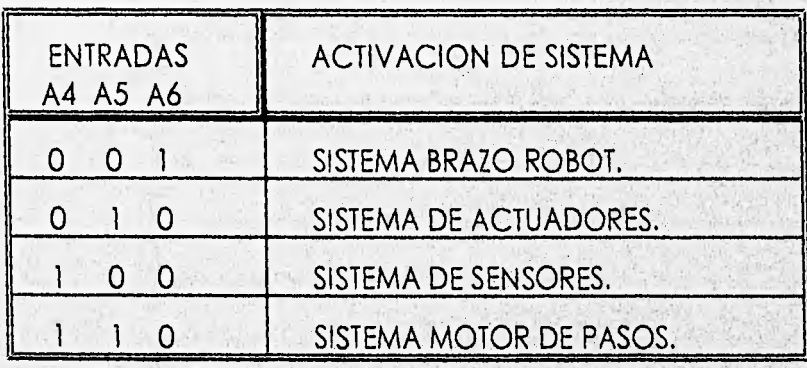

Tabla (5.111).

La habilitación permite al usuario trabajar con un solo sistema, ya que todos los sistemas están conectados al puerto D del microcontrolacior, para la transmisión y recepción de datos. la figura (5.3), muestra las conexiones de los circuitos externos al microcontrolador.

En el caso de los sistemas de actuadores y motor de pasos el acoplamiento se realiza por medio de un cerrojo (latch) CI 10 y 11 de 4 bits, donde la información que se encuentra en sus entradas, es transferida a las salidas Q, cuando el habilitador se encuentra en alto, es por ello que es necesario conectar un inversor a la entrada de los habilitadores de dichos circuitos Cuando el habilitador sea bajo, la información es retenida en su salida Q, hasta que el habilitador tenga de nuevo un valor alto, el C.I. se caracteriza además por tener una salida complementaria que se designa Ó. El movimiento de los actuadores y del motor de pasos depende de la habilitación de la tecla que sea presionada en la unidad de control manual.

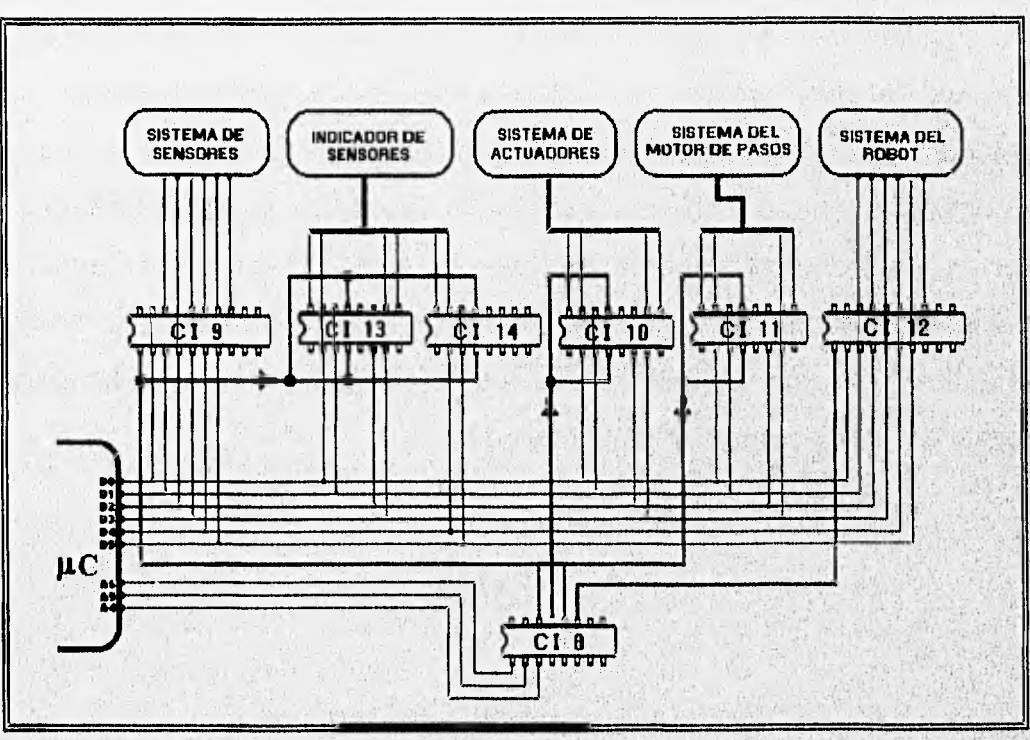

Figura (5.3). Sistema de Acoplamiento.

El circuito integrado que controla el sistema del robot es el CI 12 siendo un bus octal transceptor, el C.I. es un receptor diseñado por 8 líneas asíncronas, y dos modos de comunicación en la dirección de los datos, la terminal uno (DR), dependiendo de su nivel lógico se selecciona la transmisión de los datos del bus A al bus B o viceversa, al tener una salida baja en el CI 8, la transmisión de datos se realiza del bus B al bus A. el movimiento de las partes que conforman el brazo robot; base, hombro, brazo, manos, muñeca y tenazas), dependen de los datos que se obtienen del puerto D, los cuales se obtienen al codificar las teclas de la unidad de control.

Por último el sistema de sensores es el único que manda información al pC, para ello se utiliza también un circuito integrado CI 9, siendo un bus octal transceptor, la habilitación se realiza de igual forma que las anteriores. El sistema de sensores cuenta a su vez con dos CI 13 Y 14, siendo necesario conectar los inversores en las entradas habilitadoras de ambos circuitos, la salidas Q se utilizan para obtener por medio de diodos emisores de luz (led), una salida visible de la activación o desactivación de los sensores, los cuales se encuentran en Id parte superior del módulo que contiene al sistema.

### 5.3 UNIDAD DE CONTROL MANUAL.

La unidad de control manual contiene el teclado y la pantalla, por medio de ellos se logra la unión entre el usuario, la programación, el sistema de control

y los sistemas externos, permitiendo a su vez por medio de la pantalla observar los diferentes menús de ayuda para el mejor manejo de los sistemas.

A continuación se explica de forma detallada el funcionamiento de la unidad de control manual.

Los CI 6 y 7 se encuentran conectados al teclado del lado de su salida, y su entrada se conecta el canal de direcciones proveniente del microcontrolador, permitiendo estos circuitos el flujo de direcciones y datos, La forma en que realiza la generación y codificación de las diferentes teclas es la siguiente.

El teclado a utilizar en el diseño del controlador del robot industrial y los diferentes sistemas es del tipo no codificado;por ello se deben resolver los siguientes problemas:

1.- Identificar la tecla pulsada,

2.- Generación del código que corresponda

3.- Evitar rebotes de contactos

4.- Protección del sistema contra la eventual pulsación simultánea de varias teclas.

### 5.3.1 IDENTIFICACION DE LA TECLA PULSADA.

Para identificar la tecla se utiliza el método de exploración por filas, existiendo métodos alternativos (por ejemplo el método de inversión de líneas),

Los pasos a seguir para la identificación de la pulsación de una tecla se muestran en la figura (5.4), utilizando el método de exploración por filas en un

teclado de 4 X 4. En la figura (5.4.A) la tecla con la línea diagonal más gruesa es la que ha sido pulsada; por lo que se debe detectar el cierre del contacto.

Un teclado de 16 teclas (o pulsadores) no codificados tiene normalmente 8 líneas (cuatro para filas y cuatro para columnas). En este caso las columnas serán salidas, y las filas entradas, de acceso al  $\mu$ P,

Para determinar la columna habrá que dar salida a un "1" sucesivamente por cada columna, empezando por la columna O, luego la 1, 2 y finalmente la 3. Realizando una exploración de las columnas del teclado,

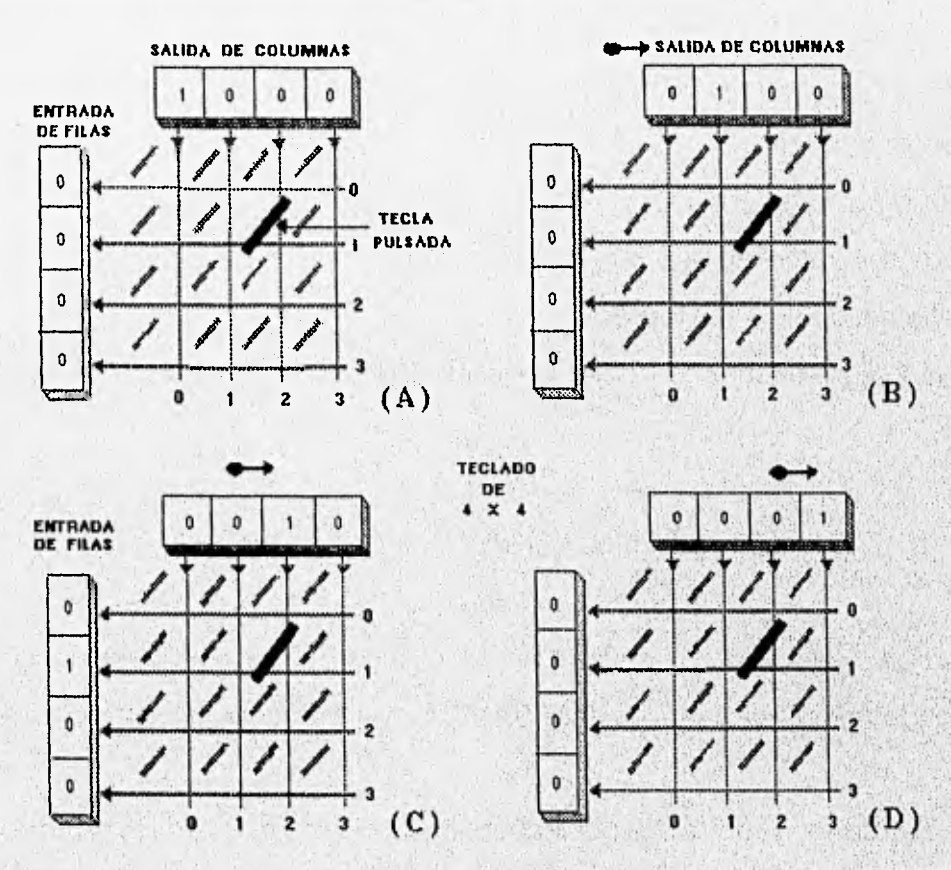

Figura (5.4) Codificación de código de una tecla.

116 Capítulo V

El proceso de este método se observa en las partes A,B,C y D de la figura (5.4). En el paso A se obtiene un 1 en la columna 0, produciendo el valor 1000. Como la columna O no está conectada a ninguna de las cuatro filas, la salida resultante es 0000. De forma similar, en el paso B el 1 en la columna 1 (dando salida 0100) no se transmite a ninguna de las filas, y la salida es nuevamente 0000. En el paso C se tiene un 1 en la columna 2, produciendo un 0010, pero la columna 2 está conectada a la fila 1, ya que aquí es donde se ha pulsado la tecla. El 1 de la columna 2 es transmitido a la fila 1, dando una entrada de 0100.

De tal forma la configuración de salida/entrada es 0010/0100 identificando la tecla pulsada con la columna 2, fila 1. Sin embargo, se debe proseguir con la exploración si se quiere tornar en cuenta la posible pulsación simultánea de más de una tecla, por lo que se coloca un 1 a la columna 3 (paso D), puesto que en este caso efectivamente sólo había una tecla pulsada, la entrada resultante será 0000 y el proceso de exploración concluye.

#### 5.3.2 GENERACION DE CODIGO.

Las teclas de cada fila se diferencian de las filas adyacentes en una unidad. Para almacenar el código de la tecla apretada se utilizará el registro (R2).

En la tabla (5.IV) se representa el contenido que debe tener (R2) en función de la columna activada, y la cantidad en que debe incrementarse su contenido en función de la fila correspondiente a la tecla apretada.

El microcontrolador posee instrucciones de rotación con' acarreo e

instrucciones de toma de decisión en función del estado de éste. El registro R2 es puesto a cero al iniciarse el barrido. La detección de la columna activada se realiza rotando el contenido del registro RO hacia la derecha con acarreo e incrementando en cuatro unidades el contenido de R2 hasta que se detecta que el acarreo contiene un uno lógico. A continuación se detecta la fila rotando el contenido de R1 hacia la derecha haciendo intervenir el acarreo e incrementando en una unidad el contenido de R2 hasta que el acarreo que contiene un uno lógico. Cuando se produce esta situación el registro R2 contiene el número binario equivalente a la tecla apretada. El siguiente paso es almacenar el contenido de R2 en la posición de memoria (constituída por cuatro posiciones de memoria).

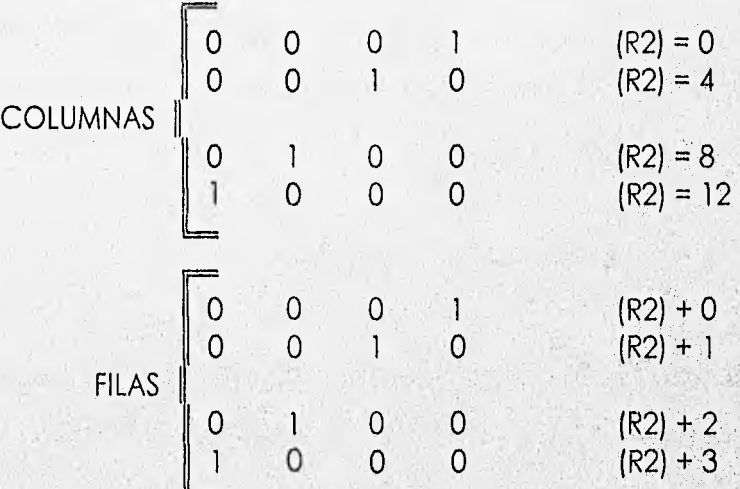

Tabla (5.IV) Generación de codigo de una tecla.

Para generar el código correspondiente de la tecla pulsada, es necesario convertir la combinación 0010-0100 en un código adecuado de cuatro bits. Esto

118 CapItulo V

puede hacerse usando una tabla de valores adecuada en ROM, La combinación que se obtiene al localizar la tecla 0010-0100, sirve también como dirección para ingresar en la tabla de contenido de la memoria y obtener el código almacenado en esa posición.

### 5.3.3 PROTECCION CONTRA REBOTES DE LOS CONTACTOS.

En todo contacto con componentes electromecánicos, el contacto real se produce sólo tras un período de oscilaciones de varios milisegundos. Por lo general transcurren de 10 a 20 milisegundos entre el instante en que empieza a pulsar la tecla y el establecimiento real del contacto. Lo mismo sucede cuando se suelta la tecla, La forma de onda resultante viene a ser lo que se observa en la figura, Una solución de hardware sencilla puede ser el uso de un filtro RC. Cuando se trate de un corto número de teclas, esta es la solución que normalmente se emplea,

La solución por programación es la comprobación del contacto, milisegundos después con un valor que oscile entre 5 y 20 (ms) el cual dependerá de la calidad del teclado que se utilice, Las técnicas antirrebote de software se usan frecuentemente cuando se trata de teclados con más de 16 teclas. Puede emplearse al efecto una rutina sencilla de retardo.

### 5.3.4 PULSACION SIMULTANEA.

La pulsación simultánea de más de una tecla (accidental o deliberada), es una situación que debe detectarse,por lo que se debe de proseguir con todas las posibles combinaciones, para saber si dos teclas no han sido pulsadas simultáneamente.

Cuando se detecte la pulsación simultánea de más de una tecla, la solución más sencilla es ignorar el dato leído y continuar la exploración del teclado hasta que se detecte solo una tecla. Si se pulsan simultáneamente más de dos teclas, aparece un problema eléctrico adicional que se soluciona con la conexión de diodos.

Al generar un codigo binario este llega al microcontrolador, el cual lo interpreta y ejecuta la acción correspondiente a la tecla presionada. La generación del codigo correspondiente se realiza por medio de una matriz que se encuentra organizada en 8 columnas y 4 renglones en los cuales son conectadas las teclas.

#### 5.3.5 PANTALLA.

Para poder observar el contenido de la tecla que ha sido pulsada es necesario contar con una pantalla (display).

Para el despliegue se utilizo una pantalla de cristal líquido AND491 de dos renglones y 16 caracteres. Esta permite el despliegue de la información al usuario. Como los tiempos de lectura y escritura de la pantalla no son compatibles con los del pC, se diseño un circuito especial de acoplamiento.

Se eligió la pantalla por sus capacidades, entre las que se pueden mencionar:

- . Memoria RAM para el despliegue.
- . generador de caracteres ROM.
- . Formato de caracteres de 5 x 7 puntos
- . Interfase directa con procesadores de 4 u 8 bits.
- . 11 comandos de control
- . Operación con una fuente de poder de +5 V.

La pantalla AND491 cuenta con 14 terminales para realizar la conexión.Las dos primeras terminales sirven para la alimentación de la pantalla siendo conectadas a la fuente de alimentación del sistema. La señal n. (terminal 3) de intensidad, sirve para controlar el voltaje que gobierna la pantalla y alcanza un buen nivel de contraste. Este voltaje de referencia fue implementado por medio de un potenciómetro de 10 k $\Omega$  configurado como divisor de voltaje, entre la fuente de alimentación y tierra. De esta manera la intensidad del despliegue puede ser ajustado.

El resto de las líneas sirven como bus de datos y control de tráfico. La pantalla se implemento como parte del mapa de memoria de datos, como la decodificación de la memoria se hizo con el puerto A, tomando las 3 líneas más significativas de las direcciones (A13, A14, A15) del  $\mu$ C, el manejo de los sistemas se realizan por medio de direcciones asignada a cada uno de ellos.

La pantalla de cristal líquido, AND491, pertenece a una familia de despliegues que operan alrededor de la misma lógica de control y difieren exclusivamente en el tamaño(núrnero de caracteres), resolución(cantidad de puntos que forman un carácter) y arreglo(uno o dos renglones). Por lo tanto es

necesario inicializar al controlador de acuerdo al tipo de despliegue de que se trate.

El controlador realiza una inicialización en el momento de encendido, que ejecuta las siguientes instrucciones:

1. Borra el contenido del despliegue.

2. Fija la longitud de palabra de enlace con el pC, fija el uso de los caracteres de 5x7 puntos; y habilita el uso de dos líneas de despliegue.

3. Deshabilita el despliegue, al cursor y al parpadeo el cursor.

4. Coloca la pantalla en modo de entrada de datos, para que realice un incremento automático del contador de dirección cada vez que es transferido un dato.

5. Es seleccionada la memoria de datos de despliegue para recibir la siguiente transmisión de datos.

La rutina inicial del sistema es responsable de poner en operación a todos los dispositivos y dar las condiciones iniciales de la operación del aparato, además de servir de acceso a todos los demás procedimientos del sistema.

## 5.4 USO DEL CONTROLADOR MANUAL.

La unidad del controlador manual permite hacer uso de los diferentes sistemas con solo presionar alguna de las teclas, estableciendo un enlace entre usuario y sistema.

Por medio del controlador manual se puede elegir, ejecutar, grabar movimientos, correr programas o salir al menú principal.

Al encender el equipo la unidad del controlador manual, muestra en pantalla el siguiente mensaje "MENU PRINCIPAL", indicando con ello el acceso a las diferentes teclas que controlan el manejo de los diferentes sistemas con los que cuenta el equipo, como se aprecia en la figura (5.5).

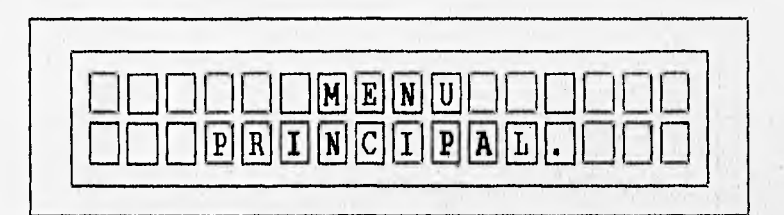

Figura (5.5) Pantalla de inicio.

El teclado se subdivide en tres bloques, como se muestra en la figura (5,6), el primer bloque permite la salida a menú principal, al igual que realizar modificaciones en la programación o ejecución de los diferentes sistemas, el segundo bloque consta de cuatro teclas, las cuales permiten seleccionar los diferentes sistemas (motor, robot, actuador y sensores); el tercer bloque sirve para la manipulación de las partes que conforman el robot (siempre y cuando se active el sistema del robot).

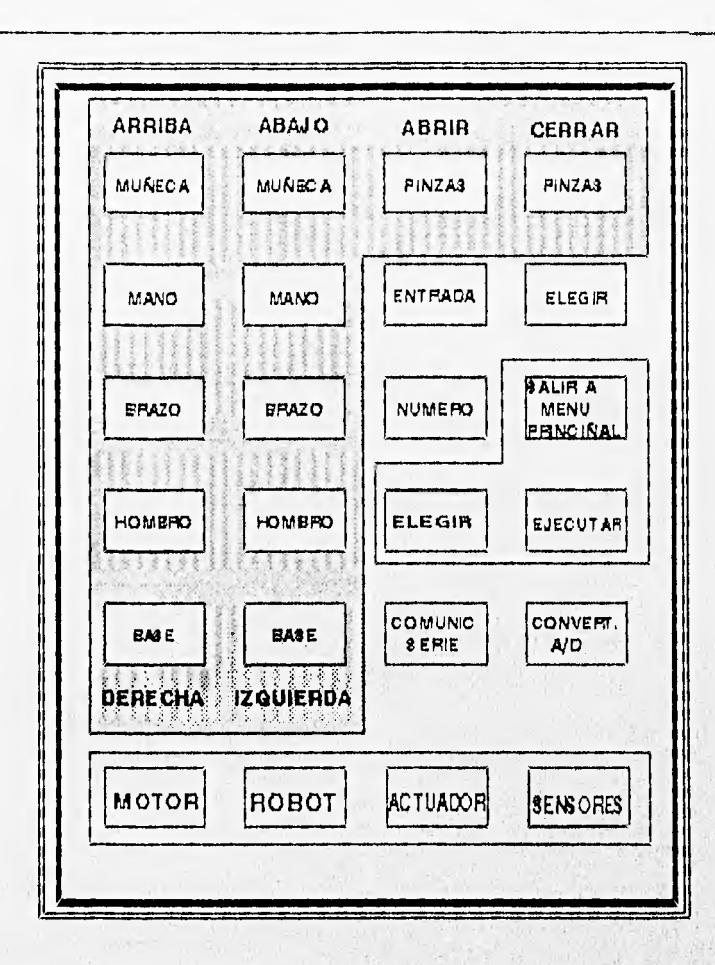

Figura (5.6). Esquema del controlador manual.

El primer bloque se encuentra en la parte intermedia del controlador manual y consta de tres teclas, las cuales permiten la elección, ejecución y salida al menú principal, eligiendo la operación a realizar con solo presionar la tecla correspondiente. Las teclas de elegir y ejecutar, efectúan modificaciones en la activación de los diferentes procedimientos, estos cambios se llevan a cabo en las diferentes pantallas que se observan al entrar a los diferentes sistemas.

El segundo bloque esta localizado en la parte inferior del controlador manual, teniendo acceso por medio de cuatro teclas a los siguientes sistemas:

a) Sistema Motor de Pasos.

b) Sistema Robot.

c) Sistema de Actuadores.

d) Sistema de Sensores.

#### 5.4.1 SISTEMA MOTOR DE PASOS.

Al presionar la tecla Motor, aparece en pantalla la figura (5.6.A), indicando que el sistema del motor de pasos está listo para trabajar, al transcurrir un segundo, se despliega en pantalla la figura (5.6.B), por medio de la tecla elegir, se puede seleccionar la dirección del motor de pasos ya sea izquierda o derecha, un asterisco parpadeante permite observar la selección realizada, la tecla ejecutar permite el acceso al siguiente parámetro colocándose el asterisco en ese lugar y por medio de la tecla elegir se puede cambiar la velocidad del motor de 1 a°9 siendo 9 la velocidad máxima, presionado nuevamente la tecla ejecutar el asterisco ahora se encuentra en giro, la tecla elegir permite seleccionar el giro de  $1 = 90$ ,  $2 = 180$ ,  $3 = 270$  y  $4 = 360$ , por último se teclea ejecutar y el movimiento asignado se realiza, apareciendo en pantalla ejecutar figura (5.6.C).

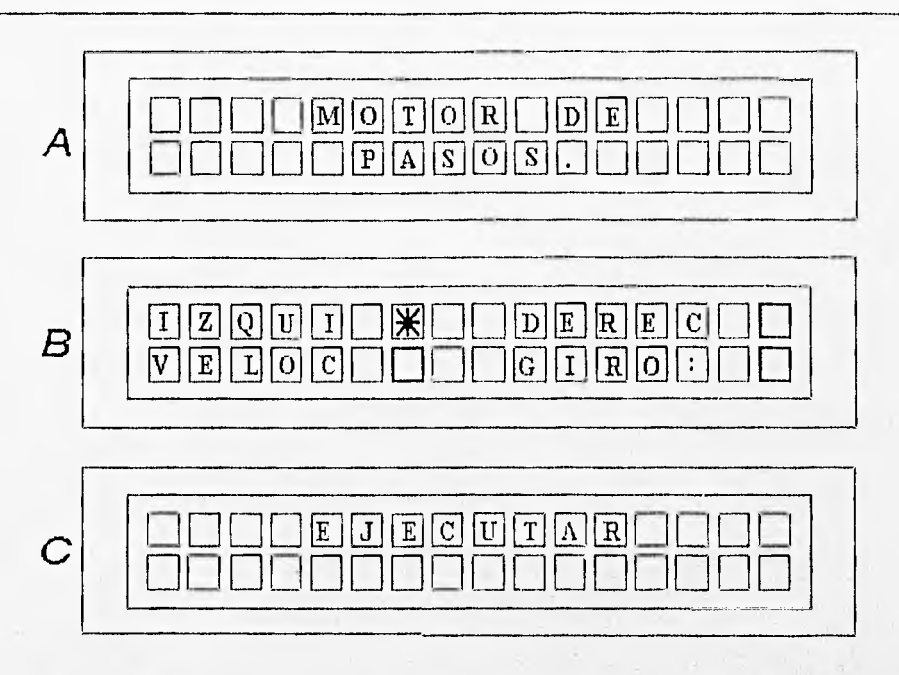

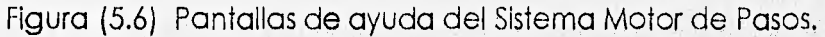

### 5.4.2 SISTEMA ROBOT.

Al presionar la tecla Robot en pantalla aparece el mensaje "Robot Smart Arms", figura (5.7.A), estableciendo la comunicación entre usuario y programa, al pasar un segundo aparece un menú en pantalla del cual se puede seleccionar cualquiera de ellos colocando el asterisco, esto se logra presionado la tecla elegir figura (5.7.B)

Standard Hardina Shed

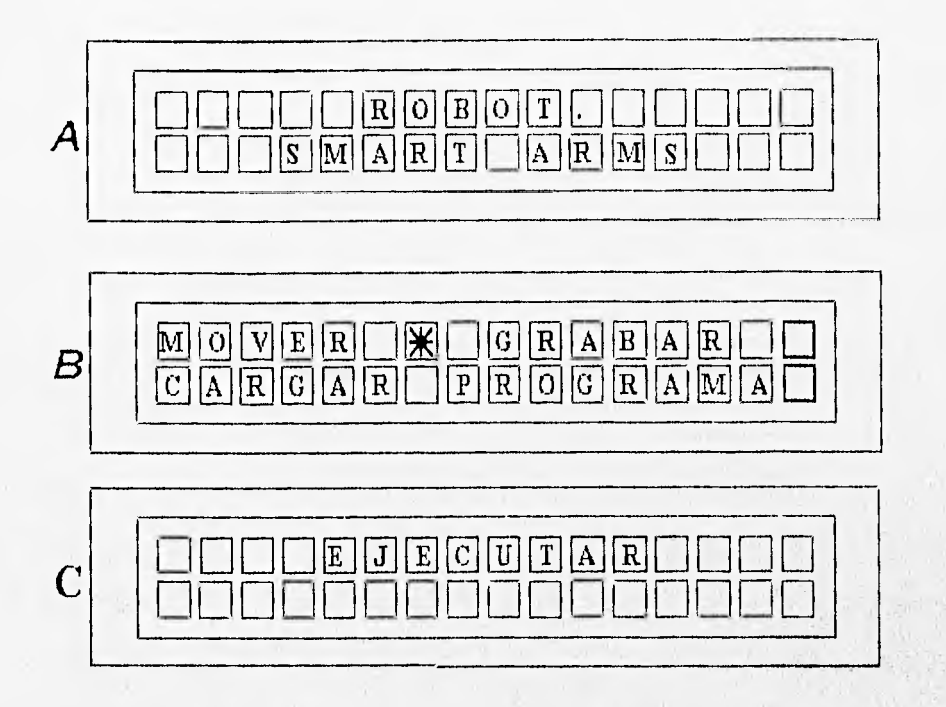

Figura (5.7) Pantallas de ayuda para el Sistema Robot

posición, siguiendo los pasos anteriores hasta completar la rutina que se desea, Al seleccionar Mover, el movimiento del brazo se realiza por medio de las teclas que conforman el bloque tres. Los movimientos del robot se hacen al pulsar una tecla hasta tener la posición deseada, aunque la posición de las partes del robot puede ser modificada siguiendo cualquier secuencia, se recomienda seguir la secuencia siguiente: Base, Hombro, Brazo, Mano, Muñeca y por último las Tenazas (o efector final), al tener la colocación del robot que se requiere por medio de la tecla elegir se posiciona el cursor en la seleccion Grabar, y posteriormente se presiona la tecla ejecutar, con ello se obtiene una posición especifica, y regresando a mover por medio de la tecla elegir se puede crear otra

Capítulo V 127

para posteriormente situar el cursor en Cargar Programa, presionado posteriormente ejecutar, activando con ello la salida del programa y en consecuencia su ejecución, apareciendo en pantalla la palabra ejecutar figura (5.7.C). Cabe mencionar que los movimientos del robot siguen la secuencia indicada anteriormente, es decir se activa primero el motor de corriente directa de la base, seguido del brazo, hasta llegar a las tenazas.

#### 5.4.3 SISTEMA DE ACTUADORES.

Si se pulsa la tecla Actuador en pantalla se muestra el mensaje "Actuadores" figura (5.8.A), activando la subrutina que controla el movimiento de los actuadores, apareciendo después de un instante figura (5.8.8),la pantalla que contiene dos opciones :

#### -Impulsar.

-Seleccionar.

Al posicionar el asterisco en la opción Impulsar por medio de la tecla elegir y posteriormente pulsando la tecla ejecutar, el actuador que se energiza, es el que se encuentra detrás del tubo selector en la mesa. En caso de preferir la opción Seleccionar, el actuador que se energiza es el que se encuentra a un costado del tubo selector (después que la muestra a pasado por un sensor óptico), y su movimiento se logra al presionar la tecla ejecutar. En ambos casos la palabra pantalla aparece cuando se presiona la tecla ejecutar figura (5.8.C).

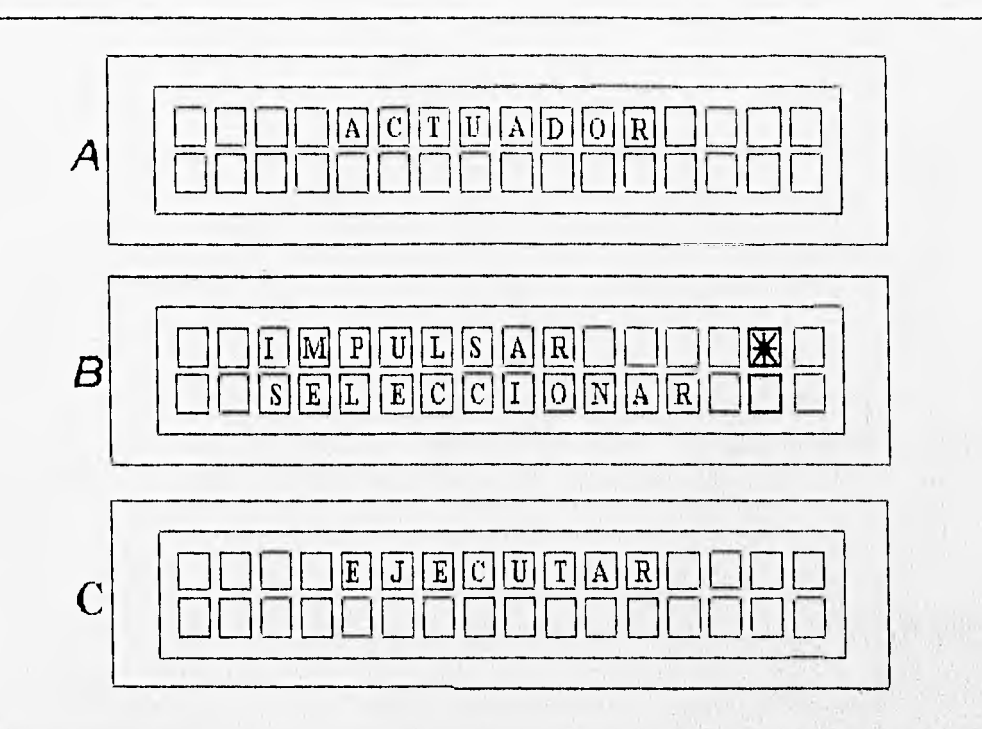

Figura (5.8) Pantallas de ayuda para el Sistema de Actuadores.

5.4.4 SISTEMA DE SENSORES.

Al presionar la tecla Sensores se activa la subrutina del sistema de sensores apareciendo en pantalla "Sensores Digitales" figura (5.9.A), al transcurrir un instante aparece en pantalla el estado de los seis sensores que pueden ser utilizados figura (5.9.B), mostrando si se encuentran activados, si este es el caso aparece un uno debajo del sensor que tiene dicho estado en caso contrario aparece un cero, indicando que el sensor no ha sido activado o en su defecto no esta conectado, lo cual se muestra en la figura siguiente.
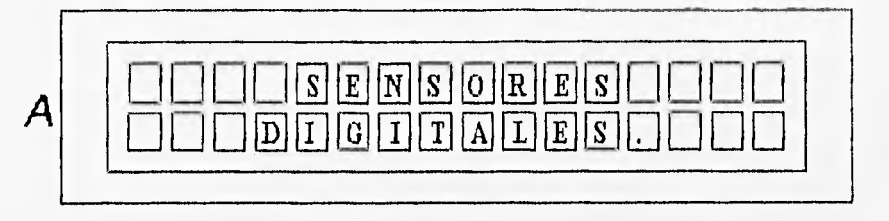

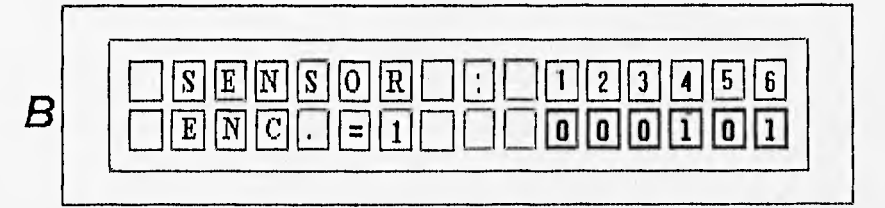

Figura (5.9) Pantallas de ayuda para el Sistema de Sensores.

Para salir al menú principal encontrándose en uno de los sistemas anteriormente descritos solo es necesario presionar la tecla Menú Principal, obteniendo con ello la posibilidad de entrar a los otros sistemas.

130

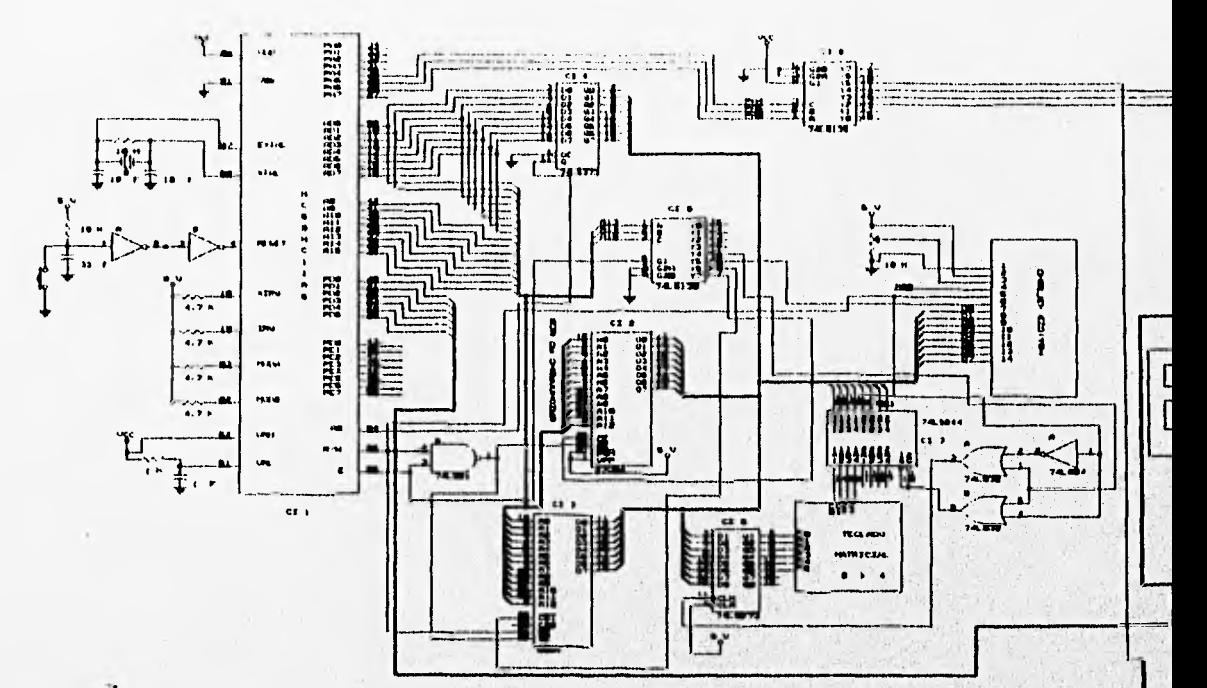

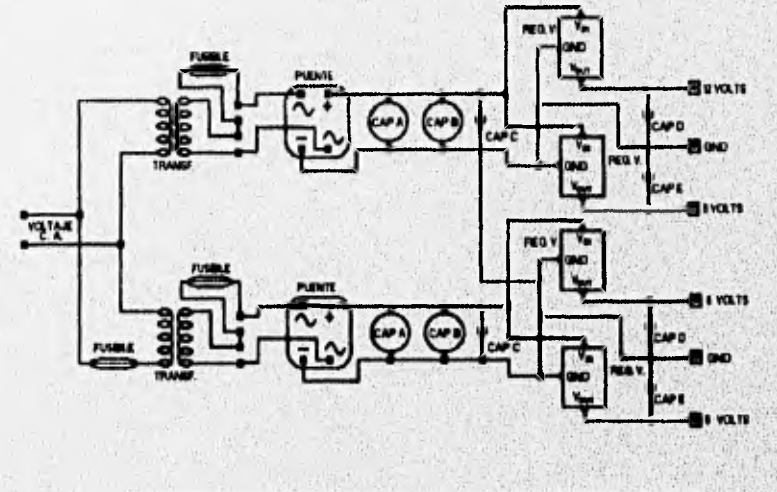

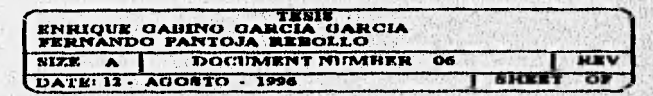

ï,

à.

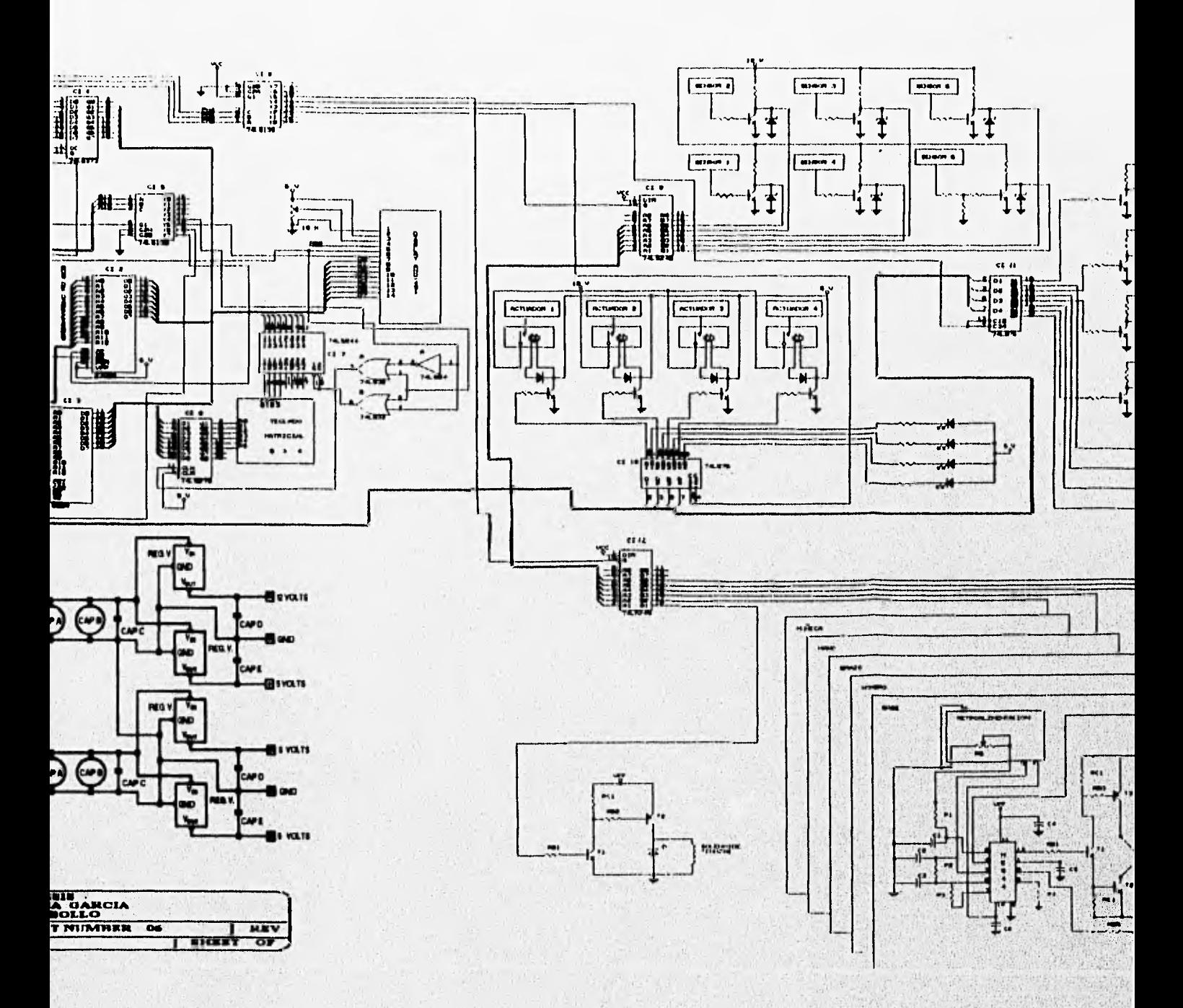

Charles Seein 8.1

b

With Lockson Parkins  $-10^{11}$   $-10^{11}$ .

Per-

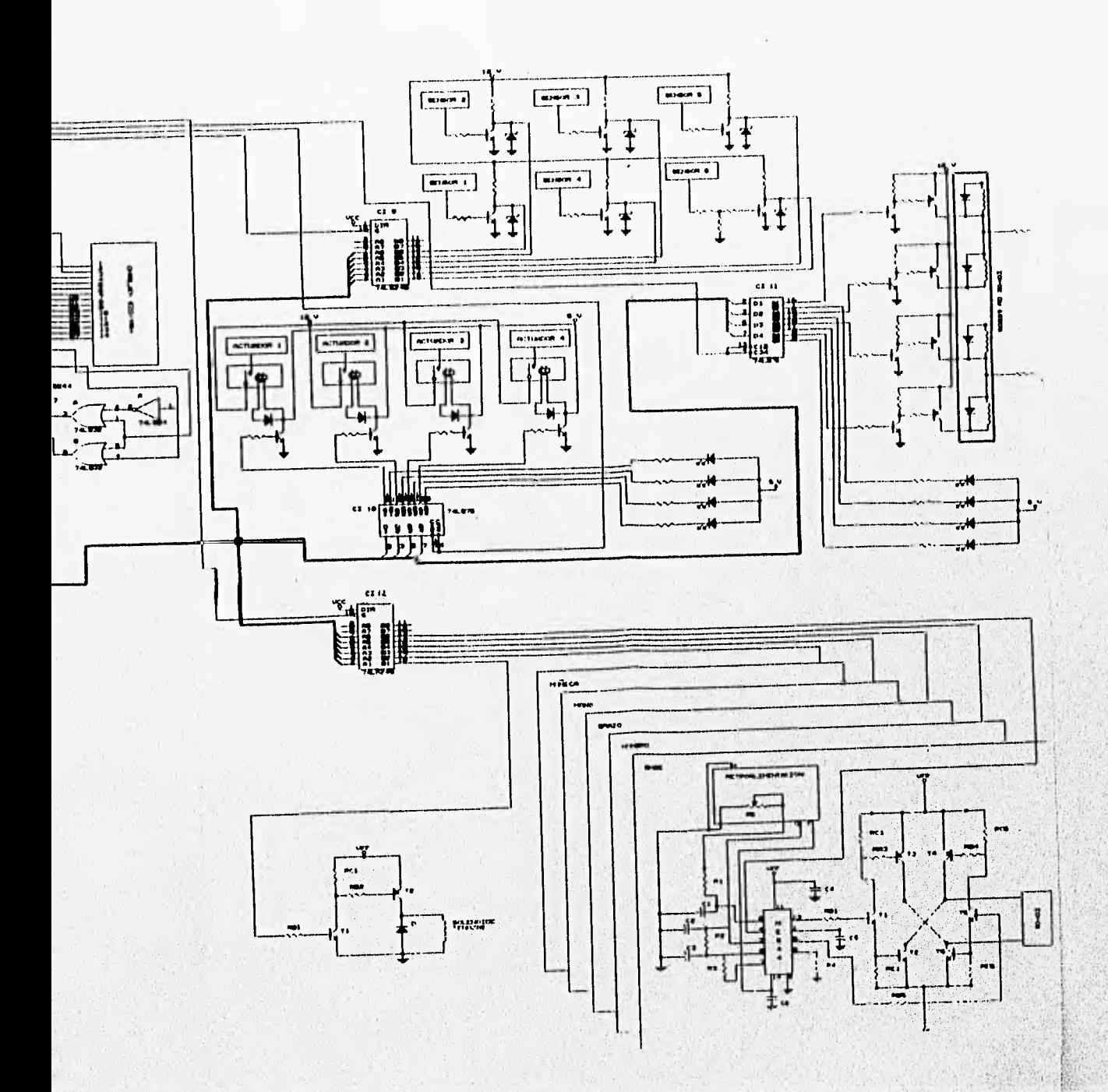

**System And Advisor** 

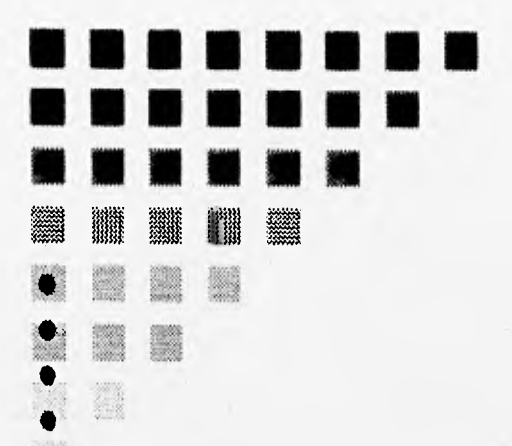

缴 Ġ ₩ 縿 豢 ♣

# CAPITULO SEIS **INTERFACES**

**ICOMPRENDIDO** EL DESTINO DEL GENIO ES

### INTERFACES.

#### CAPITULO SEIS.

Este capítulo explica los diferentes circuitos que conforman la interfaz entre el microcontrolador y los diferentes sistemas; robot, sensores, actuadores y motor de pasos, explicando su funcionamiento y la forma en que se obtienen los valores de los diferentes componentes.

Los circuitos utilizados en el presente trabajo basan su funcionamiento en el uso de los transistores trabajando en sus diferentes regiones (Corte, Activa y Saturación).

#### 6.1 SISTEMA DE SENSORES.

Los circuitos de interfaz permiten conectar y acoplar debidamente el sistema de sensores con el microcontrolador; el sistema consta de 6 sensores los cuales son:

- Sensor Capacitivo.
- Sensor Inductivo.
- Sensor Óptico.
- Sensor Opto-reflectiyo.
- Sensor Potenciometrico.
- Sensor Termistor.

Los sensores trabajan con un voltaje de 12 V. Se requiere además de un circuito que permita acoplar los voltajes de salida del circuito a los niveles

Capítulo VI

623

131

manejados por el C.I. (74LS245) de O y 5V. Esto se logra por medio de un circuito con un transistor conectando en el colector (salida) un diodo zener 5.1 V como se muestra en la figura (6.1).

Para el sistema de sensores, es necesario la utilización de 6 circuitos, uno para cada sensor, utilizandose la misma configuración para cada uno, cambiando algunos valores de las resistencias, los circuitos permiten trabajar con uno o los seis sensores si se encuentran habilitados.

Como ejemplo se presenta el diseño del sensor óptico; los demás se calculan de una manera similar, la figura (6.1), muestra el circuito que se utilizó en la interfaz para los diferentes sensores, como se puede apreciar es un circuito que consta de un transistor y un diodo zener.

La polarización del circuito es por medio de una fuente de voltaje de comente directa de 12 V. Las características del transistor a Utilizar se muestran en la tabla (6.1), el valor del diodo zener es de 5.1 volt,

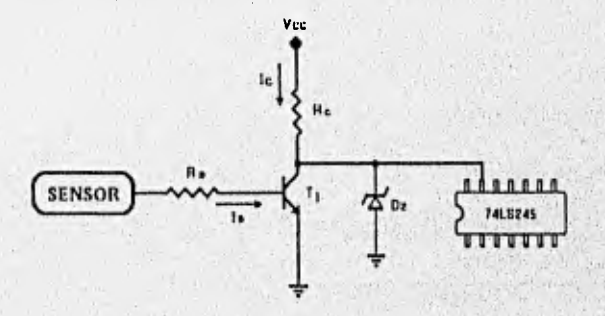

#### Figura (6.1) Implementación del circuito para los sensores.

Capitulo VI

### INTERFACES.

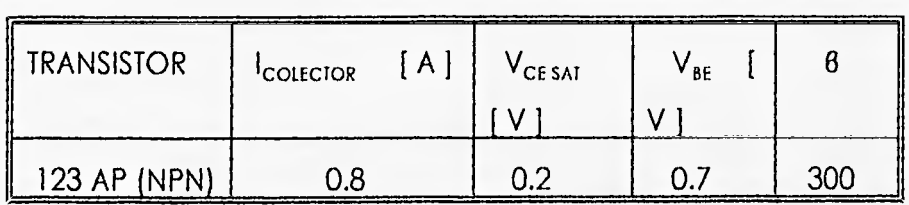

Tabla (6.1) Característica del transistor.

El primer paso se realiza partiendo del circuito de la figura (6.1), suponiendo un valor de resistencia colector igual a 220  $\Omega$  y tomando el voltaje de saturación de la tabla (6.1) del transistor;

$$
V_c = V_{CE_{\text{sur}}} \approx 0.2 \text{ V}
$$

Se obtiene la corriente de colector de:

$$
I_{cs} = \frac{V_{cc} - V_{cs_{sAT}}}{R_s} = \frac{12 - 0.2}{220} \qquad I_{cs} = 53.63 \, [\text{mA}]
$$

Para saturar el transistor se necesita proporcionar una corriente de base de al menos:

$$
I_{BS} = \frac{I_{CS}}{\beta} = \frac{53.18 \times 10^{-3}}{300} \quad \therefore \quad I_{BS} = 177.27 \text{ [µA]}
$$

El voltaje que nos proporciona el sensor es igual a 5.6 [V], cuando su salida es alta. Por lo que se elige un valor de resistencia de base (R<sub>B</sub>), igual a:

$$
R_{B} = \frac{V_{f N} - V_{BE}}{T_{B}} = \frac{5.6 - 0.7}{178.78 \times 10^{-6}} \therefore R_{B} = 27.40 \text{ [K}\Omega\text{]}
$$

Encontrando ahora el valor de la recta de carga en directa, por medio de:

$$
V_{cc} = V_{cz} - R_c I_c \qquad \Rightarrow \qquad I_c = \frac{V_{cc} - V_{ce}}{R_c}
$$

Ordenando la ecuación anterior, para obtener la ecuación de una recta de la forma  $Y = MX + B$ , se obtiene el valor de la pendiente.

$$
I_c = -\frac{1}{R_c}V_{CE} + \frac{V_{CC}}{R_c}
$$
 (A)

El valor de la pendiente (o inclinación) es igual a

 $m = -\frac{1}{R_c} = -\frac{1}{220}$   $\therefore$   $m = -0.00454$ 

Por último para encontrar el valor de corriente y voltaje máximo del circuito en directa se deben hacer las siguientes consideraciones en la ecuación A.

$$
Si \tI_c = 0 \t\Rightarrow \tV_{ce} = V_{cc} \t N \tV_{ce} = 12 \t[V]
$$

$$
Si
$$
  $V_{CE} = 0$   $\Rightarrow$   $I_C = \frac{V_{CC}}{R_C} = \frac{12}{220}$ 

$$
T_c = 54.54 \text{ [mA]}
$$

Comprobándose con este último resultado la suposición de que el transistor T,,se encontraba en la región de saturación.

En la tabla (6.11) se da un resumen de los valores obtenidos para los diferentes los sensores utilizados.

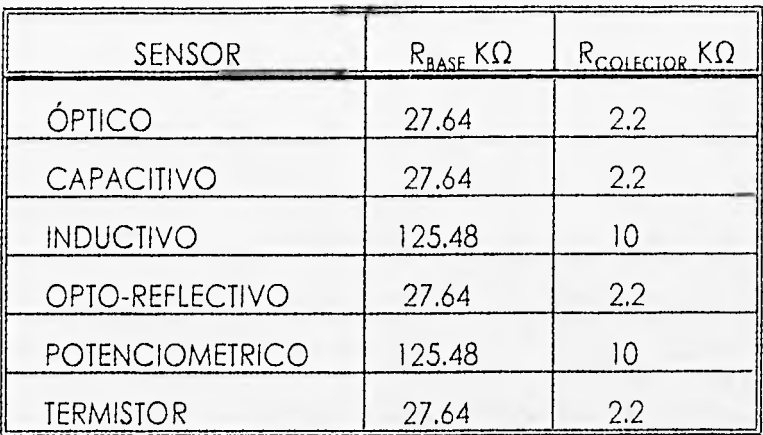

Tabla (6.11) Valores de resistencias para los diferentes sensores.

Los valores de las resistencias se aproximaron a un valor comercial, el valor del diodo zener es de 5.1 V, para evitar un daño en el circuito integrado que sirve de enlace entre el microcontrolador y los diferentes sensores,

## 6.2 SISTEMA DEL MOTOR DE PASOS.

El sistema de potencia que impulsa al motor de pasos, consiste en un arreglo de transistores, los cuales están conectados por un extremo a una etapa de acoplamiento con el microcontrolador, y por el otro al motor de pasos, el cual hace girar una mesa seleccionadora.

Para obtener un "paso" en el motor, teniendose este energizado con la comente y el voltaje Indispensable en cada una de las fases del mismo, se les da una secuencia especifica a seguir, la cual se observa en la figura (6.2).

Si se desea que el avance de 7°30', se realice en sentido horario, la secuencia de alimentación al motor serán los ocho pasos en forma ascendente (1,2,3,..), para un movimiento antihorario los pasos que deben ser alimentados al motor ahora serán en forma descendente (8.7,6,...).

Dichas secuencias se encuentran grabadas dentro de una memoria, por lo que al teclear un avance "paso" en el controlador manual, el microcontrolador y los CI de acoplamiento se encargan de mandar los pulsos a la etapa de potencia formada por un arreglo de transistores, los cuales amplifican el pulso con el voltaje y la corriente necesaria para ser usados de una forma correcta por el motor de pasos.

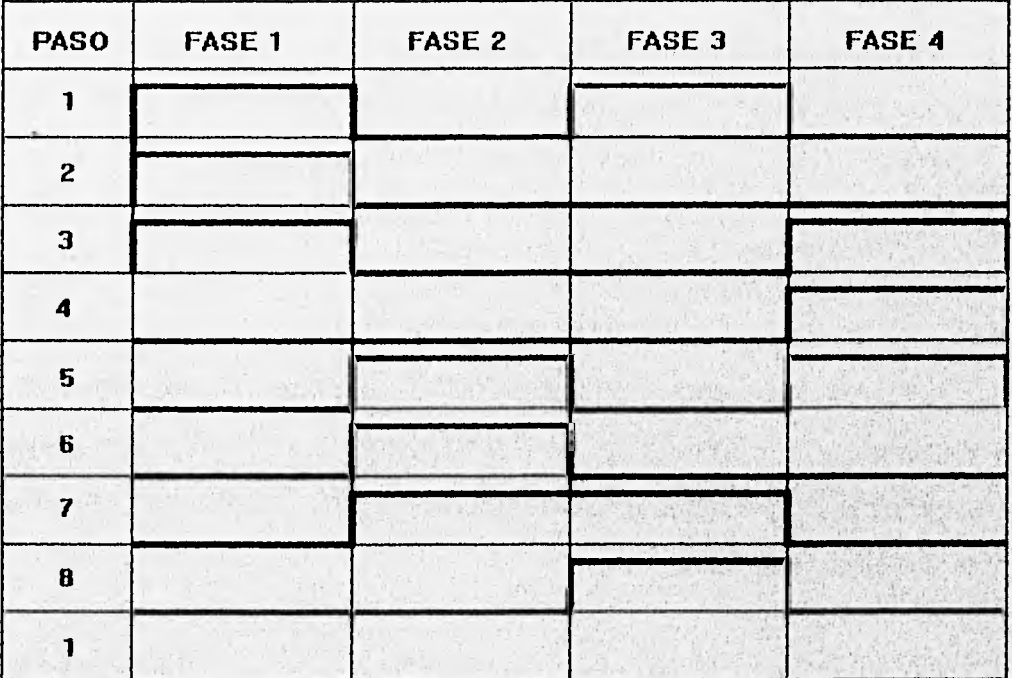

Figura (62) Asignación de pulsos a las diferentes fases del motor de pasos,

#### 'INTERFACES.

#### 6.2.1 ETAPA DE POTENCIA MOTOR DE PASOS.

El circuito para comandar el motor de pasos es el de la figura (6.3). La manera en que son enviados los pulsos a la etapa de potencia es la siguiente; cuando el CI 74E245 tiene un nivel bajo a su salida, la entrada de la base del transistor  $T_1$  es igual a cero, por lo que el voltaje en la base del transistor  $T_2$  es un nivel alto, por lo tanto la unión base-emisor del transistor  $T_2$ , queda polarizada en inversa, ya que el valor de las fuentes de voltaje que se utiliza es igual a 12 V, ( $V_{cc} = \frac{11}{16}$ ), por lo que no existe flujo de corriente en la fase del motor seleccionado.

Si existe un nivel alto a la salida del CI, el voltaje en la base del transistor  $T_1$ es alto, por lo que se satura de tal forma que el voltaje en la base del transistor  $T_2$ es bajo, ocasionando que se active el transistor  $T_2$ , y con ello circule corriente por el colector obteniendo la excitación de la fase del motor seleccionado, como se puede apreciar en la figura (6.3).

Las características del motor de pasos que requiere para su funcionamiento es un voltaje de fase igual a 5.3 V y una corriente de 1.6 [A]. Fijando el valor de R4  $= 3.6(\Omega)$  (valor comercial).

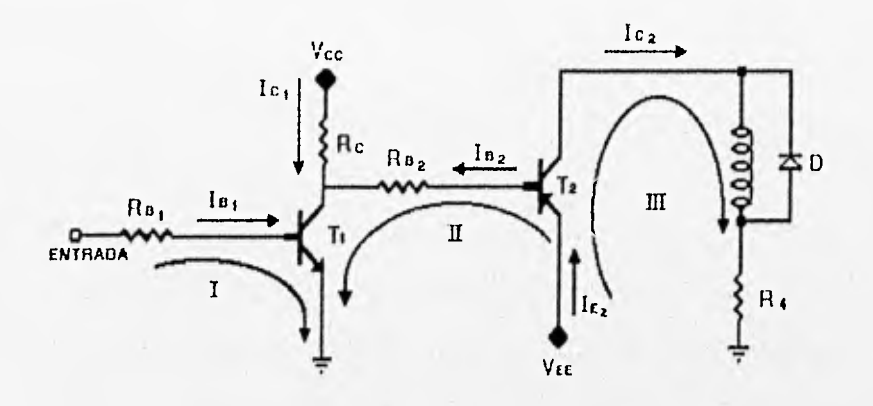

Figura (6.5) Etapa de potencia.

## DESARROLLO.

La tabla (6.111) muestra los valores característicos de los transistores a utilizar en la implementación del circuito.

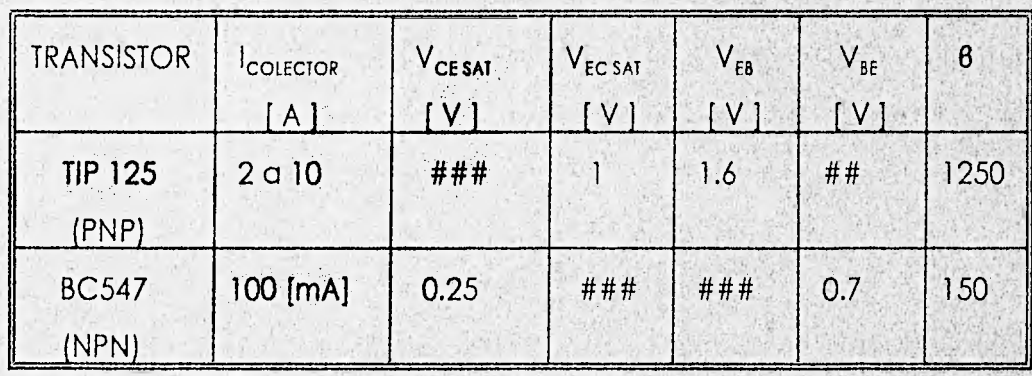

Tabla (6.111) Características de los transistores.

Consid erando  $I_{C2}$  = 1.6 [A] y un voltaje de fase (V<sub>t</sub>) = 5.3 [V], de la malla III se puede obtener el valor de  $V_{EE}$ .

$$
V_{EE} - V_{EC, SAT} - R_d T_c - V_f = 0
$$
  

$$
V_{EE} = V_{EC, SAT} + R_d T_c + V_f
$$

Sustituyendo los valores de la tabla (III) se obtiene:

 $V_{\overline{AB}} = 1 + (3.6) (1.6) + 5.3$ 

$$
V_{EE} = 12.06 \quad [V]
$$

La corriente de base del transistor  $T_2$  es:

$$
I_{B_2} = \frac{I_{c_2}}{\beta_2} = \frac{1.6}{1250}
$$

 $I_{B_2} = 1.28$  [mA]

De la malla II se obtiene el valor de  $R_{82}$ .

$$
V_{EE} - V_{EB} - I_{B_2} R_{B_2} - V_{CE\,SAT} = 0
$$

$$
R_{B_2} = \frac{(-V_{EB} - V_{CE \, SAT} + V_{EE})}{I_{B_2}}
$$

Capítulo VI

139

$$
R_{\mu_2} = \frac{(-1.6 - 0.25 + 12)}{1.28 \times 10^{-6}}
$$

$$
R_{\rm g} = 7.92 \quad [\text{K}\Omega]
$$

Fijando la corriente que pasa por R<sub>c1</sub> a un valor de 2 [mA].

 $I_{c_1} = I_{B_2} + I_{SC_1}$ 

$$
I_c = 1.28 \times 10^{-3} + 2 \times 10^{-3}
$$

 $I_{c_1} = 3.28$  [mA]

el valor de  $R_{c1}$  es:

滑

t

$$
R_{c_1} = \frac{(V_{cc} - V_{CE\,SAT})}{T_{c_1}}
$$
\n
$$
R_{c_1} = \frac{(12.0 - 0.25)}{3.28 \times 10^{-3}}
$$

$$
R_a = 3.582
$$
 [KΩ]

y la corriente de la base de T<sub>i</sub> es:

$$
I_{b1} = \frac{(I_{RC_1} + I_{B_2})}{\beta_1} = \frac{I_{c1}}{\beta_1}
$$

Capítulo VI

#### INTERFACES.

$$
I_{z1} = \frac{3.28 \times 10^{-3}}{150}
$$

$$
I_{b_i} = 21.86 \text{ [}\mu\text{A}
$$

Considerando que el voltaje mínimo a la salida del circuito integrado (74LS245) para un nivel alto es de 2.4 volts, de la malla I se puede obtener el valor de Rg,, de la siguiente forma:

$$
V_{CH} - R_{E_1} I_{E_1} - V_{BE} = 0
$$
  

$$
R_{B_1} = \frac{(V_{OH} - V_{BE})}{I_{B_1}}
$$
  

$$
R_{B_1} = \frac{(2.4 - 0.7)}{21.86 \times 10^{-6}}
$$
  

$$
R_{B_1} = 77.9 \text{ [KQ]}
$$

El circuito de la figura (6.6), muestra la conexión de dos fases en el motor de pasos, Al conectar las cuatro fases del motor de pasos y alimentar la secuencia por medio del teclado manual, el usuario puede asignar el sentido del giro, número de pasos, y la velocidad en la que se moverá el motor de pasos.

ti

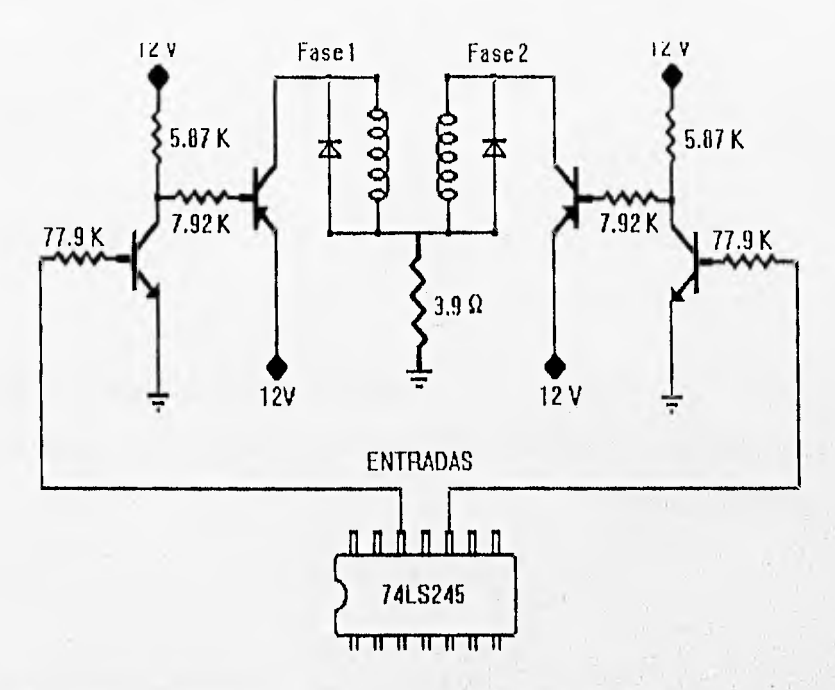

Figura (6.6) Conexión de fases del motor de pasos.

## 6.3 PINZA NEUMÁTICA.

La pinza con la que cuenta el brazo es de acción neumática, es decir funciona a través de aire comprimido, ésta puede adquirir solamente dos posiciones: abierto y cerrado.

El paso del aire es regulado por una válvula solenoide. Una válvula solenoide es una válvula cuyo vástago (extensión del elemento interruptor del flujo) se halla gobernado por un solenoide que se ha ernbobinado a su alrededor. Al hacer circular corriente por dicho solenoide se produce un campo magnético que desplaza al vástago en cierta dirección, ya que este se encuentra hecho de un material ferro magnético.

### INTERFACES.

Cuando se energiza la bobina, el vástago se mueve, permitiendo el paso del aire hacia la pinza. Si se desenergiza, el vástago regresa a su posición de reposo por acción de un resorte interno; el paso del aire es suprimido y la presión hacia la pinza es liberada.

Dentro del cuerpo de la pinza, el aire a presión impulsa un pistón hasta su extremo final, el cual está unido a un perno que por disposición mecánica cierra dos barras. Cuando la presión cede,e1 pistón regresa a su posición normal impulsado por un resorte interno y la barras se separan como se muestra en la figura (6.7).

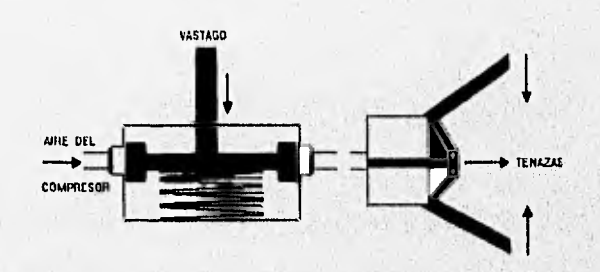

Figura (6.7) Diagrama esquemático del movimiento tenazas.

En la tarjeta sobre la que se hallan montados los circuitos correspondientes a las etapas de control y de potencia del brazo, se encuentra también otro pequeño circuito que proporciona la corriente necesaria para energizar el solenoide de la válvula, ver figura (6.8). Cuando la señal de entrada es alta , el transistor T<sub>1</sub> es encendido., provocando que T<sub>2</sub>, alcance el mismo estado. Así, el solenoide es energizado y produce el movimiento del vástago.

Si la señal de entrada adquiere un nivel bajo, los transistores son apagados y se interrumpe el paso del aire por la desenergizacián del solenoide.

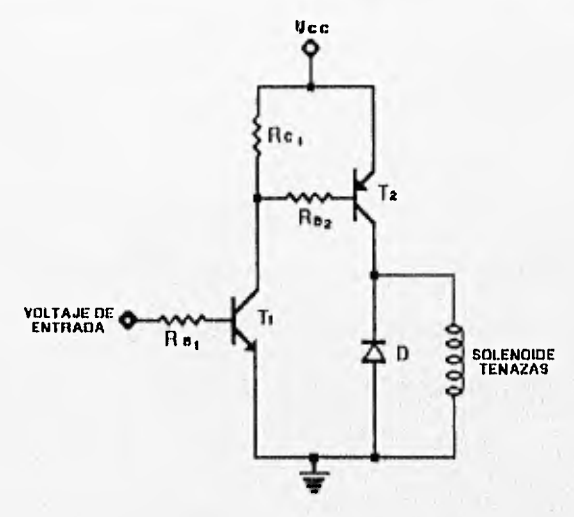

Figura (6.8) Circuito accionador del solenoide.

Las especificaciones de los transistores se pueden observar en la tabla (6.IV).

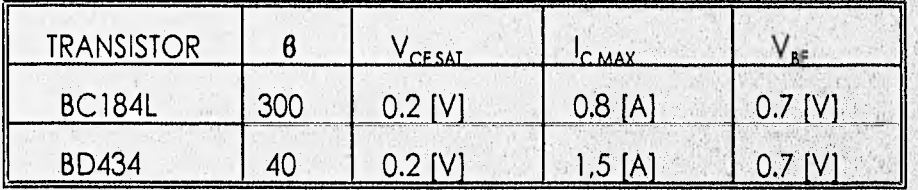

TABLA (6.IV).

El valor de la corriente necesaria para energizar el solenoide es de 0.8 [A], por ello el valor de corriente de colector del transistor T<sub>2</sub> es:

$$
T_{c_2} = 800 [mA]
$$

por lo que la corriente de base del transistor  $T_2$  sera:

$$
I_{B_2} = \frac{I_{\frac{3}{2}}}{\beta} = \frac{800 \times 10^{-3}}{40}
$$
  
  $I_{B_2} = 20$  [ mA ]

Si el transistor T<sub>1</sub> se encuentra saturado, el valor de la resistencia de base R<sub>B2</sub> del transistor  $T_2$  es de:

$$
R_{B_2} = \frac{V_{CC} - V_{EH} - V_{CESE}}{T_{B_2}} = \frac{6.5 - 0.7 - 0.2}{20X10^{-3}}
$$
  

$$
\therefore = R_{B_2} = 280 [\Omega]
$$

Para obtener la corriente de colector del transistor T<sub>1</sub>, se supone una corriente de 80 [mA], que fluyen a través de R<sub>cl</sub>, por lo que:

$$
I_{C_1} = I_{RC_1} + I_{B_2} = 80X10^{-3} + 20X10^{-3}
$$

$$
I_{c} = 100 \text{ [mA]}
$$

obteniendo el valor de la resistencia de colector del transistor T<sub>1</sub>:

$$
R_{c_1} = \frac{V_{CC} - V_{CE \, SAT}}{T_{RC_1}} = \frac{6.5 - 0.2}{80 X 10^{-3}}
$$

Capitulo VI

謆

 $\epsilon$ 

 $R_{c_1} = 78.75 [\Omega]$ 

por lo que la corriente de base del transistor  $T_1$  es:

 $\frac{1}{2}$ 

$$
I_{P_1} = \frac{I_{C_1}}{\beta} = \frac{100X10^{-3}}{300}
$$

$$
I_n = 333.33 [\mu A]
$$

El voltaje alto del C.I. es de 3.4 [V] por lo que el valor de la resistencia de base del transistor T<sub>1</sub> sera:

$$
R_{B_1} = \frac{V_{\text{ENFRADA}} - V_{\text{BE}}}{T_{B_1}} = \frac{3.4 - 0.7}{333.333 \times 10^{-6}}
$$
  
  $\therefore$   $R_{B_1} = 8.1 \text{ [ K}\Omega \text{ ]}$ 

Los valores de las resistencias R<sub>B2</sub> y R<sub>c1</sub> se acercaron a un valor comercial, mientras que R<sub>BI</sub>, se sustituyo por un potenciómetro, debido a que el valor típico del factor de amplificación del manual no es el mismo que el del transistor.

## 11N1FERFACIES.

#### 6.4 SISTEMA DE ACTIVACIÓN DE ACTUADORES.

Para excitar los actuadores se utiliza un relevador de un polo un tiro, de 5 volts y 800 mili-amperes. El funcionamiento del relevador se controla por medio del voltaje de la base del transistor T<sub>1</sub>, que es la salida del C.I. 74LS75. Su funcionamiento es como sigue:

Si  $V_{\text{BASE}}$  es alto, el transistor T<sub>1</sub> se satura y circula una corriente de colector que pasa a través de la bobina del relevador generando la fuerza electromagnética necesaria para cerrar los contactos del relevador la cual activa a los actuadores.

Si V<sub>BASE</sub> es bajo la corriente en el colector cae a cero mili-amperes, y por lo tanto se desenergiza la bobina del relevador, lo cual ocasiona que se abran los contactos de este, con lo que se suspende la corriente en el actuador y éste se desactiva.

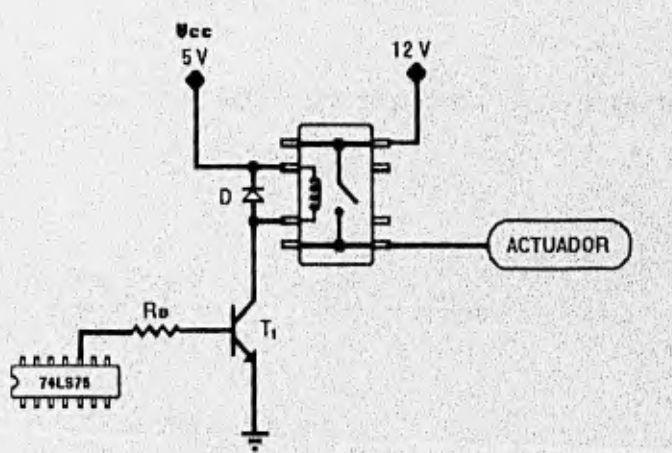

Figura (6.9) Diagrama del circuito de actuadores.

Como se puede apreciar en la figura (6.9), se encuentra conectado del lado de la bobina del relevador un diodo rectificador, el cual sirve para proteger al transistor de los voltajes excesivamente grandes que aparecen al suspender súbitamente la corriente a través de la bobina, en caso de no colocar el diodo se superaría el voltaje de ruptura del transistor dañándolo irremediablemente.

El circuito que controla el accionamiento de los actuadores es muy simple ya que solo se necesita tener una comente de 250 [mAj, en la salida del transistor. El voltaje que proporciona el C.I. es de 2.5 volts. La corriente de colector de T, es igual a:

$$
I_{c.} = 250 \text{ [mA]}
$$

Por lo tanto la corriente de base es:

$$
I_{B_1} = \frac{T_{c_1}}{\beta} = \frac{250 \times 10^{-3}}{300}
$$
  
  $\therefore$   $T_{B_1} = 833.33 \text{ [µa]}$ 

Obteniendo ahora el valor de R<sub>ai</sub> por medio de la malla I

 $V_{ENTRADA} = I_B(R_B) + V_{EF}$ 

$$
R_{B} = \frac{V_{ENTFADA} - V_{BE}}{T_{B}} = \frac{2.5 - 0.7}{833.33 \times 10^{-6}}
$$

$$
\therefore R_g = 2.16[K\Omega]
$$

148 Capitulo VI

### INTERFACES.

Cuando la señal de entrada adquiere un nivel bajo, el transistor entra en la zona de corte, desenergizando la bobina del relevador por lo que su contacto, cambia a un estado normalmente abierto (N.A.), con lo cual se interrumpe el paso del aire, hacia el actuador.

#### 6.5 CONTROL DE MOVIMIENTO DEL ROBOT.

Para poder obtener un mayor control en la salida de un sistema es necesario establecer un enlace entre las señales de entrada y salida, llamado comúnmente lazo de retorno o retroalimentación. La diferencia entre la señal de salida y la señal de entrada se introduce de nuevo en el sistema, obteniendo con ello una corrección de error que exista en el sistema, obteniéndose de esta forma un sistema en malla cerrada o servosistema.

Un servoarnplificador debe reunir los siguientes puntos:

- Amplificación de potencia. A partir de una señal de baja potencia, obtener un nivel de potencia más alto en su salida.

- Estar dotado de una retroalimentación.

Los motores que mueven las articulaciones del brazo mecánico son de corriente directa con polarización máxima de 2 V y un consumo móXimo de corriente de 500 mA.

Los motores tienen conectado a sus ejes un potenciómetro, logrando con ello una señal de retroalimentación, para poder variar la posición del motor, por lo que es necesario contar con una etapa de control convirtiéndose de este modo en un servomotores.

Los servomotores que controlan el movimiento de la base, hombro y brazo, utilizan un circuito especial adicional, que es el circuito integrado NE544 de Signetics. Los servomotores que mueven la mano y muñeca del motor están implementados dentro del mismo robot como una sola unidad, en el cual se incluye el motor y la etapa de control, siendo el principio de su funcionamiento el mismo que para los servomotores con Cl.

El NE544 es un circuito integrado lineal con funciones de servo-amplificador y demodulador de duración de pulsos. Su uso incluye aplicaciones de control de posición con lazo cerrado. A través de la conexión de diversos elementos a sus terminales.

El monoestable integrado es lineal, lo que permite diseñar servosistemas con una muy alta precisión de posición y funciones de transferencia lineales < duración de pulso a posición >.

El siguiente diagrama muestra el diagrama de bloques de este circuito; figura (6.10)

150 capitulo VI

#### INTERFACES.

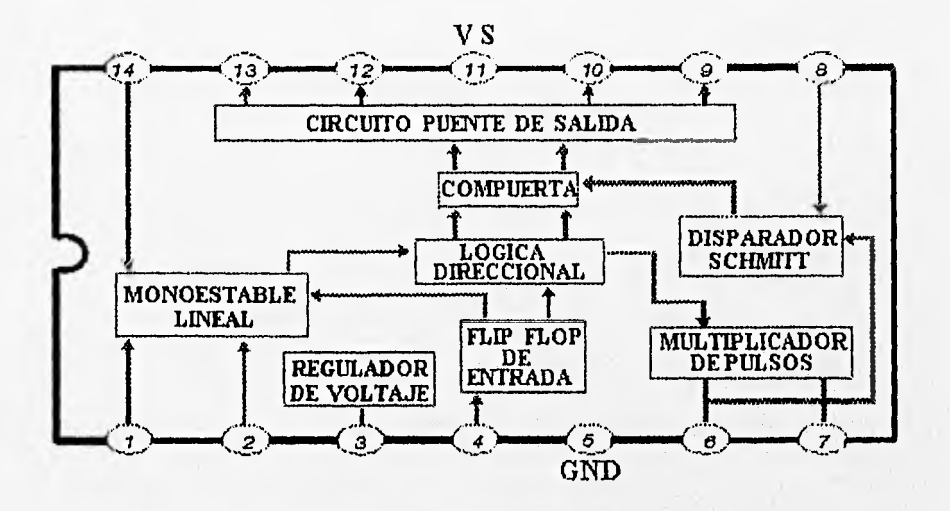

Figura (6.10) Diagrama a bloques del circuito NE544 de Signetics.

Requiador de voltaje; proporciona una salida de 2.5 (V), protegiendo al CI, contra variaciones en la fuente de alimentación terminal (3).

La entrada de un pulso positivo en la terminal (4), determina la posición que se desea en el motor, dicho pulso habilita a un flip-flop e inicia un período de monoestable, cada cierto período de tiempo manda un pulso alto "o" disparo.

Internamente la lógica direccional compara la duración del pulso de entrada con el pulso interno del monoestable, almacenando el resultado. en un flip-flop de dirección.

乾

Multiplicador de pulso; La diferencia exacta entre ambos pulsos es llamada pulso de error y es alimentada a los circuitos del disparador Schmitt (terminal 8) y multiplicador de pulso (terminal 6).

El multiplicador de pulsos y el disparador Schmitt determina 3 parámetros:

- a). Mínimo pulso de salida; que puede ser generado por el disparador Schmitt.
- b). Ganancia del multiplicador de pulso; relación que se guarda entre el pulso de error y el pulso de salida.
- c). Punto muerto; mínima diferencia entre el pulso de entrada y el pulso interno del monoestable, necesario para obtener una salida.

El ajuste de estos parámetros se logra conectando resistencias y capacitores en las terminales 6,7 y 8.

El disparador Schmitt activa la compuerta por un período preciso de tiempo, el cual es proporcional a la duración del pulso de error, proporcionando con ello una salida a las terminales 9 y 13 que están conectados internamente al circuito puente de salida y por la parte externa el motor que se desea activar con el pulso generado y con ello generar un movimiento en este.

Lo descrito anteriormente se realizará siempre y cuando exista un pulso de entrada y el flip-flop (tipo PONER-LIMPIAR) tome un valor alto e inicie un período como monoestable.

### INTERFACES.

## 6.5.1 CONEXIÓN EXTERNA DEL NE544.

En la figura (6.11), se muestra la conexión del CI NE544, y la conexión de los diferentes elementos en sus terminales, logrando que trabaje como un servomotor.

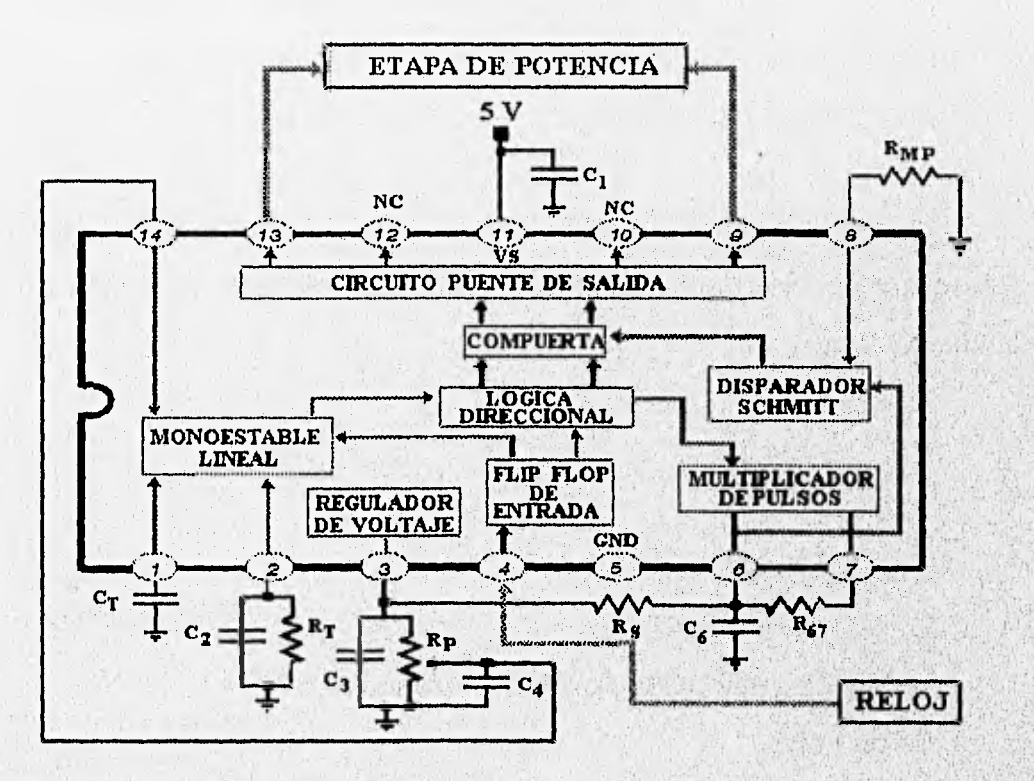

Figura (6.11): Configuración de la etapa de control basado en el CI NE544.

El eje del potenciómetro  $R_p$ , se encuentra mecánicamente acoplado al del motor, proporcionando de este modo una retroalimentación.

Inicialmente el capacitor  $C_T$  en la terminal (1), se halla descargado. Al alimentar un pulso positivo por la terminal (4), la corriente que circula por el resistor  $R_p$  conectado en la terminal (2), es igual a la que comienza a fluir a través de  $C_T$ .

Cuando el voltaje de C, es igual a el proporcionado por el potenciómetro de retroalimentación R<sub>p</sub>, el cual se encuentra colocado en el brazo mecánico, concluye el período monoestable.

Por lo que la duración del pulso interno del monoestable está en razón directa a la posición del motor, que se obtiene a través del potenciómetro R<sub>o</sub>, siendo su ecuación.

$$
T = \frac{C_T V_{14}}{V_1 / R_T}
$$

donde:

 $C_T = 0.1$  µF (terminal 1)

 $V_1$  = Voltaje interno que polariza R<sub>o</sub> y tiene un valor

fijo de 1.8[V].

 $R<sub>r</sub>$  = Valor de 18 K $\Omega$ , terminal (2).

 $V_{14}$  = Voltaje proporcionado por el potenciómetro R<sub>T</sub> en la terminal 14.

Sustituyendo los valores en la ecuación se puede apreciar la duración del

pulso, ya que se puede obtener una constante que siempre será multiplicada por el voltaje que exista en  $R_{p}(V_{14})$ .

$$
T = \frac{(0.1 \quad X \quad 10^{-6}) V_{14}}{1.8 \quad 1.8 \quad 18 \quad X^3} \qquad \therefore \qquad T = 10^{-3} V_{14}
$$

Ahora bien, el máximo valor que puede proporcionar el potenciómetro R<sub>p</sub>, es igual al valor de la fuente de voltaje interna 2.5 V, tomando un valor cualquiera, por ejemplo 0.7 volts, entonces se obtiene un período T = 0.7 ms, donde se puede observar la linealidad del C.I.

Una vez que finaliza el pulso del monoestable al igual que el pulso de entrada, el capacitor C<sub>r</sub> es descargado nuevamente a través de circuitería interna, y el flip flop es reinlcializado, esto se puede apreciar en la siguiente figura (6.12).

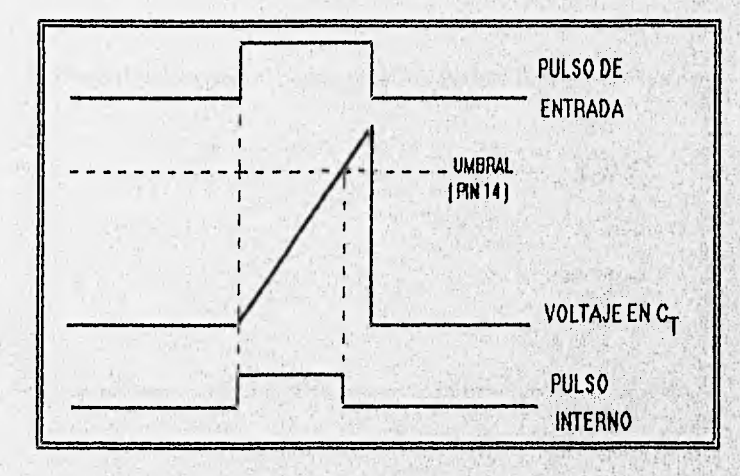

Figura (6.12) Diagrama de tiempo que muestra la generación del pulso Interno en el monoestable del C.I.

## 6.5.2 LÓGICA DIRECCIONAL.

En la parte interna del C.I. existe un módulo que se denominó lógica direccional, el cual genera un pulso de error al comparar el pulso interno, con el pulso de entrada, determinando con ello la dirección de giro en el motor, existiendo por lo tanto dos casos.

\*\*Siendo importante observar que el pulso de error siempre se genera cuando alguno de los pulsos (entrada o interno), termina su duración y finaliza cuando el pulso restante lo hace \*\*.

a). Pulso de entrada mayor al pulso interno.

La figura (6.13) muestra el pulso de error, que se genera entre el final del pulso interno y el final del pulso de entrada, siendo su diferencia el movimiento que debe realizar el motor, en sentido horario.

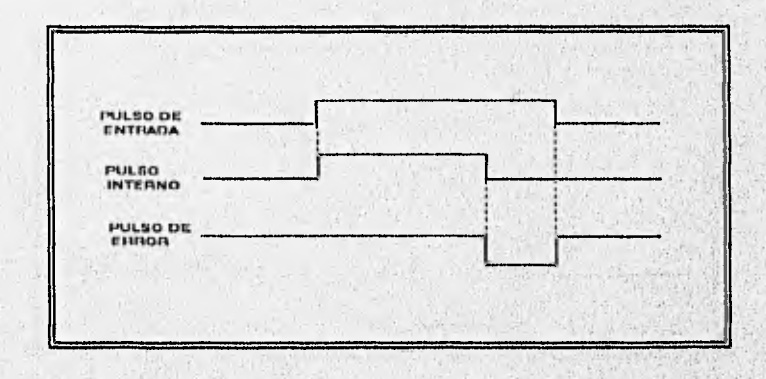

Figura (6.13) Generación del pulso de error para realizar un , giro en sentido horario.

b). Pulso de entrada menor al pulso interno.

En este caso el motor gira en sentido contrario antihorario), generándose el pulso de error, con el final del pulso de entrada hasta el fin del pulso interno, como lo muestra la figura (6.14).

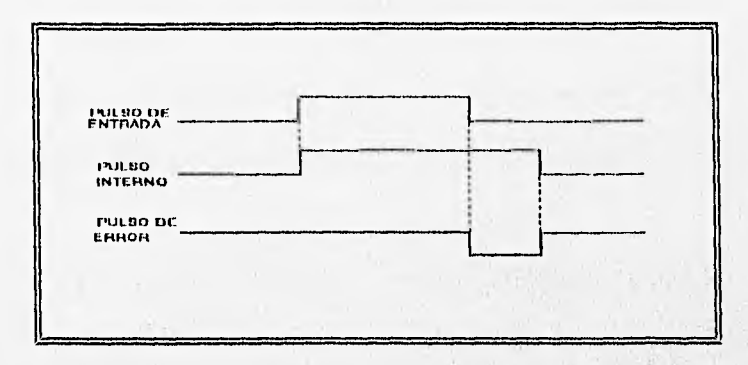

Figura (6.14) Generación del pulso de error para realizar un giro en sentido antihorario.

## 6.5.3 MULTIPLICADOR DE PULSO Y DISPARADOR SCHMITT.

Al existir un pulso de error en el capacitor C6 (0.22MF), la terminal (6), ya no tiene un valor igual al que proporciona el regulador de voltaje 2.5 (VI ya que empieza a descargarse a través del, resistor RD 7, el cual está conectado en paralelo con una resistencia interna (RI) con un valor de 150 Q, hasta alcanzar el umbral inferior (v ) del disparador Schmitt. El tiempo transcurrido desde el inicio del pulso de error, hasta alcanzar el umbral inferior del disparador se le denomina punto muerto  $(I_{DB})$ , la siguiente figura (6.15), lo muestra gráficamente.

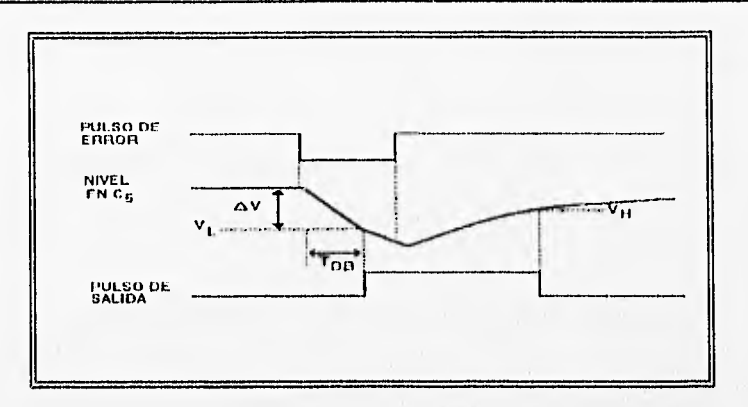

Figura (6.15) Generación de un pulso de salida a partir de un pulso de error.

Cuando el pulso de error termina, C6 es cargado nuevamente a través de Rc a 2.5 (V), el pulso de salida comienza cuando se rebasa el valor de V y termina cuando se rebasa el umbral superior (Vm) del disparador Schrnitt.

En base a lo anterior el punto muerto tiene una duración de:

$$
T_{\text{LB}} = \frac{C_{6} \Delta V}{I_{T}} \qquad \text{donde}
$$

 $C_6$  = valor del capacitor terminal (6).

 $I<sub>r</sub>$  = corriente total de  $S$ chmitt. descarga en  $C_{6}$ ,

AV= diferencia entre el voltaje inicial en C<sub>6</sub>, y el umbral inferior del disparador

Obteniendo el valor de l<sub>t</sub> por medio de la siguiente ecuación:

$$
I_r \approx I_s + \frac{V_6 (R_1 + R_{67})}{R_1 R_{67}} \qquad \text{donde}
$$

153 Capítulo VI

### IINTERFACIES.

I<sub>s</sub> = corriente de descarga producida por la fuente interna, cuyo valor es de

3 mA.

 $V_6$  = voltaje inicial del capacitor C<sub>6</sub>, el cual es de 2.2 V.

 $R_1$  = valor del resistor interno 150  $\Omega$ .

 $R_{67}$  = valor del resistor entre las terminales 6 y 7 (150  $\Omega$ ).

De este modo:

 $3 X 10^{-3} + \frac{2.2 (150 + 150)}{150 (150)}$   $\therefore$   $I_T \approx 32.3$  mA

Por lo tanto:

$$
T_{ED} \approx \frac{0.22 \times 10^{-6} (0.7)}{32} .3 \times 10^{-3} \qquad \therefore \qquad T_{DD} \approx 4.76 \text{ }\mu\text{s}
$$

El valor de la resistencia R<sub>8</sub> (37  $\Omega$ ), conectado a la terminal (8) determina la histéresis del disparador Schmitt, por consiguiente la duración del pulso de salida.

COMPUERTA: recibe el pulso de salida del disparador Schmitt, permitiendo el paso de señales de dirección hacia el circuito puente de salida el tiempo que permanezca activo, habilitando una de las dos posibles salidas.

CIRCUITO PUENTE SALIDA. Es una etapa de potencia para el manejo del motor. Recibe las señales de dirección provenientes de la lógica direccional. Una de las señales es baja mientras la otra es alta, si se invierten cambia el sentido de giro.

Al obtener una salida del puente es necesario un incremento en la corriente

y el voltaje es por ello necesario una etapa de potencia, la cual se explica a continuación.

### 6.5.4 ETAPA DE POTENCIA DE LOS MOTORES DE C.D.

Los motores de corriente directa controlan la posición de la base, hombro y brazo del robot, las señales que parten de la etapa de control a través de las terminales 9 y 13 del C.I. NE544, son de un valor pequeño por lo que es necesario implementar una etapa de potencia que proporciona la corriente y voltaje necesario para el manejo del motor de C.D. La etapa de potencia se diseña utilizando el modelo H, cuyas características se explican en el capitulo cuatro, el diagrama del circuito que forma dicha etapa se muestra en la figura (6.16).

Para la explicación de la etapa de potencia se supone la señal proveniente de la terminal 13 alta y la terminal 9 baja. El nivel alto que recibe la base del transistor T<sub>1</sub>, produce que éste encienda, al igual que $_3T$  y T, como se puede observar en la figura (6.10), esta condición hace que el giro del motor se realice en sentido horario. El nivel bajo de la terminal 9 la cual se encuentra conectada a la base del transistor T<sub>5</sub>, mantiene a éste y a los transistores T<sub>4</sub> y T<sub>6</sub> en estado de corte.

#### 1iNT1ERIRACES,

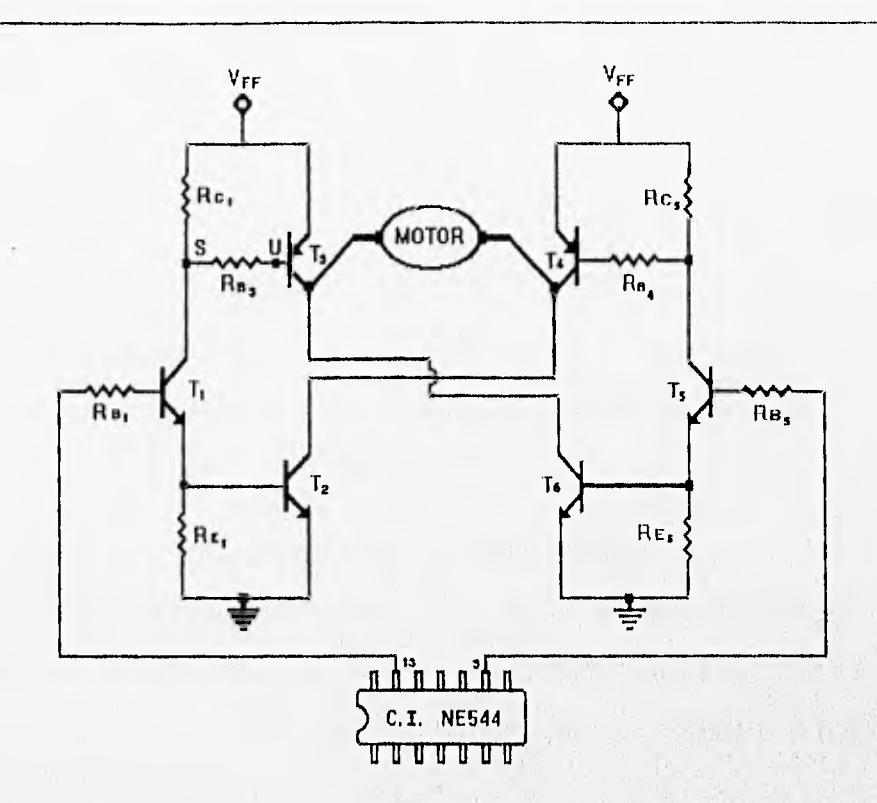

Figura (6.16) Etapa de potencia de los motores de corriente directa.

Si el giro del motor ha de efectuarse en sentido contrario (movimiento antihorario), la señal de la terminal 9 debe ser alta por consiguiente la terminal 13 deberá tener una señal baja. En este caso los transistores **T4, ;** y j se hallan encendidos, mientras que T<sub>1</sub>, T<sub>2</sub> y T<sub>3</sub> se encuentran en la región de corte. Cuardo las señales provenientes de la terminales 9 y 13 son bajas, el motor es desenergizado.

La corriente necesaria que debe proporcionar la etapa de potencia es de 500 [mA], al igual que un voltaje de 6[V]. Debido a que el circuito es simétrico, el valor de las resistencias que se obtengan sera el mismo cuando el nivel de voltaje cambie en las terminales, del C.I., lo cual se aprecia en la figura (6.16).
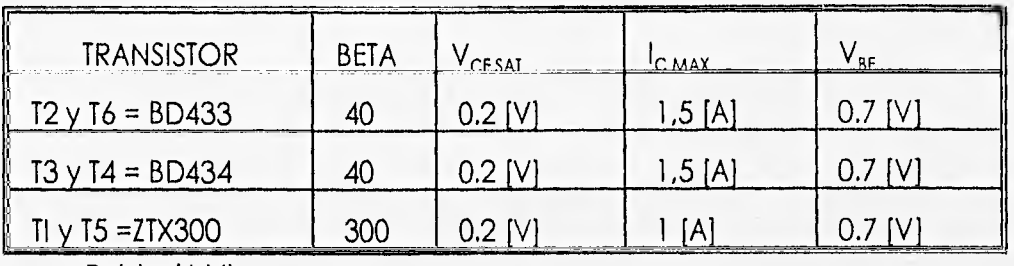

Las características de los transistores a utilizar se muestran en la tabla (6.V).

Tabla (6.V)

De la figura (6.16) se observa que el voltaje de corriente directa que polariza a los transistores es el mismo (V<sub>cc</sub> = V<sub>EE</sub>), por ello se asigna al voltaje de corriente directa V<sub>FF</sub>, el cual tiene un valor de 6.5 volts, la corriente necesaria que requiere el motor de C.D. es de 500 [mA] por lo que:

$$
T_{c_i} = 500 \text{ [mA]}
$$

La corriente de base del transistor  $T_3$  es:

 $500X10^{-3}$ 40

El valor de  $R_{B3}$  se encuentra obteniendo el voltaje en los puntos U y S, por lo que:

$$
R_{B_3} = \frac{V_U - V_S}{I_{B_3}}
$$

donde :

$$
V_{U} = V_{FF} - V_{EB_{3}} \t V \t V_{S} = V_{CE\,SAT_{1}} + V_{RE_{1}}
$$

Capitulo VI

La corriente de base del transistor T<sub>2</sub>, es igual a 500 [ma], por lo que:

 $V_{EE} = V_{EE}$  :  $V_{EE} = 0.7 [V]$ 

Obteniendo  $R_{83}$ :

 $R_{B_3} = \frac{V_{FF} - V_{EB_3} - (V_{CE\ EAF_1} + V_{BE_2})}{I_n}$  =  $\frac{V_{FF} - V_{EB_3} - V_{CE\ EAF} - V_{EE_1}}{I_n}$  $R_{B_3} = \frac{6.5 - 0.7 - 0.2 - 0.7}{12.5 \times 10^{-3}} = \frac{4.9}{12.5 \times 10^{-3}}$  $R_{\overline{a}_1} = 392$  [  $\Omega$  ]

Fijando la corriente que circula por R<sub>c1</sub> a un valor de 40 [mA], la corriente de colector del transistor T, es igual a:

> $I_{c_1} = I_{RC_1} + I_{B_1} = 40X10^{-3} + 12.5X10^{-3}$  $I_{c_1} = 52.5$  [ mA ]

Obteniendo el valor de R<sub>ET</sub>:

 $I_{RE_1} = I_{E_1} - I_{B_2} = I_{C_1} + I_{B_1} - I_{B_2}$  $I_{RE_1}$  = 52.5X10<sup>-3</sup> + 175X10<sup>-6</sup> - 12.5X10<sup>-3</sup> ( $I_{RE_1}$  = 40.175 (mA)

$$
R_{E_1} = \frac{V_{RE_1}}{I_{RE_1}} = \frac{0.7}{40.175 \times 10^{-3}}
$$

Capitulo VI

 $\overline{\mathcal{E}}$ 

El valor de  $R_{c1}$  del transistor T<sub>1</sub> es igual a:

$$
R_{c_1} = \frac{V_{FF} - V_{CE \, SAT} - V_{EF}}{I_{RC_1}} = \frac{6.5 - 0.2 - 0.7}{40 \times 10^{-5}}
$$
  

$$
\therefore R_{c_1} = 140 [\Omega]
$$

Como el voltaje de la terminal del C.I. es de 4 volts; el valor de la resistencia de base del transistor T, necesario para fijar las condiciones del circuito es :

 $R_{\rm g}$  = 17.42 [  $\Omega$  ]

$$
R_{B_1} = \frac{V_{ENTERDA} - V_{BE_1} - V_{BE_2}}{T_{B_1}} = \frac{4 - 0.7 - 0.7}{175 \times 10^{-6}}
$$
  

$$
\therefore R_{B_1} = 14.85 \text{ [ KQ]}
$$

Al obtener los valores de los componentes de los circuitos de los sistemas, estos se conectaron a una etapa de acoplamiento y por último al sistema del microcontrolador, hasta obtener'un buen funcionamiento. Siendo el último paso realizar los impresos de los circuitos a utilizar.

A continuación se presentan las figuras (6.17 a 6.22), que muestran las diferentes partes que conforman la mesa industrial y el módulo donde se almacenan las diferentes tarjetas al igual que la unidad del controlador manual.

t.

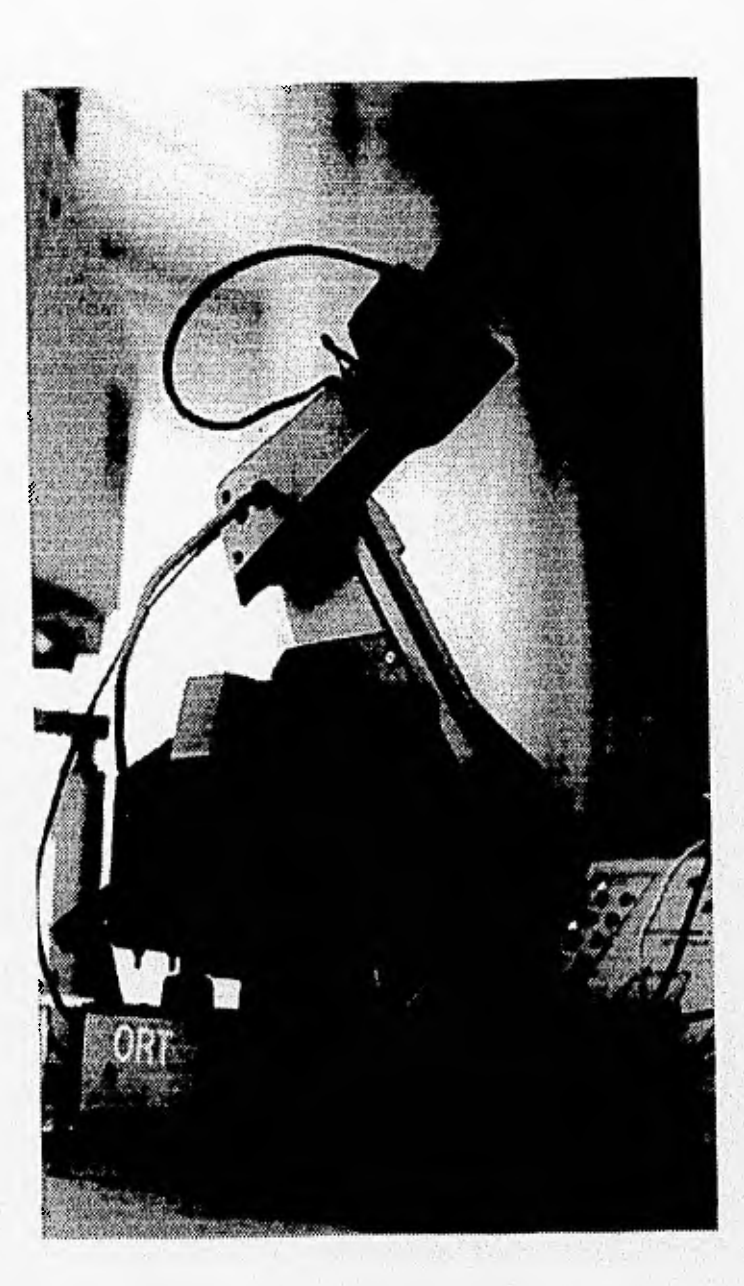

Figura (6.17) Robot Smart-Arms.

 $\mu_{\Psi}$ 

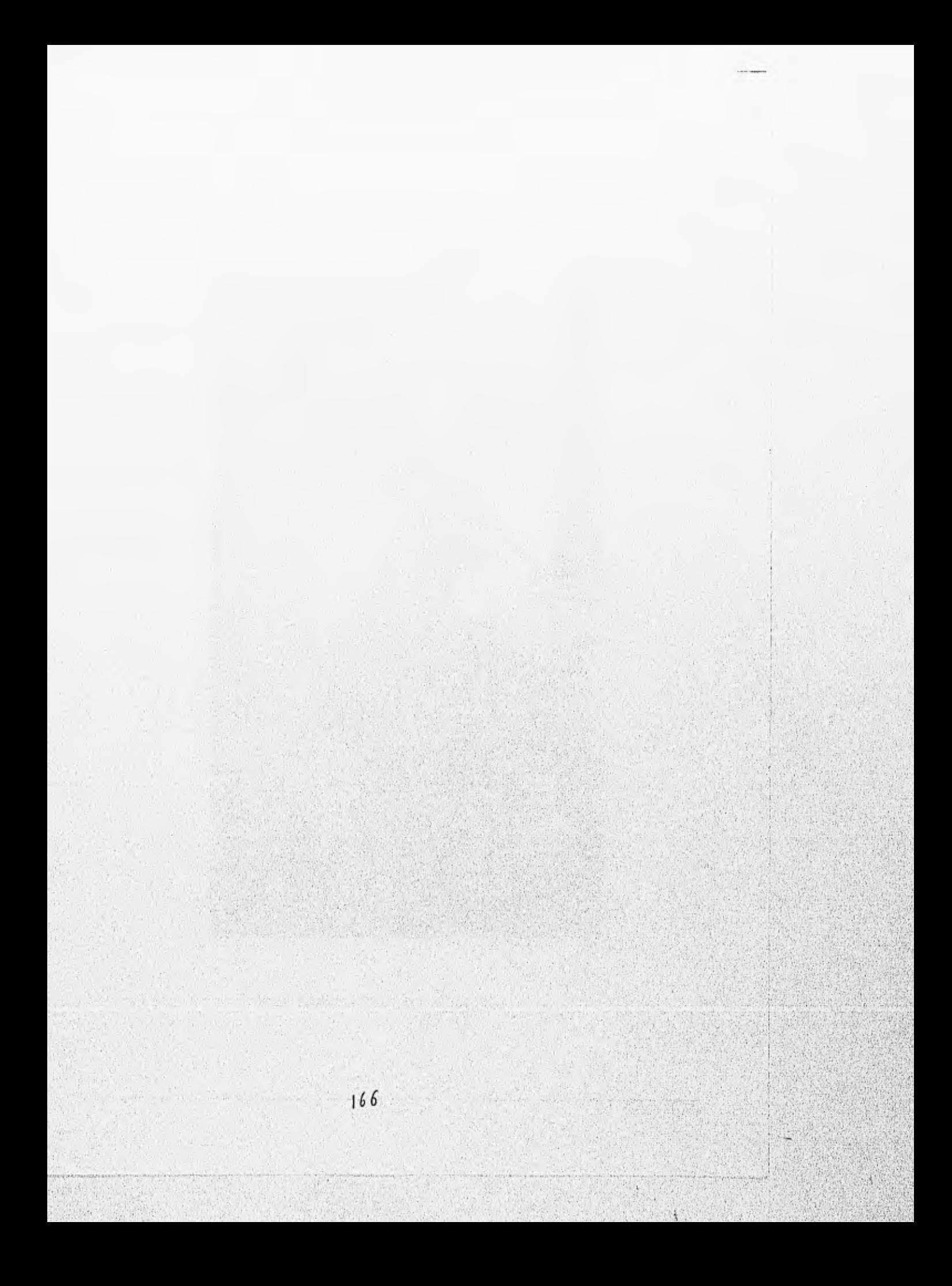

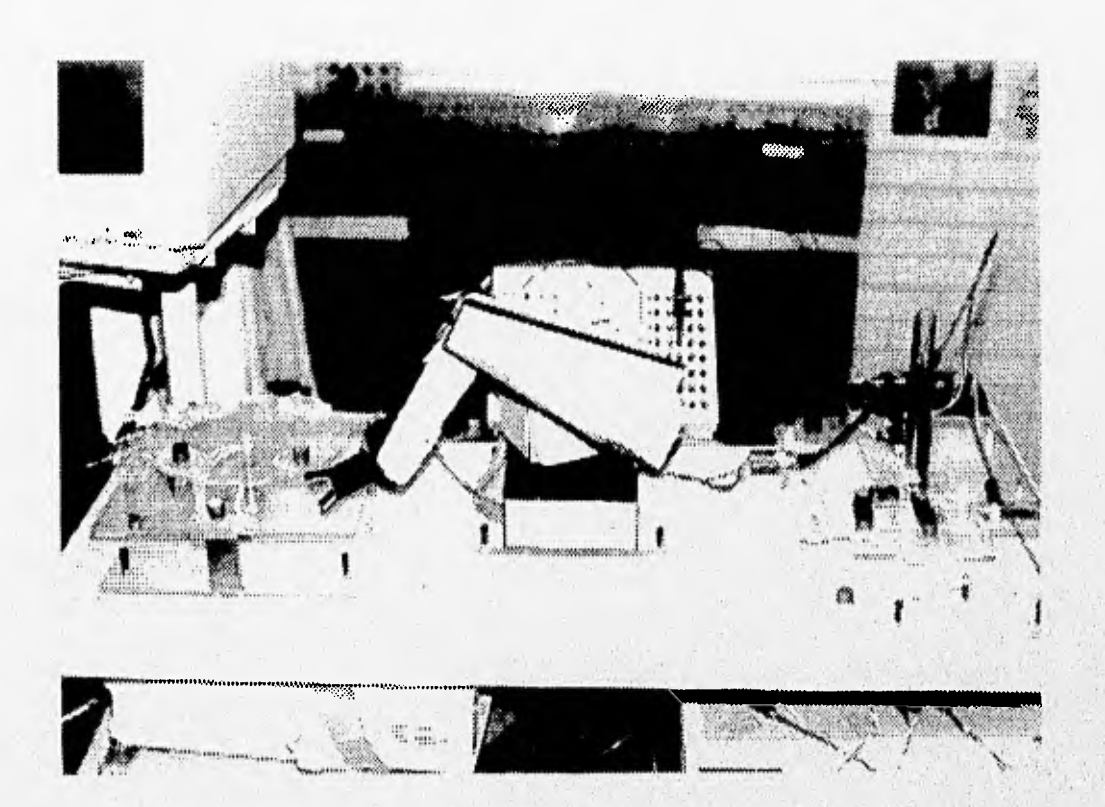

Figura (6.18) Robot Smart-Arms y mesa giratoria.

**MARS PROGRES** 

 $\mathfrak{t}_i$ 

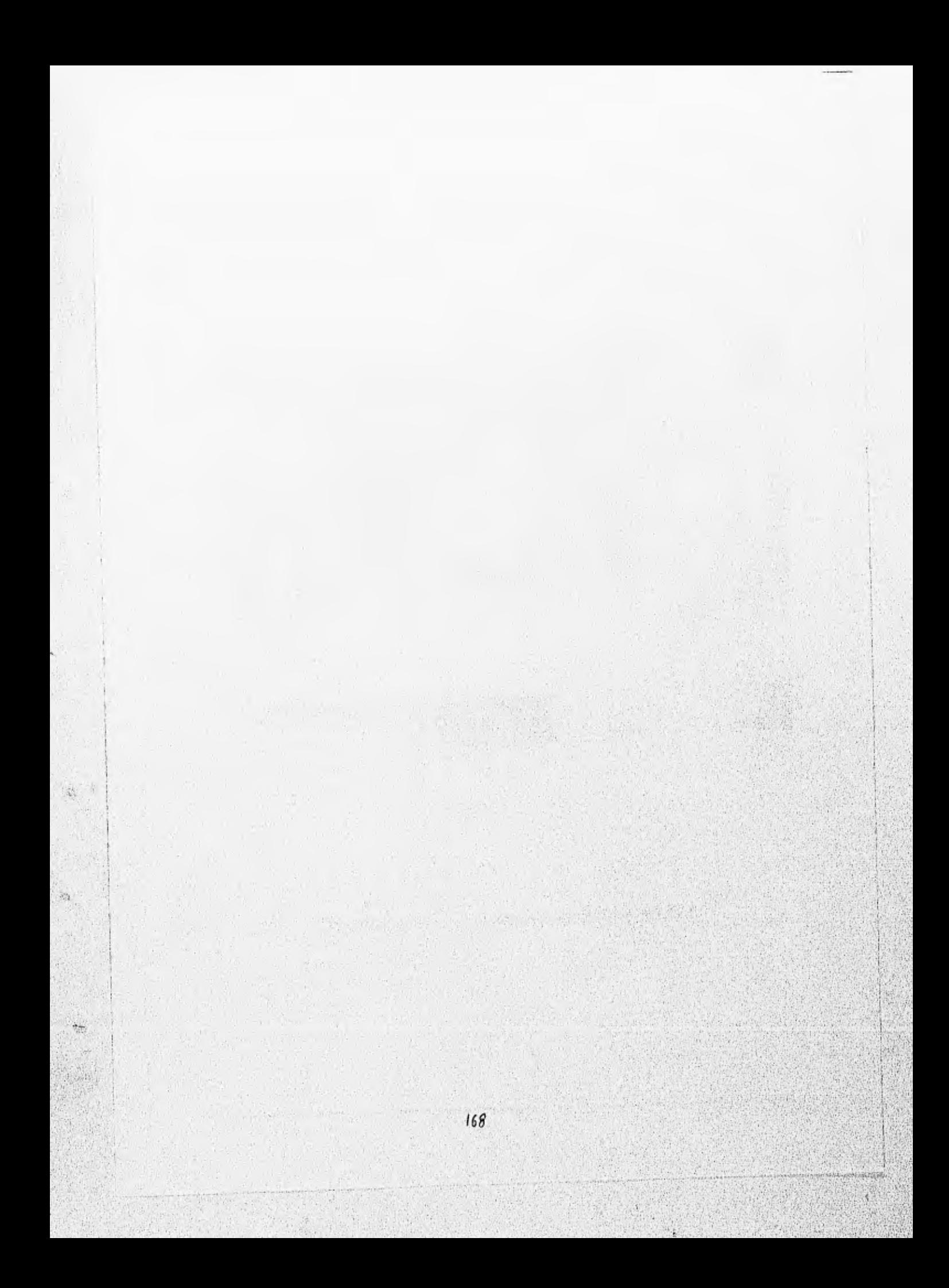

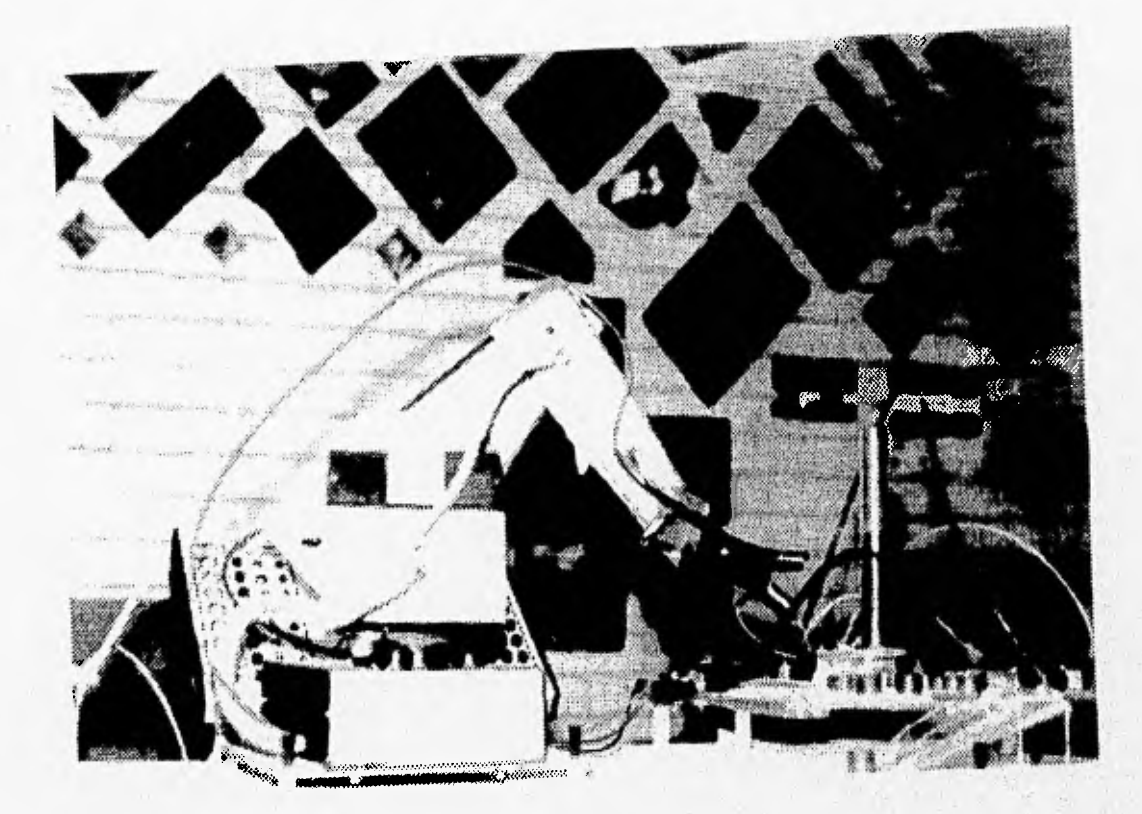

Figura (6.19) Robot Smart-Arms y mesa seleccionadora.

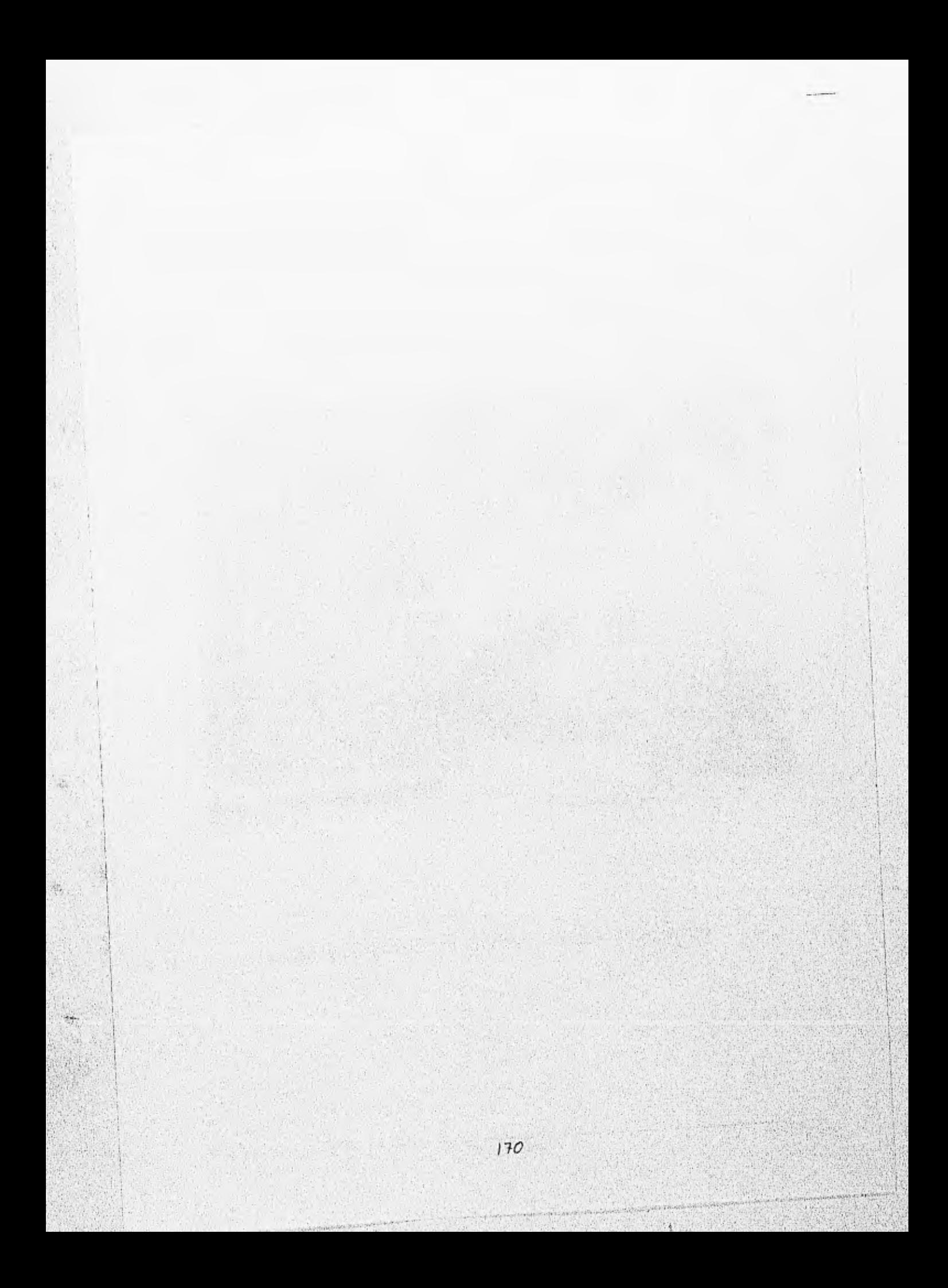

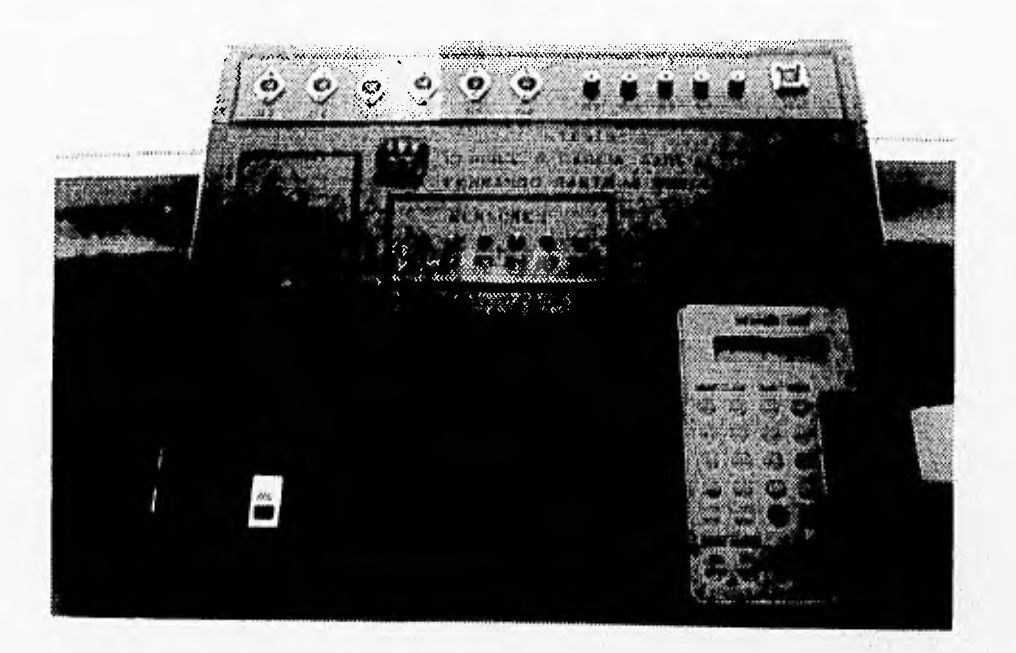

Figura (6.20) Módulo de Trabajo .

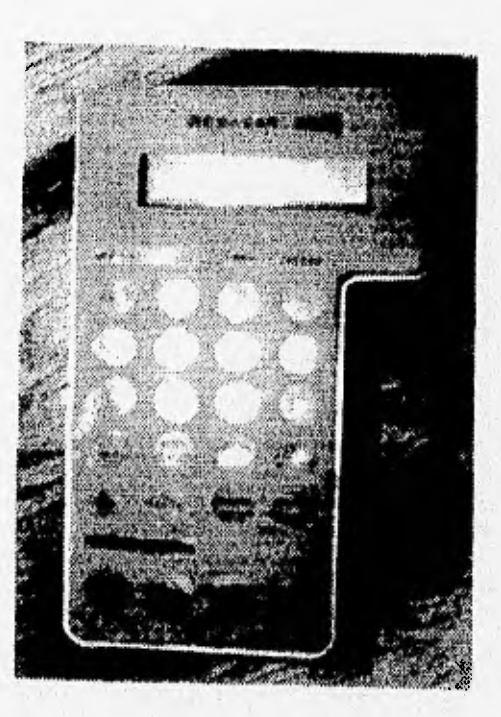

Figura (6.21) Unidad de Control Manual.

Capitulo VI 171

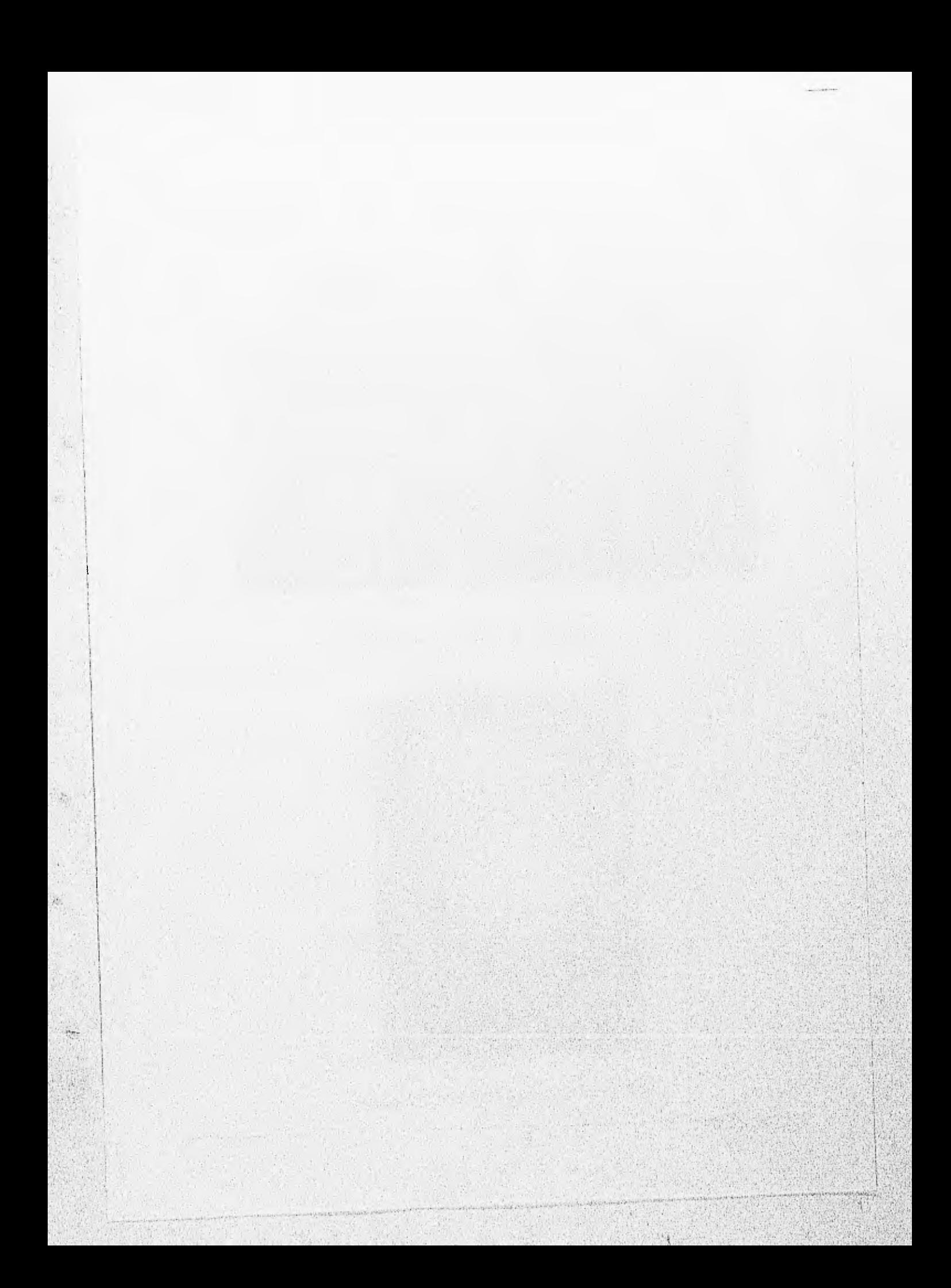

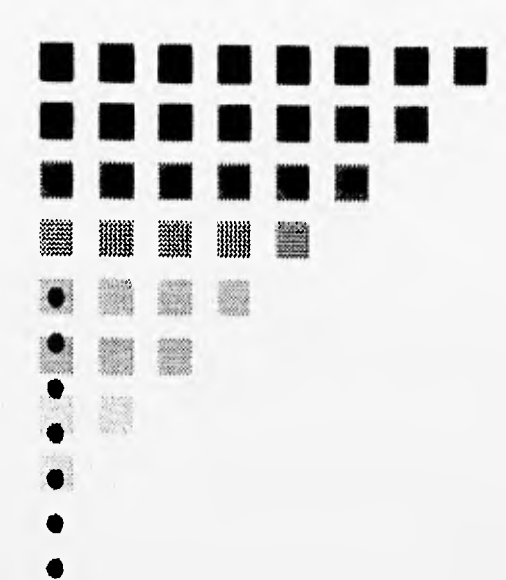

 $\epsilon\lambda$ 

傣 æ

dd 偽

# CAPITULO SIETE DIAGRAMAS DE FLUJO

NO DESPRECIES A NADIE; UN ÁTOMO HACE SOMBRA **PITAGORAS** 

#### DIAGRAMAS DE FLUJO.

#### CAPITULO SIETE.

Dentro de la parte correspondiente al diseño, se debe delinear el camino a seguir por el sistema de control, el programa que controla el robot y mecanismos se encuentra dentro de una memoria EPROM, la cual tiene como dirección inicial la localidad E000. El programa se muestra a través de diagramas de flujo, en ellos se observan los pasos a seguir, los cuales deben ser ejecutados por el pC. Los diagramas están conformados por un programa principal, algunos subprogramas y varias subrutinas. Esta división es realizada conforme se avanza en el desarrollo del sistema, los distintos subprogramas son los siguientes :

-RUTINA INICIAL -MOTOR DE PASOS -ROBOT SMART-ARMS -SENSORES DIGITALES -ACTUADORES -CONVERTIDOR ANALÓGICO DIGITAL

Algunas de las subrutinas son las siguientes:

- TECLADO
- POSICIONAR CURSOR
- DESPLEGAR EN PANTALLA
- RETARDO

#### 7.1 PROGRAMA PRINCIPAL.

Partiendo del diagrama que se muestra en la figura (7.1) se puede visualizar que esta dividido en dos partes: RUTINA INICIAL y MENÚ PRINCIPAL, las cuales se explican a continuación:

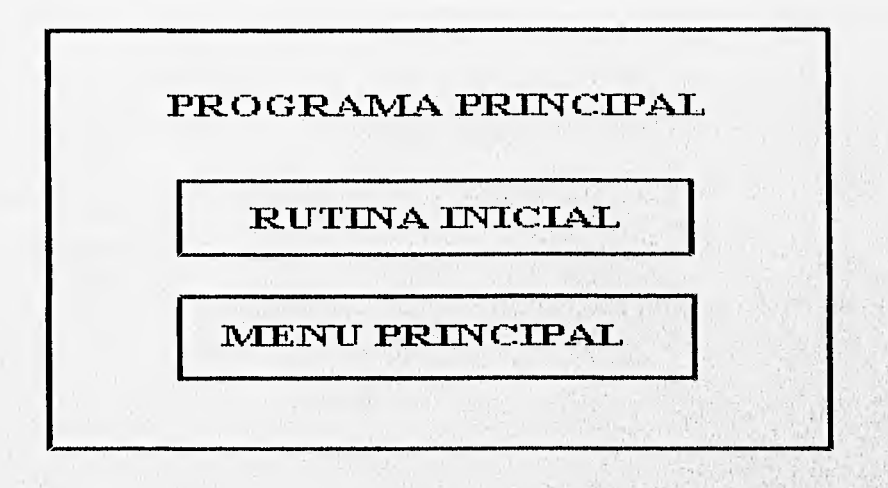

Figura (7.1) Diagrama a bloques del programa principal.

### 7.1.1 RUTINA INICIAL

Esta rutina se ejecuta después de que el pC recibe una señal dereset y tiene como función la de asignar condiciones iniciales al sistema:

- Sitúa el stack pointer en una dirección de memoria RAM.
- Declaración de variables a utilizar.
- Limpiar los registros que se utilizaran.
- Inicializar las variables del sistema y sus periféricos.
- Es la responsable de colocar los puertos en condiciones iniciales, así corno los diferentes dispositivos.
- Configurar la pantalla de cristal líquido

STACK POINTER . El stack pointer se sitúa en la dirección 00CF, la cual se encuentra en la memoria RAM del pC.

DECLARACIÓN DE VARIABLES. Las variables a utilizar en las diferentes subrutinas son declaradas en las direcciones de la memoria RAM del pC desde la dirección 00FF a OODO.

REGISTROS. Los registros de las variables a utilizar en el programa de control deben ser limpiados o inicializados todos con un valor igual a cero.

PUERTOS. El puerto D es inicializado como puerto de salida, el puerto A es inicializado para que ningún dispositivo sea habilitado todavía, hasta que él usuario lo indique .

PANTALLA DE CRISTAL LIQUIDO. Para que el µC pueda mandar datos al display y estos sean desplegados se deberá realizar las siguientes instrucciones:

- . Fijar la longitud de enlace a 8 bits con el pC.
- Fijar el numero de puntos por carácter\* en '5 x 7.
- Fijar en dos líneas de despliegue en la pantalla.
- . Incrementar el contador de dirección de la pantalla al recibir este un dato.

Después de haberse completado la RUTINA INICIAL, el programa inicia observando en pantalla del teclado el mensaje MENÚ PRINCIPAL el cual se observa en la figura (7.2). El diagrama de flujo correspondiente a este programa es mostrado en la figura (7.3), en el caso de que no aparezca nada, oprimir el botón de "RESET" que se encuentra en el tablero.

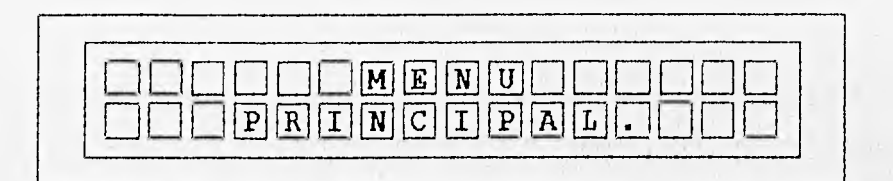

Figura (7.2) Mensaje en pantalla.

El usuario elige el sistema que desea utilizar. Por medio de una tecla y dependiendo la tecla que se presione el programa llamara al subprograma correspondiente. El teclado utilizado es mostrado en la figura (5.6), en el pueden observarse las teclas antes mencionadas, indicando con esto al usuario del mismo la tecla que debe ser presionada para cada uno de los sistemas que desea utilizar: MOTOR-PAS, ROBOT-SMART, ACTUADOR, SENSOR,

#### 7.2 MENÚ PRINCIPAL.

El programa llama a la subrutina TECLADO en la cual permanecerá, hasta que la misma detecte si se presionó alguna tecla.

En caso afirmativo la subrutina asigna un numero dependiendo de la tecla

#### DIAGRAMAS DE FLUIO.

que haya sido presionada, regresando al menú principal, este número el programa lo compara con la información almacenada, (se hace la aclaración de que existen teclas que no tienen ninguna función asignada). Las teclas que no son tomadas en cuenta son las que tienen un número mayor a 04, en tal caso el programa manda llamar nuevamente a la subrutina teclado. En caso de que el código mandado por la subrutina teclado tenga un numero menor o igual a 4, el programa compara con los numeros 0, 1, 2, 3 y 4. Si el código coincide con alguno de los numeros anteriores entonces el programa salta a los subprogramas: MOTOR-PAS, ROBOT-SMART, ACTUADOR Y SENSOR respectivamente. En el caso de que no sea ninguno de los numeros antes mencionados, el sistema regresara nuevamente a la subrutina TECLADO.

Cuando se entra a cualquiera de los subprogramas, se tiene la opción de poder salir de estos oprimiendo la tecla MENÚ con la cual regresaran al MENÚ PRINCIPAL esto se muestra en los diagramas de flujo de los diferentes subprogramas.

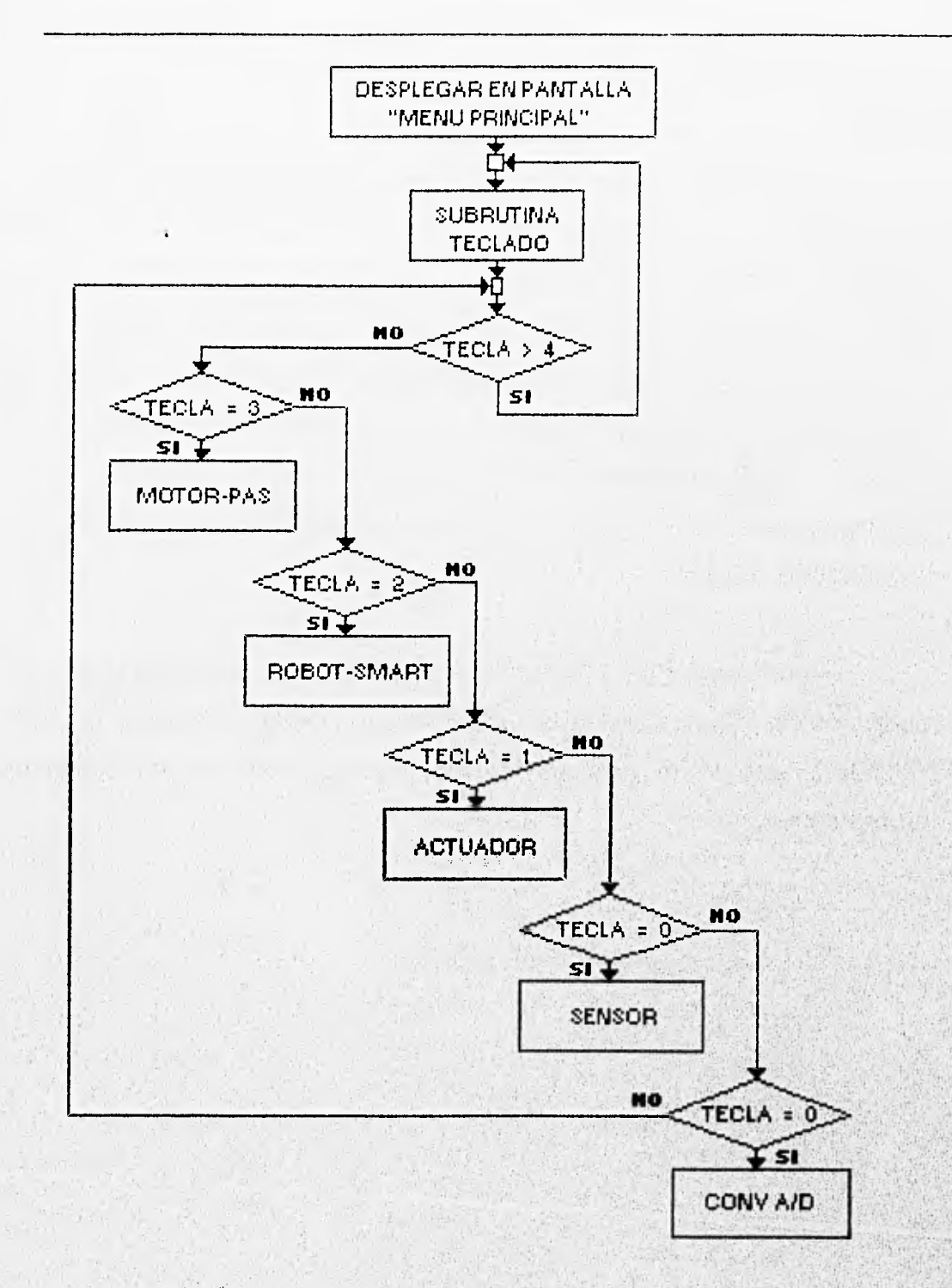

Figura (7.3) Diagrama de Flujo Principal.

#### 'N'AGRAMAS DE FLUJO.

#### 7.3 SUBRUTINA TECLADO.

El diagrama de flujo es mostrado en la figura (7.4 ), esta subrutina es utilizada por la todos los subprogramas. De esta se obtiene el número que corresponde a la tecla presionada por el usuario. Ya que cada una de las teclas tienen un número asignado, por medio de esta subrutina se obtiene el valor de la misma, además de almacenar el resultado en una localidad de memoria para ser utilizada posteriormente. Al detectarse que es presionada una tecla, comienza la decodificación del teclado.

El teclado esta formado matricialmente por 6 renglones y 4 columnas. Los renglones y las columnas están unidas por medio de un interruptor (tecla). Para determinar que tecla se presionó, las líneas de entrada (columnas) tienen un valor de cero. La variable RENG nos indica las salidas, toma el valor de uno y nos indica que se pone a uno exclusivamente una línea de salida (renglones).

Primero se manda RENG por las salidas y posteriormente se lee las entradas, almacenandose este valor en RENG1. Si ninguna tecla ha sido oprimida, las entradas tendrán un valor de cero, con lo que se rota a la izquierda la variable RENG en la salida; y nuevamente se repite la acción de volver a leer la entrada, permaneciendo en este lazo hasta que cualquiera de las líneas de entrada tenga un valor diferente de cero.

Al tener un valor diferente de cero el programa entra a una subrutina de retardo de 20 mSeg.(protección contra rebotes), regresando de esta para nuevamente leer las entrada.

El valor de la tecla se obtiene al hacer rotar la variable RENG hacia la derecha, tantas veces como sea necesario hasta el instante en que la bandera de acarreo sea igual a uno, el mismo número de veces que deberá de pasar por la ecuación mostrada:

#### *TEC=4* + *TEC*

posteriormente se hace lo mismo con la variable RENG1 solamente que ahora se sustituye en la ecuación:

#### *TEC= TEC+1*

obteniéndose el valor de la tecla oprimida por el usuario, por ultimo se asigna este valor a la variable TECLA.

 $\sum_{i=1}^{n} \frac{1}{i!} \sum_{i=1}^{n} \frac{1}{i!} \sum_{i=1}^{n} \frac{1}{i!} \sum_{i=1}^{n} \frac{1}{i!} \sum_{i=1}^{n} \frac{1}{i!} \sum_{i=1}^{n} \frac{1}{i!} \sum_{i=1}^{n} \frac{1}{i!} \sum_{i=1}^{n} \frac{1}{i!} \sum_{i=1}^{n} \frac{1}{i!} \sum_{i=1}^{n} \frac{1}{i!} \sum_{i=1}^{n} \frac{1}{i!} \sum_{i=1}^{n} \frac{1}{i!} \sum_{i$ 

### DIAGRAMAS DE FLUIO.

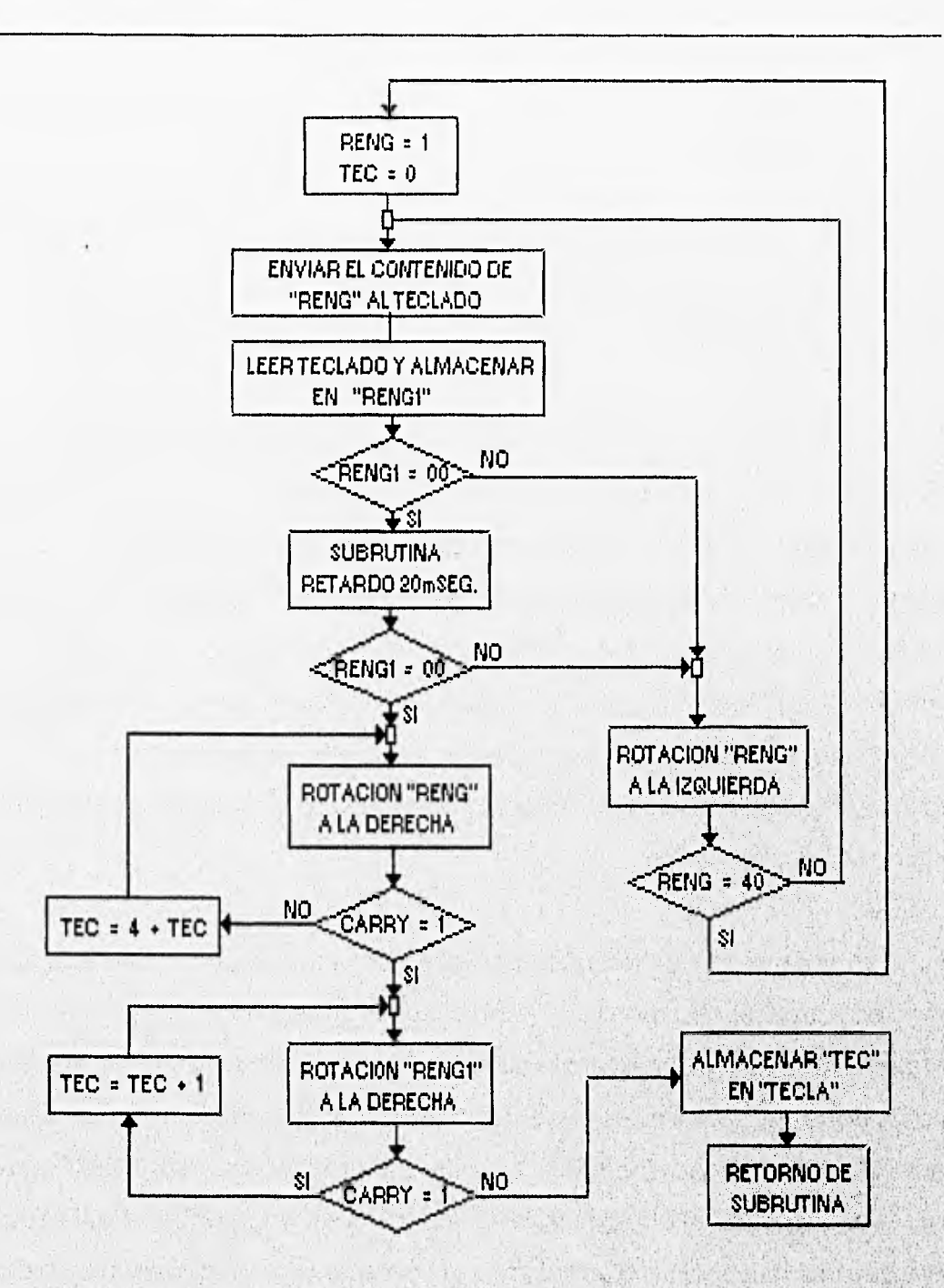

Figura (7.4) Diagrama de Flujio Teclado.

Capítulo VII 181

劭

端

#### 7.4 MOTOR-PAS

En este subprograma el usuario podrá manipular el motor de pasos, asignando para ello, el sentido de giro, la velocidad y el numero de pasos, el motor se encuentra en la mesa de desarrollo industrial.

El subprograma se muestra en el diagrama de flujo de las figuras (7.5 y 7.6). Donde primero se muestra el mensaje de MOTOR DE PASOS, posteriormente salta a una subrutina de RETARDO de aproximadamente 2 segundos, continuando con el desplegado de otro mensaje,en el cual se muestran las opciones para el control del motor. Continuando con el diagrama, el programa salta a la subrutina TECLADO donde como se explico anteriormente si se presionó alguna tecla, esta subrutina entrega un código dependiendo de la tecla apretada, este código se compara con el número 08, al cual le corresponde la tecla MENÚ PRINCIPAL.

En el caso de que coincida con este número, el programa regresará al menú principal, de otra manera coloca el cursor al lado de la palabra IZQUI , el programa retorna nuevamente a la subrutina TECLADO en donde el usuario tiene la posibilidad de cambiar o de aceptar este sentido de giro del motor de pasos. Para aprobar el sentido IZQUIERDO se tiene que presionar la tecla ACEPTAR,a la cual le corresponde el código 08, en cambio si se desea la opción DERECHA se tiene que oprimir la tecla ELEGIR, a la que le corresponde el código 09 con lo cual el cursor se posicionara a un lado de la palabra DEREC.

Como puede verse dependiendo del sentido de giro elegido la variable DIR tendrá un valor de 0 o 1.

Después de haber elegido el sentido de giro , el cursor es colocado a un lado de VELOC. En esta posición el usuario puede elegir alguna de las nueve velocidades que se ofrecen, al colocarse en esta posición, se muestra el numero 0, el cual nos indica la velocidad mas lenta, si se desea incrementar la misma, solamente es necesario apretar la tecla ELEGIR, con lo cual se incrementara el numero, mostrándose este en la pantalla. Al ser seleccionada la velocidad, solamente restara apretar la tecla de ACEPTAR (la variable VEL contiene la velocidad seleccionada).

Por último el cursor se colocara al lado de GIRO. En este punto se puede seleccionar el número de pasos, eligiendo 4 diferentes giros: 90 grados, 180 grados,270 grados,360 grados o lo cual equivale a una vuelta completa.

Nuevamente son utilizadas las teclas de ELEGIR o ACEPTAR según sea el caso. Al oprimir la tecla ELEGIR la variable NP se incrementará, con lo que cambiara el numero de pasos, Si se presionó la tecla de ACEPTAR se mostrará el mensaje EJECUTAR, con lo que se lleva a cabo la elección del usuario en el motor de pasos,e1 programa saltará a la subrutina EJECUTAR MOT\_PASOS.

Después de haber concluído la subrutina, el control regresara al principio de este subprograma.

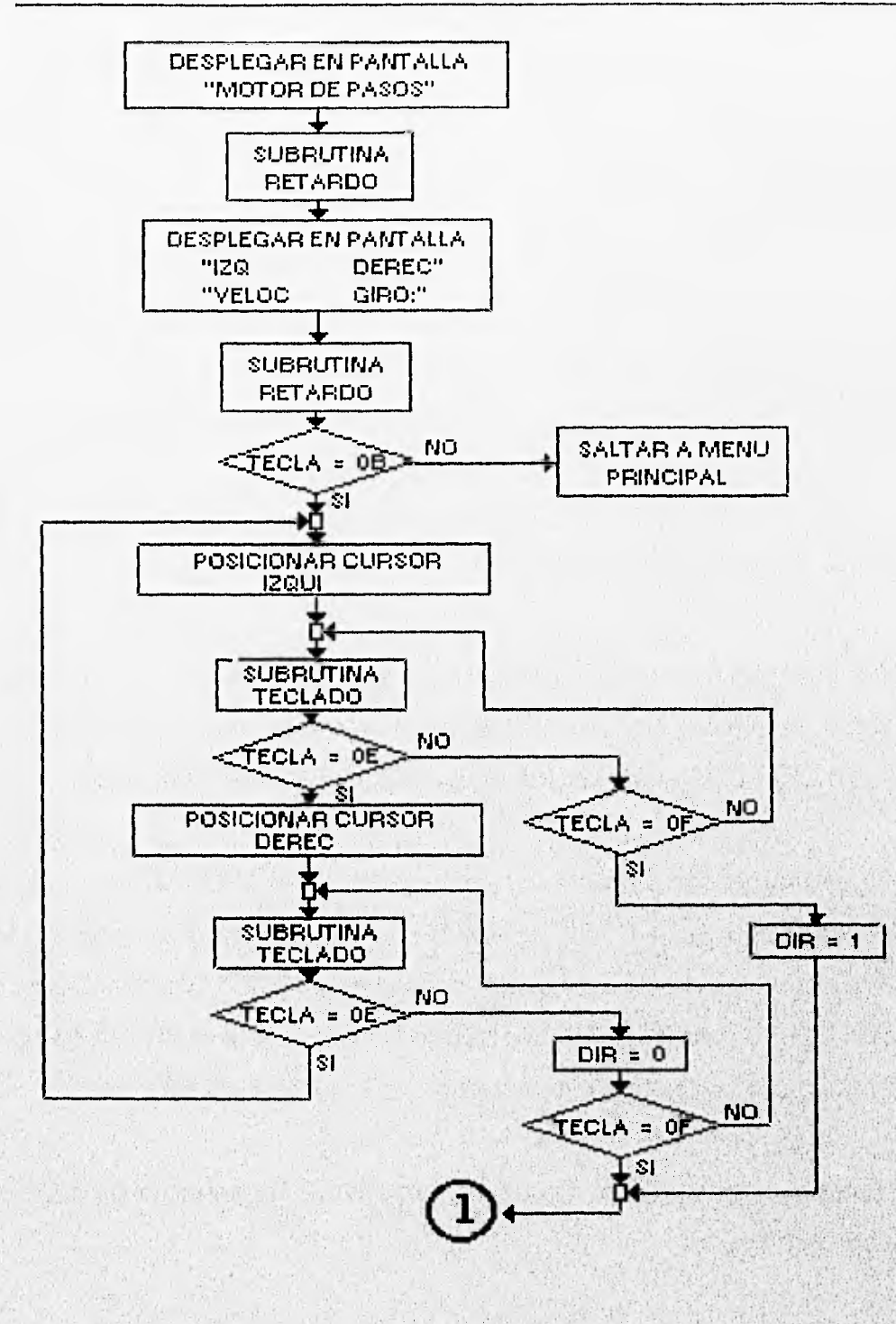

 $\frac{1}{2}$ 

偽

Figura (7.5) Diagrama de Flujo Principal del Motor de Pasos.

184

Capítulo VII

#### DIAGRAMAS DE FLUIO.

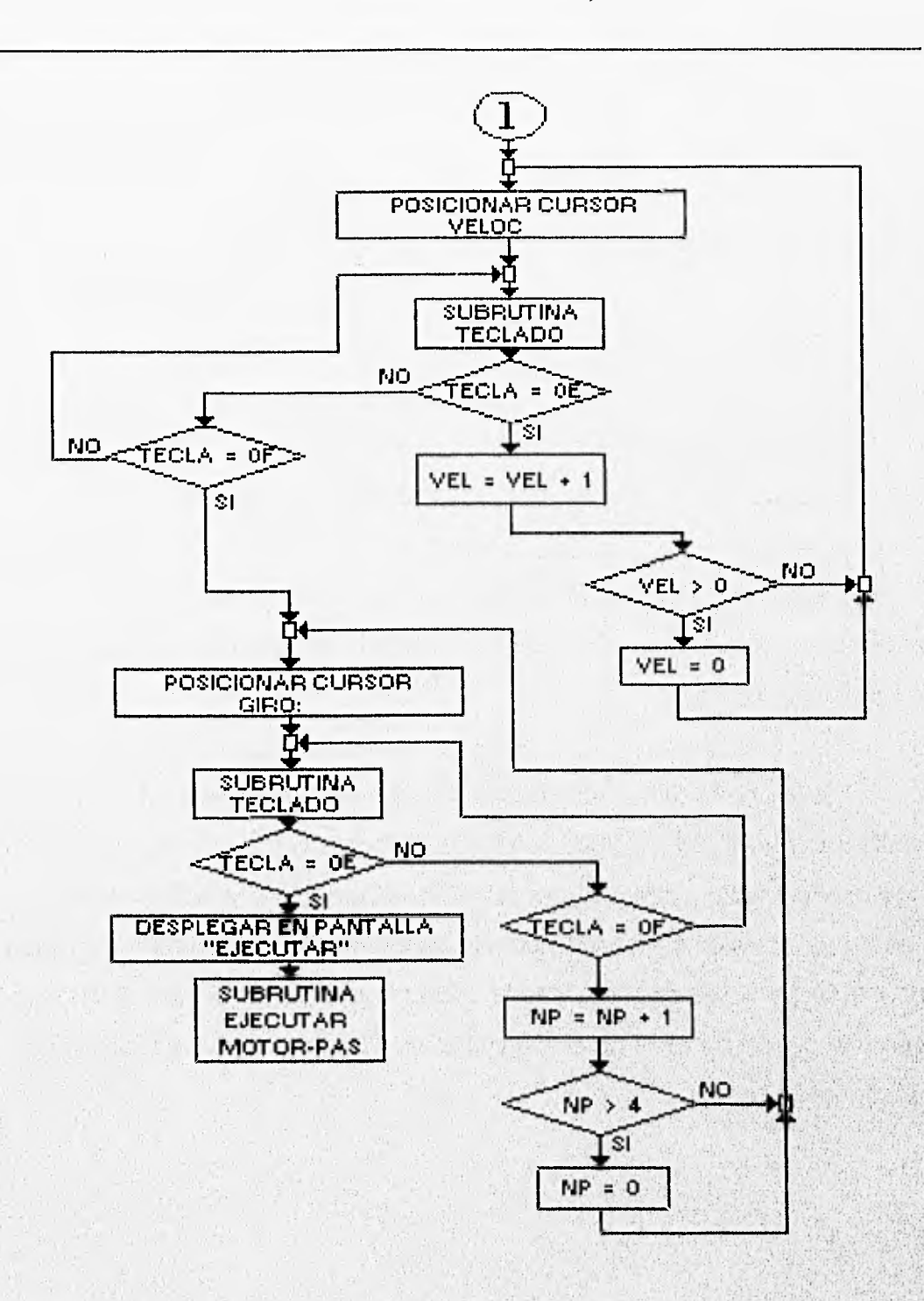

Figura (7.6) Diagrama de Flujo Principal del Motor de Pasos.

Capitulo VII

 $\lambda$ 

 $\tilde{\mathcal{U}}$ 

185

#### 7.4.1 SUBRUTINA EJECUTAR MOT-PASOS.

Las variables DIR, VEL y NP tiene valores asignados, los cuales corresponden a lo requerido por el usuario y serán utilizados por esta subrutina.

El programa carga el registro IX con el valor de la tabla donde se encuentra la velocidad del motor, para después sumarle la variable VEL de la que se obtendrá el valor de la velocidad deseada; de la misma manera pero utilizando ahora el registro IY y la variable NP se obtiene el numero de pasos.

Posteriormente se pregunta por el valor de la variable DIR y de su valor se direccionara una nueva tabla, la cual contiene la secuencia,con lo que se logra el movimiento del motor.

Se carga con el primer valor de la tabla, posteriormente con el valor de la variable VEL se va a una subrutina de RETARDO, regresando de la misma cuando tenga un valor igual a cero. Se decremento el valor de la variable NP en una unidad y se incrementa en una unidad la posición de la secuencia, en el dado caso de que esta sea mayor a 8 se le asigna nuevamente el valor original. Lo anterior se puede observar en el diagrama de flujo de ejecución del motor de pasos figura (7.7 y 7.8).

#### DIAGRAMAS DE FLUJO.

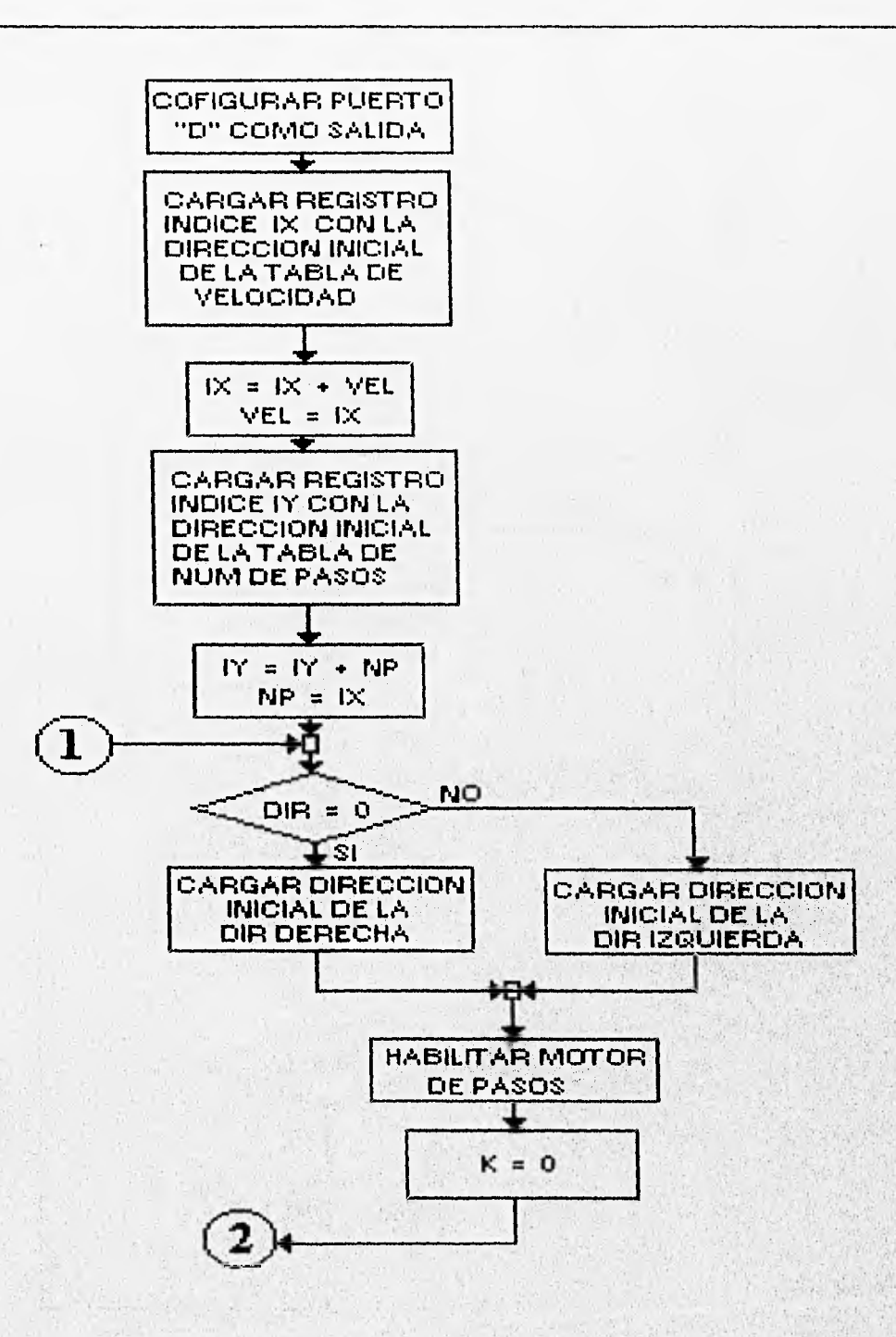

Figura (7.7) Diagrama de Flujo Ejecutar Motor de Pasos.

Capítulo VII 187

W.

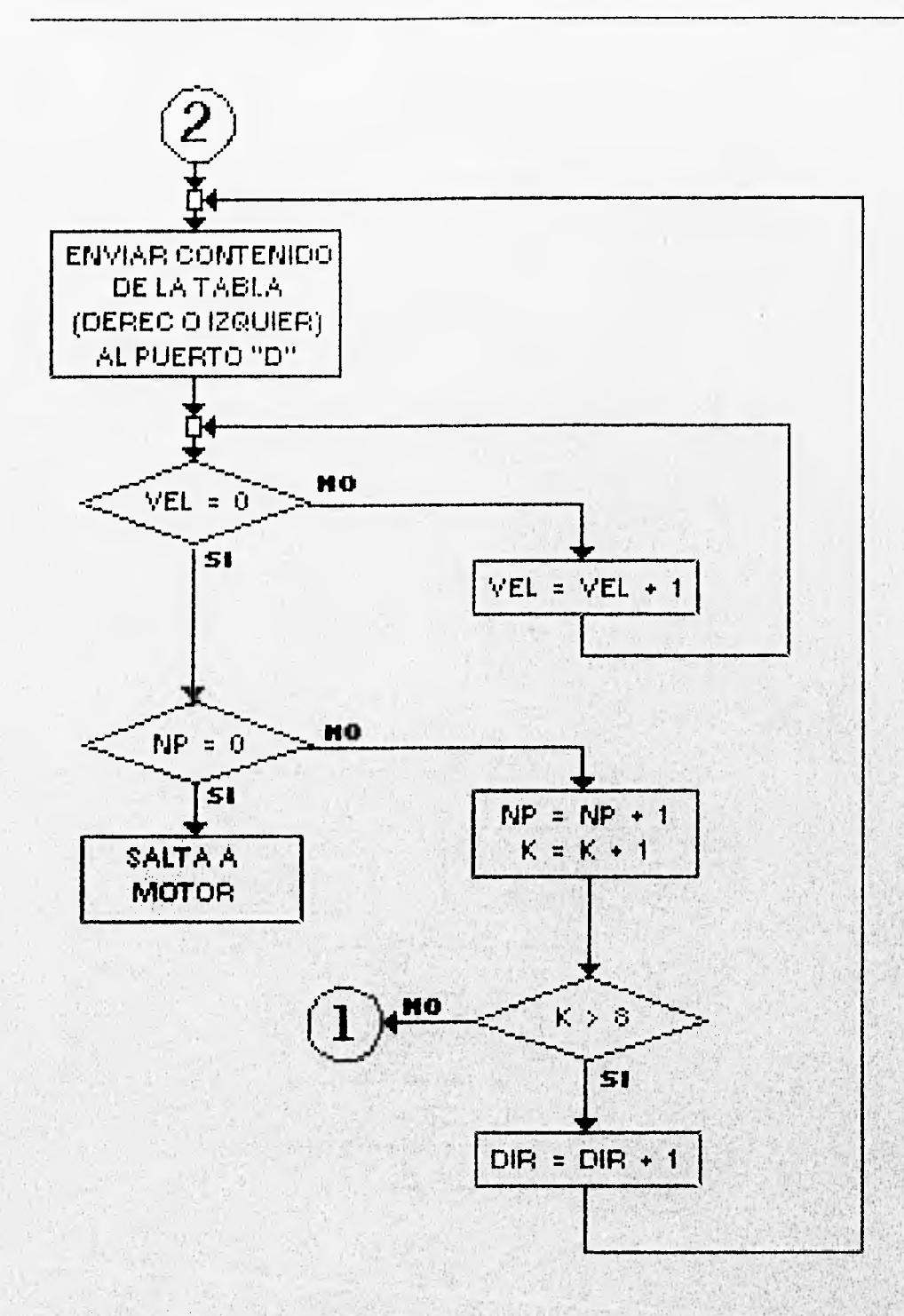

Figura (7.8) Diagrama de Flujo Ejecutar Motor de Pasos.

#### DIAGRAMAS DE FLUIO.

#### 7.5 SUBPROGRAMA ROBOT-SMART

En este subprograma además de poder manipular el brazo, se ofrecen las alternativas de grabar ciertas posiciones elegidas por el usuario, al igual que correr un programa previamente grabado, el diagrama de flujo correspondiente se muestra en la figura (7.9).

El subprograma comienza mostrándonos el mensaje de ROBOT SMART-ARM, posteriormente va a una subrutina de retardo de aproximadamente dos segundos, a continuación muestra las opciones las cuales el usuario puede seleccionar: MOVER, GRABAR y CORRER PROGRAMA.

En primer lugar se dan las condiciones iniciales para el brazo, es decir los valores que corresponden a cada uno de las partes que lo conforman : BASE, HOMBRO, BRAZO, MANO, MUÑECA y PINZAS, con estos datos el pC activa al brazo, dando como resultado que el brazo torne una posición inicial, de la cual comienza a realizar la elección hecha por el usuario. Se tiene la opción de salir del subprograma apretando la tecla MENÚ, con lo cual se regresa al menú principal.

Para poder elegir cualquiera de las opciones presentadas, es necesario oprimir la tecla ELEGIR, la cual el cursor se posiciona a un lado de las alternativas propuestas: MOVER, GRABAR y CORRER PROGRAMA, después de haberse hecho la selección por el usuario, a continuación apretar la tecla ACEPTAR, con lo que el programa inicia el programa correspondiente.

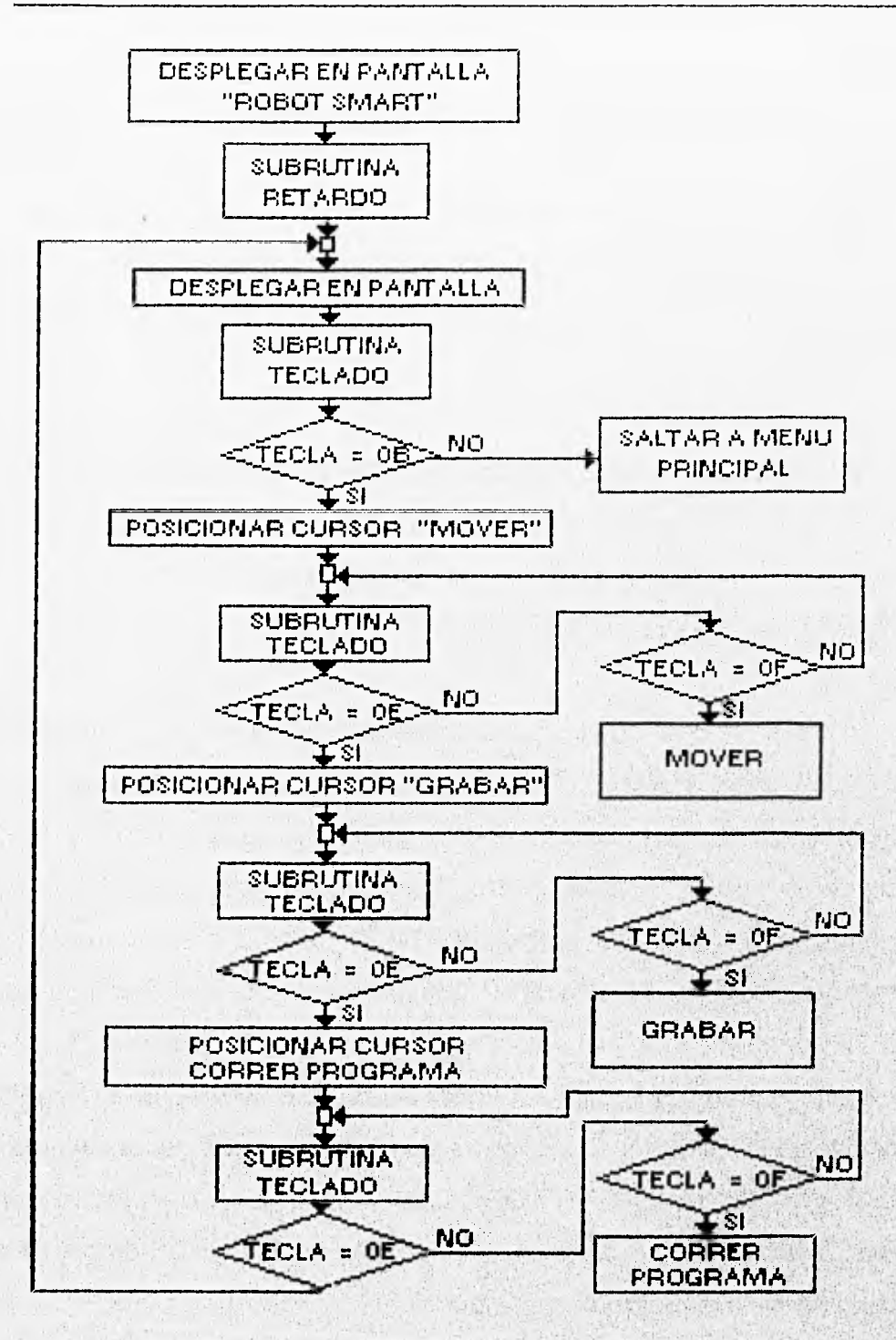

Figura (7.9) Diagrama de Flujo Principal Robot Smart-Arms.

Capítulo VII

#### DIAGRAMAS DE FLUJO.

#### 7.5.1 MOVER

El diagrama de flujo de este subprograma se muestra en la figuras (7.10, 7.11, 7.12 y 7.13 ). El usuario puede elegir que parte del brazo desea moverse y la dirección de la misma. Cada una de las partes que conforman el brazo cuenta con dos teclas, las cuales son mostradas en la figura (5.6).

El primer paso es entrar a la subrutina TECLADO, y detectar la tecla presionada por el usuario, para compararla con los valores que se tienen en memoria y así determinar la acción a realizar por el µC. Dependiendo de la tecla se pueden tener movimientos de arriba o abajo para HOMBRO,BRAZO y MANO, movimiento de derecha o izquierda para BASE y MUÑECA, y de cerrar o abrir para las PINZAS.

Todas las partes que conforman el brazo cuentan con dos localidades de memoria, excepto las PINZAS, la cual solo cuenta con una.

de esta parte seleccionada son almacenada en las variables 00 y PP, al mismo tiempo de que la variable ELE toma el valor de uno o cero. Dependiendo de este valor de ELE, el cual nos indica el movimiento a realizar, los valores de las variables 00 y PP pueden ser incrementadas o decrementadas; posteriormente el nuevo valor tomado por las variables 00 y PP es regresado a la localidad a la cual pertenecía inicialmente. Para el caso de las PINZAS se tiene solamente la variable XX la cual solamente puede tener dos valores uno y cero. Si la tecla oprimida pertenece a las primeras cinco partes, las localidades

Capítulo VII

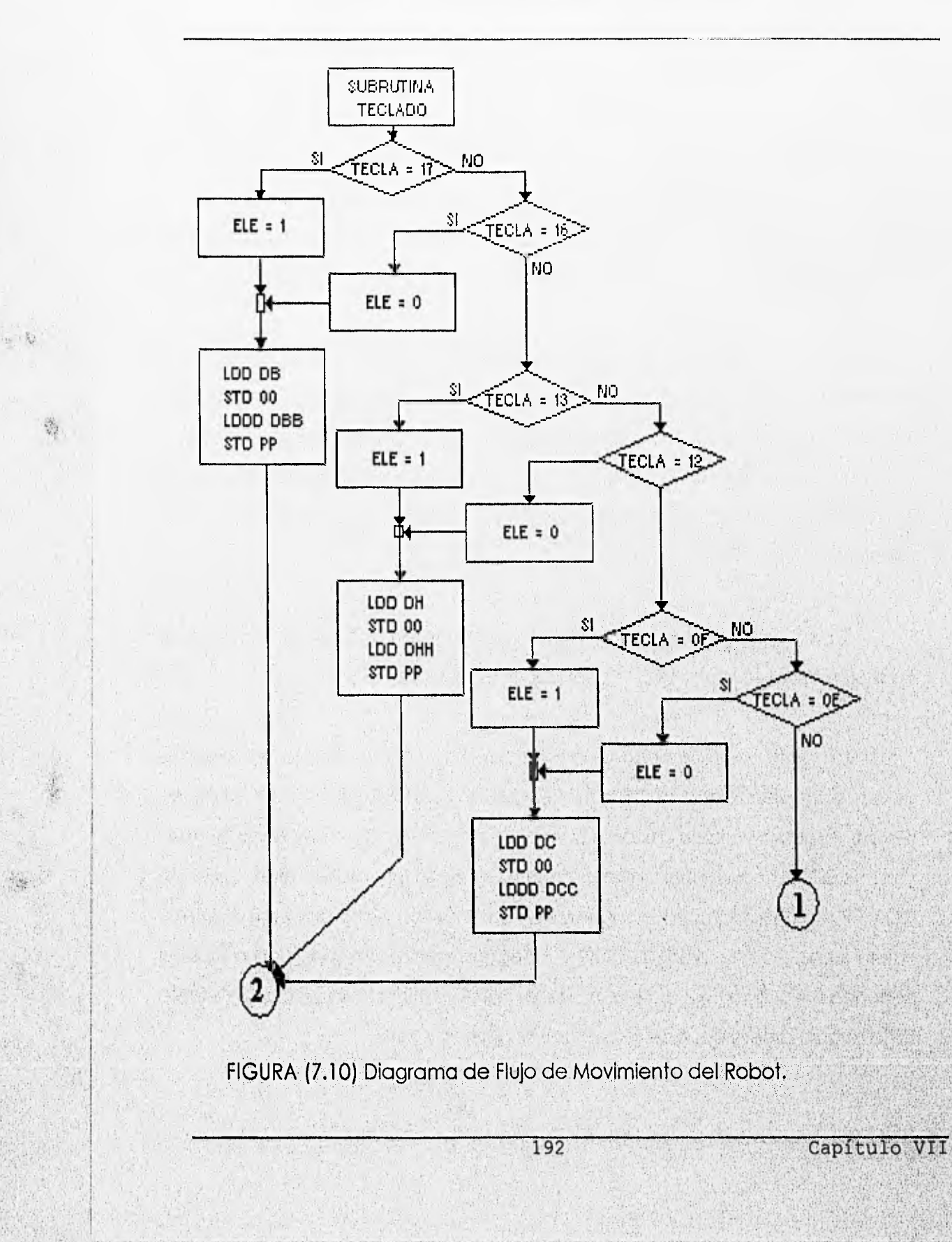

### DIAGRAMAS DE FLUJO.

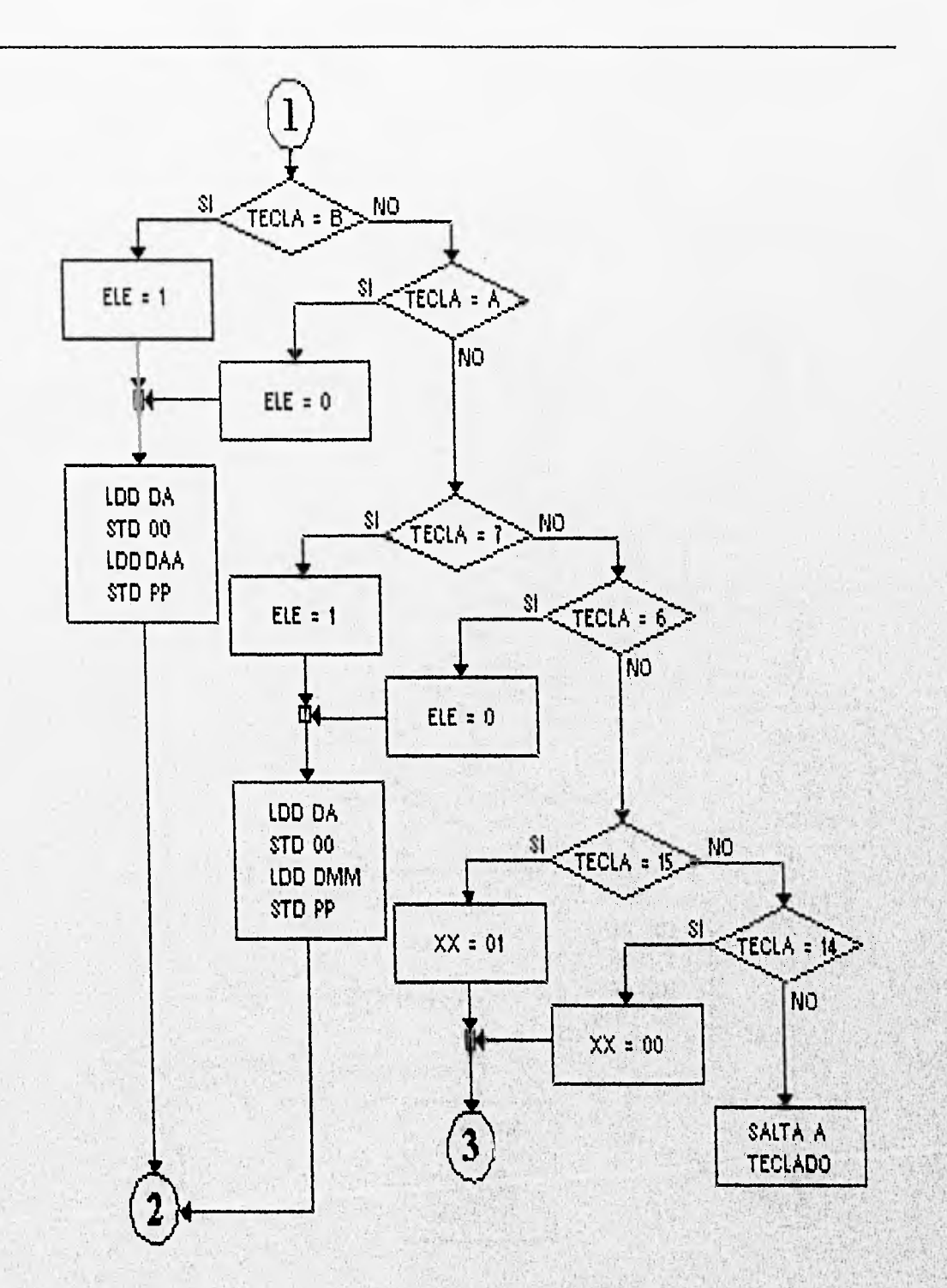

Figura (7.11) Diagrama de Flujo de Movimiento del Robot.

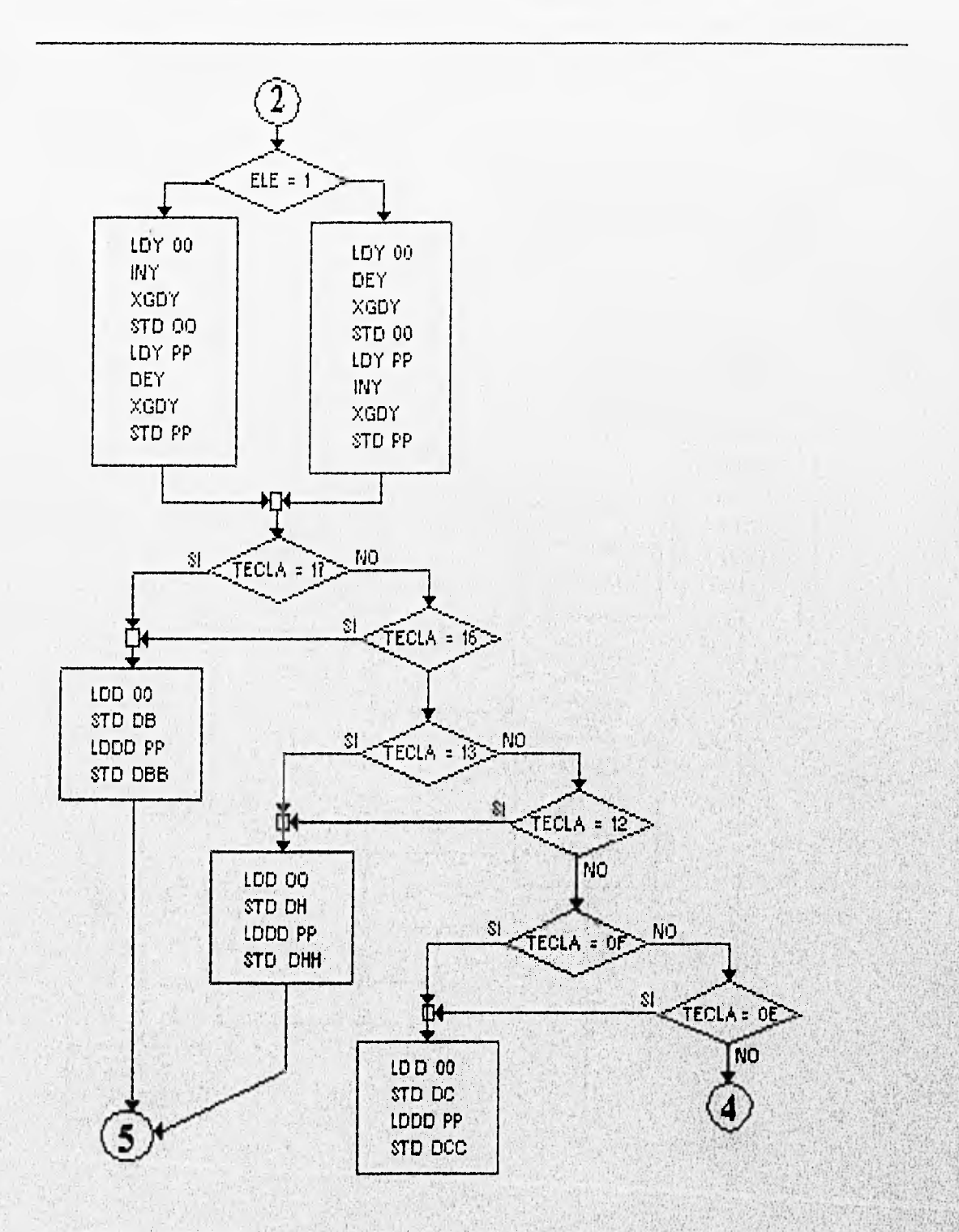

FIGURA (7.12) Diagrama de Flujo de Movimiento del Robot.

194

Capitulo VII

### DIAGRAMAS DE FLUJO.

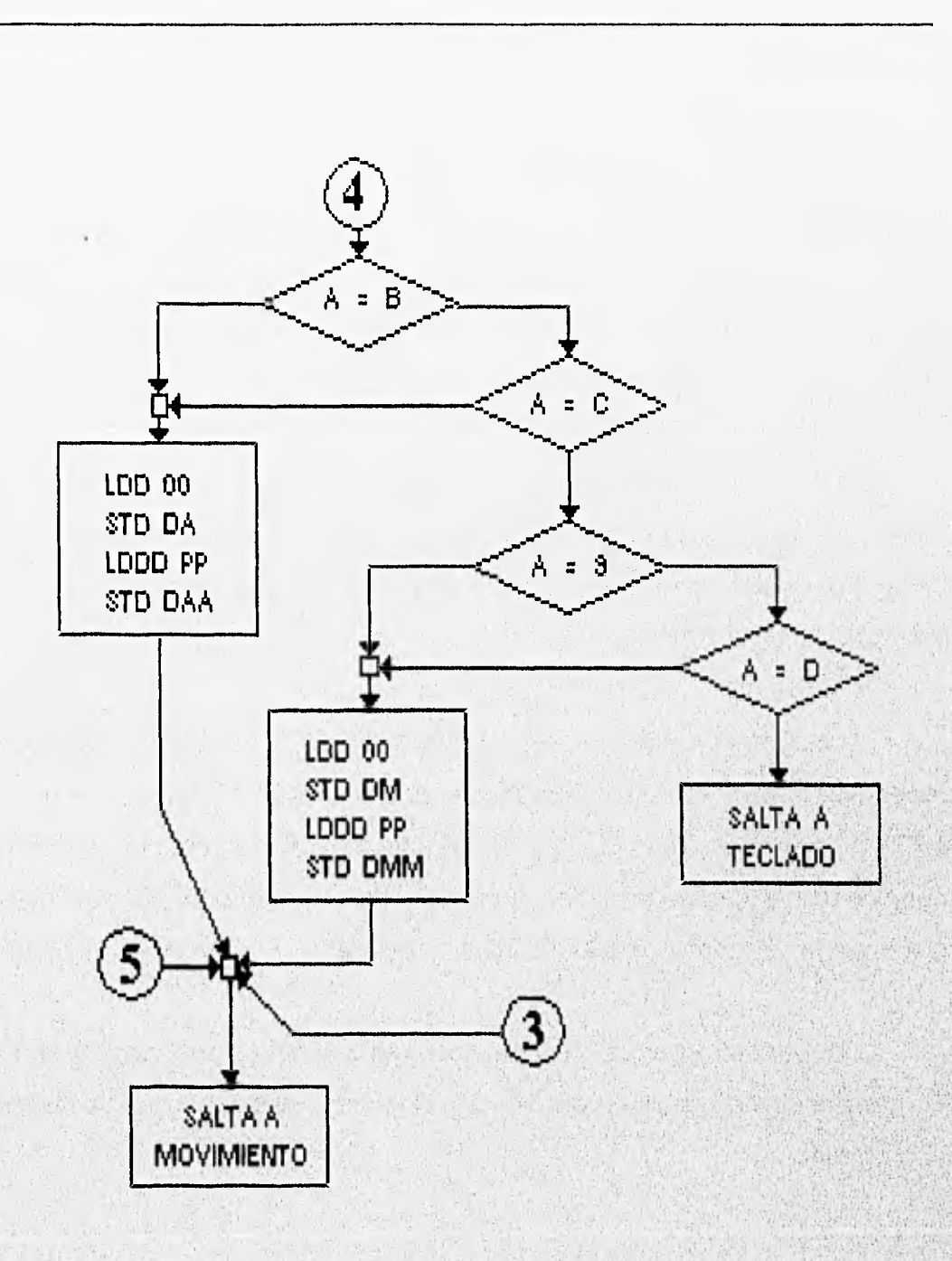

Figura (7.13) Diagrama de Flujo Movimiento del Robot.

ă

 $\mathbb{R}^4$ 

 $\sigma_{\overline{G}}$ 

### 7.6 SUBPROGRAMA ACTUADOR

El diagrama de bloques muestra el flujo de este subprograma, el cual se puede observar en las figuras (7.14 y 7.15). En este programa se tienen dos actuadores, los cuales pueden ser habilitados uno a la vez. Los dos en conjunto son utilizados para exponer las muestras de los barriles y después dependiendo de su color se hará la selección de los mismos.

El subprograma comienza desplegando el letrero de ACTUADORES en la pantalla de cristal líquido la cual se encuentra en el teclado, después se tiene una subrutina de retardo, posteriormente se muestran las opciones de los ACTUADORES: IMPULSAR y SELECCIONAR.

El cursor se coloca al inicio a un lado de la palabra IMPULSAR, y dependiendo cual de los actuadores se desea activar, se tienen dos teclas: ELEGIR que corresponde a la elección del dispositivo. Si se oprime la tecla antes mencionada el cursor se coloca a un lado de la palabra SELECCIONAR y si nuevamente se oprime la tecla ELEGIR, el cursos retornara a su posición inicial.

ACEPTAR corresponde a la ejecución del actuador seleccionado, por lo que después de ejecutar lo deseado por el usuario regresa al principio de este subprograma.
## DIAGRAMAS DE FLUIO.

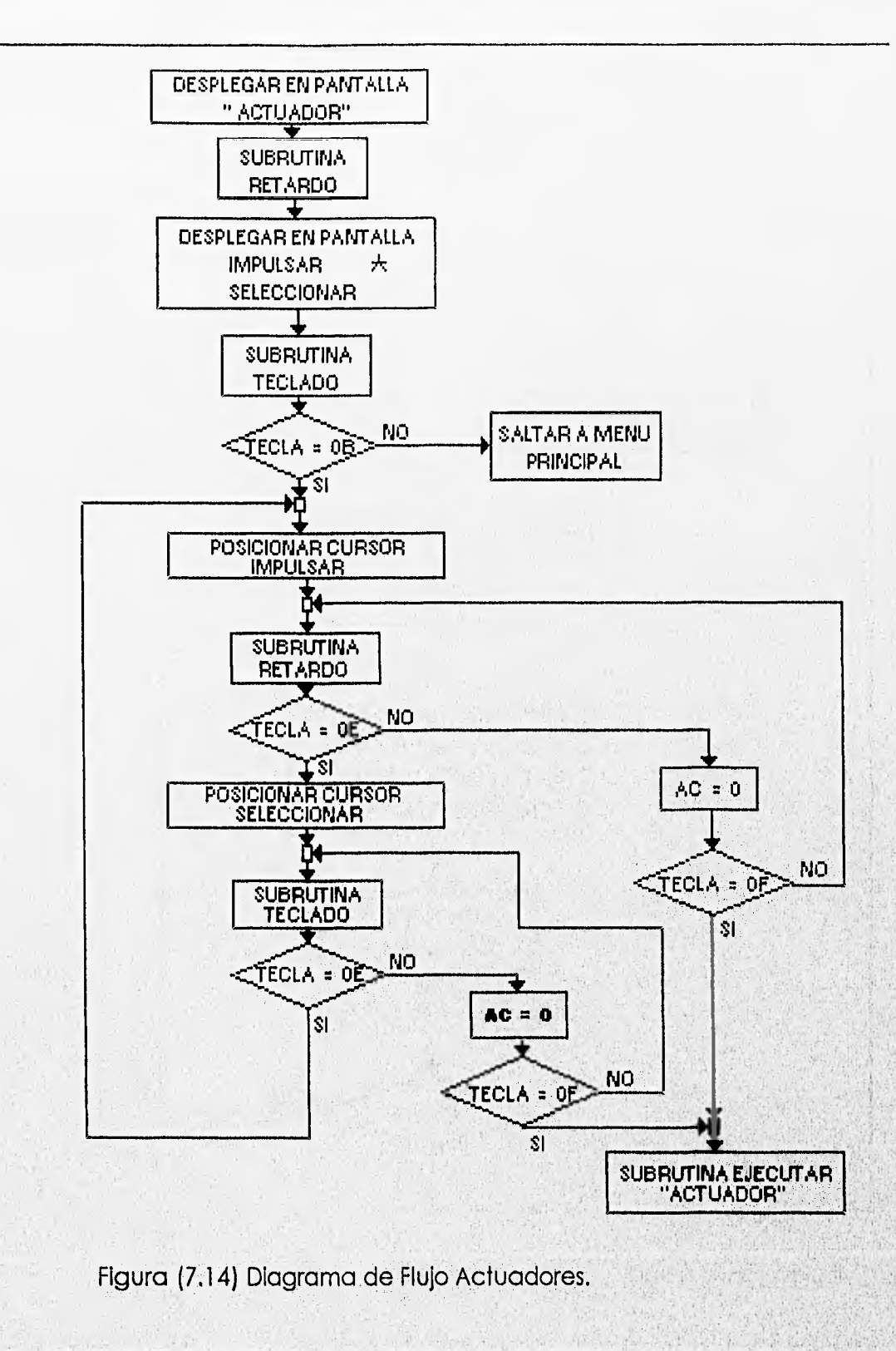

Capítulo VII

 $0 - 3$ 

 $\frac{1}{2}$ 

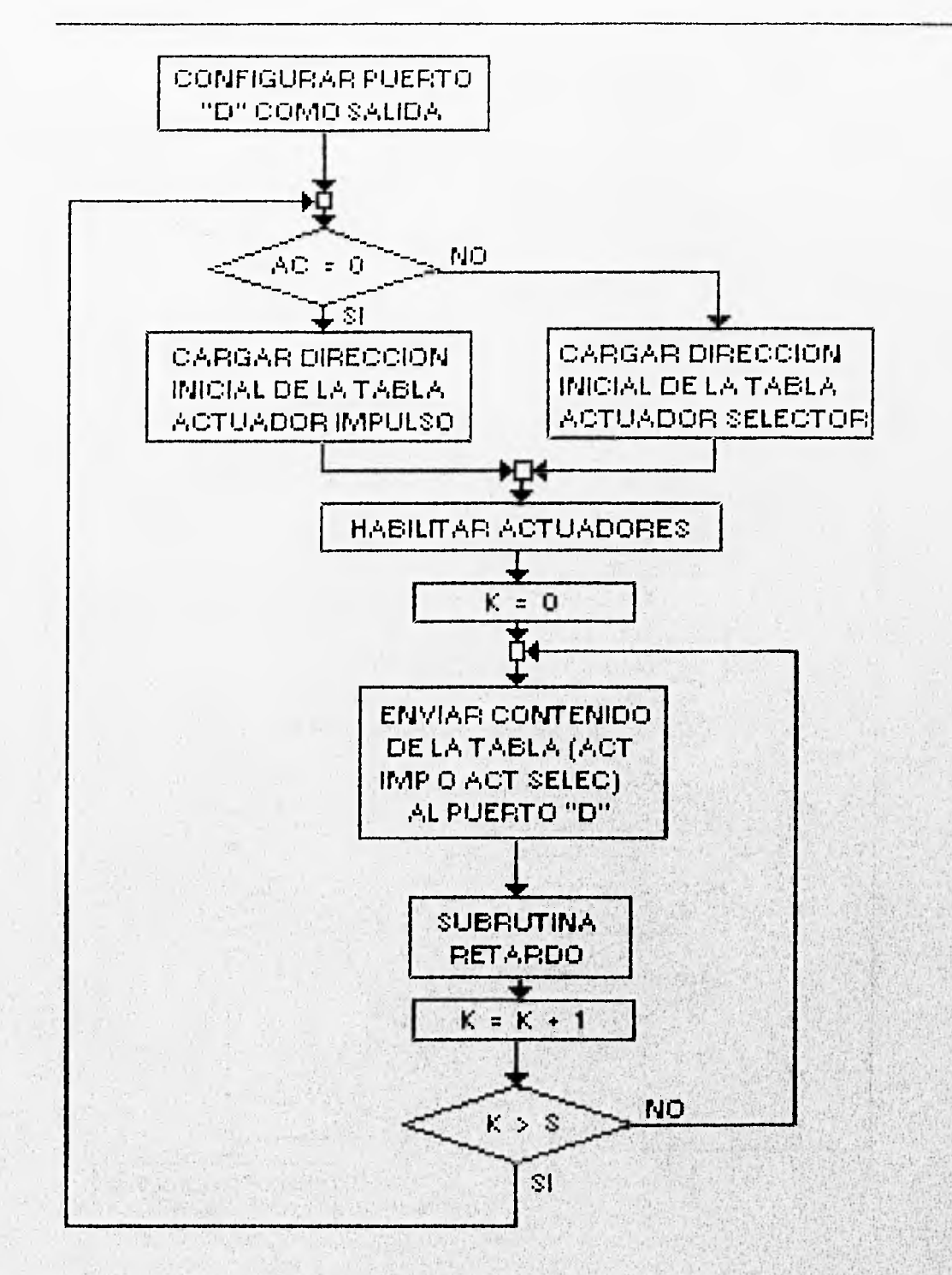

E)

Figura (7.15) Diagrama de Flujo Actuadores.

#### DMAGRAMAS DE FLUJO.

#### 7.7 SUBPROGRAMA SENSOR

El diagrama de flujo de este subprograma se muestra en la figura (7.16 ), en este subprograma el pC obtiene información acerca del edio, el cual se está controlando, para este efecto se utilizan una serie de dispositivos "sensores. Se tienen seis sensores diferentes

Cada uno de estos sensores actúa independientemente y están conectado cada uno a una terminal del puerto "D".

Primero se tiene que configurar este puerto como entrada, posteriormente se habilita los sensores, donde el uC lee el puerto "D", almacenando este dato en la variable SENS. Enseguida la información es mostrada usuario, para esto se hace uso de la variable SENS, la cual se realiza un corrimiento a la derecha, preguntando por la bandera de carry.

El valor que tenga esta bandera será desplegado en la pantalla del teclado.

Se hace la aclaración de que se considera ENCENDIDO o ACTIVO el sensor que tiene un 1, siendo el caso contrario APAGADO o INACTIVO con un 0.

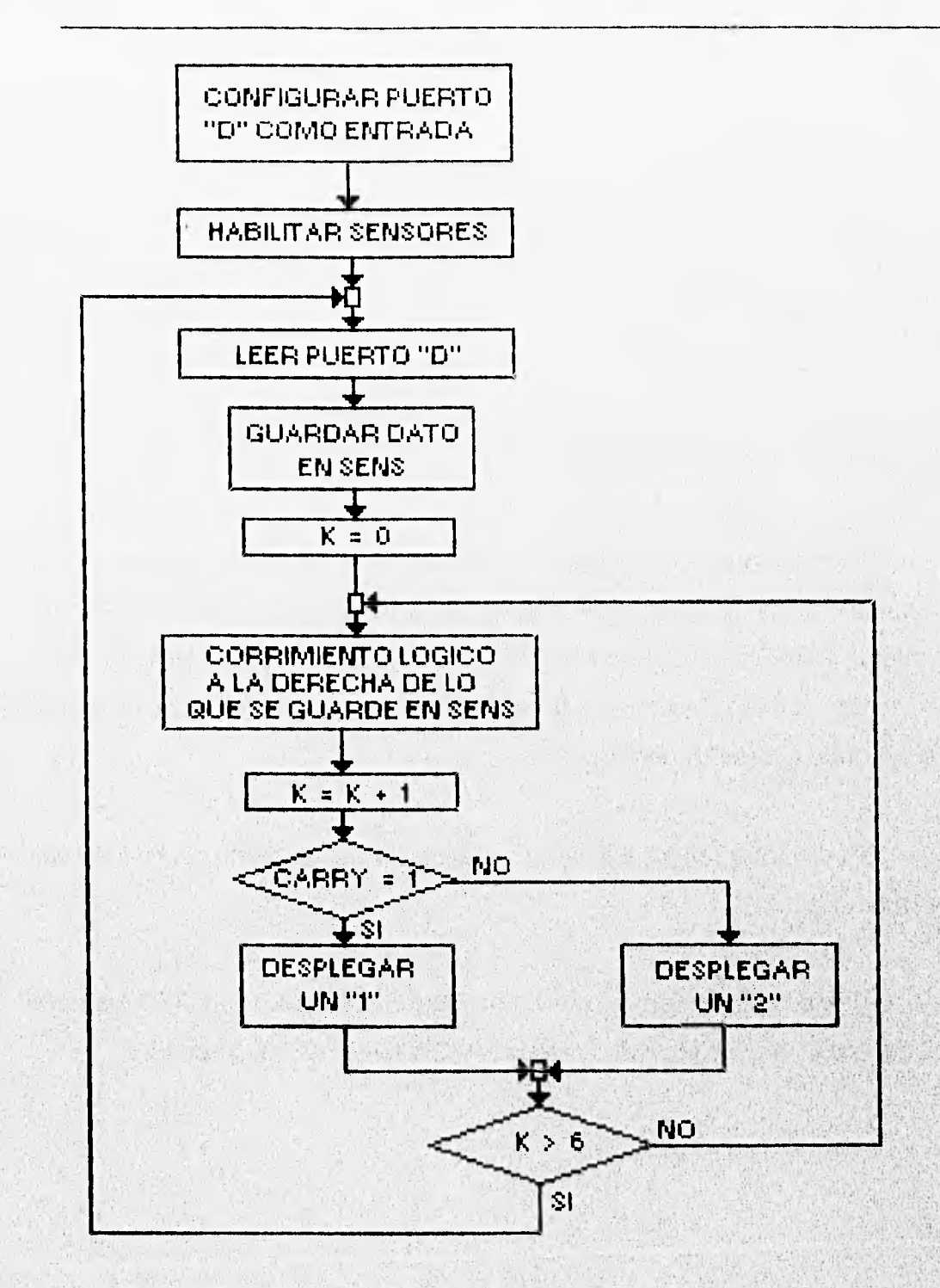

Figura (7.16) Diagrama de Flujo Sensores.

 $200$ 

Capitulo VII

 $\ddot{\bullet}$ 

**Chemicassit** 

## DIAGRAMAS DE FLUIO.

#### 7.8 CORRER PROGRAMA.

Se pueden guardar una serie de posiciones del brazo, las cuales deben ser elegidas previamente por el usuario, además de que estas posiciones pueden ser ejecutadas por el control en forma continua . Lo único que se debe de hacer es posicionar el brazo y oprimir la tecla, con lo que se guardaran las posiciones de los elementos que conforman el brazo en la memoria RAM. Para que el pC ejecute se tiene que oprimir la tecla.

El diagrama de flujo de este subprograma se muestra en la figura ( 7.17). Este subprograma muestra como trabaja todo el sistema completo. Obteniendo con ello una aplicación global del sistema propuesto en el cual se relacionan cada una de las partes que conforman el sistema a controlar.

De inicio se activa el Motor de pasos, con lo cual tiene un movimiento hacia la izquierda y cada determinado numero de pasos es desactivado, activando los SENSORES digitales, preguntando exclusivamente por Si que se encuentra en la mesa. Cuando este sensor tenga un valor igual a cero, indica que la mesa se encuentra en la posición inicial, por lo que saldrá de este lazo; en caso de que no tenga el valor de cero continuara moviendo el motor de pasos y repetirá la lectura del sensor, hasta que se cumpla lo establecido en el programa.

Enseguida se activará el ACTUADOR, asignado con el nombre de IMPULSAR, el cual empujará una de las muestra de los barriles.

Capitulo VII

 $201$ 

Posteriormente son activados nuevamente los SENSORES digitales, pero en esta ocasión se pregunta por el sensor S2, la información proporcionada por el sensor, indica al µC el color de la muestra la cual puede ser color blanco o negro, con esta información el µC decide que camino ha de seguir la muestra.

En el caso de que la muestra sea de color blanco, el pC activa el motor de pasos para que la mesa sea girada 180 grados hacia la izquierda, posteriormente es habilitado el ACTUADOR designado con el nombre de SELECCIONAR.

La muestra se encuentra en la parte superior del modulo de selección, a continuación es activado el BRAZO cuya función será la de trasladar la muestra que se encuentra en la parte superior del módulo de selección.

En caso de que la muestra tenga un color negro el motor de pasos tendrá un movimiento de 90 grados, el ACTUADOR habilitado será ahora el de IMPULSAR, por lo que la muestra estará en la parte inferior. Posteriormente es habilitado el BRAZO, el cual tendrá'que ir a la parte inferior, tomar la muestra y esta colocarla en la mesa giratoria, completadose así un ciclo. Después el µC regresara a la primera subrutina del ACTUADOR para tener otra muestra.

Capitulo VII

# DIAGRAMAS DE FLUJO.

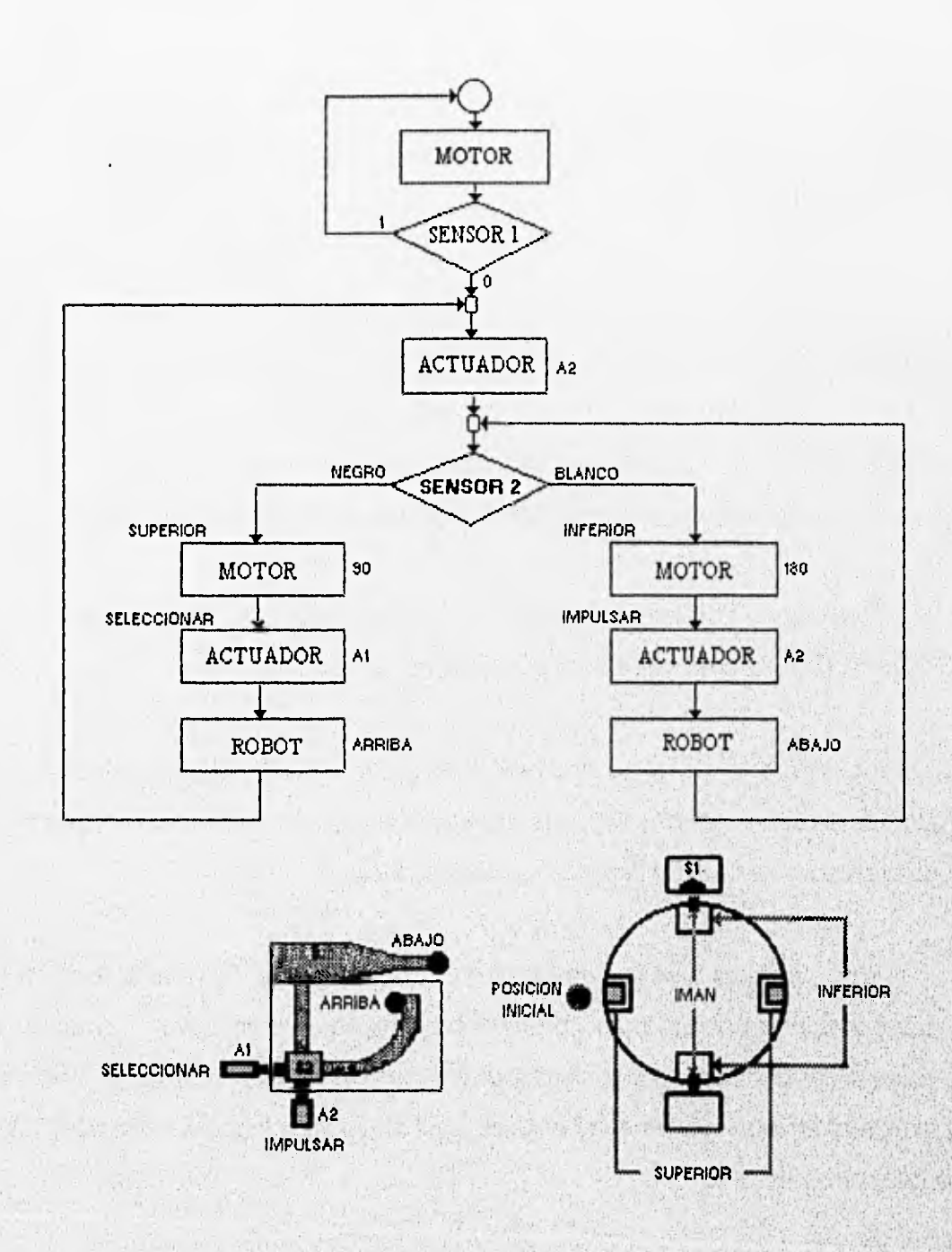

Figura (7.17) Diagrama de Flujo de Habilitacion de los Diferentes Sistemas.

# 7.9 CONVERTIDOR A/D

El diagrama de flujo de este subprograma se muestra en la figura ( 7.18). Con este subprograma se trata de ejemplificar la utilización del convertidor A/D con que cuenta el pC.

Como primer paso se tiene que configurar al convertidor: canal sencillo, monitorear continuamente y seleccionar del canal a utilizar. Se tiene conectado al canal un potenciómetro, el cual se varia para simular una entrada analógica. Se carga el canal a utilizar en una dirección determinada, con lo que da inicio la conversión, permaneciendo en un lazo hasta que se de el fin de la misma.

Al terminar la conversión se leen las variables en las que son almacenados los resultados y posteriormente almacenada en la variable CAD.

Una vez que la señal analógica es convertida a digital,es necesario presentar al usuario el valor de dicha información de una manera clara, para lo cual se presenta en forma binaria y en forma decimal.

Para la forma binaria : Se coloca el cursor a partir de donde se quiere desplegar la información, inmediatamente el programa entra en un lazo donde se hace ocho corrimiento a la derecha de la variable CAD, en cada uno de los corrimientos el valor que tiene la bandera de carry es desplegado en la pantalla. Para la forma decimal.

#### DIAGRAMAS DE FLUIO.

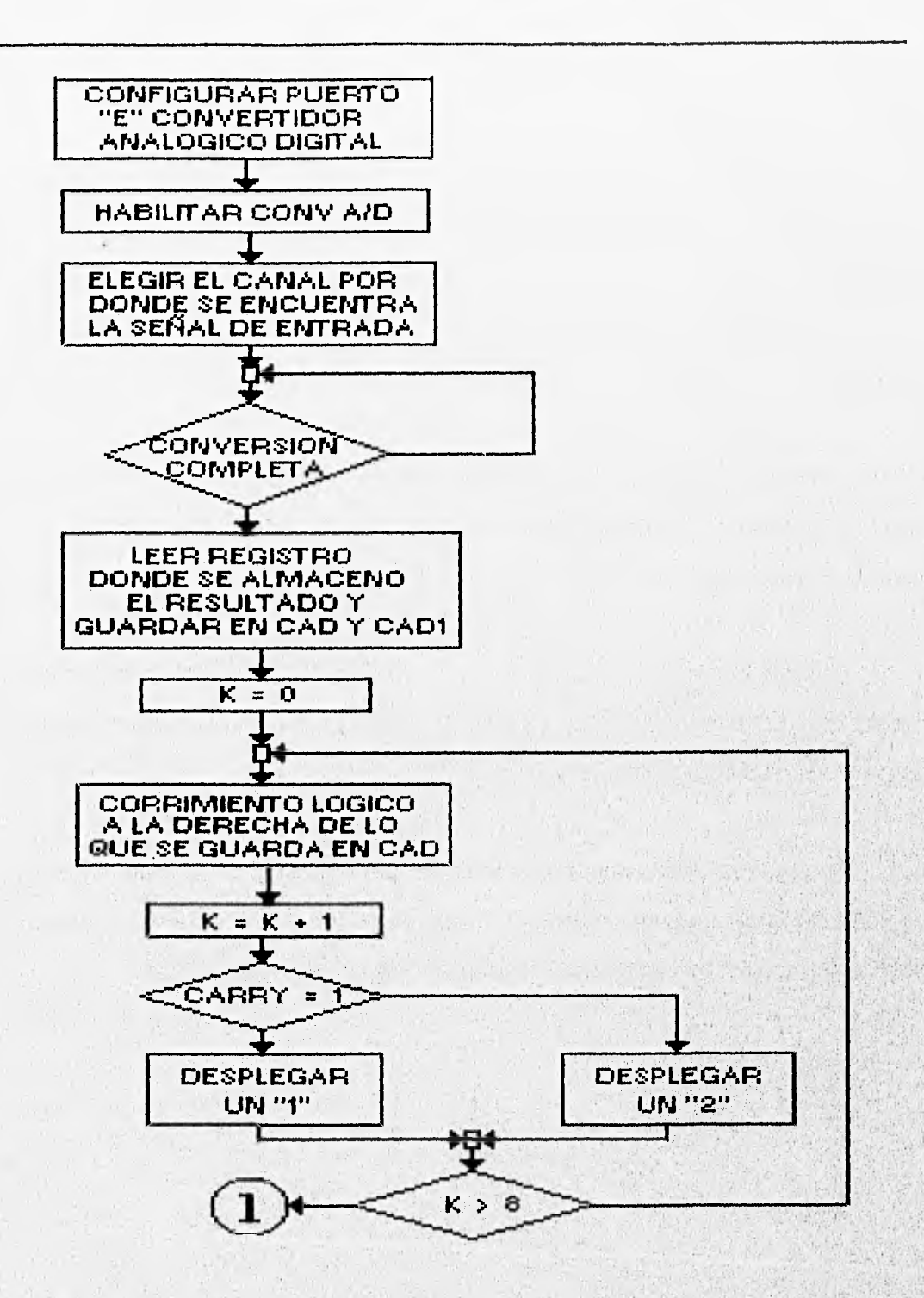

Figura (7.18) Diagrama de Flujo del Convertidor analógico/Digital.

Capítulo VII

www.areas.com/es/abilities/areas/

D.

## 7.10 RUTINAS DE ESPERA

Es importante mencionar que para la ejecución de muchos de los pasos en los diferentes subprogramas y progra principal es necesario el uso de rutinas de espera. Por lo que el sistema requiere de rutinas que suspendan momentáneamente la operación mientras que se realizan procesos por dispositivos externos o bien mientras que se cumpla alguna condición.

El retraso se logra asignando valores a los registros y decrementando los mismos hasta que tengan un valor igual a cero. Por lo que el retardo dependerá del valor asignado a los registros.

Esta rutina es muy utilizada cuando se manda desplegar información en la pantalla en las difrentes "RUTINAS QUE DESPLIEGAN EN PANTALLA" algun mensaje, ya sea de ayuda , programación o selección.

Antes de ser llamada la rutina se tiene que asignar a un registro especifico el valor de la dirección de memoria donde se encuentra el letrero a desplegar. Este letrero previamente debe ser almacenado en memoria EPROM.

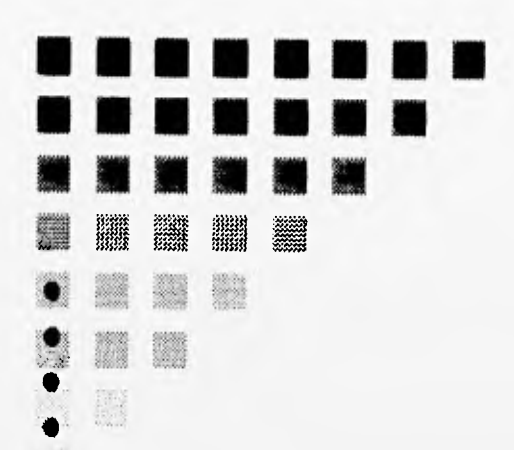

缴 襟 ₩

缗 捻 發 鏺

徽 鐌

òy,

# CONCLUSIONES

LA ÚLTIMA VOZ AUDIBLE ANTES DE LA EXPLOSIÓN<br>DEL MUNDO SERÁ LA DE UN EXPERTO QUE DIRÁ:<br>"ES TECNICAMENTE IMPOSIBLE". **PETER USTINOV** 

## CONCLUSIONES.

#### **CONCLUSIONES**

1.-El trabajo realizado cumple con los objetivos planteados originalmente que son:

a) Realizar un control de un manipulador capaz de:

- Identificar dos tipos de piezas mecánicas diferentes.
- Posicionarlas en una mesa industrial, para ser maquinado.
- Clasificación de las piezas mecánicas.
- b) Sustituir el control de la mesa industrial de la empresa ORT S.A., el cual esta basado en una PC, por un control basado en el microcontrolador MC68HC11.

c)El comportamiento del robot con el control diseñado en la tesis es mejor que con el control original pues incluye:

- \*\* Fuentes de alimentación individuales para cada sistema.
- \* Las tarjetas al igual que los conectores para el funcionamiento de la mesa industrial se encuentran en un solo gabinete, logrando que el diseño del mismo ocupe el menor espacio.

Conclusiones. 207

- \*\* El controlador manual puede ser manejado por el usuario en forma portátil o integrado dentro del gabinete de control.
- \*\* El sistema permite trabajar ya sea en forma separada o integrada cada uno de los subsistemas que lo componen. En el sistema ORT esto no es posible.
- \*\* El diseño e implementación de los diferentes sistemas utilizan solo componentes que pueden ser conseguidos en el mercado nacional.

2.- Se desarrolló tecnología propia que permite realizar controladores electrónicos de autómatas de maquinas y herramientas el cual puede extenderse a diferentes robots manipuladores con la experiencia adquirida.

3.- Hay que aclarar que el Sistema desarrollado es para uso esencialmente didáctico, ya que en una planta industrial real, se requiere tener mas robots que trabajen de manera coordinada para realizar las tareas industriales de una manera eficiente,

Para el desarrollo de trabajos posteriores el presente sistema puede ser perfeccionado ya que se cuenta con una salida, la cual puede ser conecta al puerto serie de una PC y con ello hacer un programa en cualquier lenguaje utilizando al microcontrolador como interfaz entre la mesa industrial y la.PC. Existe

208 Conclusiones

un puerto sin utilizar en el microcontrolador el cual puede ser utilizado para dotar de visión al robot.

Se propone la utilización de varios microcontroladores interconectados con lo cual se logra que la mesa industrial trabaje en diferentes rutinas a un mismo tiempo, o lograr la optimización del programa y diseño actual. Otra opción puede ser la construcción de un brazo articulado que se pueda mover con el sistema creado.

Por último se presenta una tabla en la cual se pueden observar ventajas y desventajas de los dos sistemas que pueden controlar la mesa industrial.

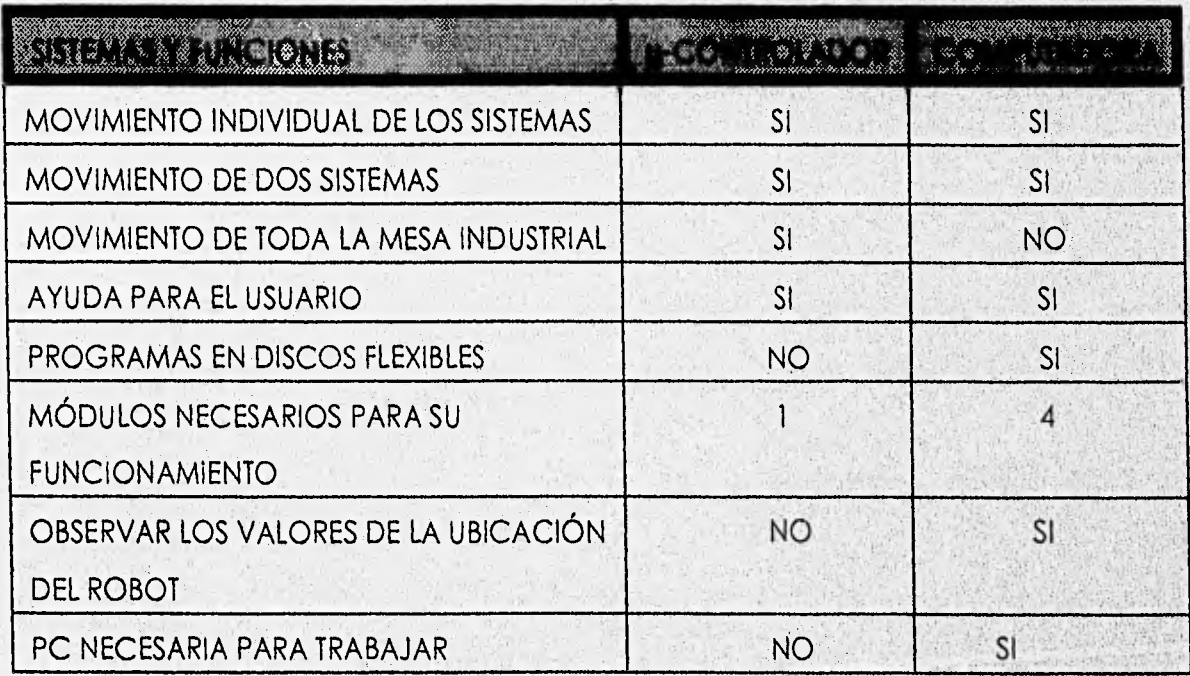

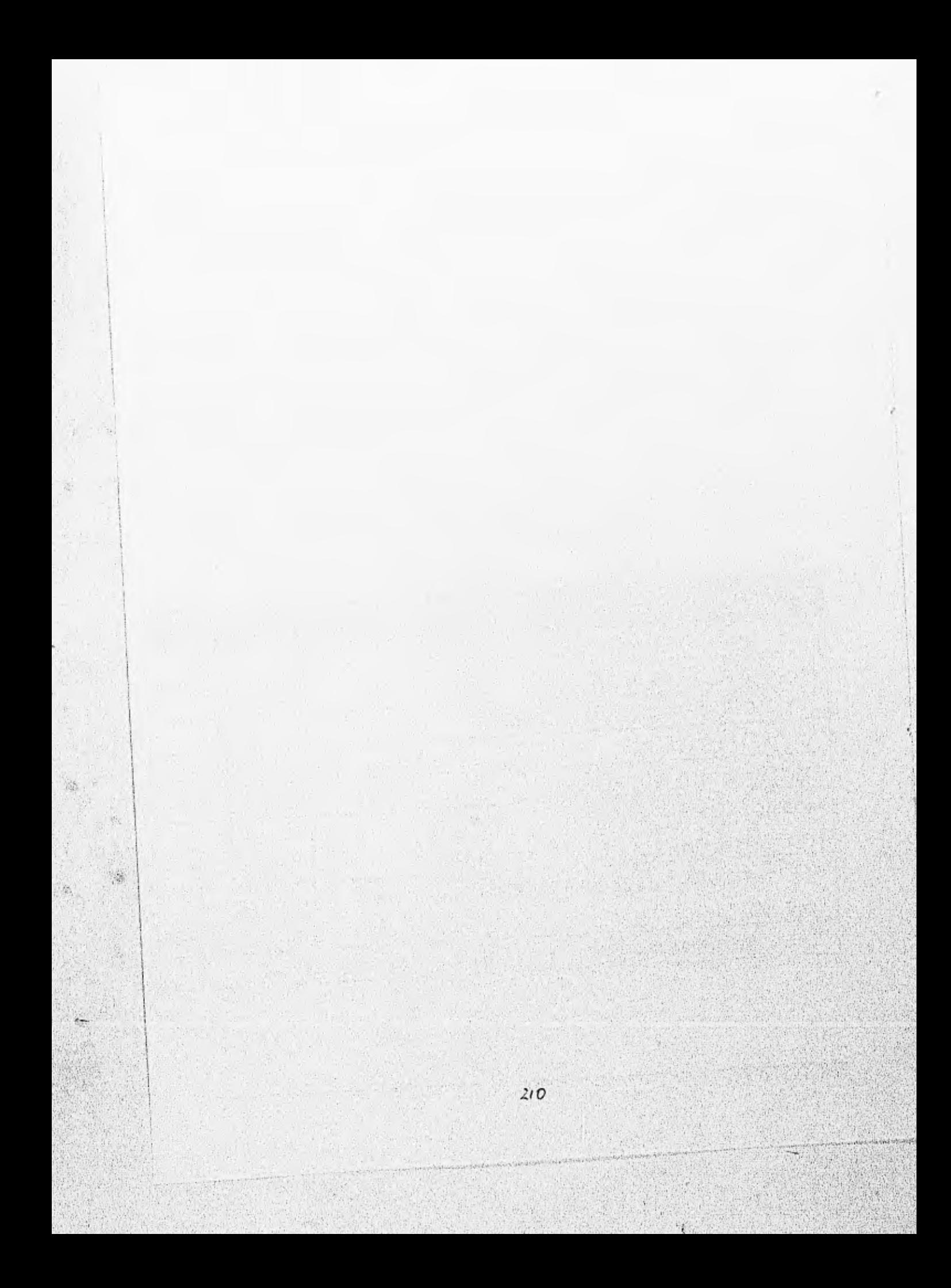

#### BIBLIOGIRAFIA.

ROBOTICA. K. S. Fu R.C. Gonzalez C.S.G. Lee Ed. Mc Graw-Hill. 1989.

\* CURSO DE ROBOTICA. J. Ma. Angulo Rafael Aviles Ed. Paraninfo S.A. 1985.

- \* COMPUTERIZED ROBOTS THE STATE OF THE ART. Integrated Computer Systems 1987.
- \* DISPOSITIVOS ELECTRONICOS Y AMPLIFICACION DE SEÑALES. A. Sedra K.C. Smith Ed. Interamericana. 1986.

\* ELECTRONICA TEORIA DE CIRCUITOS. Robert Boylestad Louis Nashelsky Ed. Prentice Hall. 1991.

\* DISEÑO ELECTRONICO. C. J. Savant, Jr. Martin S. Roden Ed. Addison-Wesley Iberoamericana. 1991.

- \* DC MOTORS SPEED CONTROLS SERVO SYSTEMS Electro-Craft Corporation. 1987.
- CONVERSION DE ENERGIA DE ENERGIA ELECTROMAGNETICA. Vembu Gourishankar. Ed. International Textbook Company. 1988.
- \* HCMOS SINGLE-CHIP MICROCONTROLLER. Motórola Inc. 1990.
- Motórola Inc. 1990. \* HC11 M68HC11 REFERENCE MANUAL.
- \* LIQUID CRISTAL DISPLAY MODULES AND DEVICES. Hitachi America Itd. 1991.
- \* THE TTL HANDBOOK. Texas Instruments Inc.

skaidspiegalsko